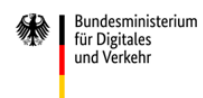

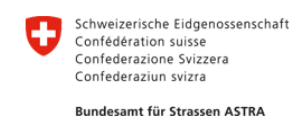

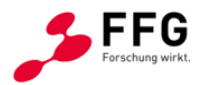

# **Evaluierung von KI-Methoden zur Schadensdetektion an Ingenieurbauwerken im Kontext von Bildqualität**

# **ev.AI.luate**

Ein Projekt finanziert im Rahmen der D-A-CH Kooperation Verkehrsinfrastrukturforschung 2021

# **DACH 2021**

Dezember 2023

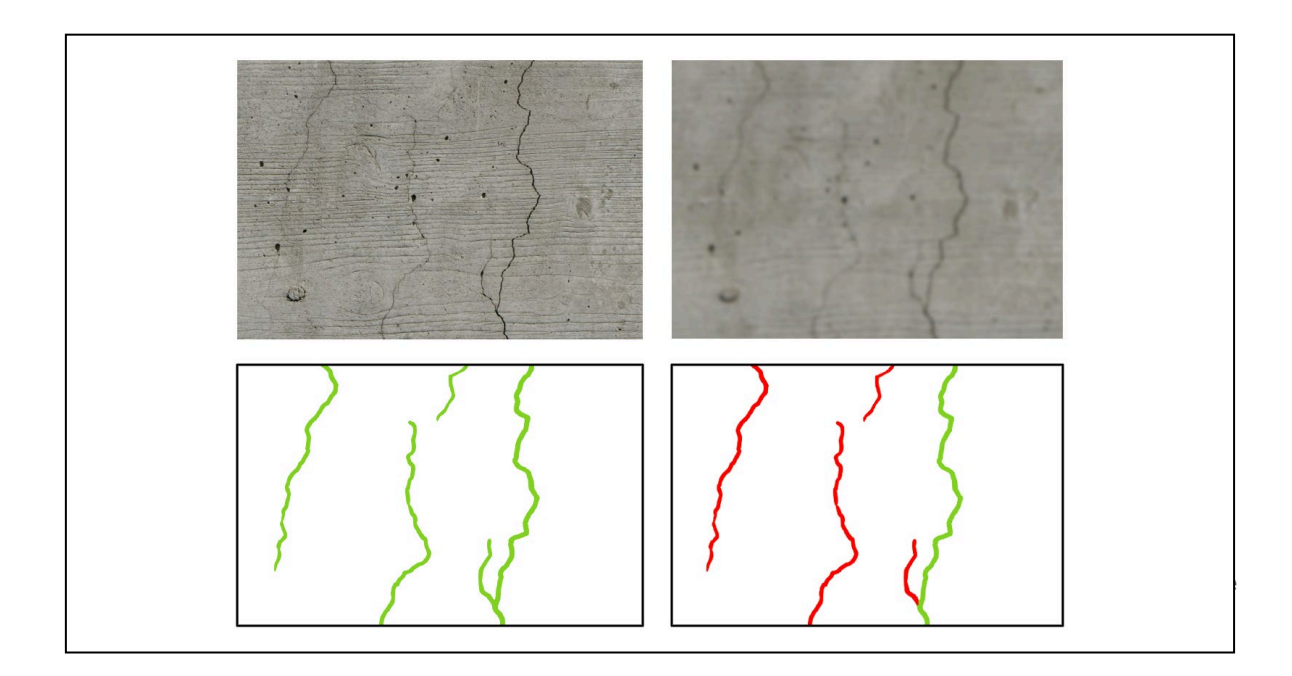

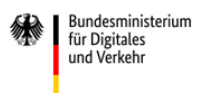

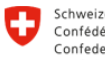

Schweizerische Eidgenossenschaft<br>Confédération suisse<br>Confederazione Svizzera<br>Confederaziun svizra

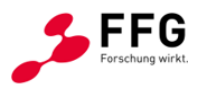

Bundesamt für Strassen ASTRA

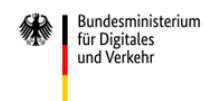

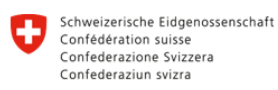

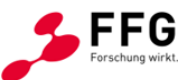

Bundesamt für Strassen ASTRA

## **Impressum:**

**Herausgeber und Programmverantwortung:**

Bundesministerium für Digitales und Verkehr Invalidenstraße 44 10115 Berlin

**Deutschland** 

Bundesministerium für Klimaschutz (BMK) Radetzkystraße 2 1030 Wien Österreich

Bundesamt für Strassen (ASTRA) Mühlestrasse 2, Ittigen 3003 Bern **Schweiz** 

#### **Für den Inhalt verantwortlich:**

Bauhaus-Universität Weimar Geschwister-Scholl-Straße 8 99423 Weimar **Deutschland** 

#### **Programmmanagement:**

Österreichische Forschungsförderungsgesellschaft mbH Thematische Programme Sensengasse 1 1090 Wien Österreich

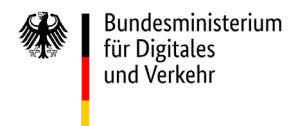

Bundesministerium Klimaschutz, Umwelt, Energie, Mobilität, Innovation und Technologie

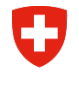

Schweizerische Eidgenossenschaft Confédération suisse Confederazione Svizzera Confederaziun svizra

Bundesamt für Strassen ASTRA

# **Bauhaus-**Universität Weimar

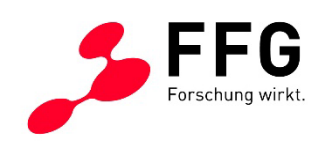

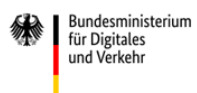

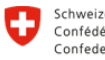

Schweizerische Eidgenossenschaft<br>Confédération suisse<br>Confederazione Svizzera<br>Confederaziun svizra

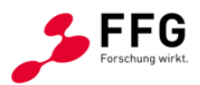

Bundesamt für Strassen ASTRA

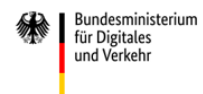

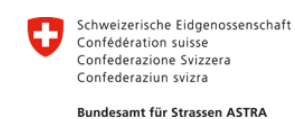

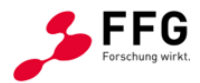

# **Evaluierung von KI-Methoden zur Schadensdetektion an Ingenieurbauwerken im Kontext von Bildqualität**

# **ev.AI.luate**

# Ein Projekt finanziert im Rahmen der D-A-CH Kooperation Verkehrsinfrastrukturforschung 2021

# DACH 2021

## **Autoren:**

Prof. Dr.-Ing. **Volker Rodehorst, Paul Debus**, M.Sc., Prof. Dr. **Guido Morgenthal, Sebastian Rau**, M.Sc., Dipl.-Ing. **Peter Schallauer**

### **Auftraggeber:**

Österreichische Forschungsförderungsgesellschaft mbH (FFG), Sensengasse 1, 1090 Wien

### **Auftragnehmer:**

Guido Morgenthal Technologien im Bauwesen (GMTIB), Wilhelm-Külz-Straße 22, 99423 Weimar

Joanneum Research Forschungsgesellschaft mbH (JR), Leonhardstraße 59, 8010 Graz

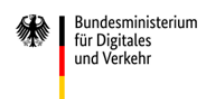

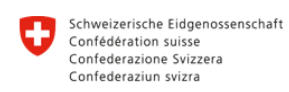

Bundesamt für Strassen ASTRA

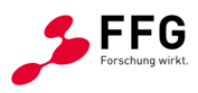

# Inhaltsverzeichnis

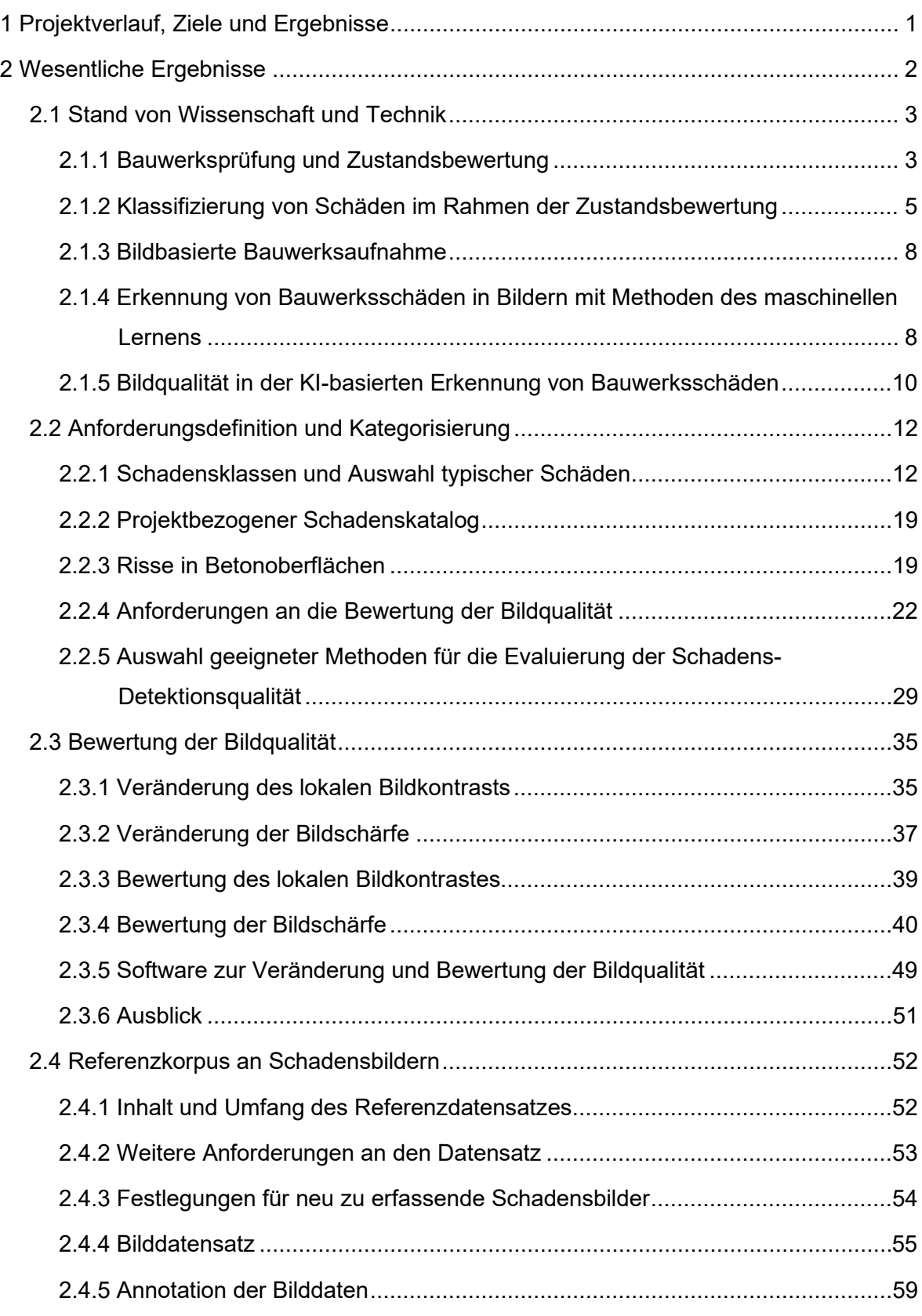

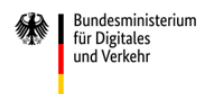

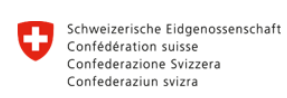

Bundesamt für Strassen ASTRA

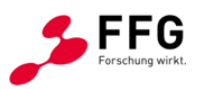

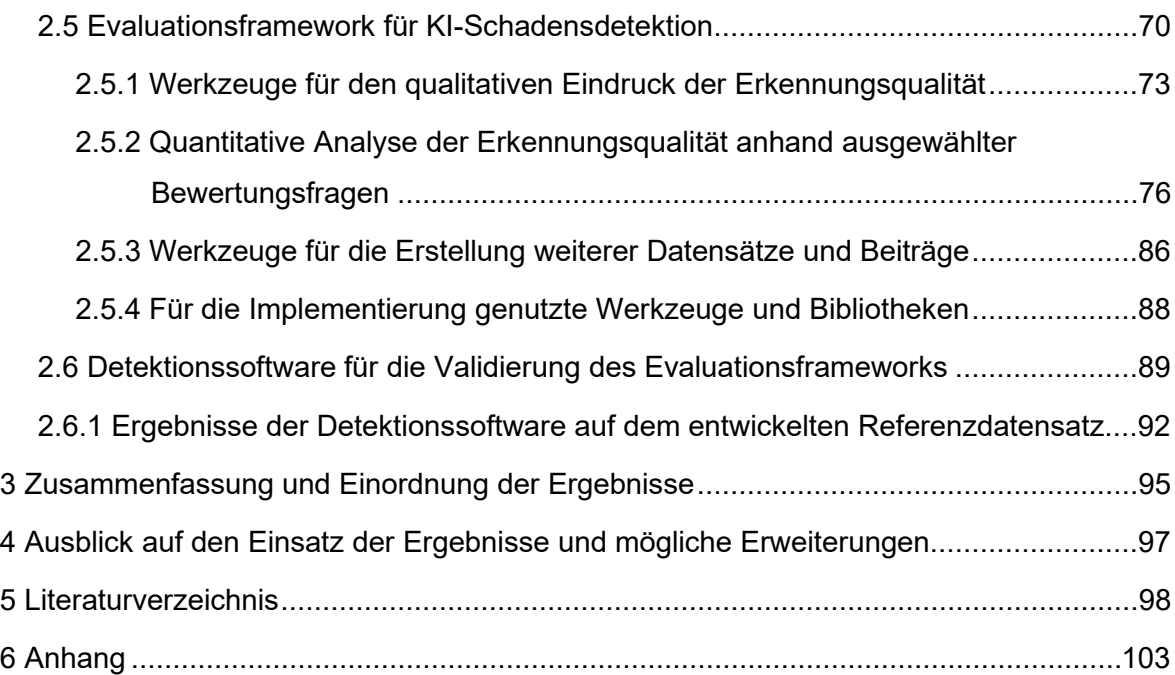

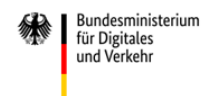

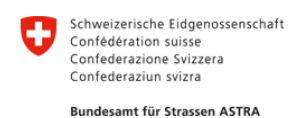

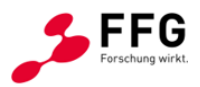

## <span id="page-7-0"></span>**1 PROJEKTVERLAUF, ZIELE UND ERGEBNISSE**

Das Projekt ev.AI.luate beschäftigt sich mit der Bewertung von Algorithmen für die Defekterkennung in Bildern von Bauwerksoberflächen unter besonderer Beachtung der Bildqualität. Das Projektkonsortium setzt sich aus drei Partnern zusammen, deren Kompetenzen sich für die Erfüllung des Gesamtunterfangens komplementieren. Das Ingenieurbüro Guido Morgenthal Technologien im Bauwesen (GMTIB) bringt die baupraktische Expertise ein, insbesondere durch die Generierung eines hochwertigen Datensatzes aus digitalen Bildern und die Erstellung von Annotationen als Ground Truth für die korrekte Schadensdetektion. Joanneum Research (JR) beschäftigt sich seit mehreren Jahren mit der Qualität von digitalen Bildern und kann so die Qualität der genutzten Bilder bewerten und den von GMTIB erstellten Datensatz um Variationen in der Bildqualität erweitern.

Dafür werden zuerst relevante Qualitätsparameter bestimmt und so beschrieben, dass sie automatisch bewertet werden können. Für die Erweiterung des Datensatzes wird eine Softwareanwendung entwickelt, die automatisch verschiedene Qualitätsstufen eines Bildes erzeugen kann. Die tatsächliche Bewertung der Erkennungsqualität erfolgt durch die Professur Computer Vision in Engineering der Bauhaus-Universität Weimar (BUW), die ihre umfangreiche Erfahrung im Bereich der bildbasierten Defekterkennung mit einbringt. Neben der Auswertungslogik und den Bewertungskriterien wird eine Softwareanwendung erstellt, welche die Bewertung über eine grafische Nutzeroberfläche zur Verfügung stellt und die Ergebnisse visuell zugänglich macht. Dadurch soll die Eignung verschiedener Algorithmen für die Defekterkennung in Bildern ermittelt werden und welchen Einfluss die Bildqualität auf diese Erkenner hat.

Durch die stark komplementären Kompetenzprofile der einzelnen Projektpartner hat sich eine Aufteilung der im Projekt anfallenden Arbeiten intuitiv ergeben. In einer gemeinsamen Phase der Konzeption im ersten Teil der Projektlaufzeit wurden die Anforderungen an die zu entwickelnden Softwarekomponenten und die zu erstellenden Datensätze gesammelt und konsolidiert. Dies hatte insbesondere zum Ziel, die Schnittstellen zwischen den Partnern festzulegen und so die spätere Passfähigkeit der Arbeitsergebnisse sicherzustellen. Gemäß dem Antrag wurde das Projekt in Arbeitspakete aufgeteilt, welche von den Partnern parallel bearbeitet wurden. In regelmäßigen Treffen wurden die Fortschritte ausgetauscht und die Schnittstellen präzisiert, sodass gegen Ende der Projektlaufzeit alle Teilkomponenten einfach integriert werden konnten. Aufgrund der insbesondere zu Beginn des Projektes starken Einschränkungen durch die COVID-19-Pandemie, aber auch aufgrund der teilweise großen räumlichen Abstände, fanden diese Treffen vornehmlich online statt, bis auf ein gemeinsames Treffen mit den Bedarfsträgern im März 2023 in Weimar. Durch den geringeren Aufwand bei Online-Treffen konnten diese häufiger durchgeführt werden,

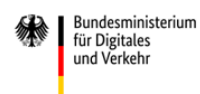

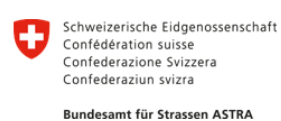

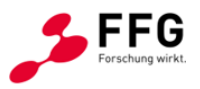

sodass sich das Projektkonsortium circa monatlich treffen konnte und eine enge Abstimmung der Arbeiten durchführen konnte.

Der im Jahresbericht 2022 beschriebene zuversichtliche Projektfortschritt setzte sich auch im Jahr 2023 fort, sodass die Projektziele erreicht werden konnten. Die besonders heraus zu hebenden Projektergebnisse sind ein umfangreicher Referenzdatensatz von Bildern von Betonoberflächen mit zugehörigen qualitativ sehr hochwertigen Annotationen (siehe Abschnitt [2.4\)](#page-58-0), verschiedene aus dem Anforderungsfeld heraus entwickelte Methoden für die Bestimmung und Veränderung verschiedener Bildqualitätsparameter (siehe Abschnitt [2.3\)](#page-41-0) und eine Software-Anwendung für die Bewertung verschiedener Defekterkenner auf Basis des Referenzdatensatzes unter besonderer Berücksichtigung der Bildqualität (siehe Abschnitt [2.5\)](#page-76-0). Diese Ergebnisse werden im Folgenden beschrieben und in die weiteren Arbeiten des Projektes, etwa eine Analyse zu Stand von Wissenschaft und Technik oder eine Anforderungsdefinition, eingebettet. Teil des Projektes war auch die Kategorisierung der verschiedenen zu betrachtenden Defekte und Bildqualitätsparameter sowie die Erarbeitung geeigneter Methoden für die Bewertung von Defekterkennung.

## <span id="page-8-0"></span>**2 WESENTLICHE ERGEBNISSE**

Im Folgenden werden die wesentlichen Ergebnisse, Grundlagen und Festlegungen der einzelnen Arbeitsbereiche beschrieben. Dieser Abschlussbericht stellt die Ergebnisse der gesamten Projektlaufzeit dar und basiert auf einer Fortschreibung des Jahresberichtes für das Jahr 2022. So wurde beispielsweise die Analyse des Standes von Wissenschaft und Technik (Abschnitt [2.1\)](#page-9-0) sowie die Anforderungsdefinition (Abschnitt [2.2\)](#page-18-0) vorrangig zu Beginn der Projektlaufzeit durchgeführt, während die Entwicklung der Methoden und der Softwareanwendung (Abschnitt [2.5\)](#page-76-0) den weiteren Teil der Laufzeit in Anspruch nahm.

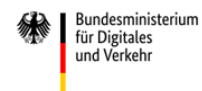

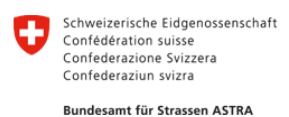

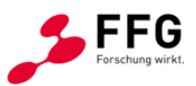

# <span id="page-9-0"></span>**2.1 Stand von Wissenschaft und Technik**

Zu Beginn des Projektes wurde der aktuelle Stand von Wissenschaft und Technik für die einzelnen Bereiche untersucht, um nutzbare Vorarbeiten und mögliche Anknüpfungspunkte zu identifizieren. Dabei zeigte sich, dass die im Projekt zu behandelnden Themen, insbesondere bezüglich der Betrachtung des Einflusses der Bildqualität auf die Erkennung von Defekten, noch nicht umfänglich bearbeitet wurden und dieses Projekt entsprechend einen wertvollen Beitrag leisten kann.

#### <span id="page-9-1"></span>**2.1.1 Bauwerksprüfung und Zustandsbewertung**

Grundlage einer systematischen Bauwerksprüfung und -erhaltung ist die regelmäßige Zustandserfassung von Ingenieurbauwerken. Normativ wird die Bauwerksprüfung in Deutschland durch die DIN 1076 "Ingenieurbauwerke im Zuge von Straßen und Wegen – Überwachung und Prüfung" (DIN 1076, 1999) geregelt. Neben Brücken werden auch Tunnel, Trogbauwerke, Stützmauern, Lärmschutzwände, Verkehrszeichenbrücken sowie sonstige Ingenieurbauwerke, wie etwa Regenrückhaltebecken, den Ingenieurbauwerken zugeordnet. Die wesentlichen Regelungen der Bauwerkserhaltung sind in Deutschland in den Richtlinien für die Erhaltung von Ingenieurbauwerken (RI-ERH-ING, 2017) enthalten. Diese beinhalten auch die Durchführung von Wirtschaftlichkeitsberechnungen sowie Regelungen zu den Bauwerksdaten und der Bauwerksprüfung.

Die Bauwerksprüfung erfolgt nach DIN 1076 in verschiedenen Prüfzyklen. Die Hauptprüfung, bei der alle Teilkomponenten handnah auch unter Zuhilfenahme von Besichtigungsgeräten geprüft werden, findet alle sechs Jahre statt. Dabei werden alle vorgefundenen Schäden und Mängel, die einzeln oder in Summe kurz-, mittel- oder langfristig zu einer Beeinträchtigung der Standsicherheit, der Verkehrssicherheit oder der Dauerhaftigkeit führen können, aufgenommen und dokumentiert. Drei Jahre nach der Hauptprüfung sind die festgestellten Schäden durch die einfache Prüfung zu kontrollieren. Aufgrund besonderer Anlässe, beispielsweise eines bestimmten Schädigungsereignisses oder eines erfassten Zustandes, können Sonderprüfungen erforderlich werden. Neben der Haupt- und einfachen Prüfung wird der Zustand der Tragwerke durch jährliche Besichtigungen und halbjährliche laufende Beobachtungen ohne größere Hilfsmittel überwacht.

Für Hauptprüfungen ist in der DIN 1076 generell eine handnahe Untersuchung aller Bauwerksteile vorgeschrieben, um Rückschlüsse auf das Sicherheitsniveau hinsichtlich Standsicherheit, Verkehrssicherheit und Dauerhaftigkeit ziehen zu können. Für die Durchführung der Prüfung werden geeignete Prüfverfahren ausgewählt und ggf. die dafür erforderlichen Zusatzgeräte eingesetzt (z. B. Rückprallhammer, Schichtdickenmessgerät). Klassische Prüfverfahren der handnahen Bauwerksprüfung sind beispielsweise die

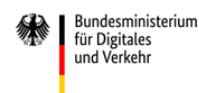

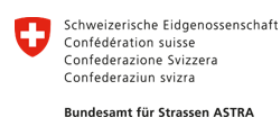

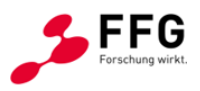

Sichtprüfung und das Abklopfen von Oberflächen oder die Messung von Rissen, Schichtdicken, Spaltmaßen oder Verformungen (BMDV, 2013).

Die "Richtlinie zur einheitlichen Erfassung, Bewertung, Aufzeichnung und Auswertung von Ergebnissen der Bauwerksprüfungen nach DIN 1076" (RI-EBW-PRÜF, 2013) bildet die Grundlage zur standardisierten Aufnahme und Bewertung der am Bauwerk festgestellten Schäden. Darin enthalten ist die Bewertung von Einzelschäden getrennt nach der Beeinträchtigung von Standsicherheit (S), Verkehrssicherheit (V) und Dauerhaftigkeit (D) und für die folgenden Bauteilkategorien: Überbau, Unterbau, Gründungen, Vorspannungen, Erd- und Felsanker, Brückenseile und -kabel, Lager, Fahrbahnübergangskonstruktionen, Abdichtungen, Beläge, Kappen, Schutzeinrichtungen und Sonstiges. Die bauteilspezifische Bewertung des Einzelschadens nach Standsicherheit und Verkehrssicherheit schließt dabei "nur" die aktuellen Einflüsse des Schadens ein, wohingegen die Bewertung der Dauerhaftigkeit auch die Auswirkungen des Schadens in zeitlicher Hinsicht umfasst.

Die Einordnung des Schadens erfolgt in Abhängigkeit des Einflusses auf das jeweilige Schadenskriterium in den Stufen 0 (keinen Einfluss) bis 4 (Kriterium nicht mehr erfüllt). Zustandsnoten werden in Abhängigkeit der Kriterien (S, V, D) unter Berücksichtigung eines definierten Bewertungsschlüssels, des Schadensumfanges und der Anzahl der Einzelschäden berechnet. Die Schadensausbreitung und Schadenshäufigkeit werden bei der Zustandsbewertung in Form eines Zu- oder Abschlages berücksichtigt. Die Zustandsnote ergibt sich nach dem Maximalprinzip aus der schlechtesten Bewertung der einzelnen Bauteilgruppen. Entsprechend der Zustandsnote werden sechs Zustandsbereiche zugeordnet (1,0–1,4: sehr guter Zustand; bis hin zu 3,5–4,0: ungenügender Zustand).

Zu Dokumentationszwecken und zur exakten bauteilspezifischen Einordnung der bei der Bauwerksprüfung festgestellten Einzelschäden sind entsprechend das Hauptbauteil (bspw. Überbau) bzw. das Konstruktionsteil (bspw. Lager), die Art und der Umfang des Schadens inklusive seiner Ausprägung (bspw. Riss in Betonoberfläche, quer zum Überbau mit einer Rissweite von ~ 0,3 mm) zu erfassen. Darüber hinaus sind explizite Angaben zur Lage des Schadens und ggf. Schadensskizzen mit Fotos zu erstellen.

Kann im Rahmen der Bauwerkshauptprüfung durch den Bauwerksprüfer die Schadensursache oder das Schadensausmaß mit den zur Verfügung stehenden Mitteln nicht ausreichend ermittelt werden, so ist in der Regel eine Objektbezogene Schadens-Analyse (OSA, 2004) durchzuführen.

#### **Bauwerksprüfung und Zustandsbewertung in Österreich und der Schweiz**

In Österreich basiert die periodische Bauwerksprüfung und Zustandsbewertung auf den Richtlinien und Vorschriften für das Straßenwesen (RVS), die von der Forschungsgesellschaft Straße – Schiene – Verkehr (FSV) herausgegeben werden. Im Teil 13.03 der

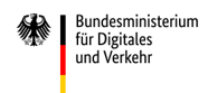

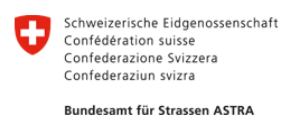

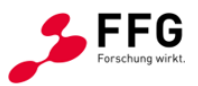

Richtlinien wird dabei auf die Überwachung, Kontrolle und Prüfung von Kunstbauten eingegangen, wobei sich die RVS 13.03.11 speziell mit den Straßenbrücken beschäftigt (RVS 13.03.11, 2011). Die weiteren Abschnitte 13.03.21 – 81 gehen dann weiterführend auf geankerte Konstruktionen, Straßentunnel, Wegweiserbrücken, nicht-geankerte Stützbauwerke, Lärmschutz- und Wannenbauwerke ein. RVS 13.03.01 fokussiert auf das Monitoring von Brücken und anderen Ingenieurbauwerken (RVS 13.03.01, 2022).

Bei Prüfungen wird der Ist-Zustand des Bauwerks erfasst und bewertet. Alle Beobachtungen werden in speziellen Bauwerksdatenbanken, wie IMT oder KUBA, gesammelt. Die Bewertung erfolgt getrennt für die einzelnen Bauteile (Unterbau, Überbau, Lager, Deckbelag, Fahrbahnübergang etc.) und auf Basis von Noten zwischen 1 und 5. Anschließend wird der Gesamtzustand des Bauwerks auf Basis der gewonnenen Erkenntnisse ebenfalls mit den Noten 1 bis 5 in Hinblick auf Einschränkungen an die Tragfähigkeit, Gebrauchstauglichkeit und Dauerhaftigkeit sowie Erfordernis von Instandsetzungen bewertet (ASTRA, 2014).

Die Bauwerksprüfung und Zustandsbewertung in der Schweiz sind normativ u.a. über die SIA 269 "Grundlagen der Erhaltung von Tragwerken" (SIA 269, 2011) geregelt, welche neben den Grundsätzen auch die Anforderungen an die Bauwerksprüfung einschließlich Vorgehen, Erfassung und Beurteilung sowie Angaben zur Tragwerksanalyse und Nachweisen und zu Erhaltungsmaßnahmen enthält. Darüber hinaus gibt die SIA 469 "Erhaltung von Tragwerken" allgemeine Hinweise zur Erhaltung. Die ASTRA-Richtlinie 12002 "Überwachung und Unterhalt der Kunstbauten der Nationalstrassen" (ASTRA, 2005) geht detaillierter auf die Erhaltungsgrundsätze, die Begrifflichkeiten Überwachung und Überprüfung und die Maßnahmenplanung ein. Die Zustandserfassung und -bewertung erfolgt in der Schweiz in der Applikation KUBA. Details dazu liefern die zugehörigen Handbücher. Die Zustandsbewertung von Bauwerksteilen (ggf. Schadensgruppen) erfolgt in fünf Zustandsklassen (1-5). Der Gesamtzustand ergibt sich aus der Aggregation der Bewertungen der untergeordneten Bauteile. Details dazu sind im Leitfaden KUBA (KUBA, 2021) gegeben.

#### <span id="page-11-0"></span>**2.1.2 Klassifizierung von Schäden im Rahmen der Zustandsbewertung**

Grundlage für die Klassifizierung und Bewertung von Schäden, die im Rahmen regelmäßiger Bauwerksprüfungen nach DIN 1076 an Ingenieurbauwerken aufgenommen werden, ist in Deutschland die RI-EBW-PRÜF für das Ressort Straße. Im Anhang "Schadensbeispiele" der RI-EBW-PRÜF wird eine Bewertung der Einzelschäden getrennt nach den Kategorien S, V, D gegeben.

In [Anhang A](#page-109-1) dieses Berichtes werden die für die Bauwerksprüfung relevanten Schäden detailliert dargestellt. Dabei erfolgt eine Kategorisierung nach den verschiedenen Bauweisen Stahlbeton- und Spannbetonbau, Stahlbau und Holzbau sowie Steinkonstruktionen. Je Konstruktionsart werden dazu die visuell an der Oberfläche

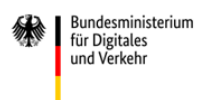

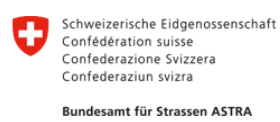

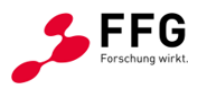

erkennbaren Schäden aufgelistet. Aufgrund der Relevanz für dieses Projekt findet auch eine Abgrenzung zwischen Schäden statt, die allein auf Basis eines Bildes oder erst durch Kombination mehrerer Bilder identifiziert werden können. Eine Zusammenfassung der relevanten Schäden wird in nachfolgender [Tabelle 1](#page-13-0) dargestellt.

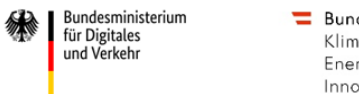

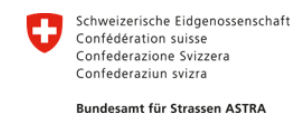

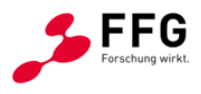

#### **Tabelle 1: Zusammenfassung ausgewählter relevanter Schäden mit Zuordnung zu den Bauweisen**

<span id="page-13-0"></span>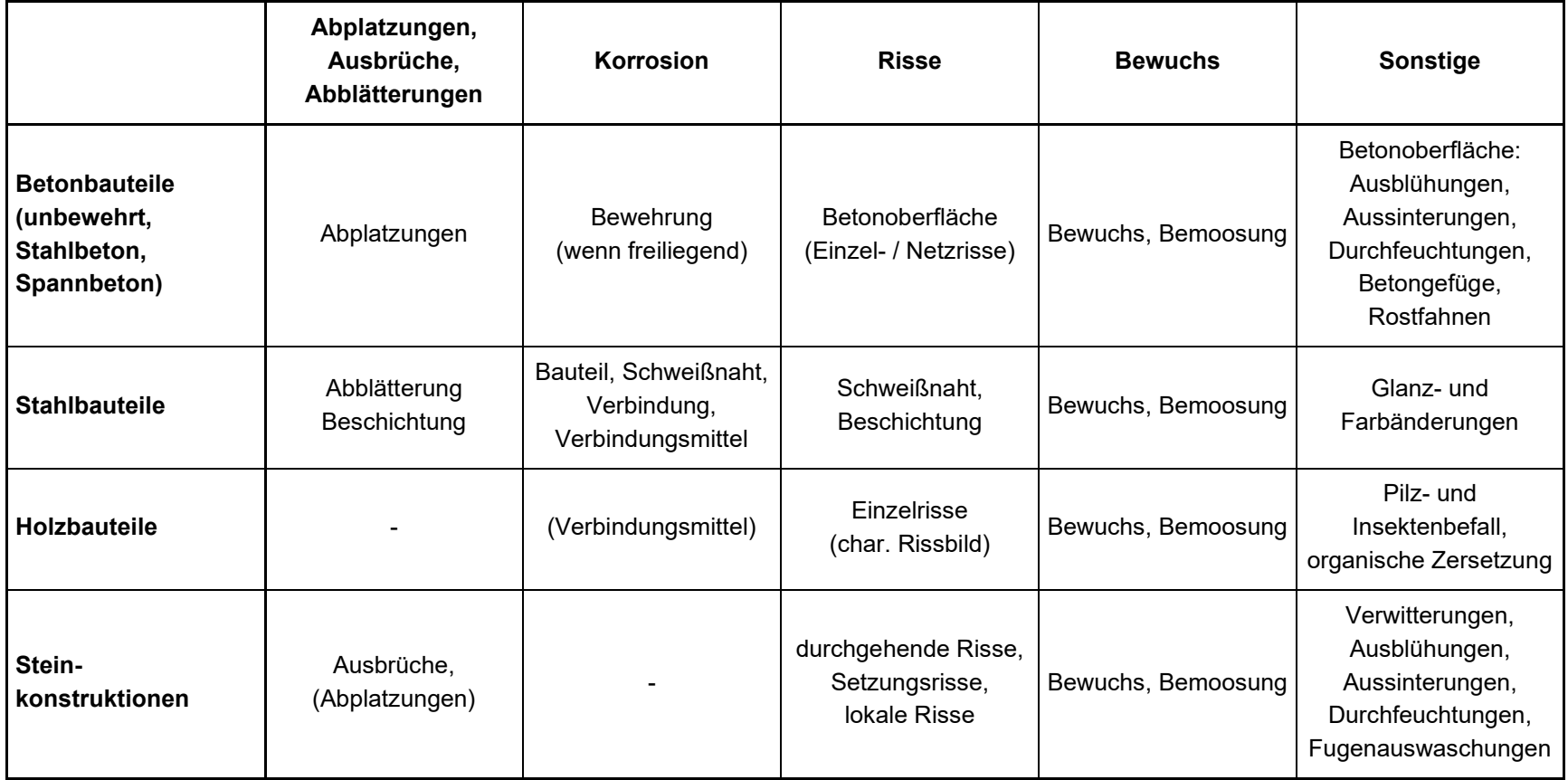

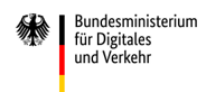

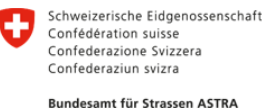

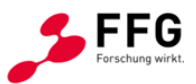

#### <span id="page-14-0"></span>**2.1.3 Bildbasierte Bauwerksaufnahme**

Der Einsatz fotografischer Aufnahmemethoden ist für die Erfassung von Oberflächenschäden sehr gut geeignet, denn sie ermöglichen die visuelle Erfassung der Tragwerks- bzw. Bauteiloberfläche. Dabei werden auch zustandsbezogene Informationen wie sichtbare Schäden (Risse, Abplatzungen, Rost etc.) aufgenommen. Durch den Einsatz moderner hochauflösender Digitalkameras entstehen so digitale Daten, die entsprechend der Sichtprüfung bei konventionellen Bauwerksprüfungen zur Detektion sowie Dokumentation von Schäden verwendet werden können.

Die systematische Aufnahme von Bauwerken mittels Digitalfotografie wird aktuell und zukünftig verstärkt attraktiv, da sich erhebliche Effizienzpotentiale aus der Automatisierung der bildbasierten Aufnahme ergeben. Diese wird durch kameratragende Aufnahmeplattformen zur Bilddatenerfassung möglich und schließt neben unbemannten Flugsystemen (Unmanned Aircraft Systems, UAS – Drohnen) auch Befahrgeräte für z. B. Tunnel und Brückenseile ein. So können UAS z. B. die Oberfläche großer Brückenbauwerke entlang vorgeplanter Flugrouten schnell und sicher automatisiert erfassen und dabei die Aufnahmepositionen so optimieren, dass die erforderliche Bilddatenqualität zuverlässig erreicht wird. Der aktuelle Stand der Technik sowie anwendungsspezifische Aspekte sind in einem gesonderten Kapitel in der Neuauflage des Handbuchs Bauwerksprüfung (Morgenthal, 2023) ausführlich dargestellt.

Die am Bauwerk generierten Bilddaten können zur Detektion von Zustandsmerkmalen wie Schäden eingesetzt werden. Unter Verwendung von automatischen Bildanalyseverfahren und Methoden des maschinellen Lernens können unter der Voraussetzung entsprechend annotierter Referenzdatensätze und bei hinreichendem Training neuronaler Netze bestimmte Schadensarten automatisch durch semantische Segmentierung pixelgenau in den Bilddaten erkannt werden (Morgenthal, 2023) und z. B. in Form von Falschfarbenbildern (Heatmaps) gespeichert werden (siehe Abschnitt [2.1.4](#page-14-1) und [2.1.5\)](#page-16-0). So entstehen neben einer Abbildung der Bauwerksoberfläche zusätzliche Bilddaten mit zustandsbezogenem Informationscharakter.

Die bildgebenden Verfahren werden zukünftig durch die aktuell in Bearbeitung befindliche Neufassung der DIN 1076 für die Erfassung und dauerhafte digitale Dokumentation von Bauwerkschäden zugelassen und in ihrer Anwendung geregelt (Marzahn, 2023).

#### <span id="page-14-1"></span>**2.1.4 Erkennung von Bauwerksschäden in Bildern mit Methoden des maschinellen Lernens**

Seit einigen Jahren haben der zunehmende Einsatz von maschinellem Lernen in der Bildanalyse und die enormen Potentiale für die Zustandserfassung von Bauwerken für eine starke Zunahme der Forschung zur bildbasierten Defekterkennung auf Bauwerksoberflächen gesorgt.

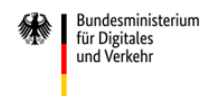

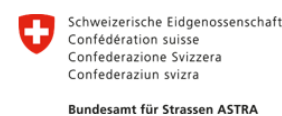

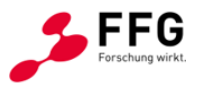

Aufgrund ihrer großen Bedeutung für die Erfassung des Bauwerkszustands ist besonders die Erkennung von Rissen immer wichtiger geworden (Mohan und Poobal, 2018). Vor allem Ansätze, die tiefe Faltungsnetze (Convolutional Neural Networks, CNN) einsetzen, haben immer wieder große Erfolge für die bildbasierte Objekterkennung erzielen können (Deng et al., 2009; Krizhevsky et al., 2017; Simonyan und Zissermann, 2014; Szegedy et al. 2015; He et al., 2016) und werden zunehmend auch für die Risserkennung genutzt. Ein konzeptioneller Ansatz für die Risserkennung ist die Klassifizierung von Bildern, wo jeder Bildausschnitt eine positive oder negative Riss-Klassifizierung erhält. So haben Dorafshan et al. (2018) mit SDNET einen vergleichsweise großen Datensatz veröffentlicht und beispielsweise Zhang et al. (2016) oder Pauly et al. (2017) CNNs für die Risserkennung auf Basis der Bildklassifikation vorgeschlagen. Mit der Einführung vollständiger Faltungsnetze (Fully Convolutional Networks, FCN) von Long et al. (2015) wurde die semantische Segmentierung mit einer dichten, pixelweisen Vorhersage von Klassen zum präferierten Ansatz für viele Anwendungen, inklusive der Risserkennung. Die genauere Lokalisierung der erkannten Defekte erlaubt zusätzliche geometrische Analysen, beispielsweise die Abschätzung der Rissbreite (Benz und Rodehorst, 2021).

Seitdem wurden zahlreiche FCN-Ansätze für die Risserkennung vorgeschlagen, beispielsweise von Yang et al. (2018), Yang et al. (2019), Liu et al. (2019), Zou et al. (2018) oder Dung et al. (2019). Liu et al. (2019) haben eine Netzarchitektur, die auf dem U-Net (Ronneberger et al., 2015) aufbaut, vorgeschlagen und konnten ihre Überlegenheit gegenüber einfacheren FCN-Architekturen demonstrieren. Das U-Net nutzt sogenannte Skip-Connections zwischen Encoder und Decoder, um Informationen aus frühen Teilen des Netzwerkes in späten Teilen verfügbar zu machen. Konzeptuell ähnliche, aber weiter verbesserte Topologien wurden von Zou et al. (2018) genutzt, indem eine separate Fusionsstufe eingeführt wurde: Die Skip-Connections verbinden nicht den Encoder mit dem Decoder, sondern mit einem separaten Modul für die Fusion. Dieses Modul besteht aus einer Kaskade von Faltungsebenen, wird aus verschiedenen Skalen von Encoder und Decoder gespeist und erstellt durch Hochskalierung und Fusion eine Vorhersage.

Seitdem sogenannte Transformer-Architekturen auch für bildbasierte Anwendungen an Bedeutung gewinnen (Dosovitskiy et al., 2020; Carion et al., 2020; Zheng et al., 2021), wurden sie auch für die Risserkennung genutzt. Liu et al. (2021) erweitern den SegNet Ansatz von Badrinarayanan et al. (2017) um Selbstaufmerksamkeits- (Self-attention) Module um entfernte Abhängigkeiten von Rissen beachten zu können. Während der Faltungsmechanismus feine Details dünner Risse detektieren soll, wird das Aufmerksamkeits-Modul genutzt, um eine kontinuierliche Repräsentation für Risse zu bilden.

Auch die Erkennung anderer Defekte als Risse hat an Aufmerksamkeit gewonnen, da sie substantielle Einblicke in den Bauwerkszustand erlauben. Ansätze, die auf Bildklassifizierung für Risse und Abplatzungen aufbauen wurden beispielsweise von Atha und Jahanshahi (2018), Ortiz et al. (2016) oder Petricca et al. (2016) vorgeschlagen,

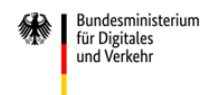

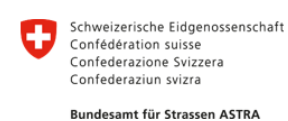

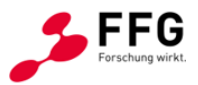

während beispielsweise Narazaki et al. (2021), Katsamenis et al. (2020) oder Duy et al. (2020) Ansätze der semantischen Segmentierung nutzen. Katsamenis et al. (2020) und Duy et al. (2020) verwenden das U-Net und zeigen die prinzipielle Anwendbarkeit, liegen in der Leistungsfähigkeit aber beständig hinter den FCN-Ansätzen. Narazaki et al. (2021) haben einen synthetischen Datensatz erstellt und erreichen eine Genauigkeit von ca. 40% für freiliegende Bewehrung auf einer kleinen Testmenge echter Bilder. Abplatzungen und ähnliche Betonschäden, sowie deren Schädigungsgrad werden auch von Pan und Yang (2020) untersucht, welche einen Ansatz für die Erkennung von Umrandungen für die Lokalisierung nutzen. Perez et al. (2019) betrachten Schimmel, Verschmutzung und Abnutzung als Schadensklassen und adaptieren die sehr tiefe VGG-Netzarchitektur (Simonyan und Zimmermann, 2014) für diese Anwendung. Um die Orientierung von erkannten Rissen explizit zu beachten haben Chen et al. (2023) ein rotationsäquivariantes Netzwerk entwickelt, das neben der Erkennung von Rissen auch die Orientierung einzelner Abschnitte vorhersagt und so neben erhöhter Robustheit auch weitere Aussagen über die Risse erlaubt.

Während der Projektlaufzeit wurden weitere Initiativen gestartet, die den Vergleich verschiedener Defekterkenner zum Ziel haben. Besonders erwähnenswert ist hier der dacl10k-Benchmark für die semantische Segmentierung von Brückenschäden (Flotzinger et al., 2023). Dieser Benchmark stellt einen Datensatz von Brückenbildern zur Verfügung, auf dem die Ergebnisse verschiedener Defekterkenner verglichen werden sollen. Als Bewertungskriterien werden dabei die Intersection over Union (IoU) und die Extraktion von einzelnen Instanzen (siehe Abschnitt [2.2.5\)](#page-35-0) genutzt, die Betrachtung spezialisierter Bewertungsfragen bleibt hier aber noch außen vor.

#### <span id="page-16-0"></span>**2.1.5 Bildqualität in der KI-basierten Erkennung von Bauwerksschäden**

Für das Anwendungsgebiet der Bild- und KI-basierten Schadensdetektion an Ingenieurbauwerken wurde untersucht, inwieweit bereits daran angepasste Methoden zur Bestimmung von relevanten Bildqualitätsparametern entwickelt wurden.

Zusammengefasst kann festgestellt werden, dass bisher nur eine Publikation zu Methoden für diesen spezifischen Anwendungskontext publiziert wurde. Lee (2021) schlägt Methoden zur referenzfreien Bestimmung von Bildunschärfe und zur Bildverbesserung in Bezug auf Bildunschärfe in Bildern von unbemannten Flugsystemen (UAS) vor.

Es existieren allerdings mehrere Publikationen dazu, welche Bildqualitätsprobleme es im ev.AI.luate Anwendungsbereich und in angrenzenden Anwendungsbereichen der UASbzw. Satelliten-basierten Umweltanalyse gibt, welche im Folgenden erläutert werden.

Beispielsweise beschreibt Morgenthal (2014) verschiedene Eigenschaften UAS-basierter Bildaufnahmen für die Schadensdetektion und untersucht spezifisch die Auswirkung der

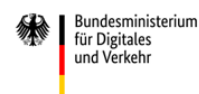

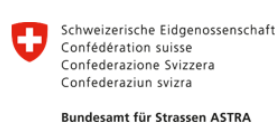

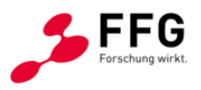

durch Wind verursachten Kamerabewegung auf die Bildqualität, insbesondere auf die Bildschärfe.

Sekrecka (2021) gibt einen detailreichen Überblick darüber, welche Bildqualitätsprobleme bei UAS-basierten Aufnahmen auftreten können (Schlechte Belichtung, Bildunschärfe, verminderter Bildkontrast, Rauschen, hoher Lichtkontrast oder Bildverarbeitungsartefakte) und wodurch diese verursacht werden. Es wird eine Methode zur Vorhersage der Bildqualität vorgestellt, die Aufnahmeabläufe, Aufnahmeausrüstung und Bildnachverarbeitung einbezieht. Im Fokus liegen dabei UAS-Aufnahmen, die aus größeren Entfernungen entstehen, was nicht unmittelbar dem ev.AI.luate Applikationsszenario mit geringem Abstand zwischen Kamera und Objekt entspricht.

Ngeljaratan (2021) beschreibt einen Ansatz für die Untersuchung von Ingenieurbauwerken für sehr schwach beleuchtete oder dunkle Umgebungen unter Verwendung unterbelichteter Bilder und der Einbeziehung von Bildverbesserungsalgorithmen. Bildschärfe und Bilder mit niedrigem Kontrast bzw. Luminanzumfang stellen unter diesen Aufnahmebedingungen eine besondere Herausforderung dar.

Robles (2021) schlägt ein Verfahren zur Detektion von Schatten in Luftbildern vor, welches spezifische, spektrale Schatteneigenschaften ausnutzt. Die untersuchten Daten wurden mit Satelliten und mit hochfliegenden UAS aufgenommen, was nicht dem ev.AI.luate Anwendungsszenario mit geringem Objektabstand bei der Aufnahme im Nahbereich entspricht, sodass die Ergebnisse nicht direkt übertragbar sind.

Für die Detektion von Unter- bzw. Überbelichtung besteht ein Ansatz darin, das Beschneiden der Luminanz- oder Chrominanzwerte des Bildes zu detektieren, sogenanntes Crushing in dunkelsten Bildbereichen und sogenanntes Clipping in hellsten Bildbereichen. Im Anwendungsgebiet Medien bzw. Fernsehen existiert dafür eine Empfehlung der European Broadcasting Union (EBU-R103 2020).

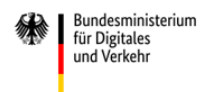

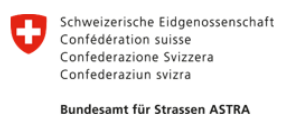

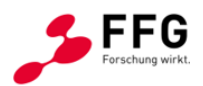

# <span id="page-18-0"></span>**2.2 Anforderungsdefinition und Kategorisierung**

Ein wesentlicher Bestandteil der Arbeiten war die Definition der Anforderungen an die jeweiligen Kernkomponenten des Projektes, die zu betrachtenden Schadensklassen, die Bestimmung und Anpassung von Bildqualität und die Bewertung der Erkennungsleistung von Algorithmen für die Defekterkennung.

#### <span id="page-18-1"></span>**2.2.1 Schadensklassen und Auswahl typischer Schäden**

Die in Abschnitt [2.1.2](#page-11-0) und [Anhang A](#page-109-1) dargestellten Schäden werden verwendet, um den Tragwerkszustand zu ermitteln. Im Rahmen dieses Projektes soll nur eine Teilmenge der Schadenstypen betrachtet werden und bei der Entwicklung und Validierung der Evaluierungsmethoden Berücksichtigung finden. Bei der Auswahl geeigneter Schadenstypen ist zu beachten, dass den gewählten Schäden eine besondere Relevanz bei der Bauwerksprüfung zukommt, d. h., dass sie besonders häufig oder besonders kritisch sind, und das Potential besitzen von Methoden der künstlichen Intelligenz in Bildern erkannt zu werden. Auf diese Weise wird sichergestellt, dass praxisrelevante Ergebnisse erzielt werden. Dazu wird im Folgenden der Anteil der einzelnen Bauweisen, die visuelle Detektierbarkeit sowie die Häufigkeit der einzelnen Schadenstypen betrachtet.

#### **Anteil der Bauweisen**

Ein Großteil der Brücken in Deutschland ist in Betonbauweise errichtet. In [Abbildung 1](#page-19-0) ist die Verteilung der Bauweisen der Bundesfernstraßen anteilig nach der Brückenfläche dargestellt. Mehr als 85 % der Brücken sind reine Betonkonstruktionen, welche die absolute Mehrheit des Brückenbestandes abbilden. Stahlbrücken und Verbundbrücken bilden mit rund 6 % und 7 % eine Minderheit. Holzbrücken und Brücken aus Steinen besitzen einen sehr geringen Anteil von deutlich unter einem Prozent (BASt, 2021). Die Verteilung der Bauweisen der Autobahnen und Schnellstraßen in Österreich sowie der Nationalstraßen in der Schweiz sind in [Abbildung 2](#page-19-1) und [Abbildung 3](#page-19-2) dargestellt. Auch hier zeigt sich, dass die reinen Betonbrücken (Stahlbeton- und Spannbeton) mit 92 % in Österreich und 84 % und der Schweiz eine absolute Mehrheit besitzen. Auffällig ist, dass in beiden Ländern im Vergleich zu Deutschland anteilig weniger Spannbetonbauweise und damit mehr schlaff bewehrte Betonbrücken in Relation zur Brückenfläche existieren.

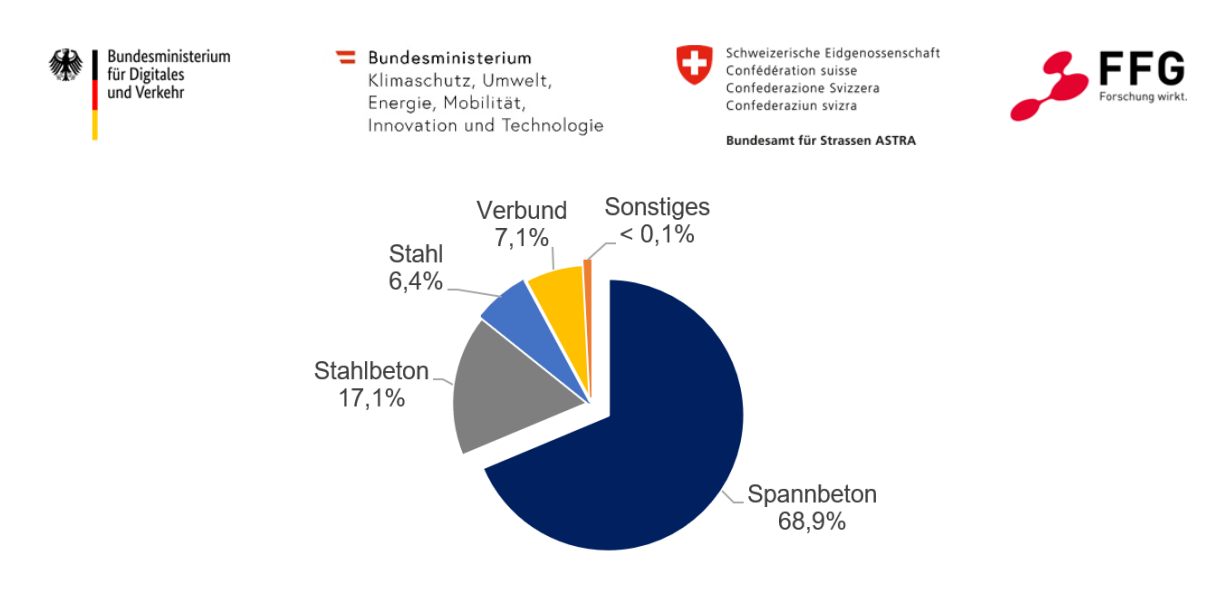

<span id="page-19-0"></span>**Abbildung 1: Anteil der Baustoffe für Brücken an Bundesfernstraßen in Deutschland entsprechend der Fläche (Stand: 1.9.2021) (BASt, 2021)**

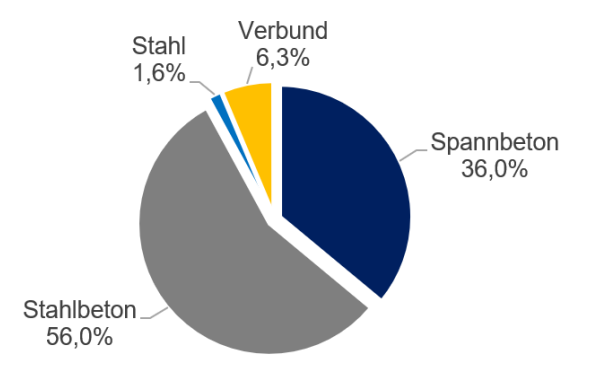

<span id="page-19-1"></span>**Abbildung 2: Anteil der Baustoffe für Brücken an Autobahnen und Schnellstraßen in Österreich entsprechend der Fläche (Stand: 2021) (BMK, 2023)**

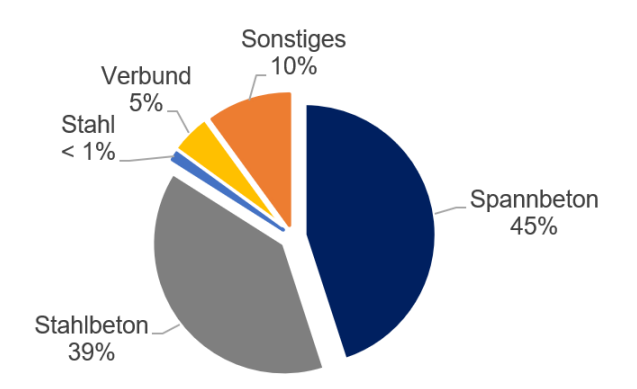

<span id="page-19-2"></span>**Abbildung 3: Anteil der Baustoffe für Brücken an Nationalstraßen in der Schweiz entsprechend der Fläche (Stand: 2021) (ASTRA, 2021)**

#### **Detektierbarkeit der Schäden**

Von besonderem Interesse bei der Auswahl von Schadenstypen ist das jeweilige Potential von Methoden der künstlichen Intelligenz (KI) im Rahmen einer automatisierten Bildauswertung erkannt zu werden. Eine erste Einschätzung zur Prüfbarkeit verschiedener Schadenstypen mit den Möglichkeiten der innovativen Bildauswertung ist

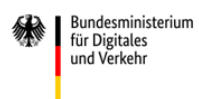

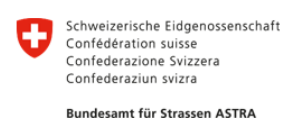

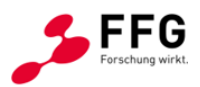

im Bericht "Unterstützung der Bauwerksprüfung durch innovative digitale Bildauswertung – Pilotstudie" (BASt, 2017) gegeben. Diese Einordnung der jeweiligen Schäden entsprechend der Erkennbarkeit bei handnaher Bauwerksprüfung (BWP) und mittels innovativer Bildauswertung wird in [Tabelle 2](#page-21-0) dargestellt.

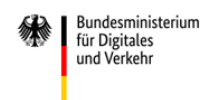

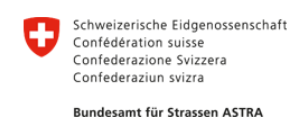

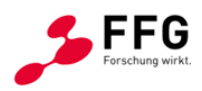

#### <span id="page-21-0"></span>**Tabelle 2: Kurzübersicht der Prüfbarkeit typischer Schäden bei der Bauwerksprüfung nach (BASt, 2017)**

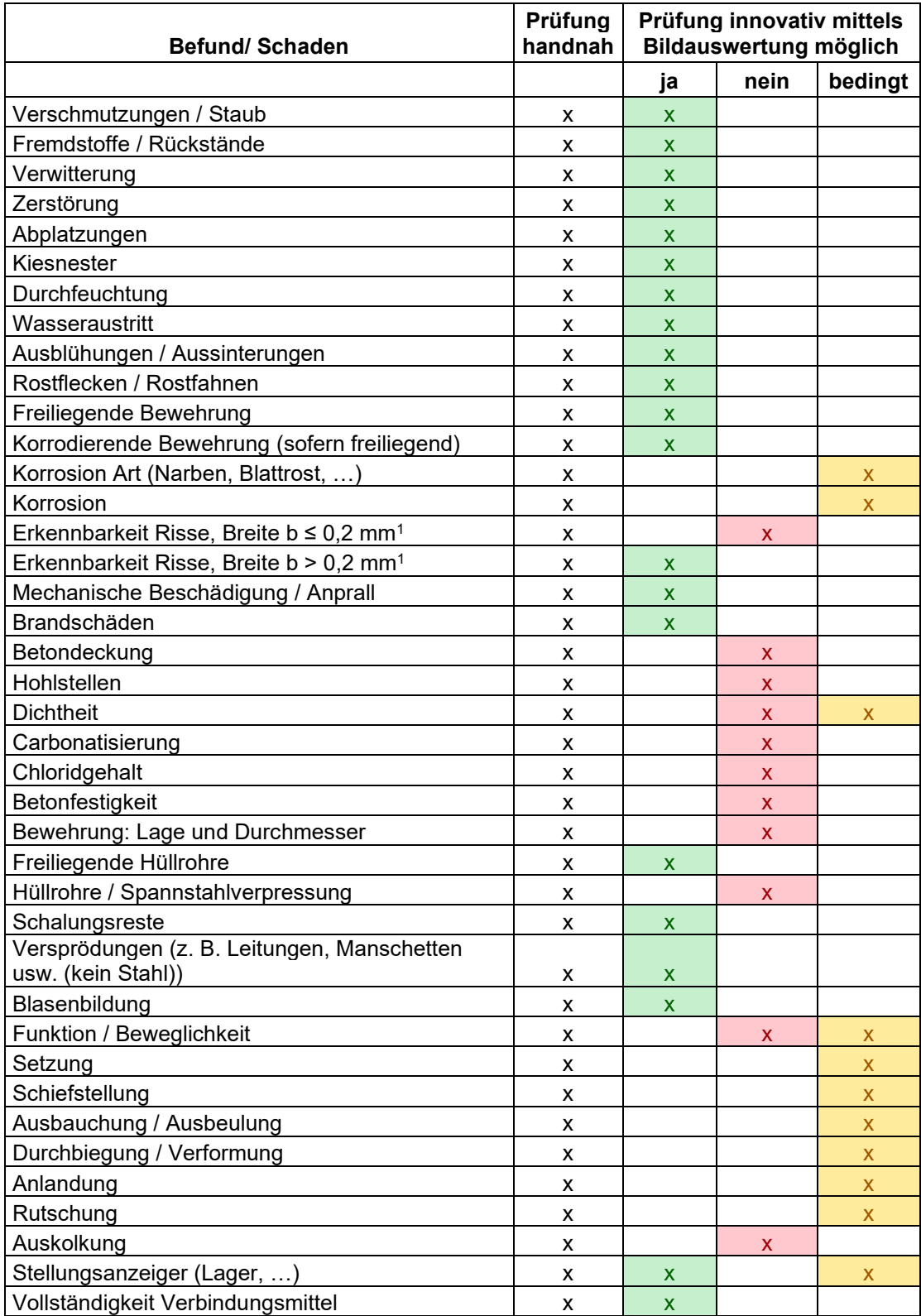

1 Erkennbarkeit unter günstigen Randbedingungen, wie z. B. Licht, Feuchtigkeit usw. Rissbreitenmessung derzeit noch nicht möglich

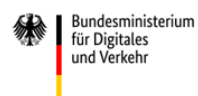

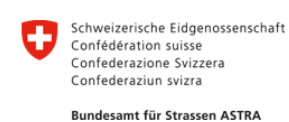

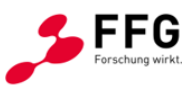

In [Tabelle 2](#page-21-0) wird ersichtlich, dass bestimmte Schäden, wie Oberflächenschäden, prinzipiell erkennbar sind, andere nur teilweise, d.h. unter bestimmten Bedingungen, und wiederum andere Schäden sind nicht mit visuellen Methoden detektierbar.

#### **Kritikalität der Schäden**

Um die Relevanz der aufgeführten Schadenskategorien der Schadensliste bewerten zu können, wurden die Daten der Bauwerksprüfungen der Autobahn GmbH, Niederlassung Ost, mit Stand vom Juli 2021 ausgewertet (Zwerger, 2022). Dabei wurden insgesamt 16.383 Einzelschäden an Ingenieurbauwerken betrachtet und die Schäden gemäß obiger Kategorisierung zugeordnet. Da nicht alle Mängel in die genannten Kategorien eingeordnet werden konnten, wurden folgende zusätzliche Kategorien in [Tabelle 3](#page-22-0) erstellt. Für diese wurde ebenfalls die Aufnahmemöglichkeit mittels Bildauswertung abgeschätzt.

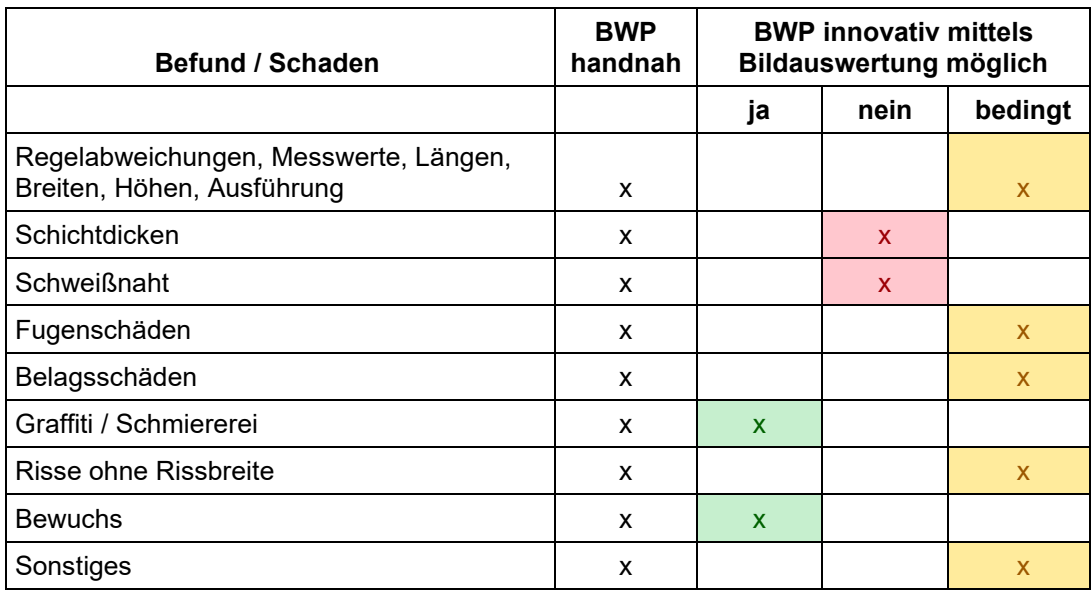

<span id="page-22-0"></span>**Tabelle 3: Kurzübersicht der Prüfbarkeit weiterer Schäden bei der Bauwerksprüfung - Ergänzung** 

Zum einen wurden alle Ingenieurbauwerke und zum anderen nur Stahlbeton-Brücken ausgewertet. Hierbei muss beachtet werden, dass der betrachtete Bauwerksbestand aufgrund der Autobahnbauprojekte im Zusammenhang mit der Deutschen Wiedervereinigung insgesamt sehr jung ist, sodass nahezu keine Bauwerke älter als 30 Jahre sind. Diese Tatsache hat gleichwohl Einfluss auf die vorhandenen Schadensarten und -ausprägungen.

Als Ergebnis der Auswertung ergeben sich Auftretenshäufigkeiten der Schadenskategorien für Stahlbetonbrücken, die in [Abbildung 4](#page-24-0) und [Abbildung 5](#page-24-1) für alle Schäden ab einer SVD-Bewertung größer 1 bzw. größer 2 aufgeführt sind. Dabei zeigt sich,

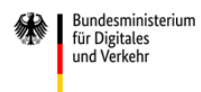

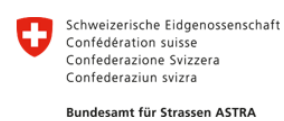

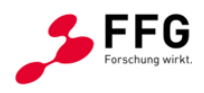

insbesondere bei Schäden mit einer SVD-Bewertung größer 2, d. h. bei den kritischeren Schäden, dass folgende Schäden eine hohe Relevanz besitzen:

- Regelabweichungen, Messwerte (Längen, Breiten, Höhen, Ausführung) 35 %
- Risse mit Rissbreite  $> 0.2$  mm  $-31$  %
- Freiliegende Bewehrung 8 %
- $\blacksquare$  Durchfeuchtung 6 %

Von diesen vier Schadenstypen sind Risse > 0,2 mm und freiliegende Bewehrung nach [Tabelle 2](#page-21-0) mit Verfahren der modernen Bildauswertung erkennbar. Unter zusätzlicher Betrachtung der Schäden mit einer SVD-Bewertung ab 1 (siehe [Abbildung 4\)](#page-24-0) sind weiterhin Ausblühungen / Aussinterungen aufseiten der erkennbaren Schäden zu berücksichtigen.

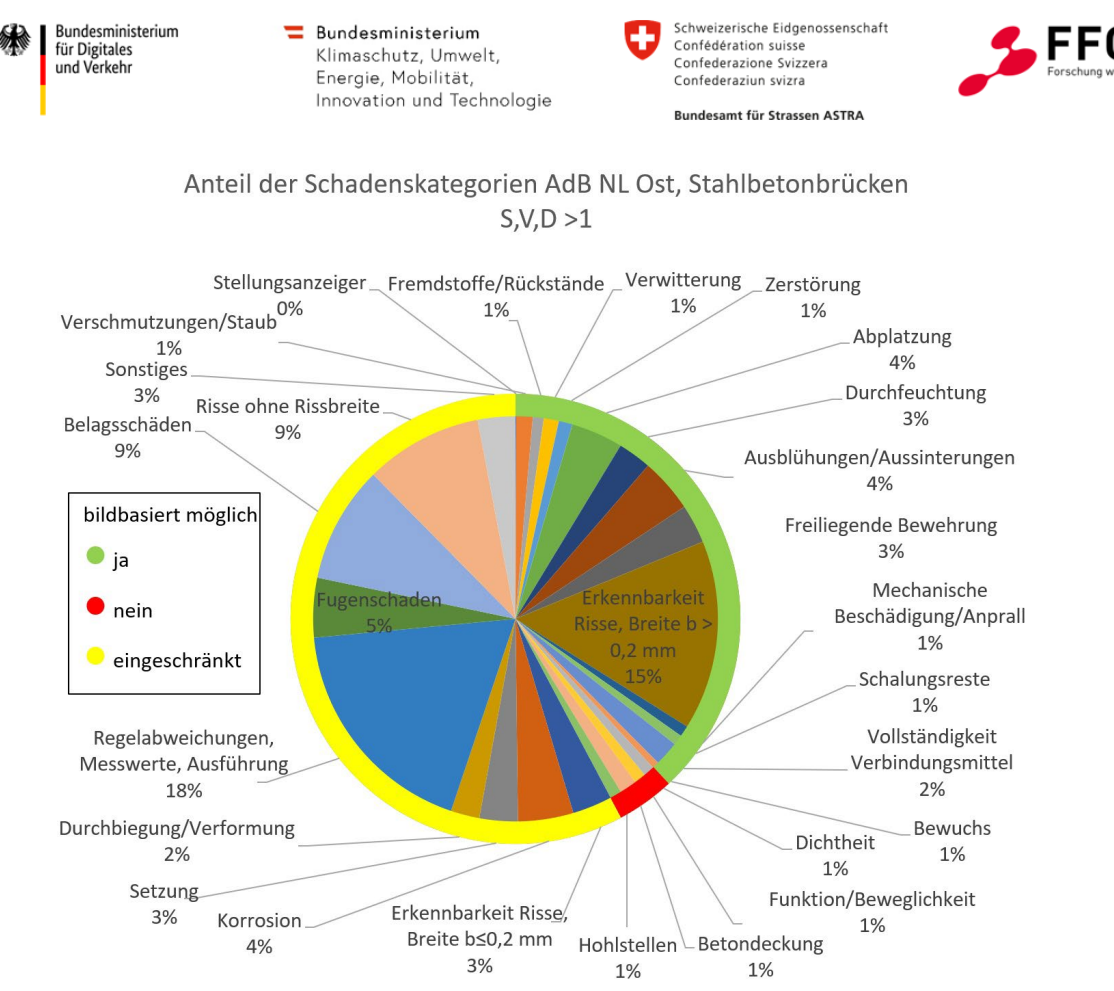

<span id="page-24-0"></span>**Abbildung 4: Anteil der Schäden an den Schadenskategorien für Stahlbetonbrücken mit Bewertung in den Kategorien S, V, D > 1 (Zwerger, 2022)**

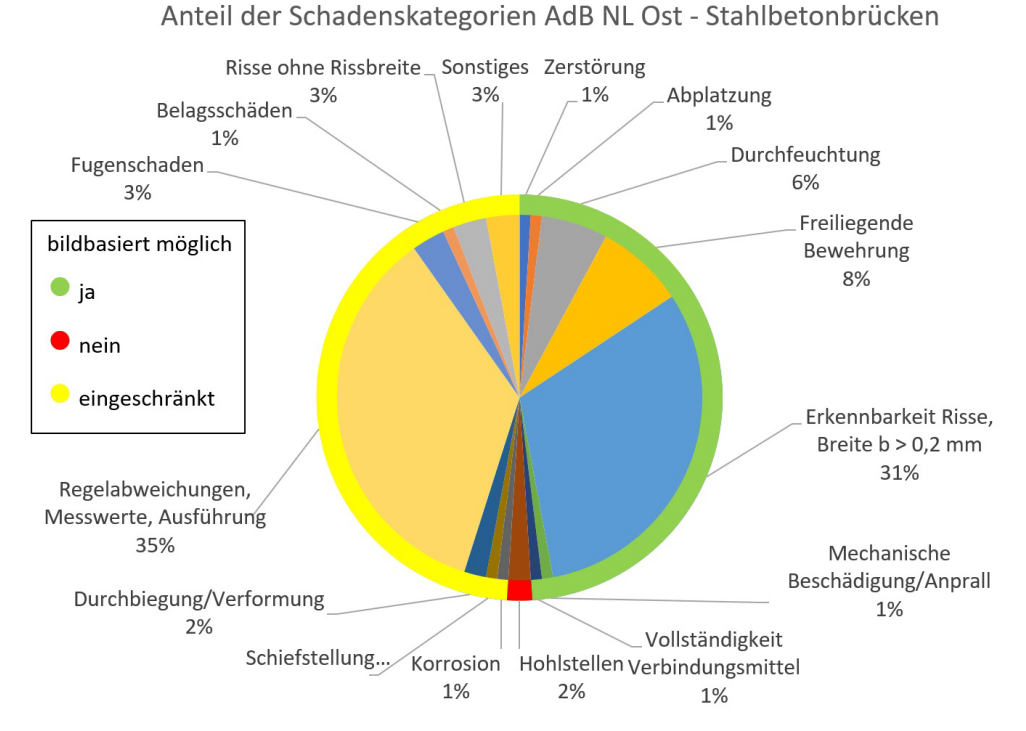

<span id="page-24-1"></span>**Abbildung 5: Anteil der Schäden an den Schadenskategorien für Stahlbetonbrücken mit Bewertung in den Kategorien S, V, D > 2 (Zwerger, 2022)**

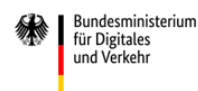

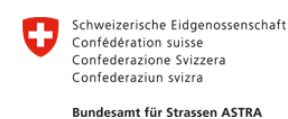

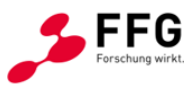

#### <span id="page-25-0"></span>**2.2.2 Projektbezogener Schadenskatalog**

Aus den zusammengetragenen Schadenstypen wird unter Berücksichtigung der dargestellten Relevanz bei der Bauwerksprüfung eine Teilmenge der Schadensformen ausgewählt, um die Evaluierungsmethoden zu entwickeln und zu validieren. Schäden an Betonbauwerken bieten aufgrund der oben dargestellten baustoffbedingten Häufigkeit und der Relevanz der Schäden das größte Potential.

Die Konzentration auf die ausgewählten Schadenstypen erfolgt insbesondere, um den Projektfokus auf ausgewählte Schadenstypen zu legen, die einerseits besonders kritisch und häufig sind, andererseits das Potential haben von KI-Methoden erkannt zu werden.

Die nachfolgenden vier Schadenskategorien wurden für die weitere Projektbearbeitung ausgewählt und stellen den projektbezogenen Schadenskatalog dar:

- **Risse in Betonoberflächen**
- Abplatzungen an Betonoberflächen
- Freiliegende Bewehrung und Rostfahnen
- Verfärbungen wie Aussinterungen und Ausblühungen.

#### <span id="page-25-1"></span>**2.2.3 Risse in Betonoberflächen**

Risse im Beton entstehen durch die Überschreitung der Zugtragfähigkeit des Betons infolge von äußeren Beanspruchungen (z. B. Verkehrsbeanspruchung) und inneren Beanspruchungen (z. B. Temperatur oder Zwang) und können darüber hinaus auch als Folge unzureichender Nachbehandlung auftreten. Es wird zwischen oberflächennahen Rissen (Einzelrisse oder Netzrisse) und Trennrissen unterschieden, wobei Letztere durch den gesamten Bauteilquerschnitt verlaufen. Eine detaillierte Übersicht zu Ursachen und Merkmalen ist im Zement-Merkblatt Betontechnik "Risse im Beton" (InformationsZentrum Beton, 2020) gegeben.

Risse sind bei Betonbauteilen aufgrund des Tragkonzeptes unvermeidbar, aber in ihrer Größe, d. h. in der Rissbreite, durch entsprechende Nachweise zu begrenzen. Risse beeinträchtigen die Dauerhaftigkeit und ggf. die Standsicherheit. Bei der Bauwerksprüfung werden Risse im Wesentlichen durch die Rissbreite beschrieben. Wichtige Grenzwerte der Rissbreite bei der Zuordnung von Schadensbeispielen nach RI-EBW-PRÜF sind 0,2 mm und 0,4 mm für bewehrte Über- und Unterbauten. Unterschiede bei der Bewertung bestehen durch die Bauart (Stahlbeton, Spannbeton, unbewehrter Beton), die Lage (Überbau oder Unterbau; innerhalb oder außerhalb des Spritzwassers bzw. Sprühnebelbereiches), die Feuchtigkeit der Risse (trocken oder wasserführend) und die vermutete Ursache (Alkali-Kieselsäure-Reaktion, Setzungsrisse). Weiterhin können Risse entsprechend des geschädigten Bauteils und deren Orientierung kategorisiert werden. Querrisse, Schrägrisse und Längsrisse sind in [Abbildung 7](#page-26-0) exemplarisch dargestellt.

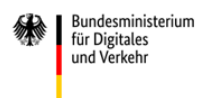

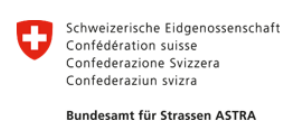

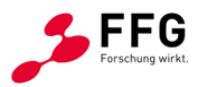

Auf den Bildern zeigen sich Risse durch scharfe Kanten und durch einen Farbkontrast zwischen der (hell-) grauen Betonoberfläche und der dunklen (schwarzen) Rissöffnung. Die Unterscheidung zu Schalkanten ist durch den Farbunterschied und die ungleiche Geradlinigkeit gegeben.

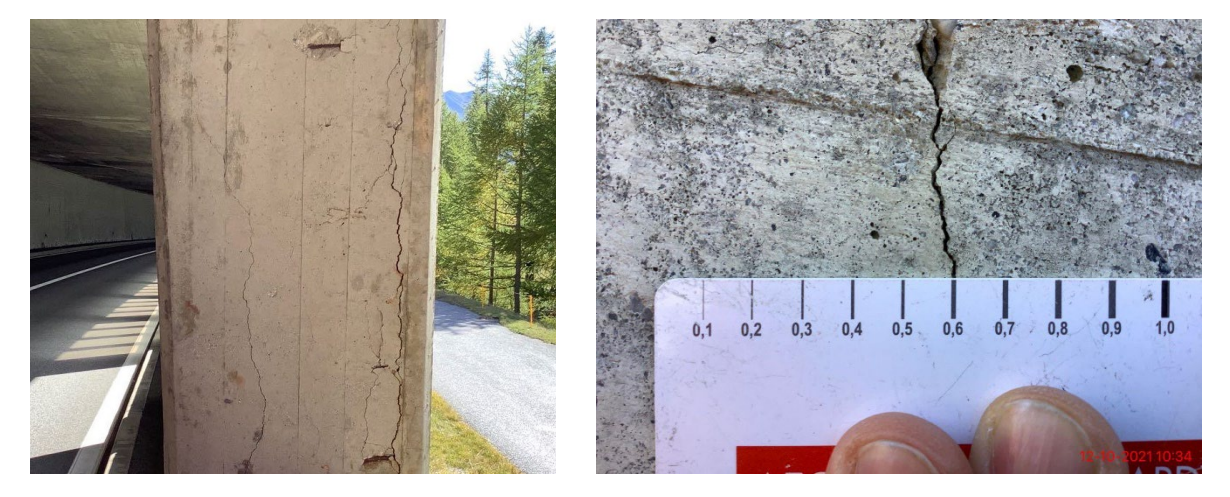

**Abbildung 6: Risse in Betonbauteilen. Risse an einer Stahlbetonstütze (links, ASTRA), Messung der Rissbreite mit einer Rissschablone (rechts, ASTRA)**

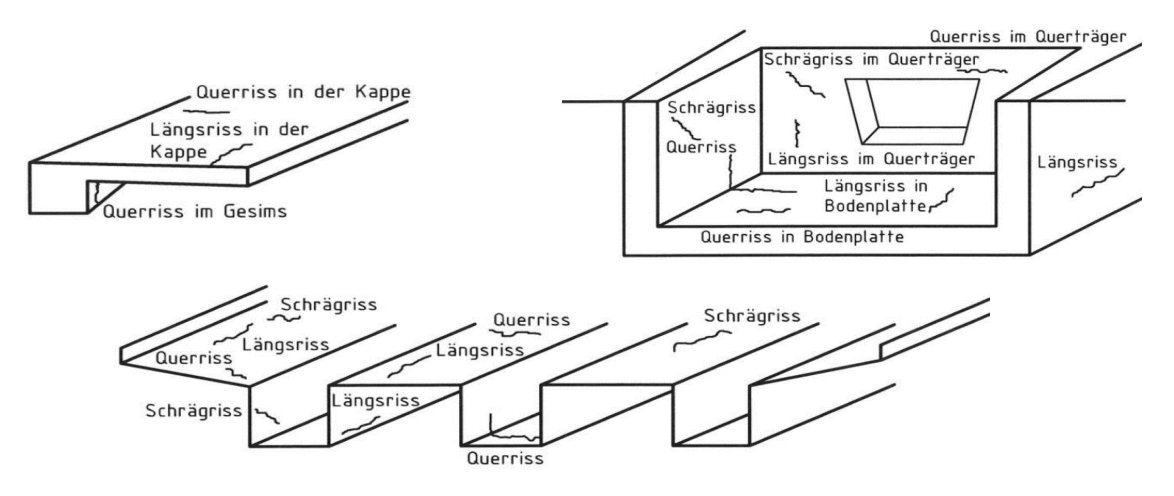

<span id="page-26-0"></span>**Abbildung 7: Rissbezeichnungen an Brückenüberbauten (Kappe, Hohlkasten- und Plattenbalkenquerschnitt) nach Anlage 2 der RI-EBW-PRÜF (RI-EBW-PRÜF, 2013)**

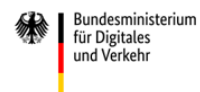

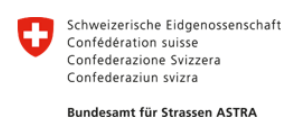

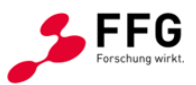

#### **Abplatzungen an Betonoberflächen**

Abplatzungen sind Ausbrüche der Betonoberfläche, die beispielsweise durch Bewehrungskorrosion infolge von Carbonatisierung oder Chlorideintrag, durch Alkali-Kieselsäure-Reaktion (AKR), durch mechanische Ursachen (Anprall) oder Brand entstehen.

Abplatzungen können über die entsprechende Fläche und ggf. Tiefe der Abplatzung beschrieben werden. Die Ausbruchsfläche ist in der Regel deutlich rauer als die glatte Betonoberfläche, wobei auch die Gesteinskörnung (teilweise rund) in der Zementmatrix sichtbar wird.

Wichtiges Kriterium bei der Zustandsbewertung ist die Tiefe der Abplatzung. Dabei ist zu unterscheiden, ob es sich um Betonabplatzungen bis zur Tiefe der Bewehrung oder des Hüllrohres (Spannbetonbauteile) handelt. [Abbildung 8](#page-27-0) zeigt zwei Abplatzungen mit freiliegender korrodierter Bewehrung verschiedener Größe.

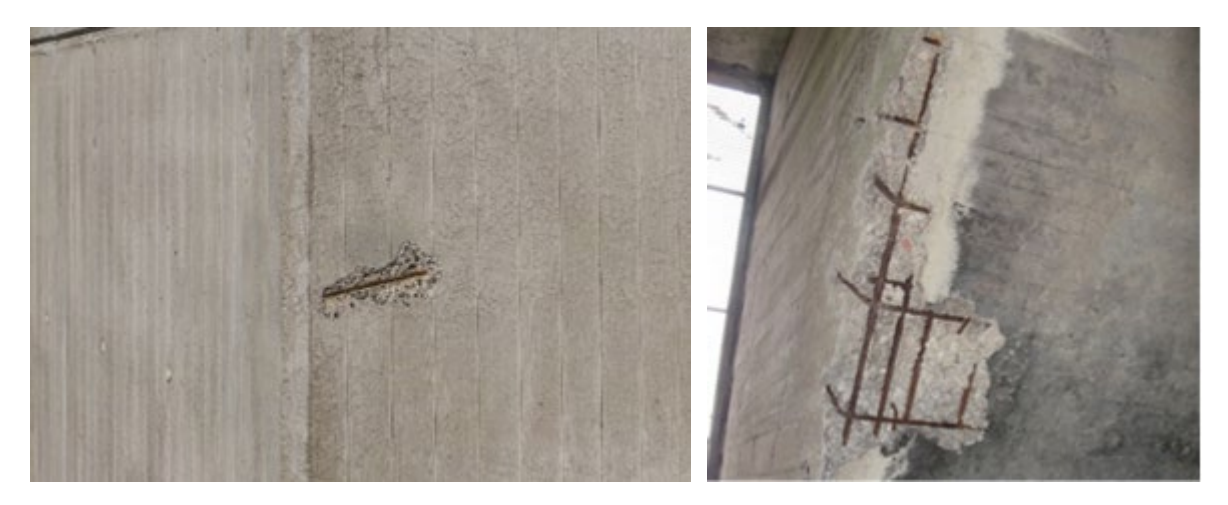

<span id="page-27-0"></span>**Abbildung 8: Abplatzung mit freiliegender Bewehrung an Betonoberflächen: lokale Abplatzung (links, INFRALYTICA), großflächige Abplatzung (rechts, ASTRA)**

#### **Freiliegende Bewehrung**

Der Schaden einer freiliegenden Bewehrung geht in der Regel mit der Schädigung einer Betonabplatzung einher. Die freiliegende korrodierte Bewehrung lässt sich aufgrund des Farbkontrastes sehr gut auf den Betonflächen erkennen (siehe [Abbildung 8\)](#page-27-0). Rostfahnen und Rostflecken sind rotbraune Färbungen der Betonoberfläche, die durch Korrosion eisenhaltiger Materialien im Zusammenspiel mit Bewitterung entstehen, wie beispielsweise in [Abbildung 9](#page-28-1) zu erkennen ist.

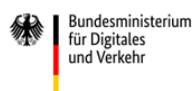

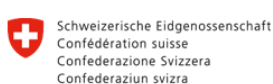

Bundesamt für Strassen ASTRA

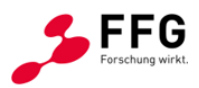

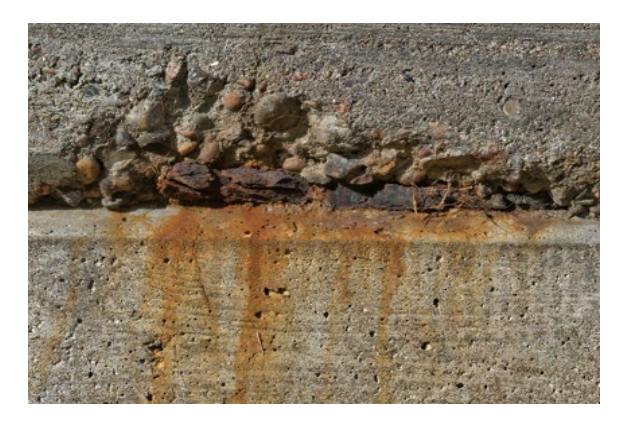

<span id="page-28-1"></span>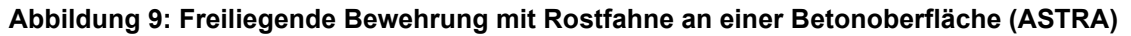

#### **Verfärbungen - Aussinterungen, Ausblühungen**

Aussinterungen und Ausblühungen sind ein Anzeichen für Feuchte- und Wassertransport im Bauwerk, bei denen es an der Beton- und Steinoberfläche zu Salzablagerungen und Verfärbungen kommt. Aussinterungen sind ein Zeichen der Carbonatisierung des Betons, die entstehen, wenn in ein Bauteil eingedrungenes Wasser an die Oberfläche tritt, dort verdunstet und die darin gelösten Stoffe als Rückstand (Calciumcarbonat) in Form von weißen Belegen zurückbleiben.

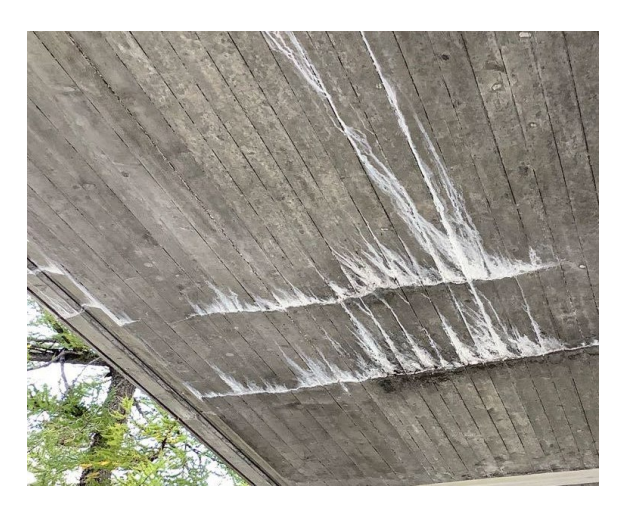

**Abbildung 10: Verfärbungen an der Betonoberfläche. Aussinterungen an einer Brückenunterseite (ASTRA)**

#### <span id="page-28-0"></span>**2.2.4 Anforderungen an die Bewertung der Bildqualität**

Bei der bildbasierten Detektion von Schäden an Ingenieurbauwerken hängt die Erkennungsqualität von den Eigenschaften der benutzten Detektionsmethode, aber auch von vielfältigen Eigenschaften des Bildes ab, die hier unter "Bildqualität" zusammengefasst werden sollen. Des Weiteren spielen die Eigenschaften des Aufnahmesystems

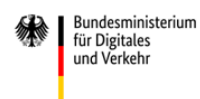

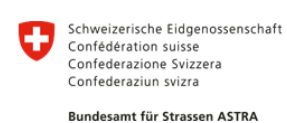

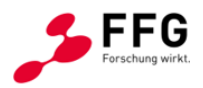

(Objektiv, Bildsensor etc.), der Aufnahmekonstellation (Fokus, Schärfentiefe, Bewegung etc.) und die Umweltparameter (Helligkeit, Licht/Schatten, Gegenlicht, Oberflächenbeschaffenheit etc.) eine elementare Rolle, siehe beispielhaft [Abbildung 11.](#page-29-0) Für die Evaluierung der Bildqualität müssen daher Parameter definiert werden, die durch Software für konkrete Bilder ermittelt werden können und die für die Eignung eines Bildes zur Detektion von Schäden signifikant sind.

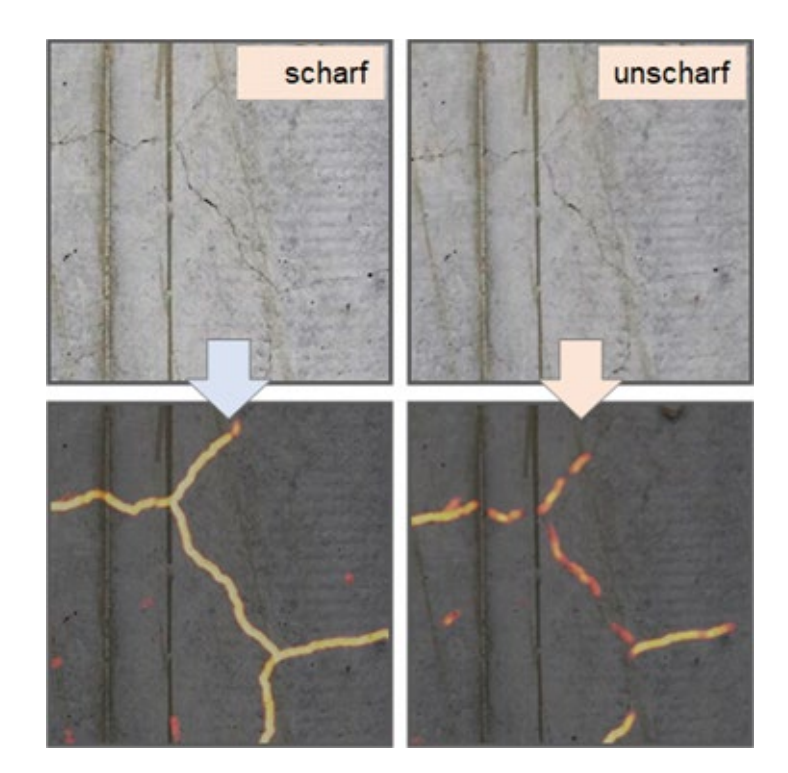

<span id="page-29-0"></span>**Abbildung 11: Beispiel für den Einfluss der Bildqualität auf die Qualität der Erkennung von Rissen auf einer Betonoberfläche durch eine KI-Lösung**

Eine systematische Bewertung von KI-Methoden zur Schadenserkennung erfordert eine Kombination der zu erkennenden Schadensarten mit den relevanten Bildqualitätseigenschaften, sodass ein Benchmark-Datensatz von Schadensbildern auch die entsprechenden Schadensarten und Qualitäten abdecken muss. Mit den definierten Anforderungen kann eine Software entwickelt werden, die eine objektive Qualitätsbewertung von KI-Systemen ermöglicht und deren Leistungsfähigkeit in Abhängigkeit sowohl von Schäden als auch von Bildqualitäten bestimmt. Dies kann die Auswahl einer KI-Lösung für spezifische Einsatzfelder (Arten von Schäden) und -spezifika (z. B. aufnahmebedingte Bildqualitätsmängel) maßgeblich unterstützen bzw. Rückschlüsse ermöglichen, welche Bildqualitätskriterien zukünftig in Regelwerken für die bildbasierte Detektion von Schäden zu berücksichtigen sind. Im Folgenden werden die Anforderungen an die im Projekt entwickelte Software zur Bewertung der Bildqualität für Schadensbilder beschrieben.

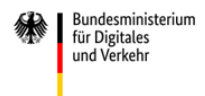

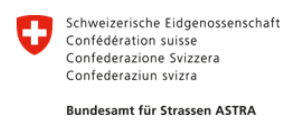

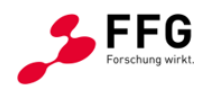

#### **Bildqualitätsparameter in der bildbasierten Schadensdetektion**

Dieser Abschnitt bietet eine Übersicht über Bildqualitätsmängel, deren Ursachen, ihre Auswirkung auf das Bild und potentielle Auswirkung auf die Qualität der Schadensdetektion.

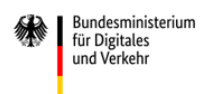

Bundesministerium Klimaschutz, Umwelt, Killiaschutz, oniwert,<br>Energie, Mobilität,<br>Innovation und Technologie

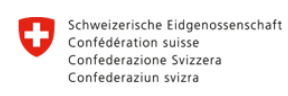

Bundesamt für Strassen ASTRA

FFG

### **Tabelle 4: Übersicht auftretender Bildqualitätsmängel mit Ursachen und Auswirkungen**

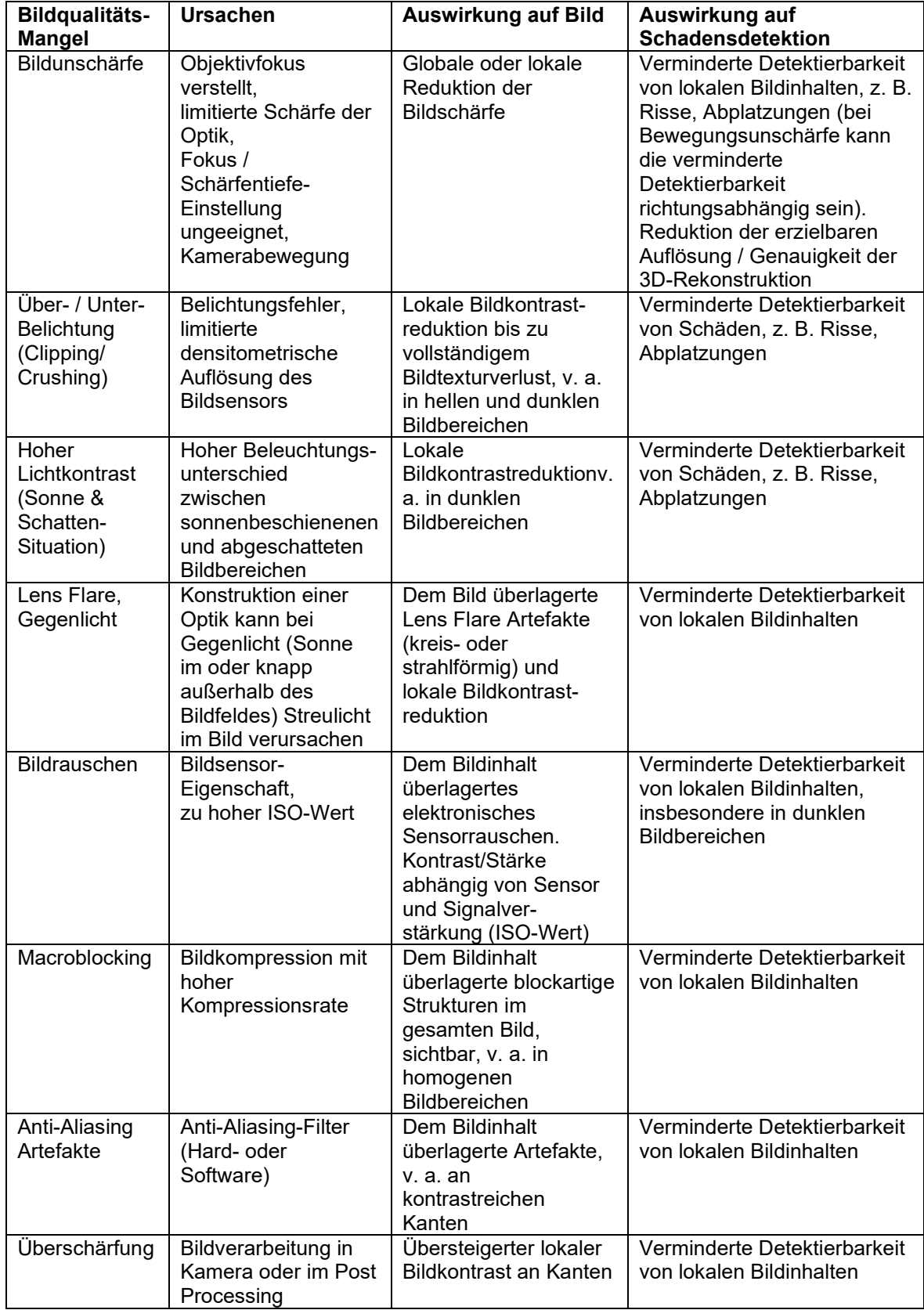

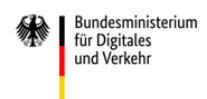

 $\equiv$  Bundesministerium Klimaschutz, Umwelt, Energie, Mobilität,<br>Energie, Mobilität,<br>Innovation und Technologie

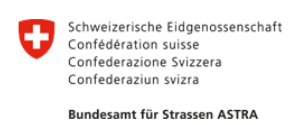

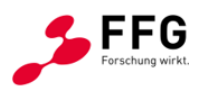

#### **Tabelle 5: Visualisierung der verschiedenen Bildqualitätsmängel mit Beispielbildern**

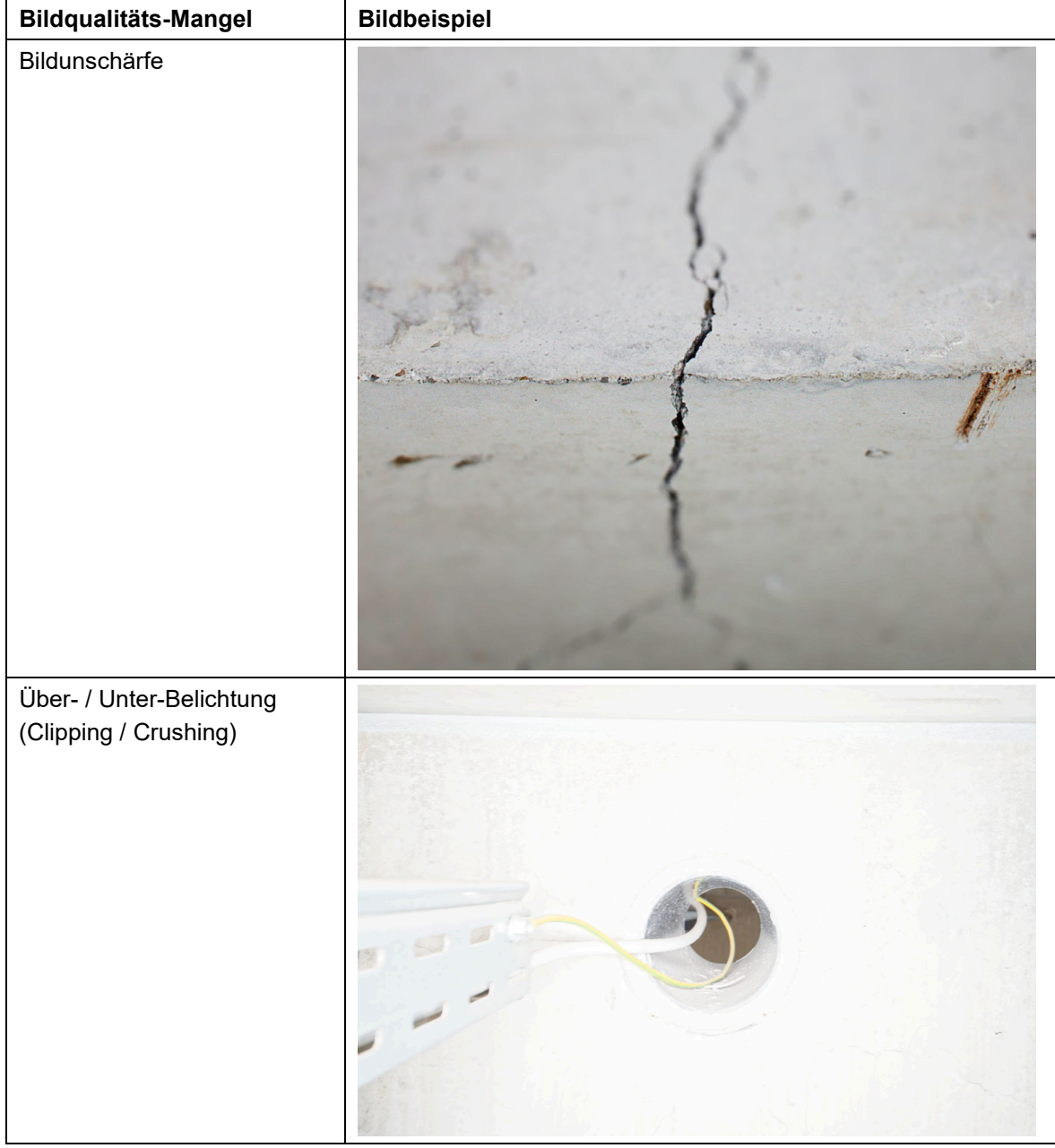

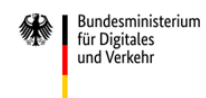

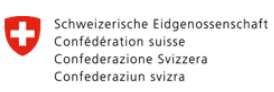

Bundesamt für Strassen ASTRA

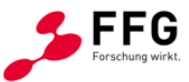

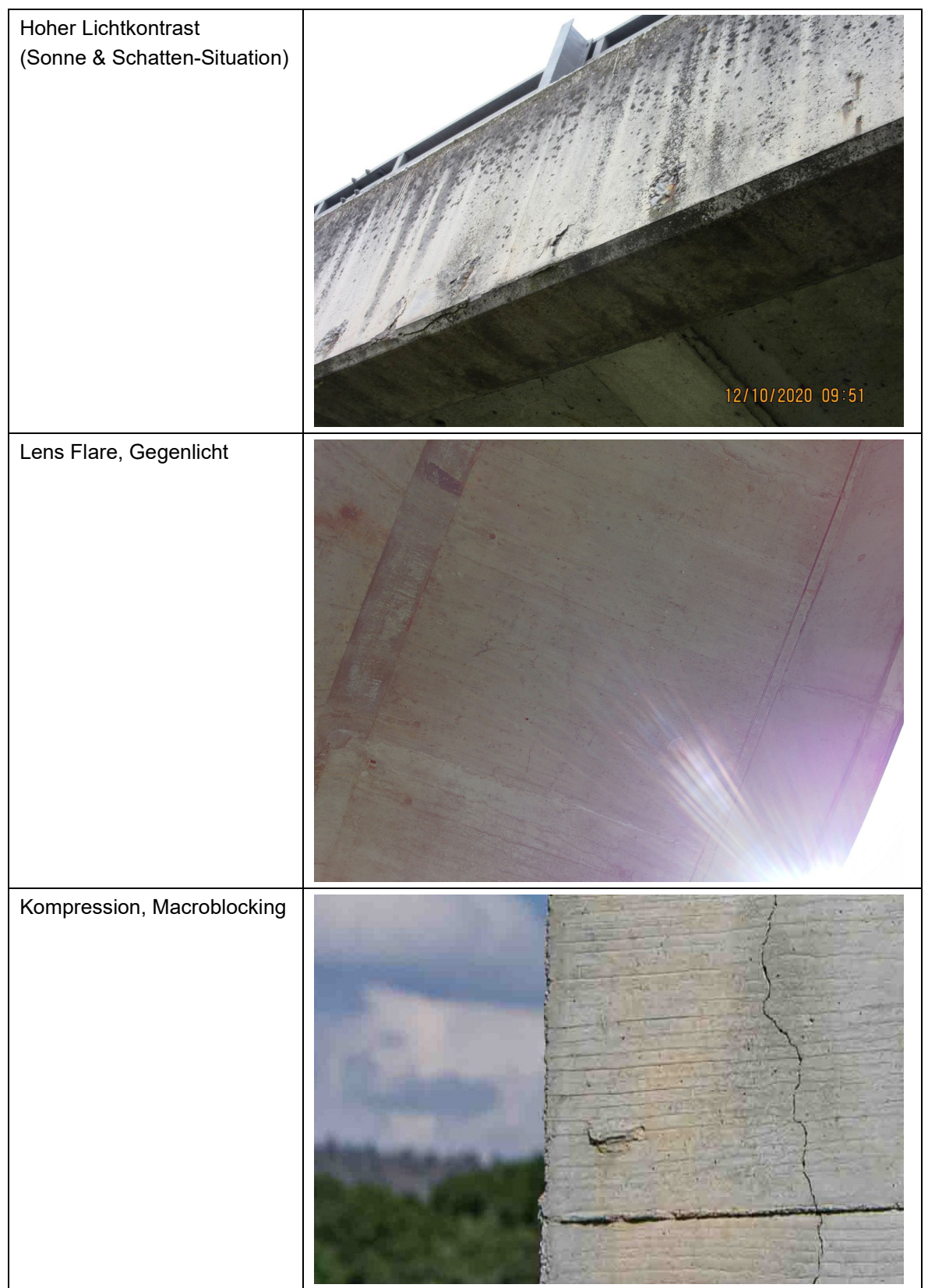

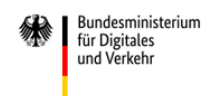

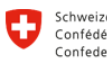

Schweizerische Eidgenossenschaft Confédération suisse<br>Confédération suisse Confederaziun svizra

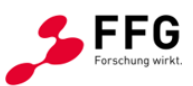

Bundesamt für Strassen ASTRA

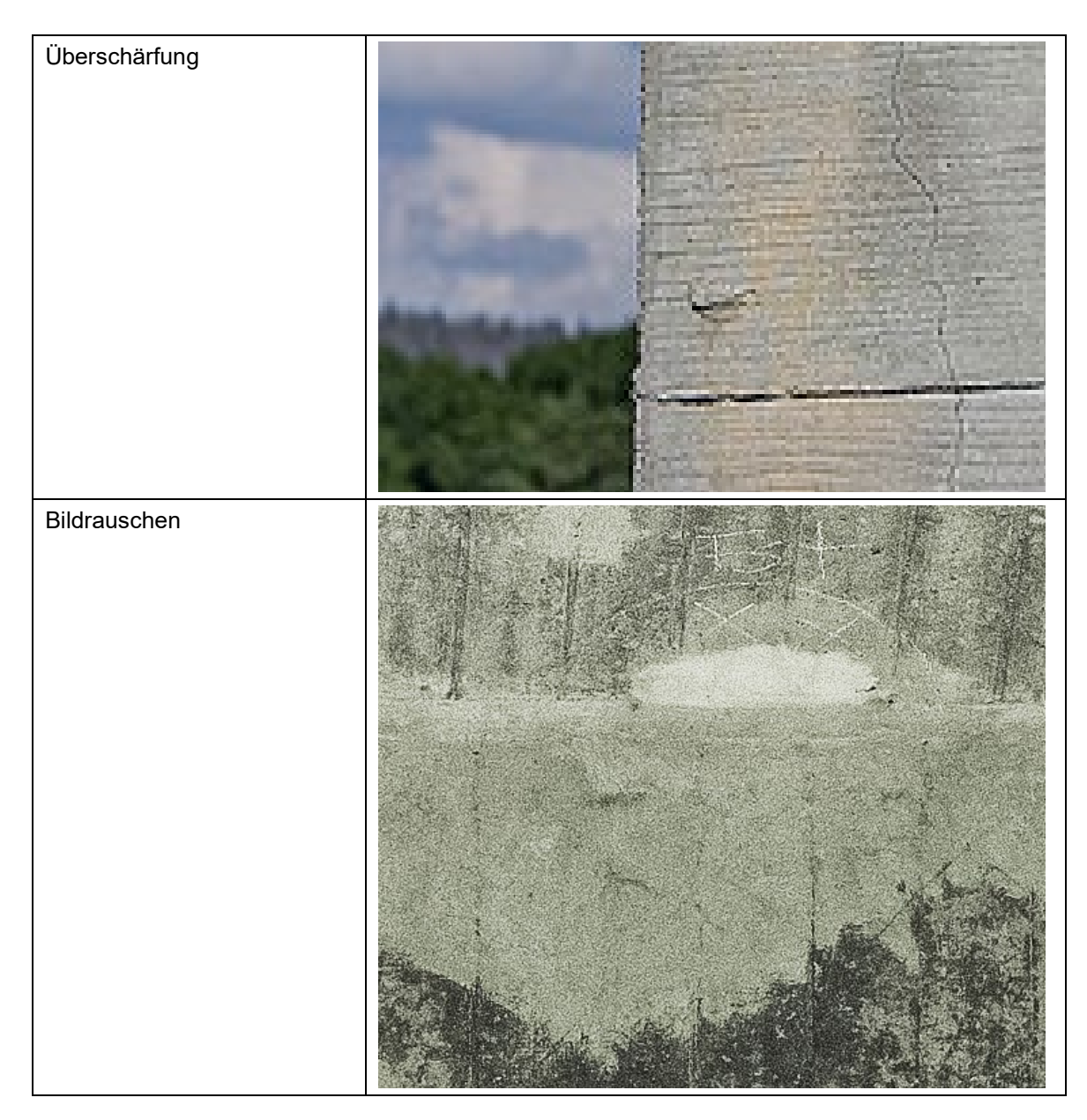

Im Folgenden werden jene priorisierten Bildqualitätsparameter und zugehörige Methoden aufgelistet, die in der Software zur Veränderung und zur Bewertung der Bildqualität (siehe Abschnitt [2.3\)](#page-41-0) umgesetzt wurden. Wesentliche Kriterien für die Priorisierung waren Häufigkeit und Relevanz des Bildqualitätsmangels in Bezug auf die bildbasierte KI-Schadensdetektion und die geplanten und notwendigen Ressourcen, um geeignete Methoden zu erforschen und zu entwickeln.

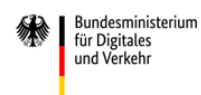

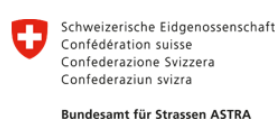

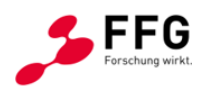

#### **Tabelle 6: Auswahl und Erläuterung der ausgewählten Bildqualitätsparameter**

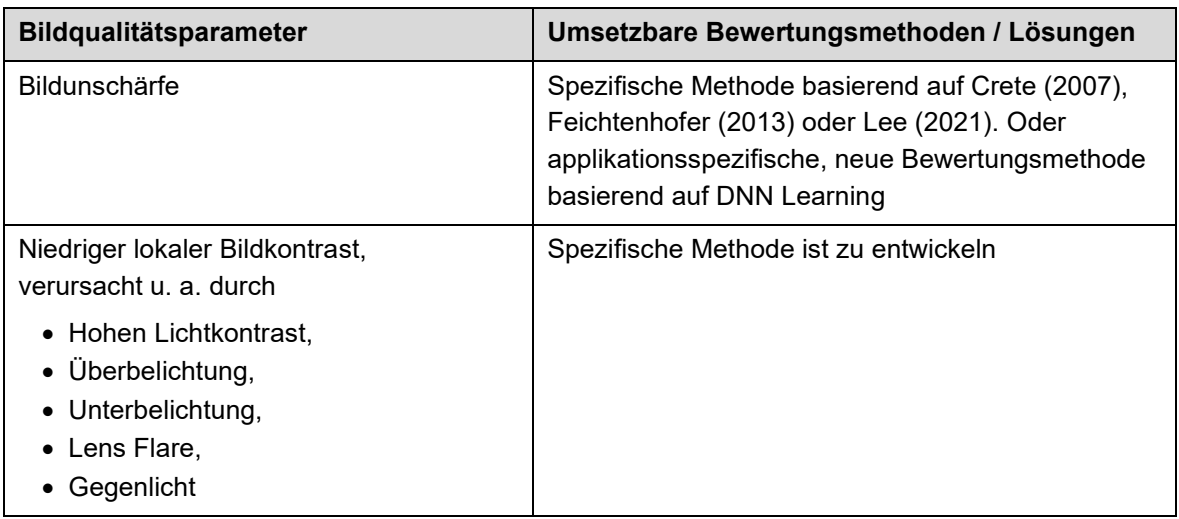

Eine Reihe von Aufnahmesituationen bzw. Bildqualitätsmängel, vor allem hoher Lichtkontrast (Licht/Schatten), Unterbelichtung, Überbelichtung, Lens Flare und direktes Gegenlicht, haben auf das Bild die Auswirkung, dass für große Bildbereiche der Bildinhalt nur mit reduziertem, lokalen Bildkontrast abgebildet wird. Dies führt zu verminderter Detektierbarkeit von lokalen Bildinhalten (Bauschäden) und zu verschlechterter 3D-Rekonstruktion. Neben der Bildschärfe ist daher der lokale Bildkontrast ein wesentlicher Bildqualitätsparameter im Kontext der bildbasierten Bauschadensdetektion.

## <span id="page-35-0"></span>**2.2.5 Auswahl geeigneter Methoden für die Evaluierung der Schadens-**

#### **Detektionsqualität**

Die Bewertung von Algorithmen für die Erkennung von Oberflächenschäden in Bildern basiert auf dem Vergleich der von ihnen erzeugten Erkennungen mit von Experten erstellten Referenzen für einen Evaluationsdatensatz. Diese manuellen Annotationen werden auch Ground Truth genannt. Das Erkennungsproblem wird in diesem Kontext als semantische Segmentierung formuliert, bei der jedem Bildpunkt (Pixel) eine eindeutige Klasse zugewiesen wird, also ob es einen Schaden darstellt, und wenn ja, welchen. Für die Auswertung werden hier in der Regel die Pixelwerte aus Vorhersage und Annotation miteinander verglichen.

In diesem Projekt soll zusätzlich noch die Qualität der Bilder und deren Einfluss auf die Erkennungsqualität betrachtet werden. Durch gezielte Veränderung der Bildqualität werden verschiedene Varianten desselben Bildes erzeugt, was den Einfluss der Bildqualität auf die Erkennungen zeigen soll.

Die Bewertung der Erkennungsleistung kann unter verschiedenen Gesichtspunkten erfolgen, welche vor allem von den Anforderungen an die Erkennung abhängen. Es existieren etablierte Metriken für die Bewertung der semantischen Segmentierung aus
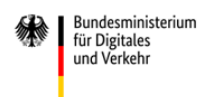

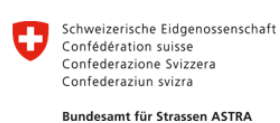

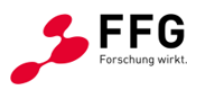

dem Bereich der Bildanalyse, welche pixelweise die korrekte Erkennung beurteilen. Für die konkrete praktische Anwendung der Defekterkennung hingegen können speziell gestaltete Verfahren genutzt werden, die den Charakteristiken besser gerecht werden und so die spezifische Erkennung von Schäden unterstützen.

Eine häufig genutzte Auswertung für Bildanalysen ist die sogenannte Konfusionsmatrix. Sie stellt dar, welcher Anteil an Pixeln korrekt segmentiert wurde und vor allem, welche Klassen bei falschen Ergebnissen vertauscht (konfundiert) wurden.

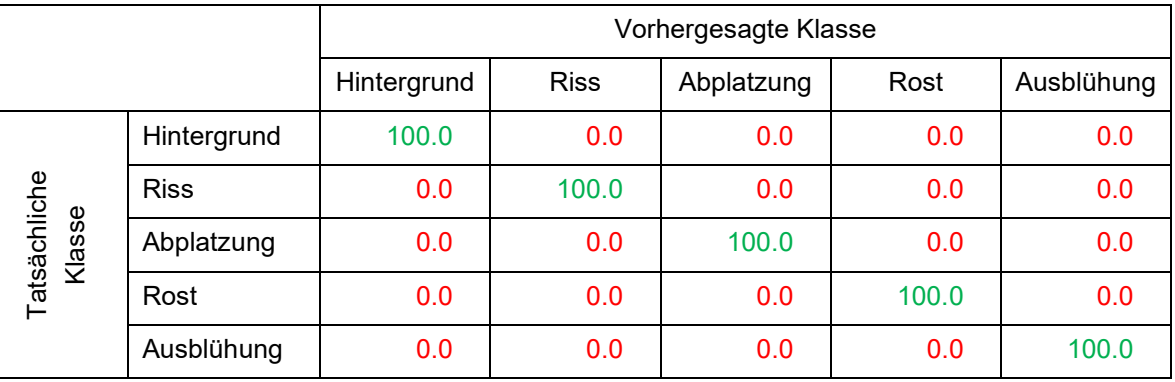

# **Tabelle 7: Beispiel einer Konfusionsmatrix für eine fehlerfreie Erkennung [in %]**

Jeder Eintrag der Matrix gibt an, welcher Anteil an Pixeln, die einer bestimmten Klasse zugeordnet werden müssen, der entsprechenden Klasse zugeordnet wurden. Bei einer fehlerfreien Erkennung befinden sich nur auf der Hauptdiagonalen Einträge > 0, je weiter die anderen Zellen belegt sind, desto schlechter ist die Erkennung. Diese Darstellung erlaubt einen besonders guten Überblick darüber, welche Klassen verwechselt werden. Im Bereich Computer Vision existieren mehrere etablierte Maße zur Bewertung von semantischer Segmentierung. Das einfache Zählen richtig segmentierter Pixel wird in der Regel nicht verwendet, da ein starkes Ungleichgewicht zwischen den Klassen herrscht, beispielsweise gibt es deutlich mehr Pixel, die Hintergrund enthalten, als solche, die Risse enthalten. Entsprechend kann die Klassifikation aller Pixel als Hintergrund zu einem hohen Anteil richtig klassifizierter Pixel führen, ohne tatsächlich eine Aussage zu haben. Der Effekt hiervon wird in [Abbildung 12](#page-37-0) dargestellt, wo eine zu grobe Erkennung eines Risses schlechter bewertet wird als eine komplett fehlende Erkennung des Risses.

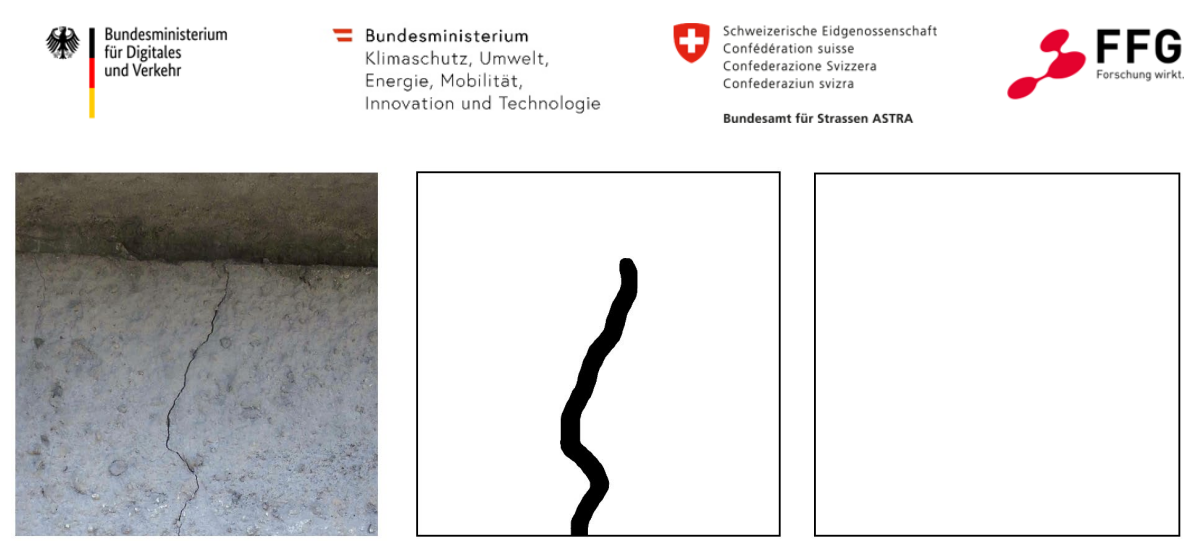

**Abbildung 12: Schematische Darstellung der begrenzten Aussagekraft des Zählens korrekt erkannter Pixel. Links: Originalbild, 1 % der Pixel sind Riss. Mitte: Erkennung des Algorithmus, 3 % der Pixel sind Riss, 98 % korrekt erkannt. Rechts: Alles als Hintergrund erkannt, 0 % der Pixel sind Riss, 99 % korrekt erkannt**

<span id="page-37-0"></span>Stattdessen wird häufig der sogenannte Jaccard-Koeffizient oder auch die Intersection over Union (Schnittmenge geteilt durch Vereinigungsmenge, IoU) genutzt, welche für jede betrachtete Klasse einzeln bestimmt wird, indem in Erkennung und Annotation jene Pixel, die zur betreffenden Klasse gehören, gesammelt und überlagert werden. Dabei steht F für "falsch", K für "korrekt", P für "positiv" und N für "negativ", also entspricht KP bspw. der Anzahl an richtigerweise als positiv eingestuften Schadenspixeln.

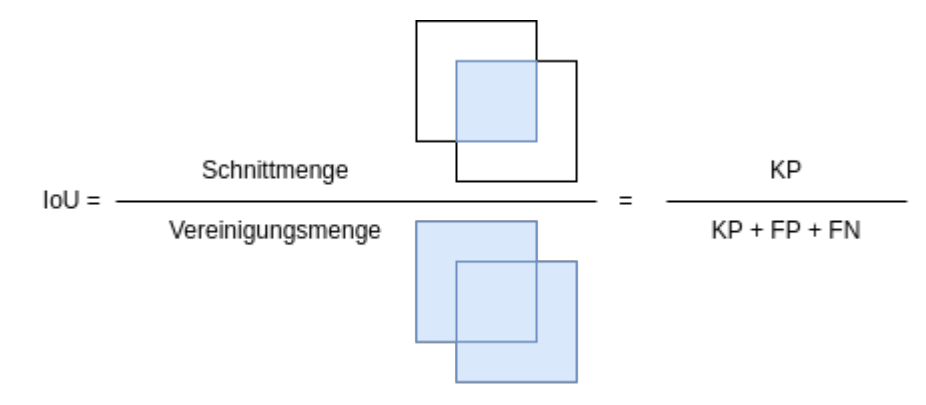

**Abbildung 13: Schematische Darstellung der Intersection over Union**

Dieses Maß prüft sehr sensitiv die gute Überlappung von Vorhersage und Ground Truth und hat sich entsprechend durchgesetzt. Durch die Aufteilung der Betrachtung auf die einzelnen Klassen kann gut abgebildet werden, welche Klassen wie gut erkannt werden können und welche ggf. noch Schwierigkeiten bereiten. Allerdings ist auch der Durchschnitt der IoU über alle Klassen hinweg ein nützlicher Kennwert für die Erkennungsqualität, weshalb er beispielsweise beim Training von neuronalen Netzen häufig als zu minimierende Kostenfunktion genutzt wird.

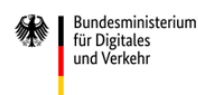

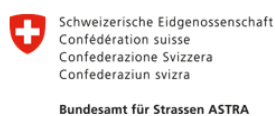

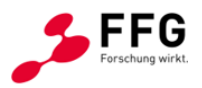

Die IoU lässt sich auch in Abhängigkeit der Konfusionsmatrix ausdrücken. Die Schnittmenge aus Vorhersage und Ground Truth ist die Menge der korrekt positiven Pixel, die Vereinigungsmenge ist die Summe aus korrekt positiven, falsch positiven und falsch negativen Pixeln. In der Konfusionsmatrix entsprechen die korrekt positiven Pixel einer Klasse dem entsprechenden Eintrag auf der Hauptdiagonalen, die falsch positiven Pixel entsprechen allen anderen Einträgen der entsprechenden Spalte und die falsch negativen allen anderen Einträgen der entsprechenden Zeile. Dadurch, dass die korrekt negativen Erkennungen nicht in die Bewertung einfließen, kann der Einfluss stark unausgewogener Klassen reduziert werden.

Im Rahmen dieses Projektes sollen entsprechend sowohl die durchschnittliche IoU, als auch die IoU der einzelnen Klassen ausgewertet werden, um einen detaillierten quantitativen Eindruck der Erkennungsqualität zu erhalten. Gerade die Veränderung der IoU über die verschiedenen Stufen der Bildqualität kann entsprechende Abhängigkeiten verdeutlichen und aufzeigen.

Häufig ist die Entscheidung für eine Klasse eines einzelnen Pixels nicht einfach, beispielsweise im Randbereich einer großen Ausblühung. Hier ist es auch für menschliche Experten quasi unmöglich, eine klare Trennung zu finden, welches Pixel noch dazu zählt und welches nicht mehr. In vielen Fällen ist diese Aussage über die Rand-Pixel allerdings auch nicht von großer praktischer Bedeutung. Während bei großen Defekten wie Ausblühungen einzelne Pixel keinen signifikanten Einfluss auf die IoU haben, ist dies bei Rissen hingegen anders. Diese bestehen nur aus sehr wenigen Pixeln, sodass bereits eine geringe Anzahl falsch segmentierter Pixel zu einem deutlichen Abfall der IoU sorgen kann.

Für den praktischen Einsatz der Defekterkennung in Bildern sind spezialisierte Bewertungsmetriken, welche praxisnahe Fragen an die Erkennung beantworten, relevant. Wichtiger als die richtige Erkennung der einzelnen Pixel ist häufig die Erkennung der einzelnen Schäden, also einer Gruppe von Pixeln in einem Bild, die ein Schadensobjekt (z. B. einen Riss) abbilden. Daher wird in diesem Projekt nicht nur die Segmentierungsqualität betrachtet, sondern auch die Erkennungsqualität bezogen auf einzelne Schadensobjekte.

Die Inspiration für die entsprechende Formulierung kommt aus der panoptischen Segmentierung (Kirillov et al., 2019), welche die semantische Segmentierung um die Erkennung einzelner Instanzen erweitert, im Gegensatz zur Instanzsegmentierung aber auch die verschiedenen Hintergrundklassen (Beton, Umgebung, ...) betrachtet. Auch wenn die exakte Formulierung für diesen Anwendungsfall nicht passgenau ist, lässt sich die grundsätzliche Idee gut übertragen und wird entsprechend eingesetzt.

In einem ersten Schritt werden in der Vorhersage des Defekterkenners und in der Ground Truth Gruppen zusammenhängender Pixel, die derselben Schadensklasse zugeordnet wurden, gesucht und einzeln extrahiert. Anschließend werden alle extrahierten Objekte aus der Ground Truth nacheinander mit allen Objekten derselben Klasse aus der

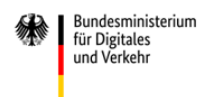

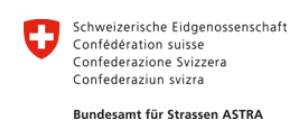

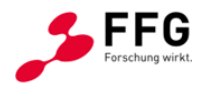

Vorhersage überlagert und die IoU der Objekte bestimmt. Ist diese größer als ein Schwellwert (in der originalen Formulierung 50%), werden die Objekte einander zugeordnet und der Schaden wird als erkannt gewertet. Objekte der Ground Truth, die keine Entsprechung in der Vorhersage haben, werden als falsch negativ gewertet, alle Objekte aus der Vorhersage, die keinem Objekt der Ground Truth zugeordnet wurden, als falsch positiv gezählt, also als Fehlalarm.

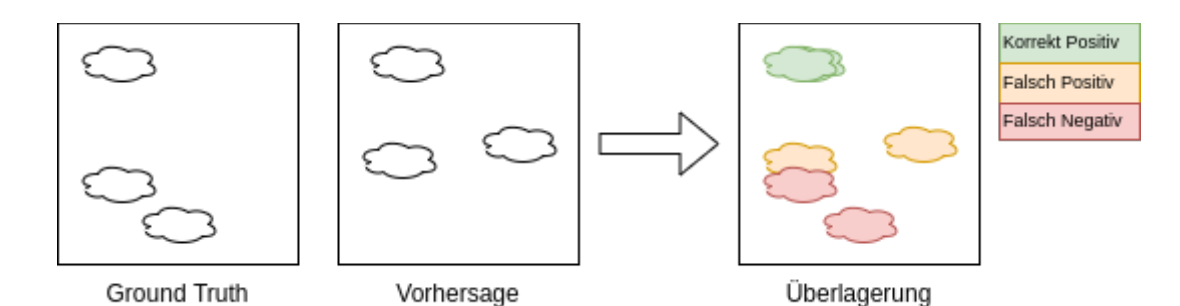

**Abbildung 14: Schematische Darstellung der Zuordnung von extrahierten Objekten in Ground Truth und Vorhersage. Die Objekte werden einander zugeordnet, wenn sie ausreichend überlappen. Daher werden die Objekte in der Mitte links des Bildes nicht einander zugeordnet und zählen stattdessen als falsch positive und falsch negative Erkennung**

Im Vergleich zur ursprünglichen Formulierung der panoptischen Segmentierung werden in diesem Projekt weniger strenge Bedingungen für die Zuordnung extrahierter Schadensobjekte angesetzt. Während dort die strikte Erfordernis einer IoU > 50% automatisch eine Eins-zu-eins-Zuordnung impliziert, ist dies für die Erkennung von Defekten nicht unbedingt nützlich, da einzelne Schäden unter Umständen nicht lückenlos sichtbar sind und daher mehrere Segmente zusammengehören können und entsprechend demselben Objekt zugeordnet werden sollen.

Die Evaluierung der Erkennungsqualität erfolgt in diesem Projekt über den Vergleich einer manuell erstellten Ground Truth und den Vorhersagen eines Defekterkenners. Da keine etablierten Bewertungen für den konkreten Anwendungsfall existieren, wurden zwei wesentliche Aspekte ausgewählt: die Qualität der semantischen Segmentierung und die Qualität der Objekterkennung. Die semantische Segmentierung wird über die IoU bewertet. Für die Bewertung der Objekterkennung werden extrahierte Schadensobjekte aus Ground Truth und Vorhersage paarweise einander zugeordnet, wenn die Überlappung ausreichend groß ist. Über die Kontrolle, welchen Objekten keine Entsprechung zugeordnet wurde, lässt sich so die Objekterkennung bewerten. Zusammen erfassen die beiden ausgewählten Maße die wesentlichen Eigenschaften der Defekterkennung mit verständlichen und anschaulichen Maßen, die zusätzlich effizient zu implementieren sind. Basierend auf diesen Maßen wurden in der Softwareanwendung (siehe Abschnitt [2.5.2\)](#page-82-0) verschiedene Bewertungsfragen formuliert, welche konkrete

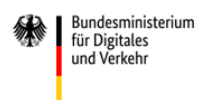

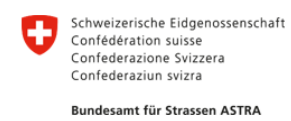

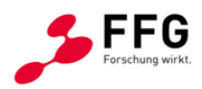

Fragen an die Risserkennung bewerten und die Ergebnisse von IoU und Objekterkennung nach verschiedenen Kriterien fusionieren und visualisieren.

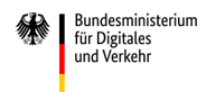

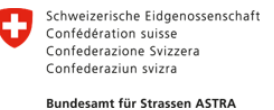

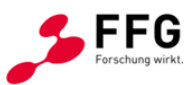

# **2.3 Bewertung der Bildqualität**

Ein wesentlicher Gegenstand dieses Projektes ist die Beurteilung des Einflusses der Bildqualität auf die Leistung von bildbasierten KI-Schadensdetektoren. Zu diesem Zweck wurden sowohl Komponenten für die Veränderung als auch der Bewertung der Bildqualität für relevante Bildqualitätsparameter entwickelt.

Als Bildqualitätsparameter wurden der lokale Bildkontrast und die Bildunschärfe gewählt (siehe Abschnitt [2.2.4\)](#page-28-0), da diese häufig auftreten und auch relevant für die bildbasierte KI-Schadensdetektion sind. Eine Reihe von kritischen Aufnahmesituationen wie hoher Lichtkontrast (Licht/Schatten), Unterbelichtung, Überbelichtung, Lens Flare, direktes Gegenlicht und Bildunschärfe durch schnelle Kamerabewegung oder De-Fokus können damit bewertet werden. Durch die Bewertbarkeit dieser Bildqualitätsparameter wird es zukünftig auch möglich sein, Bilder für die KI-basierte Schadensdetektion effektiv und automatisiert anhand minimaler Bildqualitätsanforderungen zu selektieren und damit die Qualität von Schadens-Detektionssystemen zu steigern.

Die wesentliche Tätigkeit im AP4 war die Entwicklung von Algorithmen und Softwarekomponenten für die Bildqualitätsveränderung und Bildqualitätsbewertung.

Im Detail wurden zwei Komponenten entwickelt: Die erste ermöglicht eine Bildqualitätsveränderung in mehreren Stufen, sowohl für Bildunschärfe als auch für den lokalen Bildkontrast. Damit können die:

- Bilddaten des Referenzdatensatzes in mehreren, veränderten Bildqualitäten erzeugt werden, welche gemeinsam mit der Komponente für die Bildqualitätsbewertung die Beurteilung des Zusammenhanges zwischen Schadensdetektionsfähigkeit und Bildqualität ermöglichen.
- Trainingsdaten für den Algorithmus zur Bewertung der Bildunschärfe in großem Umfang und Variabilität erzeugt werden (Bildaugmentierung).

Die zweite Komponente ermittelt für ein Eingabebild die Qualitätsmaße für den lokalen Bildkontrast und für die Bildunschärfe. Damit kann die:

• Qualität von originalen und veränderten Bildern bewertet werden, was die Beurteilung des Zusammenhanges zwischen Schadensdetektionsfähigkeit und Bildqualität mit Hilfe des im Projekt entwickelten Evaluierungs-Frameworks ermöglicht.

# **2.3.1 Veränderung des lokalen Bildkontrasts**

Der Algorithmus wurde konzipiert, um sowohl die Erhöhung als auch die Verringerung des lokalen Bildkontrasts zu ermöglichen. Ob der lokale Bildkontrast erhöht oder verringert werden soll und in welchem Ausmaß, wird von einem Parameter, dem Veränderungsfaktor für den lokalen Kontrast, gesteuert. So führt ein Veränderungsfaktor

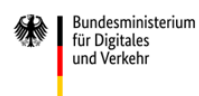

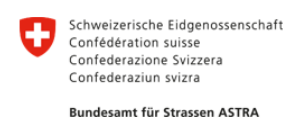

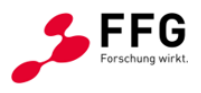

<1,0 zu einer Verringerung und ein Faktor >1,0 zu einer Erhöhung des lokalen Bildkontrastes, wobei sinnvolle Werte für diesen Faktor  $\leq 3.0$  sind.

Im ersten Schritt war es erforderlich, die Größe des Bereichs zu definieren, in dem der lokale Kontrast jeweils bestimmt wird. Hierzu wurde ein Nachbarschaftsradius gewählt. Für jedes Pixel im Bild  $f(x, y)$  wird die lokale Nachbarschaft basierend auf dem gewählten Radius definiert. Anschließend werden der lokale Bildmittelwert  $m(x, y)$  und die lokale Bildstandardabweichung  $\sigma$  in dieser Nachbarschaft berechnet. Der lokale Bildkontrast wird dann als Verhältnis der Standardabweichung zum Bildmittelwert ermittelt.

Die entwickelte Applikation zur Veränderung des lokalen Bildkontrasts extrahiert zunächst den Luminanz-Kanal des Bildes, indem das RGB-Bild in ein YUV-Bild konvertiert wird. Für die Anpassung des Bildkontrasts wird eine lineare Transformation auf den lokalen Bildkontrastwerten durchgeführt, um sowohl die Erhöhung als auch die Verringerung zu ermöglichen. Hierzu wird die folgende Formel für jedes Pixel angewendet:

$$
g(x,y) = A(x,y) \cdot [f(x,y) - m(x,y)] + m(x,y)
$$

wobei  $A(x, y)$  abhängig davon berechnet wird ob der Kontrast erhöht oder verringert werden soll.

a) Kontrasterhöhung:

$$
A(x, y) = min(A_{increase}, f_c) \qquad \text{mit} \qquad A_{increase} = k \cdot \frac{M}{\sigma + \epsilon}
$$

b) Kontrastverringerung:

$$
A(x, y) = max(A_{decrease}, f_c) \qquad \text{mit} \qquad A_{decrease} = 1 - \frac{1}{k \cdot \frac{M}{\sigma + \epsilon}}
$$

 $k$  (mit  $0 \le k \le 1$ ) ist ein Regulierungsparameter und wird auf 0,75 gesetzt. Dieser Parameter reguliert die Kontrasterhöhung/Kontrastverringerung dahingehend, dass die Erhöhung/Verringerung in Bereichen, die bereits einen hohen/niedrigen Kontrast aufweisen, abgeschwächt wird. Die Erhöhung/Verringerung des lokalen Kontrasts ist also indirekt proportional zum bereits bestehenden Kontrast innerhalb der Nachbarschaft.

*M* ist der globale Mittelwert des Bildes und wird für die 8-bit Bilder dieser Applikation auf die Konstante 128 gesetzt, Epsilon ist ein numerischer Schutzfaktor (dieser verhindert eine Division durch 0 in sehr homogenen Bildbereichen) und ist auf 0,00001 gesetzt, *σ* bezeichnet die lokale Standardabweichung innerhalb der Nachbarschaft und *fc* ist der Veränderungsfaktor für den lokalen Kontrast. Der Nachbarschaftsradius wurde empirisch ermittelt. Mit einem Radius von 14 wurde für diese Applikation ein gut geeignetes, visuelles Ergebnis erzielt.

Ein Beispiel der Ergebnisse der Kontrastveränderung ist in [Abbildung 16](#page-44-0) zu sehen.

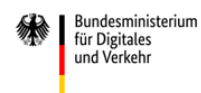

Schweizerische Eidgenossenschaft<br>Confédération suisse Confederazione Svizzera Confederaziun svizra Bundesamt für Strassen ASTRA

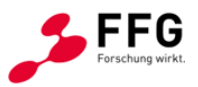

## **2.3.2 Veränderung der Bildschärfe**

Der Algorithmus zur Erzeugung von Bildern mit verschiedenen Schärfegraden ermöglicht ausschließlich eine Reduzierung des Schärfegrades des Bildes. Ein Parameter, der Schärfe-Wert, definiert den Grad der Schärfe bzw. Unschärfe, der auf das Bild angewendet wird. Ein niedriger Parameterwert führt zu höherer Unschärfe / niedrigerer Schärfe, während ein höherer Wert niedrigere Unschärfe / höhere Schärfe bedeutet. Der Parameter orientiert sich an der nominalen Bildauflösung. Als Beispiel steht ein Schärfe-Wert von 0,5 für die halbe nominale Bildauflösung.

Um die Bildunschärfe auf ein Eingabebild anzuwenden, wird zunächst ein Unschärfe-Filter festgelegt. Dazu wird ein Gaussian Blur-Filter verwendet, wobei der Kernel abhängig vom Schärfe-Veränderungsfaktor berechnet wird. Dies ermöglicht eine kontinuierliche Anpassung der Bildschärfe und der Parameter kann flexibel gewählt werden.

Aus Laufzeit-Optimierungsgründen wurde die Standardgröße des Kernels auf 17 festgelegt. Um starke Unschärfe zu ermöglichen, wird der Kernel für Schärfewerte < 0,25 auf 33 vergrößert. Der resultierende Faltungs-Kernel bestimmt, welche Pixel als Teil der Nachbarschaft in einem Faltungsschritt genutzt werden.

Die Berechnung des Faltungskernes erfolgt durch die Bestimmung des Sigmas der Gaußglocke anhand der Formel:

$$
\sigma=0.4\cdot\frac{1.0}{b}
$$

wobei *b* der zuvor festgelegte Schärfe-Wert ist. Für *b* = 0,25 zum Beispiel, erhält man ein Sigma von 1,6. Der Gauss-Kernel kann auch als Funktion von Sigma dargestellt werden, siehe dazu [Abbildung 15.](#page-44-1)

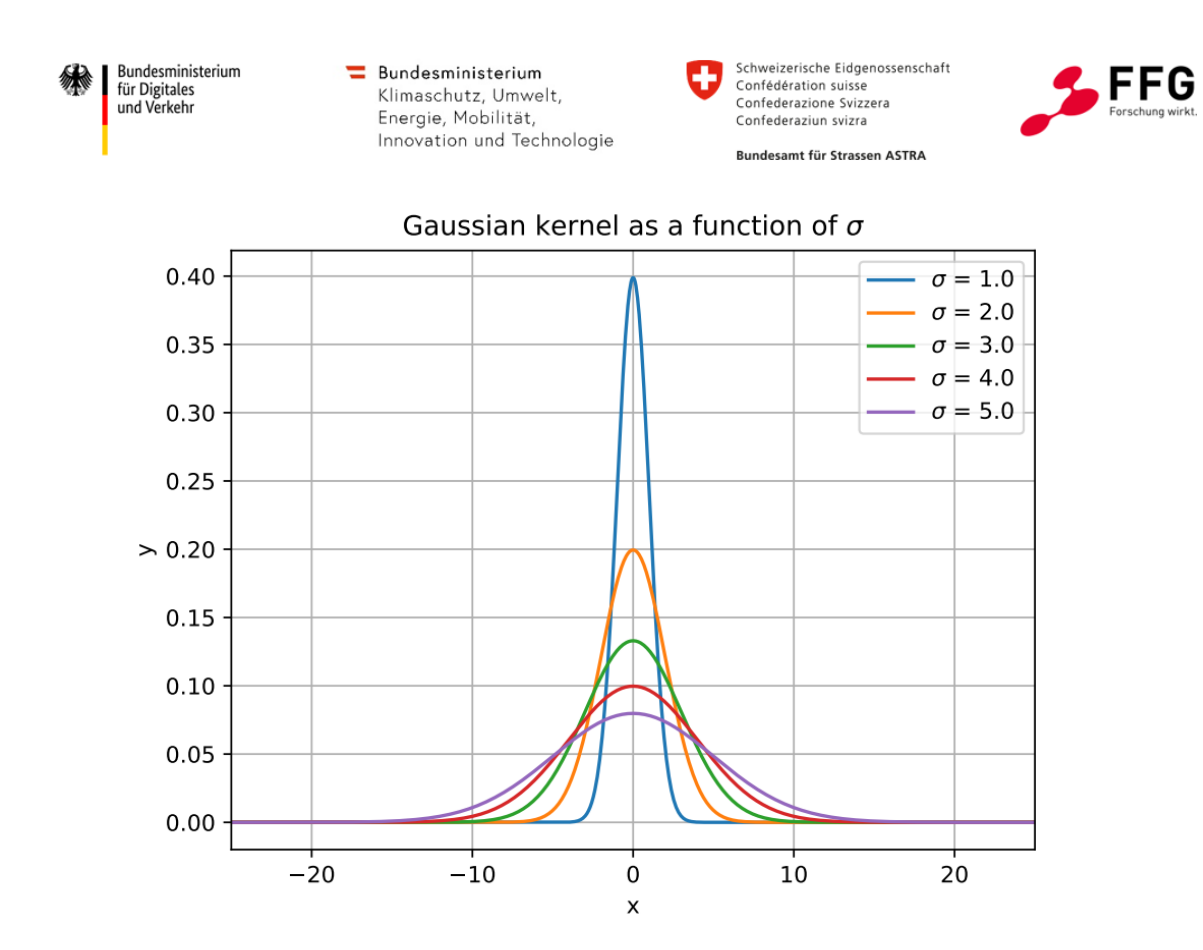

<span id="page-44-1"></span>**Abbildung 15: Visualisierung des Gauss-Kernels in Abhängigkeit von Sigma, der für die Komponente zum Ändern der Bildschärfe verwendet wird** 

Das Eingabebild wird mit dem Gauss-Kernel gefaltet und das Ergebnis ist ein Bild mit unscharfem Bildinhalt. Je größer der Wert von Sigma, desto unschärfer wird der Bildinhalt.

Ein Beispiel der Ergebnisse der Kontrastveränderung und der Bildschärfereduktion ist in [Abbildung 16](#page-44-0) zu sehen.

| Lokaler Kontrast $f_c$<br><b>Bildunschärfe b</b> | 1,0 | 0,5 | 0,25 | $\bullet$ 2,0 |  |  |
|--------------------------------------------------|-----|-----|------|---------------|--|--|
| 1,0                                              |     |     |      |               |  |  |
| 0,25                                             |     |     |      |               |  |  |
| 0,0625                                           |     |     |      |               |  |  |

Ergebnis der Bildqualitätsveränderung / Augmentierung Kontrastverstärkung

<span id="page-44-0"></span>**Abbildung 16: Ergebnisse der Bildqualitätsveränderung für verschiedene Parameter für den lokalen Kontrast und die Bildunschärfe** 

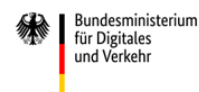

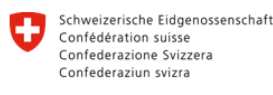

Bundesamt für Strassen ASTRA

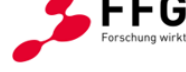

## **2.3.3 Bewertung des lokalen Bildkontrastes**

Der lokale Bildkontrast wird durch verschiedene Bedingungen und Faktoren beeinflusst. Ungleichmäßige Lichtverhältnisse können zu einem niedrigen lokalen Bildkontrast führen, wodurch Details im Schatten oder überbelichteten Bereichen verloren gehen. Gegenlicht kann Lens Flare verursachen, was zu Kontrastverlust in großen Bildbereichen und zu Überbelichtung in kleineren Bereichen des Bildes führen kann. Eine unzureichende oder übermäßige Belichtung kann den lokalen Bildkontrast beeinträchtigen, indem Details in dunklen oder hellen Bereichen verloren gehen.

Die entwickelte Komponente für die Bewertung des lokalen Bildkontrasts extrahiert zuerst den Luminanz-Kanal des Bildes und teilt das erhaltene Grauwert-Bild in Teilbereiche, um eine detaillierte Analyse auf lokaler Bildebene (Subbilder) zu ermöglichen. Die Subbildgröße kann konfiguriert werden, sollte aber für Bilder mit einer Auflösung von 6000×4000 Pixel in einem Bereich von ca. 70 – 512 liegen. Die Schätzung des lokalen Kontrastes erfolgt durch die Berechnung der Grauwertunterschiede innerhalb eines Subbildes. Anstelle der Minima und Maxima der Grauwerte werden das 5%- und 95%- Quantil verwendet. Dies macht die Schätzung gegen mögliche Ausreißer robust. Die Berechnung auf Subbildebene ermöglicht eine Einschätzung des Kontrasts auf lokaler Ebene. Dieser Ansatz führt zu einer Kontrast-Karte, die die Verteilung des lokalen Bildkontrasts im gesamten Bild anschaulich macht. Beispiele für zwei unterschiedliche Ergebnisse auf Subbildebene sind in [Abbildung 17](#page-45-0) und [Abbildung 18](#page-46-0) zu sehen. In der [Abbildung 17](#page-45-0) ist ein Ausschnitt eines Betonbauwerks mit hohem lokalem Kontrast zu sehen, was auf eine hohe Bildqualität hindeutet.

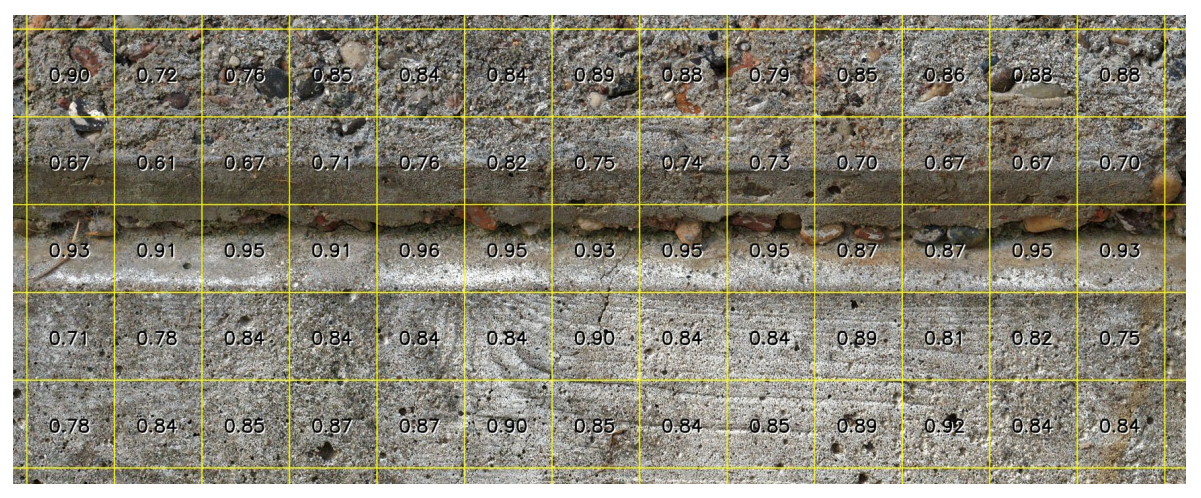

**Abbildung 17: Hoher lokaler und hoher aggregierter Bildkontrast: 0,87** 

<span id="page-45-0"></span>Ein Beispiel einer Aufnahme mit schlechterer Qualität ist in [Abbildung 18](#page-46-0) zu sehen. Der Ausschnitt zeigt einen Bereich der sehr stark von niedrigem lokalem Kontrast, verursacht durch Lens Flare in einer Gegenlichtsituation, betroffen ist.

| 纝    | Bundesministerium<br>für Digitales<br>und Verkehr |      | Bundesministerium<br>Klimaschutz, Umwelt,<br>Energie, Mobilität,<br>Innovation und Technologie |      |      | Schweizerische Eidgenossenschaft<br>Confédération suisse<br>Confederazione Svizzera<br>Confederaziun svizra<br>Bundesamt für Strassen ASTRA |      |      |      |      | Forschung wirkt        |      |
|------|---------------------------------------------------|------|------------------------------------------------------------------------------------------------|------|------|----------------------------------------------------------------------------------------------------|------|------|------|------|------------------------|------|
| 0.12 | 0.03                                              | 0.01 | 0.04                                                                                           | 0.17 | 0.24 | 0.34                                                                                                    | 0.37 | 0.39 | 0.38 | 0.38 | 0.42                   | 0.45 |
| 0.11 | 0.12                                              | 0.07 | 0.11                                                                                           | 0.15 | 0.27 | 0.18                                                                                                    | 0.19 | 0.22 | 0.25 | 0.28 | 0.26<br><b>GAS ALL</b> | 0.26 |
| 0.10 | 0.10                                              | 0.16 | 0.12                                                                                           | 0.15 | 0.18 | 0.18                                                                                                    | 0.18 | 0.24 | 0.28 | 0.30 | 0.33                   | 0.32 |
| 0.15 | 0.11                                              | 0.23 | 0.16                                                                                           | 0.15 | 0.22 | 0.23                                                                                                    | 0.29 | 0.31 | 0.36 | 0.38 | 0.37                   | 0.38 |
| 0.11 | 0.11                                              | 0.25 | 0.13                                                                                           | 0.13 | 0.21 | 0.16                                                                                                    | 0.20 | 0.22 | 0.22 | 0.23 | 0.25                   | 0.26 |

<span id="page-46-0"></span>**Abbildung 18: Niedriger lokaler Kontrast und niedriger aggregierter Bildkontrast: 0,32**

In einem zweiten Schritt führt die Aggregation der lokalen Kontrastwerte zu einem globalen, aggregierten Kontrastmaß. Dazu fließen die 20 % der kontrastreichsten Subbilder in das globale Maß mit ein, wobei es sich bewährt hat, die obersten 5 % auszusparen. Damit wird auf die "kontrastreichen" Subbilder fokussiert, sodass unstrukturierte bzw. kontrastarme Subbilder (z. B. mit homogenem Bildinhalt) die Kontrast-Bewertung möglichst wenig negativ beeinflussen. Der Bereich hat sich als gut repräsentativ für den lokalen Bildkontrast erwiesen.

Das Ergebnis wird auf einer Skala von 0,0 bis 1,0 dargestellt, wobei 0,0 den niedrigsten lokalen Bildkontrast und 1,0 den höchsten repräsentiert.

Diese Skala ermöglicht eine klare Interpretation und Vergleich des Bildkontrastes. Ein höherer Wert zeigt hohe lokale Luminanzunterschiede zwischen Pixelwerten an, während ein niedriger Wert auf eine homogenere Luminanzverteilung hinweist. Die Kombination aus Aufteilung in Subbilder, lokaler Schätzung des Subbild-Kontrastes und robuster, globaler Aggregation ermöglicht eine Bewertung des lokalen Bildkontrastes durch einen repräsentativen Gesamtwert. Neben der Anwendung in der Bauschadensdetektionsbeurteilung kann dies für weitere Anwendungsbereiche der Bildverarbeitung, der Qualitätsanalyse und der Bildanalyse von Nutzen sein.

# **2.3.4 Bewertung der Bildschärfe**

Innerhalb des Projektkontextes können Unschärfeprobleme vor allem durch Out of Focus Situationen oder durch Bewegung zwischen Kamera und Objekt verursacht werden.

Es wurde eine KI-basierte Methode entwickelt, um die Bildschärfe bzw. Bildunschärfe zu bewerten. Der Grundalgorithmus der Methode besteht darin, ein hochauflösendes Bild in Subbilder zu unterteilen, eine präzise Bewertung der Bildschärfe auf Subbildebene durchzuführen und dann die Schärfebewertung der Subbilder zu einem einzelnen Gesamt-Schärfemaß des Bildes zu aggregieren.

Für die Bewertung der Schärfe auf Subbildebene wurde ein tiefgehendes neuronales Netzwerk (Deep Neural Network) weiterentwickelt, welches auf MANIQA von Yang et al.

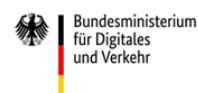

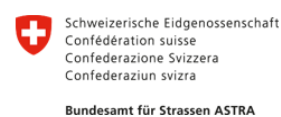

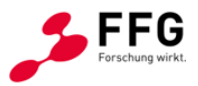

(2022) basiert. Dieses Netzwerk verwendet ein Vision-Transformer-basiertes Modell unter starker Berücksichtigung des Bildkontextes. Die Merkmale werden durch das Netzwerk auf der Grundlage von objektiv qualitätsveränderten Subbildern erlernt, was zu einer robusten und präzisen Schätzung auf feiner, lokaler Ebene führt. Der Transformerbasierte Ansatz ermöglicht es dem Modell, sehr komplexe visuelle Bildinhalte und ihre Zusammenhänge innerhalb des Bildes zu erlernen und bei der Schärfebewertung zu berücksichtigen.

Die Datenaufbereitung für das Training des Modells wurde im Rahmen des Projekts durchgeführt. Hierbei wurden in einem ersten Schritt die Testbilder manuell untersucht, und jene Bilder bzw. Bildausschnitte, die besonders hohe Bildschärfe aufweisen als Grundlage für das Trainingsset ausgewählt. Ausgehend von diesen hochwertigen Basisdaten wurden mithilfe der eigens entwickelten Komponente zur Bildqualitätsveränderung (siehe vorheriger Abschnitt) Trainingsdaten mit unterschiedlichen Schärfegraden und lokalem Kontrast erstellt. Gleichzeitig wurde der Schärfegrad, der der Bildqualitätsveränderung zugrunde liegt, als Ground Truth für das Training des Netzwerkes zugeordnet.

Ausgehend von diesem Basisdatensatz, bestehend aus 28 Bildern, wurden insgesamt 3044 Subbilder erstellt, wobei jedes dieser Subbilder die Abmessungen 224×224 Pixel und ein Bildschärfemaß von 5,0 (höchste Bildschärfe) hatte. Die Bildschärfe wurde für das Training im Bereich von 1,0 bis 5,0 festgelegt, da die Mean Opinion Scores (MOS) des KONIQ10K-Datensatzes (Hosu et al., 2020) im selben Bereich liegen und das vortrainierte Modell auf dem KONIQ10K-Datensatz trainiert wurde.

Mithilfe der Bildveränderungs-Applikation wurden dann aus jedem dieser Subbilder 25 neue Bilder generiert, wobei zufällige Parameter für die Bildschärfe und den lokalen Bildkontrast verwendet wurden. Insgesamt ergab dies ein umfangreiches Datenset von 76.100 Trainingsbildern, jedes mit einer Größe von 224×224 Pixeln. Die Trainingsbilder wurden zufällig im Verhältnis 80:20 in Trainings und Validierungsdaten geteilt und das Modell wurde 20 Epochen trainiert.

Das Ergebnis des Modells ist eine Schärfe-Karte, die die Bildschärfe je Subbild im gesamten Bild visualisiert. Beispiele dafür sind in [Abbildung 19](#page-48-0) und [Abbildung 20](#page-48-1) visualisiert. Diese ermöglicht es, Bereiche mit höherer Bildschärfe im Vergleich zu Bereichen mit niedrigerer Schärfe klar zu identifizieren.

Um die Bildschärfe eines Bildes umfassend zu bewerten, werden die lokalen Schärfebewertungen aggregiert. In [Abbildung 19](#page-48-0) ist ein Beispiel-Ergebnis des MANIQA-Modells auf Subbildebene visualisiert, welches in ein hohes globales Schärfemaß resultiert. [Abbildung 20](#page-48-1) zeigt das Ergebnis für mittelscharfe Bereiche eines Bildes.

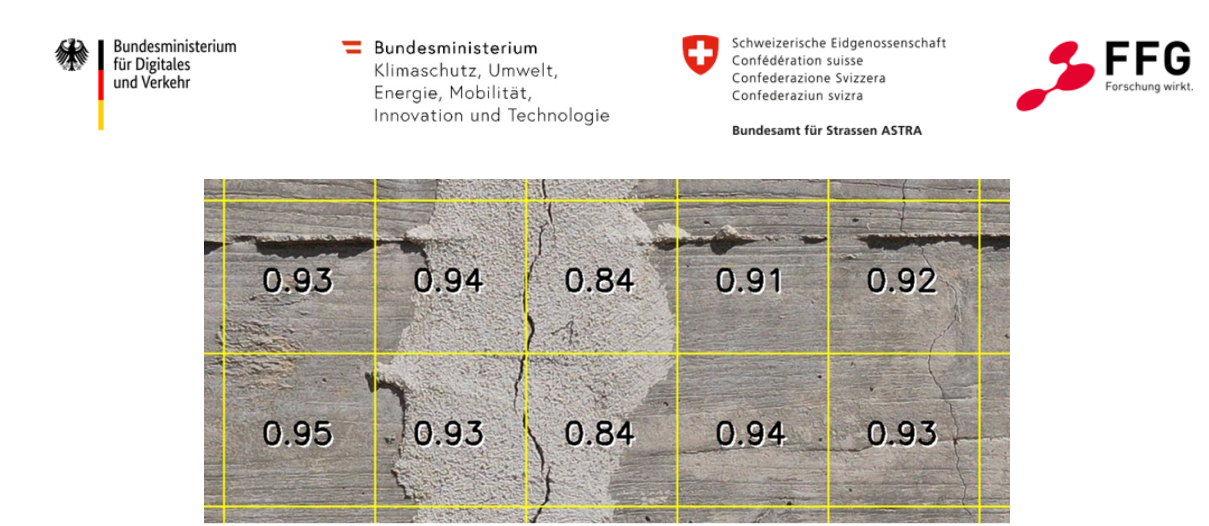

**Abbildung 19: Hohe aggregierte Bildschärfe: 0,93**

<span id="page-48-0"></span>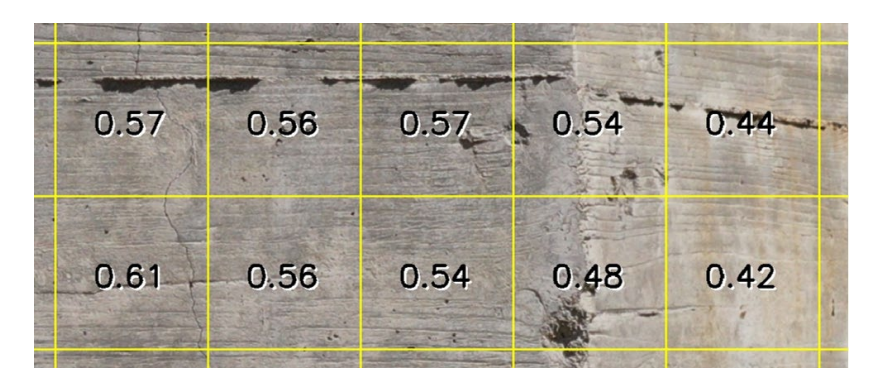

**Abbildung 20: Mittlere aggregierte Bildschärfe: 0,57**

<span id="page-48-1"></span>Basierend auf allen Subbild-Bewertungen wird ein globales Maß errechnet. Dabei wird auf die "schärferen" Blöcke fokussiert, sodass unscharfe Subbilder im Hintergrund oder Subbilder mit homogenem Bildinhalt die Schärfe-Bewertung möglichst wenig negativ beeinflussen. Das globale Maß für Bildschärfe ergibt sich aus allen Subbildwerten zwischen dem 80. und 95. Quantil der geordneten Datenmenge. Dieser Bereich hat sich als gut repräsentativ für die Bildschärfe gezeigt. Der daraus resultierende Durchschnittswert liefert ein umfassendes Bild der Schärfe im gesamten Bild.

Das trainierte Modell ist prinzipiell in der Lage die unterschiedlichen Schärfebereiche eines Bildes zu bewerten.

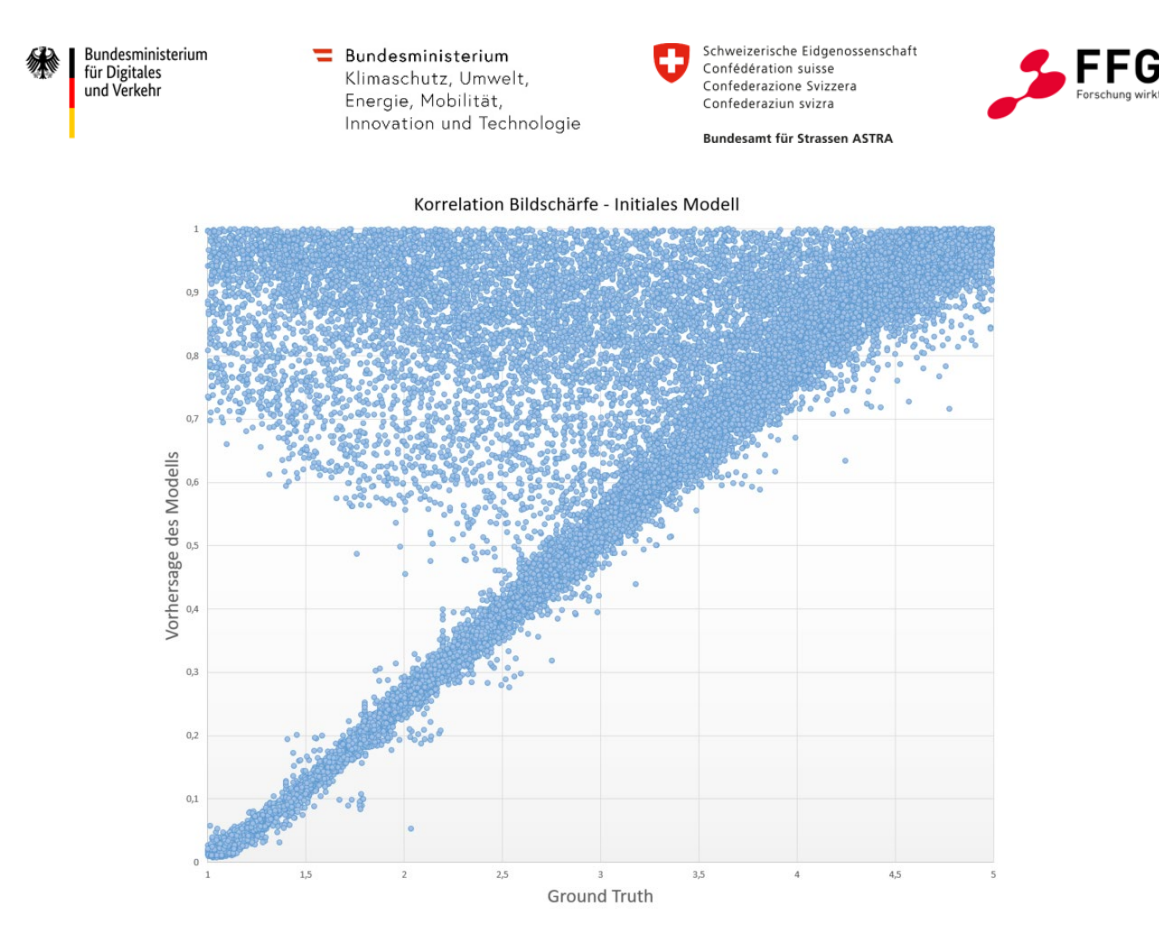

<span id="page-49-0"></span>**Abbildung 21: Korrelation der Bildschärfe: Ground Truth vs. Vorhersage initiales Modell**

Zur detaillierten Untersuchung der Bewertungsfähigkeit sind in [Abbildung 21](#page-49-0) die Vorhersagewerte des Modells und die Ground Truth gegenübergestellt. Die Werte korrelieren mäßig (Pearson Korrelationsmaß ist 0,52) und es ist deutlich zu sehen, dass viele Bilder überschätzt werden, da die Ausreißer oberhalb der Diagonale angesiedelt sind.

Eine Analyse ergab Folgendes: ist in den Bildern Bildrauschen enthalten, ist das Maß nicht mehr zuverlässig, da diese initiale Version des Modells mit Bildrauschen nicht geeignet umgehen kann, bzw. es nicht berücksichtigt. Verrauschte Bilder bzw. Bildbereiche werden überschätzt, ein Beispiel ist in [Abbildung 22](#page-50-0) zu sehen.

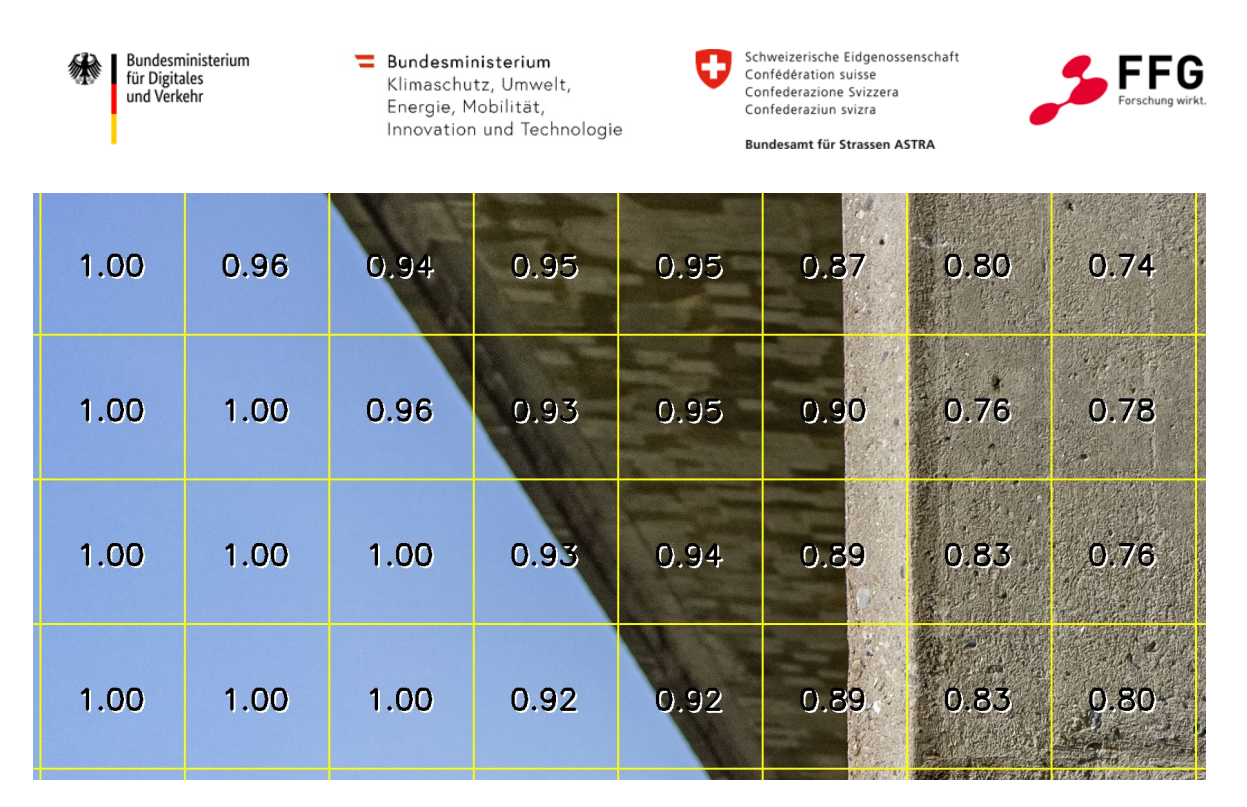

## <span id="page-50-0"></span>**Abbildung 22: Bildschärfebewertung auf Subbildern durch das initiale Modell. Überschätzung der Bildschärfe durch Bildrauschen im Bereich des Hintergrundes/Himmel (in dem feines Rauschen enthalten ist)**

Für ein neues, verbessertes Modell wird der Datensatz um verrauschte Bilder erweitert. Dafür wird ein Regrain-Algorithmus von JR verwendet, der das Rausch-Signal aus sogenannten Rausch-Templates (homogene Bildbereiche, die lediglich Bildrauschen eines spezifischen Typs enthalten) extrahiert, synthetisch Bilder mit gleichen Rauscheigenschaften erzeugt, und auf rauschfreie Bilder anwenden kann. In [Abbildung](#page-50-1)  [23](#page-50-1) sind die vier verwendeten Rausch-Templates abgebildet. Um ein breites Spektrum an Rauschtypen abzudecken wird grobes und feines Rauschen in verschiedenen Stärken verwendet. Für jedes Trainingsbild wird zufällig eines der vier Rausch-Templates ausgewählt und der Bildinhalt mit synthetisiertem Rauschen versehen. So erhält man einen neuen, balancierten Datensatz mit doppelt so vielen Bildern, also 152.200, wobei die Hälfte der Bilder verrauscht ist.

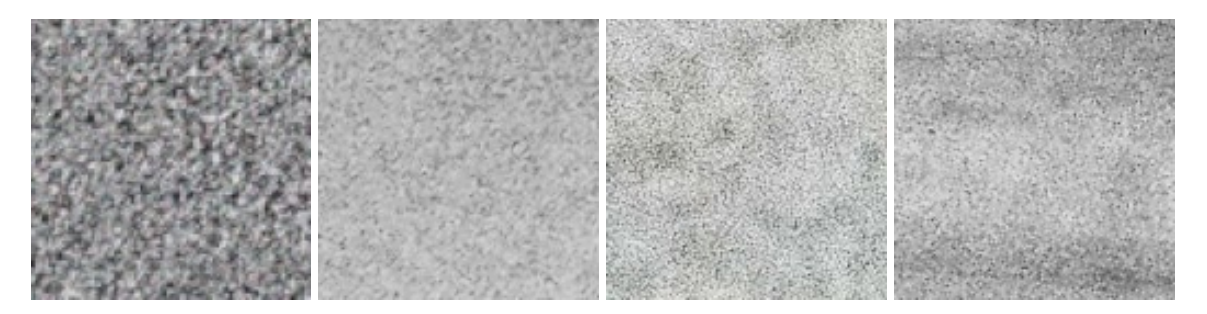

<span id="page-50-1"></span>**Abbildung 23: Rausch-Templates mit unterschiedlichen Rauscheigenschaften: grob, fein, stärker und schwächer**

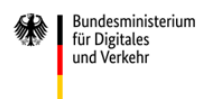

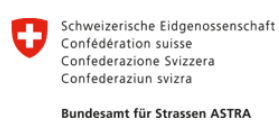

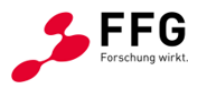

Das Modell wurde neu trainiert, wobei es bereits nach acht Epochen konvergiert ist. Die Korrelation der Vorhersage des neuen Modells mit der Ground Truth ist nun deutlich besser, siehe [Abbildung 24](#page-51-0) und [Abbildung 25.](#page-52-0) Das Korrelationsmaß nach Pearson beträgt nun 0,989.

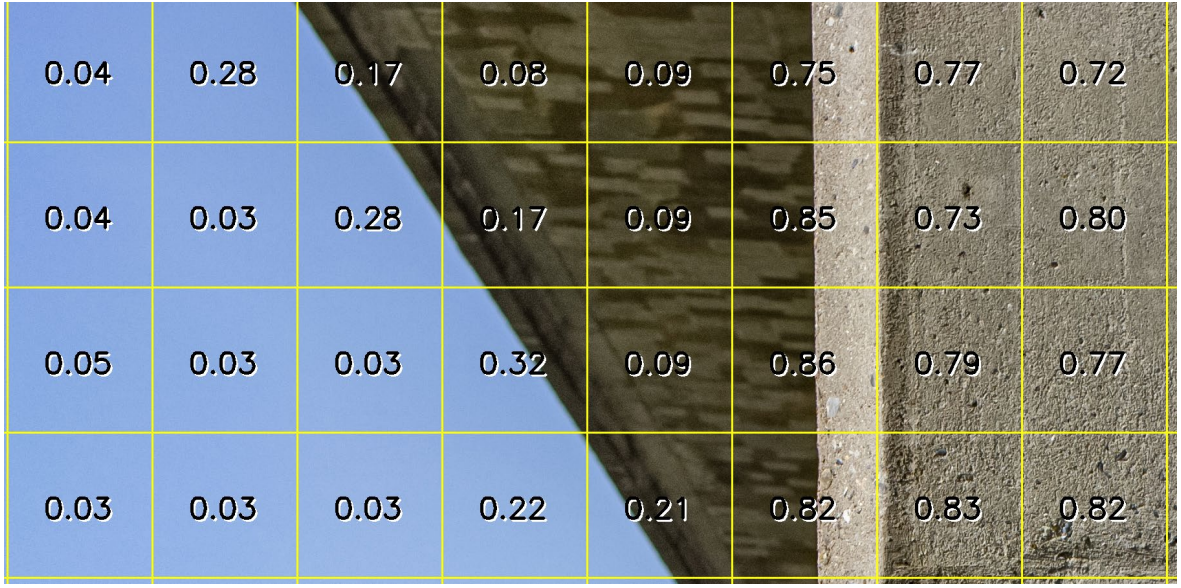

<span id="page-51-0"></span>**Abbildung 24: Bildschärfebewertung auf Subbildern durch finales Modell. Keine Überschätzung der Bildschärfe durch Bildrauschen im Bereich des Hintergrundes/Himmels**

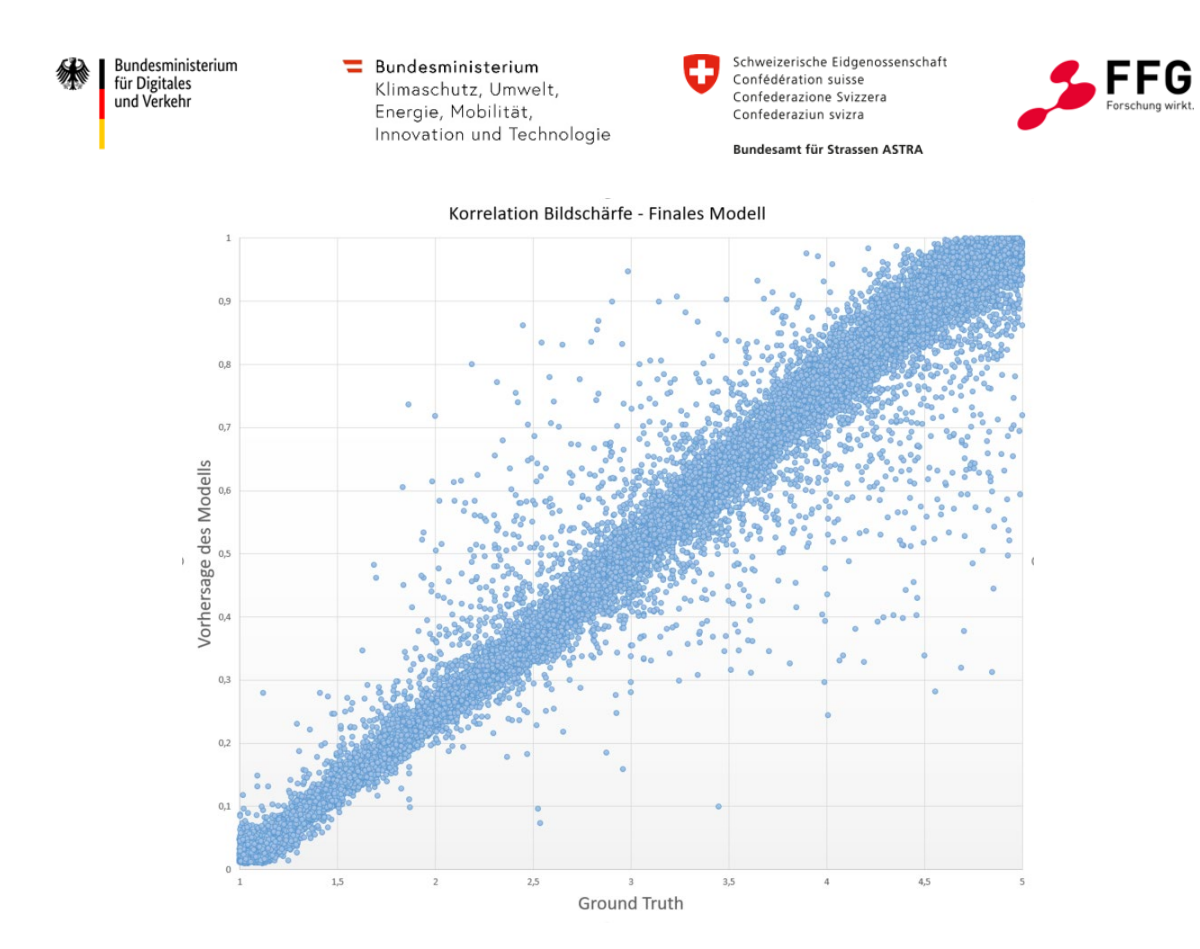

<span id="page-52-0"></span>**Abbildung 25: Korrelation der Bildschärfe: Ground Truth vs. Vorhersage finales Modell**

Die Vorhersageergebnisse des Modells werden auf einer Skala von 0,0 bis 1,0 präsentiert, wobei 0,0 die niedrigste und 1,0 die höchste Bildschärfe repräsentiert. Diese Skala erlaubt eine einheitliche und klare Bewertung sowie Vergleichbarkeit der Bildschärfe. Ein höherer Wert zeigt einen schärferen Bildinhalt an, während ein niedriger Wert einen weniger scharfen Bildinhalt anzeigt, und dies unabhängig davon, ob feines, hochfrequentes ("scharfes") Rauschen dem Bildinhalt überlagert ist oder nicht.

Im Folgenden sind noch einige Beispiele der Bildschärfe- und Kontrast-Vorhersage/Bewertung zu sehen.

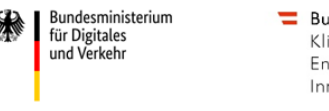

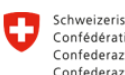

Schweizerische Eidgenossenschaft Confédération suisse<br>Confédération suisse<br>Confederazione Svizzera Confederaziun svizra Bundesamt für Strassen ASTRA

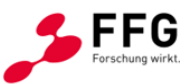

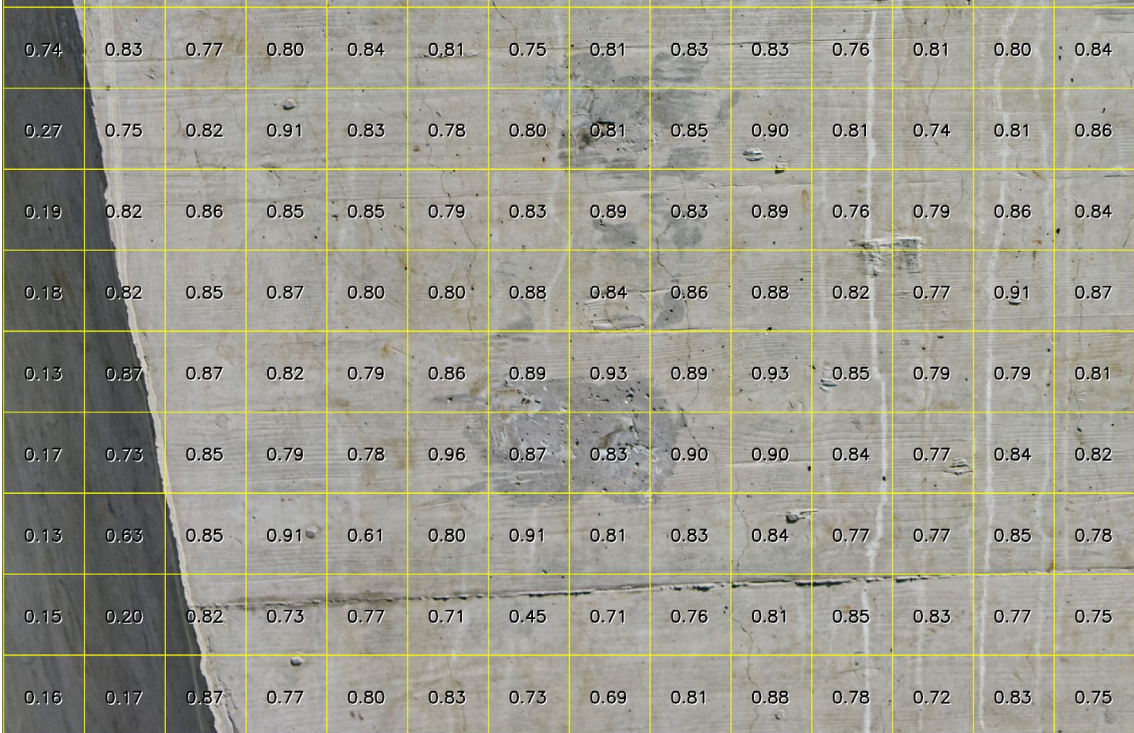

**Abbildung 26: Beispiel Bildschärfe-Bewertung auf Subbild-Ebene. Aufnahme eines Pfeilers mit geringer Schärfentiefe (Schärfe ist in Frontfläche hoch, fällt aber an der Seite des Pfeilers signifikant ab)**

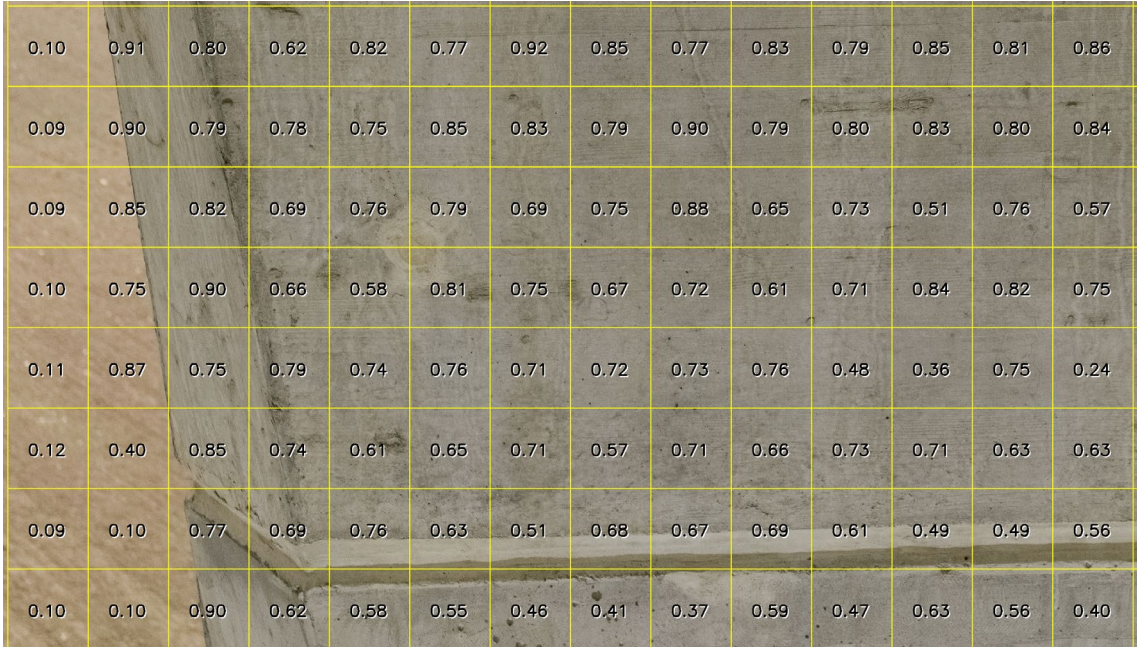

**Abbildung 27: Beispiel Bildschärfe-Bewertung auf Subbild-Ebene. Aufnahme eines Pfeilers**  von schräg oben. Frontfläche des Pfeilers ist im oberen Bildbereich "im Fokus", während nach unten hin der Pfeiler zunehmend "aus dem Fokus" ist

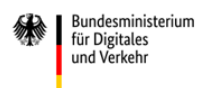

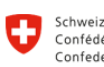

Schweizerische Eidgenossenschaft Confédération suisse<br>Confédération suisse<br>Confederazione Svizzera Confederaziun svizra Bundesamt für Strassen ASTRA

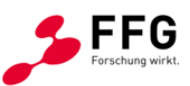

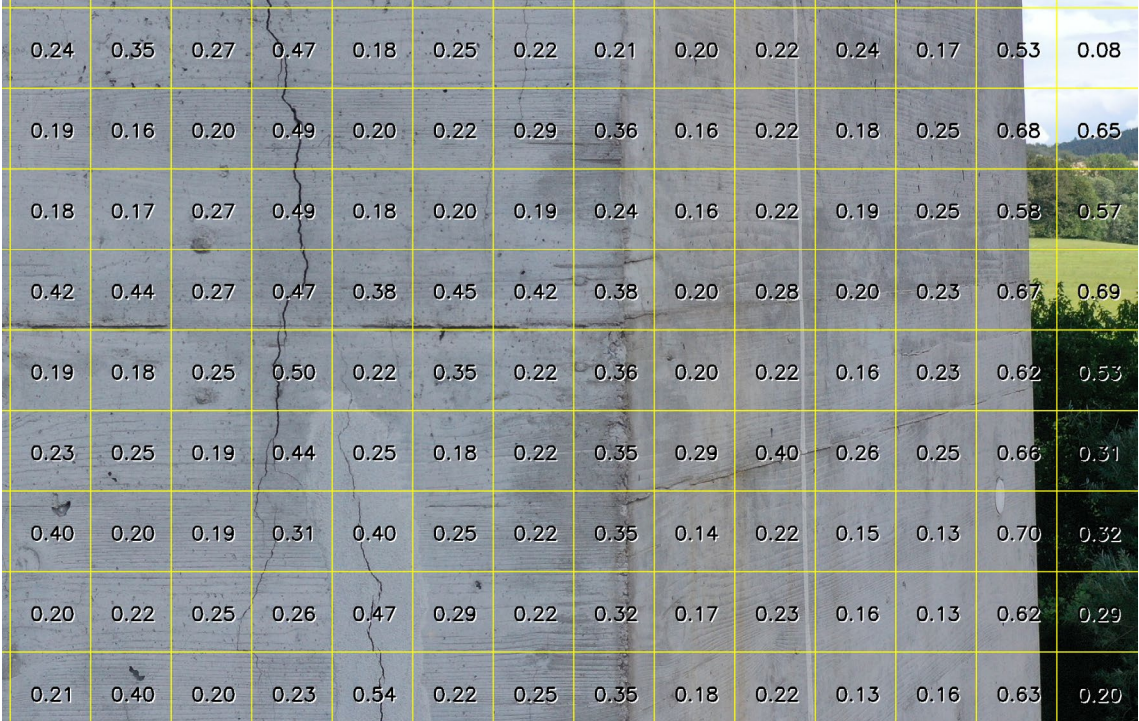

**Abbildung 28: Beispiel Kontrast-Bewertung auf Subbild-Ebene. Niedriger lokaler Bildkontrast aufgrund Aufnahme im Schattenbereich**

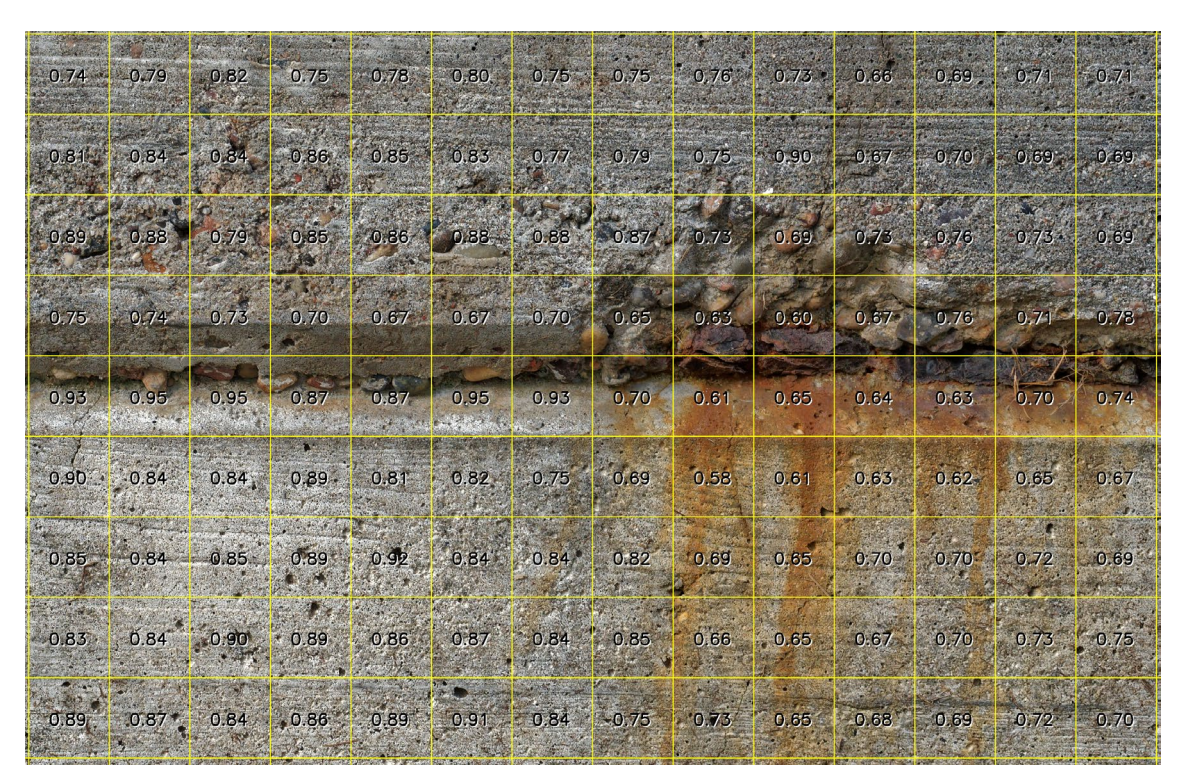

**Abbildung 29: Beispiel Kontrast-Bewertung auf Subbild-Ebene. Aufnahme mit hohem, idealen lokalen Bildkontrast**

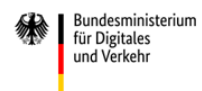

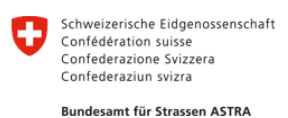

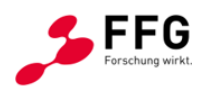

## **2.3.5 Software zur Veränderung und Bewertung der Bildqualität**

Die von JR erforschten und entwickelten Methoden der Bildqualitäts-Veränderung und -Bewertung wurden in C++ implementiert und als Softwarekomponenten Bildqualität-Bewertung und Bildqualität-Veränderung als Windows Command Line Apps bzw. über Windows Batch File aufrufbare Windows Command Line Apps umgesetzt. Das Betriebssystem für die JR-Softwarekomponenten ist Windows 10/11. Die Eingabe- und die Ausgabebilder in bzw. aus den Softwarekomponenten ist JPEG (RGB, 24bit), wobei bei der Nutzung darauf zu achten ist, dass die Kompressionsrate der Ein- und der Ausgabebilder so konfiguriert ist, dass keine Enkodier-Artefakte (z. B. Macroblocking, Auflösungsverringerung ...) erkennbar sind.

### **Softwarekomponente für Bildqualität-Veränderung**

Für die Softwarekomponente Bildqualität-Veränderung ist im Folgenden eine Übersicht der Ein-/Ausgabeparameter zu finden. Für die Qualitätsparameter ist in [Tabelle 8](#page-55-0) deren empfohlener Wertebereich und deren Bedeutung bzw. Auswirkung auf das veränderte Bild beschrieben.

Eingabe: Eingabebild

Veränderungs-Parameter (Bildschärfe und Bildkontrast, siehe unterhalb)

Ausgabe: Ausgabebild

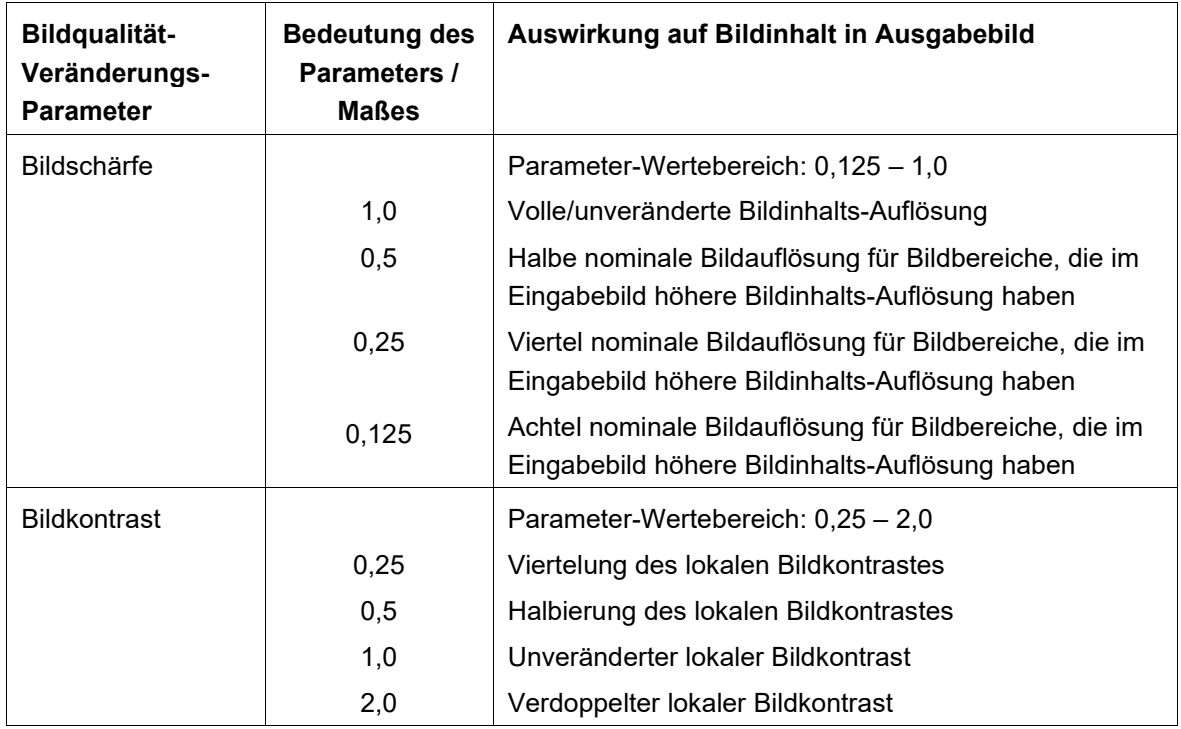

<span id="page-55-0"></span>**Tabelle 8:** Parameter der Komponente Bildqualität-Veränderung und deren Bedeutung

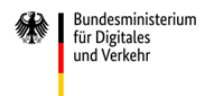

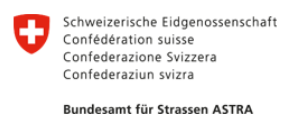

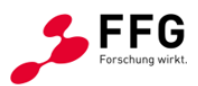

## **Softwarekomponente für die Bildqualität-Bewertung**

Für die Softwarekomponente Bildqualität-Bewertung ist im Folgenden eine Übersicht der Ein-/Ausgabeparameter zu finden. Für die extrahierten Qualitätsmaße ist in [Tabelle 9](#page-56-0) deren Wertebereich und Bedeutung beschrieben.

Eingabe: Bild

Ausgabe: Globale Bildqualitätsmaße

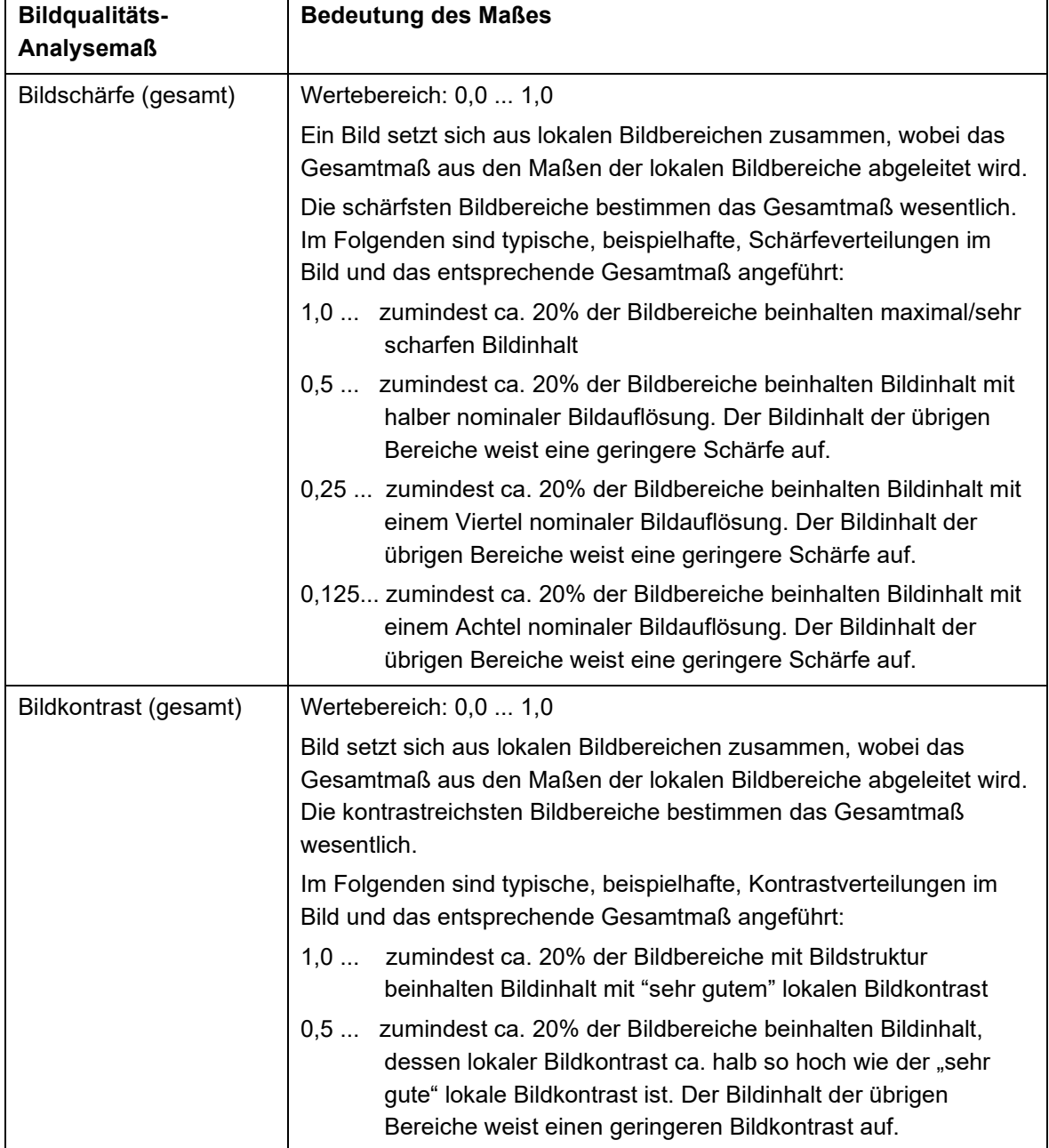

## <span id="page-56-0"></span>**Tabelle 9: Spezifikation der Komponente Bildqualität-Bewertung**

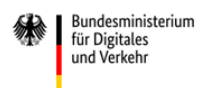

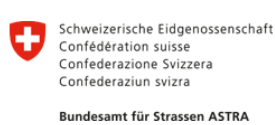

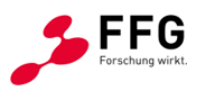

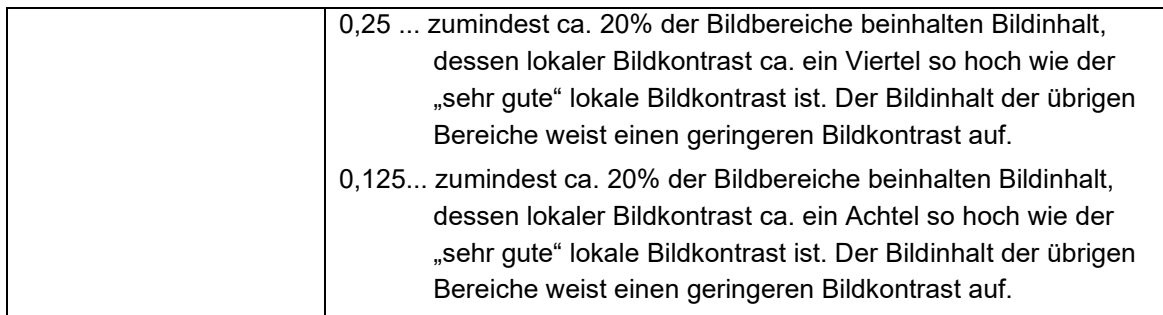

# **2.3.6 Ausblick**

Neben der am Beginn des Kapitels beschriebenen Projektnutzung können in Zukunft die Methoden zur Bildqualitätsbewertung auch operativ eingesetzt werden, um Aufnahmebilder entsprechend minimaler Bildqualitätsanforderungen auszuwählen, bevor diese zur Schadensdetektion oder zur 3D-Rekonstruktion verwendet werden. Dieser Prozess kann entweder semi-automatisch oder voll-automatisch erfolgen. Die semi-automatische Bildqualitäts-Auswahl liefert einen Vorschlag für eine menschliche Überprüfung und Anpassung, während die voll-automatische Auswahl einen effizienten und schnellen Ansatz bietet, um große Bilddatensätze bildqualitätsgesichert zu verarbeiten.

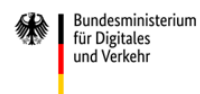

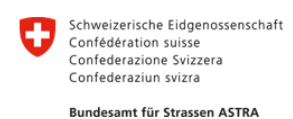

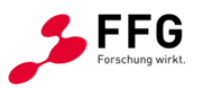

# **2.4 Referenzkorpus an Schadensbildern**

Im Rahmen des Projektes war ein Bilddatensatz zu generieren, der als Referenz für die Evaluierung von KI-Systemen zur Schadensdetektion dient. Dieser Datensatz sollte dabei eine spezifische Aufgliederung auf Basis der ausgewählten Schadenstypen und von Bildqualitätseigenschaften vornehmen.

# **2.4.1 Inhalt und Umfang des Referenzdatensatzes**

Innerhalb des Projektes wurden zunächst die Anforderungen an den Datensatz bezüglich Umfang und Inhalt festgelegt. Dabei wurden die in Abschnitt [2.2.2](#page-25-0) ausgewählten Schadenstypen berücksichtigt:

- 1. Risse in Betonoberflächen,
- 2. Abplatzungen an Betonoberflächen,
- 3. Freiliegende Bewehrung und Rostfahnen,
- 4. Verfärbungen wie Aussinterungen und Ausblühungen.

Zu Beginn des Projektes wurde sowohl im projektspezifischen Schadenskatalog als auch an dieser Stelle die Kategorie Vegetation (Bewuchs) als fünfte Schadenskategorie berücksichtigt. In Hinblick auf die geringe Häufigkeit und Kritikalität des Schadens (siehe [Abbildung 4\)](#page-24-0) und nach Absprache mit den Bedarfsträgern wurde entschieden diese Kategorie aufgrund der geringen Relevanz bei den folgenden Betrachtungen unberücksichtigt zu lassen. Diese Kategorie fand nachfolgend nur insofern Berücksichtigung, als dass vorhandene Vegetation (Bewuchs) in den vorhandenen Bildern annotiert wurde, aber keine eigenen Bilder für den Datensatz ausgewählt bzw. erzeugt wurden.

Bezüglich des erforderlichen Umfangs des Datensatzes wurde für die Kategorien 1 – 4 Folgendes festgelegt:

- Jede Schadenskategorie muss in ausreichender Anzahl repräsentiert sein.
- Für jede Schadenskategorie sollen unterschiedliche Ausprägungen dargestellt werden.
- Die Ausprägungen sollen durch die Variation der Schadensausbildungen und des Ausmaßes abgebildet werden.
- Beispiele für die Variation der Schadensausbildung für die Kategorie Risse sind durch Einzelrisse, Netzrisse, verzweigende Risse etc. und für die Kategorie Aussinterung durch linienartige und flächige Aussinterungen gegeben.
- Das Ausmaß des Schadens wird durch unterschiedliche Schädigungsgrade abgebildet. Hierbei ist zu beachten, dass allein auf Basis der zweidimensionalen Bilddaten, d. h. ohne Kenntnis der Aufnahmeparameter, keine absoluten

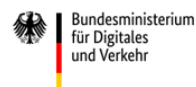

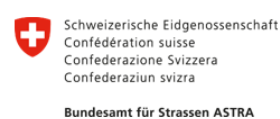

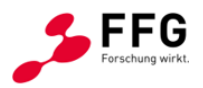

quantitativen Schadensparameter, wie bspw. der Rissbreite (in mm), ermittelt werden können (aufgrund des Fehlens einer geometrischen Referenz). Insofern können Schäden nur auf Basis von Pixel beschrieben werden, d. h. das Schadensausmaß wird durch Länge, Breite und Fläche in Pixel abgeschätzt und eingeordnet.

• Je nach Kategorie sind mindestens 25 bis 30 Bilder in den Datensatz zu integrieren, wobei unter Berücksichtigung von Abschnitt 2.2.1 häufigere und kritischere Schäden durch eine größere Anzahl zu repräsentieren sind.

Es wird angenommen, dass ein repräsentativer Bilddatensatz, der die typischen Erscheinungsformen der vier Schadenskategorien abbildet, mindestens 300 bis 400 Einzelbilder beinhaltet. Dies weicht von der initialen Einschätzung des erforderlichen Umfangs ab. Begründet liegt dies in der bei der Bearbeitung und speziell im Prozess der Annotation gewonnenen Erkenntnisse der hohen Relevanz einzelner Kategorien sowie insbesondere der Kritikalität und Schwierigkeit der Erkennung einzelner Schadenskategorien der KI-Defekterkenner gegenüber anderen. Dies führte zu einem entsprechenden neu ausgerichteten, gewichteten Umfang des zu erstellenden Datensatzes: Risse (55 - 65 %), Abplatzungen (10 - 15 %), Aussinterungen (10 - 15 %), Korrosion und freiliegende Bewehrung (15 - 20 %).

# <span id="page-59-0"></span>**2.4.2 Weitere Anforderungen an den Datensatz**

Der Bilddatensatz muss gut kuratiert sein und gleichzeitig sowohl alle gewählten Schadenskategorien gut repräsentieren als auch die verschiedenen Bauwerke mit unterschiedlichen Konstruktionsbauteilen mit entsprechend unterschiedlichen Betonoberflächen abbilden. Von besonderer Wichtigkeit ist die Qualität der Bilder. Die Aufnahmen müssen qualitativ hochwertig sein, sodass die später zu untersuchenden Schädigungen auch in kleinen Ausprägungen (Schadensausmaß) zuverlässig detektierbar sind. Weiterhin soll der Referenzdatensatz folgende Anforderungen an Bildinhalte und

Bildeigenschaften erfüllen:

- Die Bilder sollen im Hinblick auf den projektbezogenen Schadenskatalog geschädigte Betonoberflächen zeigen. Es sollen ebenfalls Bilder ungeschädigter Betonoberflächen vorhanden sein, die zum einen typische Oberflächenmerkmale repräsentieren, wie bspw. Schalkanten, zum anderen Bilder ohne Schäden, aber mit schadensähnlichen Inhalten, bspw. Verfärbungen, die nicht auf Aussinterungen oder Korrosion eisenhaltiger Bewehrungselemente zurückzuführen sind.
- Es sollen Bilder mit und ohne Umgebungskontext enthalten sein, d.h. sowohl Bilder, die lediglich die Bauwerksoberfläche zeigen als auch Bilder, die neben der zu bewertenden Bauwerksoberfläche auch die Umgebung (Nachbarumgebung, Vegetation, Himmel etc.) zeigen.

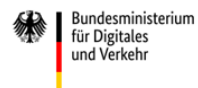

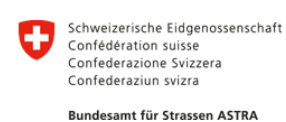

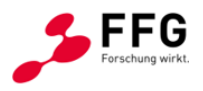

- Sowohl händisch als auch per Drohne (UAS) aufgenommene Bilder sollen enthalten sein.
- Die Bilder sollen eine hohe Auflösung besitzen und keine Bewegungsunschärfe beinhalten.
- Bilder sollen gut belichtet sein und ein geringes Bildrauschen enthalten.
- Es sollen Bilder aus unterschiedlichen Aufnahmeperspektiven beinhaltet sein, d. h. sowohl Bilder, die senkrecht zur Bauwerksoberfläche aufgenommen wurden als auch einige Schrägaufnahmen bzw. Aufnahmen über eine Bauwerksecke.

## <span id="page-60-0"></span>**2.4.3 Festlegungen für neu zu erfassende Schadensbilder**

Für die Aufnahme neuer bzw. zusätzlich zu generierender Bilder wurden folgende Anforderungen und Empfehlungen zusammengetragen:

- Aufnahmen sollen möglichst senkrecht zur Bauwerksoberfläche erfolgen.
- Unterschiedliche Belichtung / Ausleuchtung in einem Bild sind zu vermeiden, z. B. Schlagschatten.
- Unterschiedliche Oberflächenbeschaffenheit in einem Bild sind zu vermeiden, z. B. trockene und feuchte Stellen.
- Zu Beginn der Aufnahme sollen Testaufnahmen als eine Art initialer Qualitätscheck erfolgen.
- Die aufgenommenen Bilder sind stichprobenartig während der Datenerfassung zu kontrollieren, d. h. ein fortlaufender Qualitätscheck ist durchzuführen.
- Bei sich ändernden Umgebungsbedingungen (Sonne / Wolken) sind die Aufnahmeparameter (Belichtungszeit, ISO-Wert) anzupassen und zu dokumentieren.

Weiterhin bestehen folgende Anforderungen an die Bildaufnahme bezüglich Format, Aufnahmesystem und -parameter, die in [Tabelle 10](#page-61-0) zusammengeführt sind. Alle genannten Anforderungen und Hinweise sollen die erforderliche hohe Qualität der Referenzbilddaten gewährleisten.

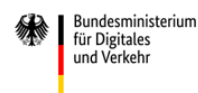

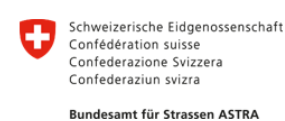

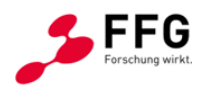

<span id="page-61-0"></span>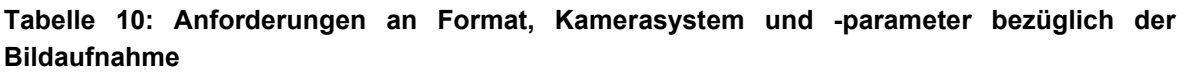

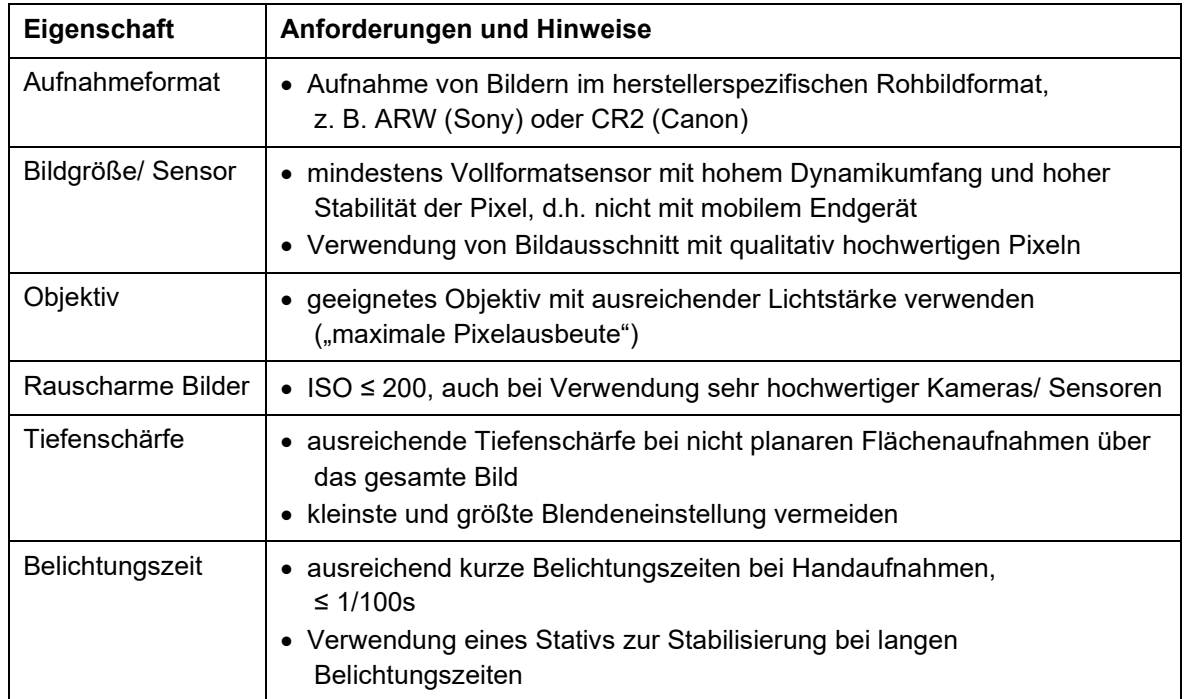

## **2.4.4 Bilddatensatz**

Während des Projektzeitraumes wurde eine Vielzahl an Bildern für den Referenzdatensatz ausgewählt. Die hochauflösenden Bilder stammen dabei von zurückliegenden Bauwerksaufnahmen von GMTIB, die größtenteils mithilfe einer Drohne (UAS), teils aber auch händisch mit einem geeigneten Kamerasystem oder einem Kameraarray aufgenommen wurden. Bei der Auswahl der Bilder wurde neben dem Vorhandensein von Schäden insbesondere auf die Qualität der Bilder geachtet. Die ausgewählten Bilder wurden bei guten bis sehr guten Umgebungsbedingungen und mit optimalen Kameraeinstellungen aufgenommen (siehe Abschnitt [2.4.2](#page-59-0) und [2.4.3\)](#page-60-0).

Darüber hinaus wurden bei der Auswahl auch unterschiedliche Aufnahmeszenarien und Kontextsituationen beachtet, wie nachfolgend in [Abbildung 30](#page-62-0) bis [Abbildung 35](#page-64-0) dargestellt wird. Folgende typisch bei realen Aufnahmekampagnen vorkommende Abbildungsszenarien werden berücksichtigt:

- Aufnahmen senkrecht zur Bauwerksoberfläche bzw. zu einer Bauwerksoberfläche,
- Aufnahmen nicht-senkrecht zur Oberfläche, sondern über Eck, sodass mehrere Oberflächen sichtbar sind,
- Aufnahmen mit und ohne Umgebungskontext,
- Aufnahmen mit unterschiedlichen Belichtungssituationen auf einzelnen Oberflächen, d. h. unterschiedlichen Bildkontrasten.

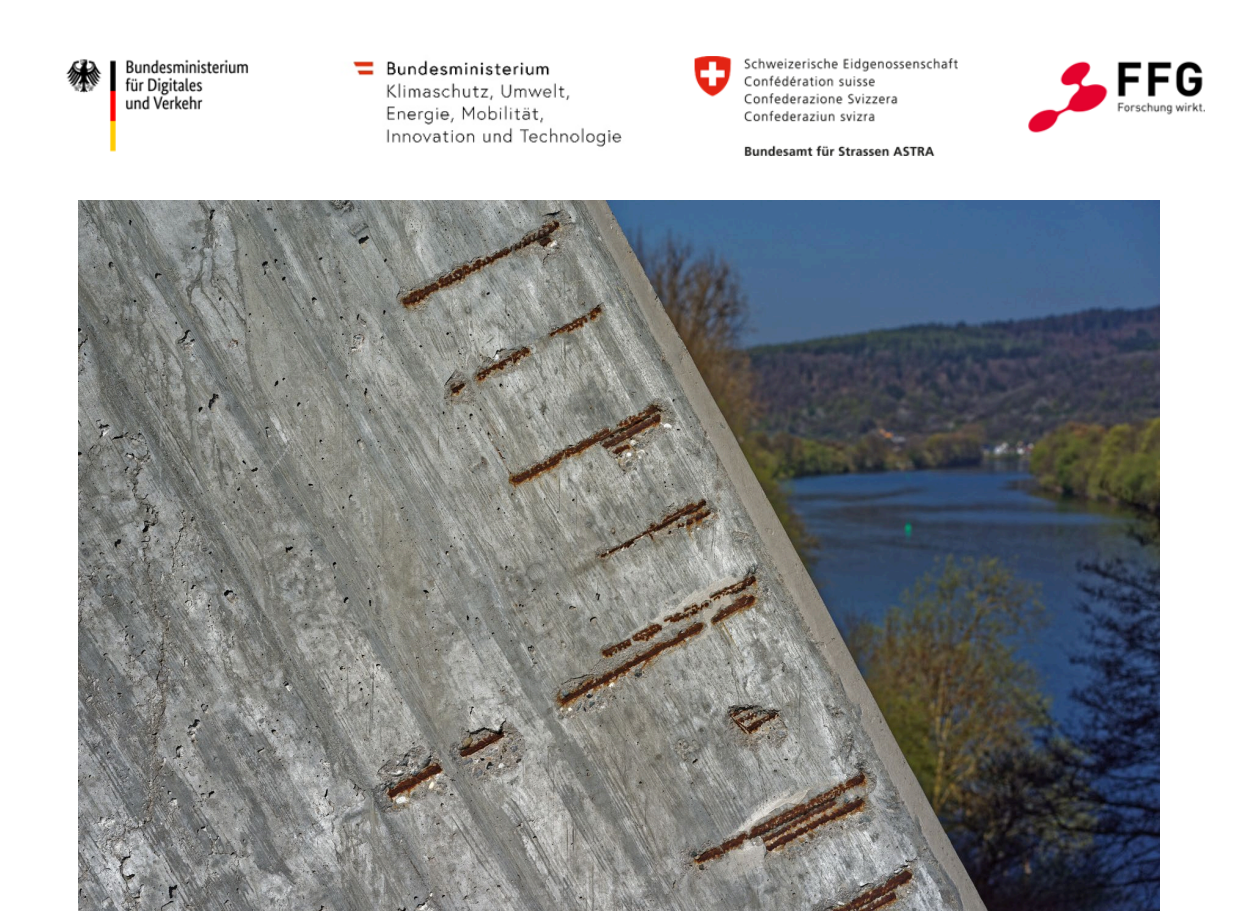

<span id="page-62-0"></span>**Abbildung 30: Aufnahme einer geschädigten Betonoberfläche - Abplatzungen mit freiliegender korrodierter Bewehrung: Aufnahme senkrecht zur Oberfläche; Aufnahme mit Umgebungskontext**

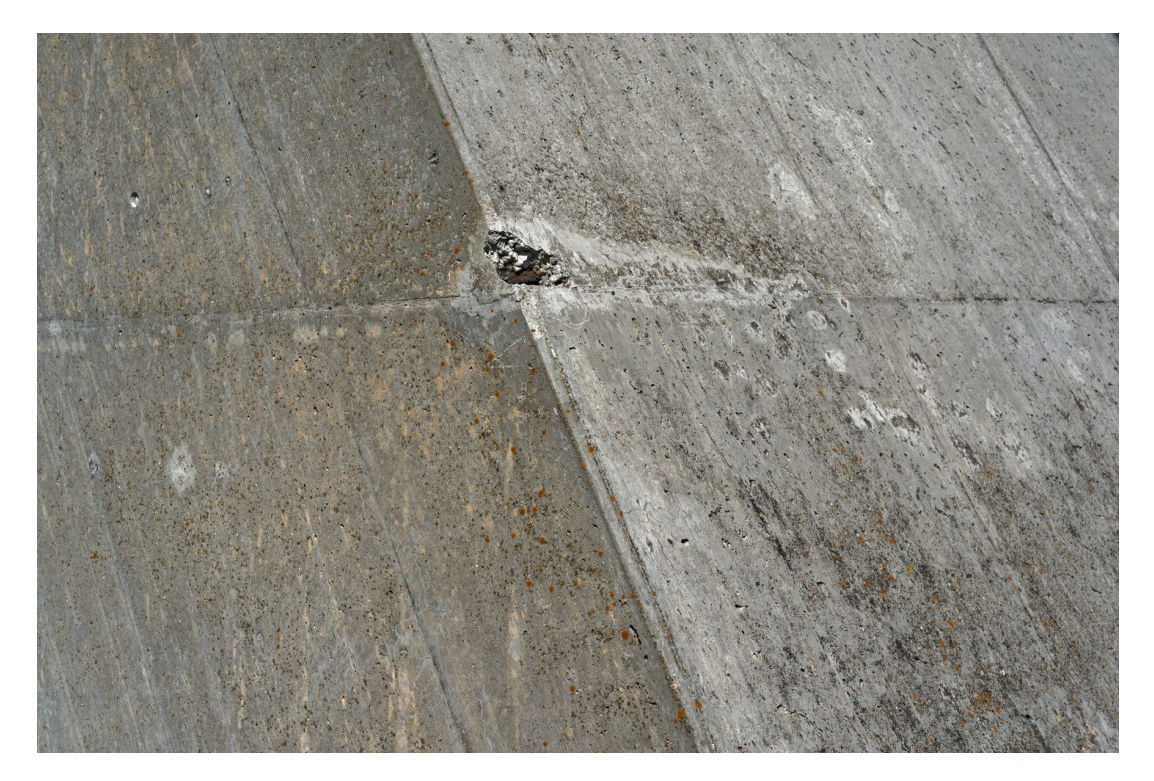

**Abbildung 31: Aufnahme einer schadhaften Betonoberfläche - Abplatzung mit freiliegender korrodierter Bewehrung: Aufnahme nicht senkrecht zur Oberfläche, sondern über Eck; Aufnahme ohne Umgebungskontext**

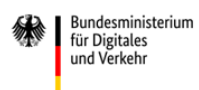

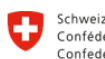

Schweizerische Eidgenossenschaft Confédération suisse<br>Confédération suisse<br>Confederazione Svizzera

Bundesamt für Strassen ASTRA

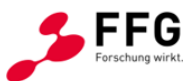

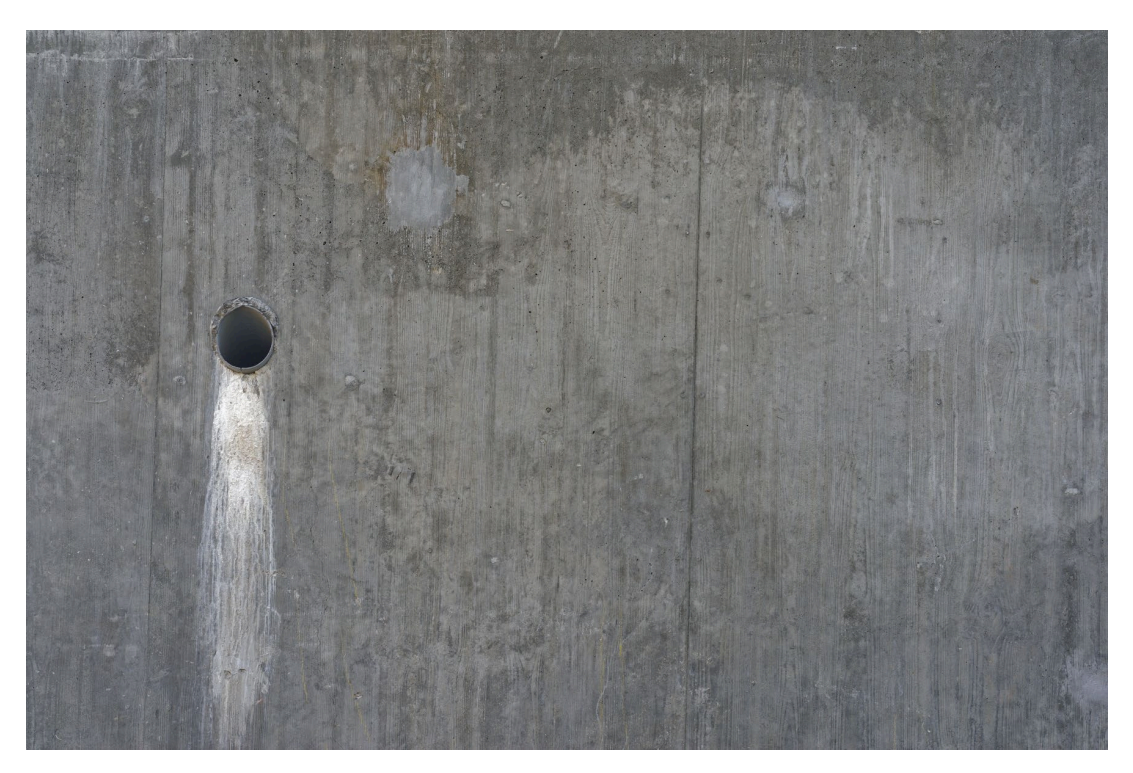

**Abbildung 32: Aufnahme einer schadhaften Betonoberfläche - Verfärbungen / Aussinterungen: Aufnahme senkrecht zur Oberfläche, ohne Kontext**

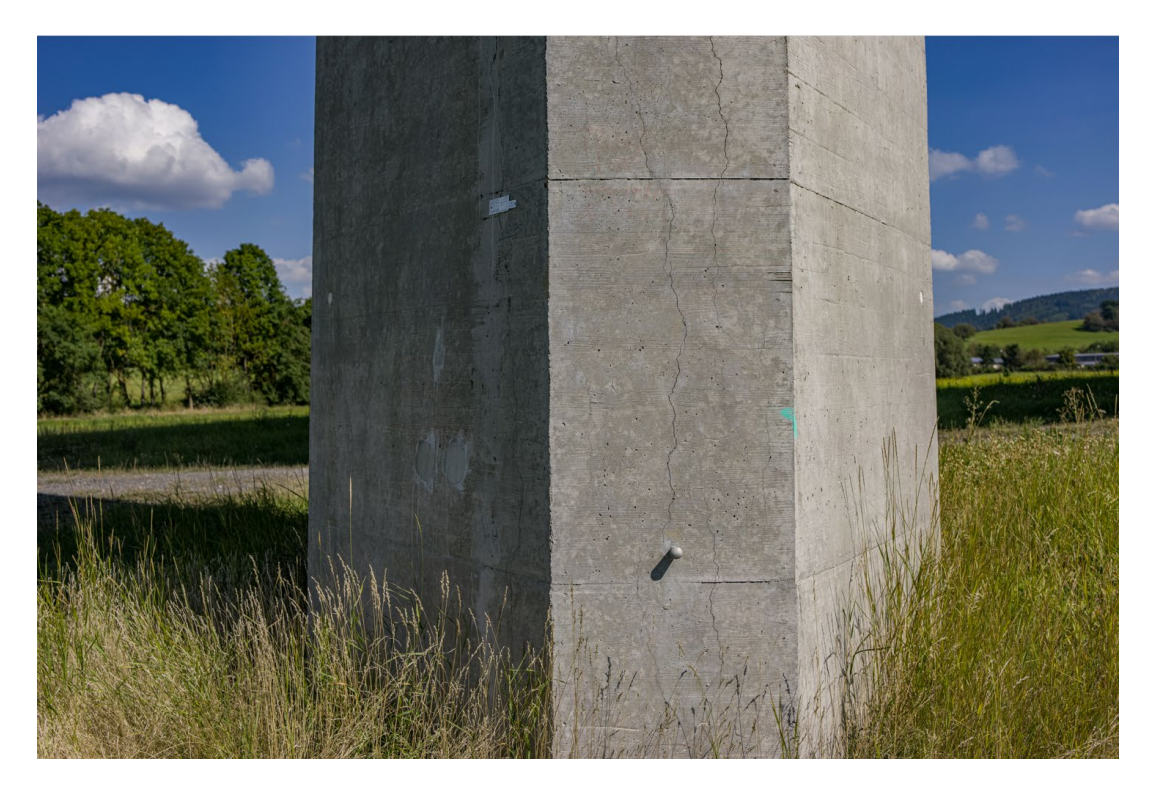

**Abbildung 33: Aufnahme einer schadhaften Betonoberfläche - mehrere Risse: Aufnahme senkrecht zur vorderen Oberfläche; Aufnahme mit Umgebungskontext**

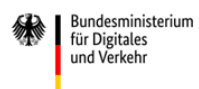

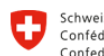

Schweizerische Eidgenossenschaft Confédération suisse<br>Confédération suisse<br>Confederazione Svizzera Confederaziun svizra

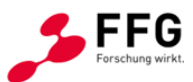

Bundesamt für Strassen ASTRA

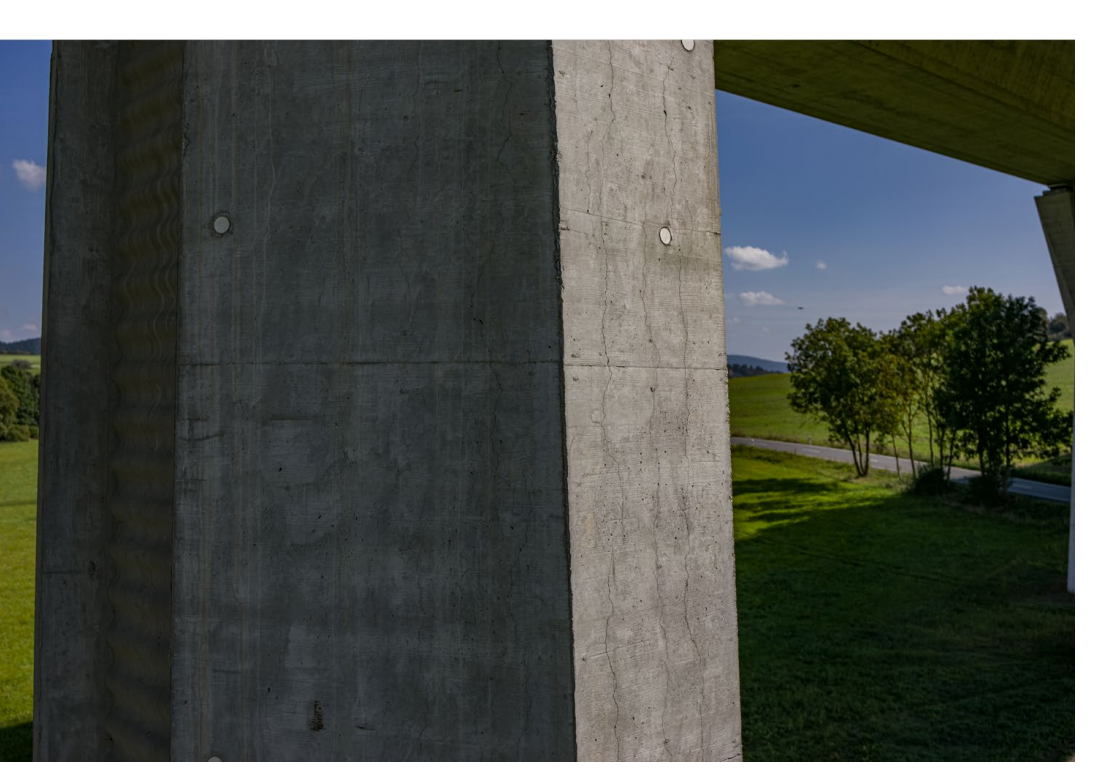

**Abbildung 34: Aufnahme einer schadhaften Betonoberfläche - mehrere Risse: Aufnahme nicht senkrecht zur vorderen Oberfläche, sondern über Eck; Aufnahme mit Umgebungskontext und unterschiedlichen Belichtungen der einzelnen Bauwerksflächen**

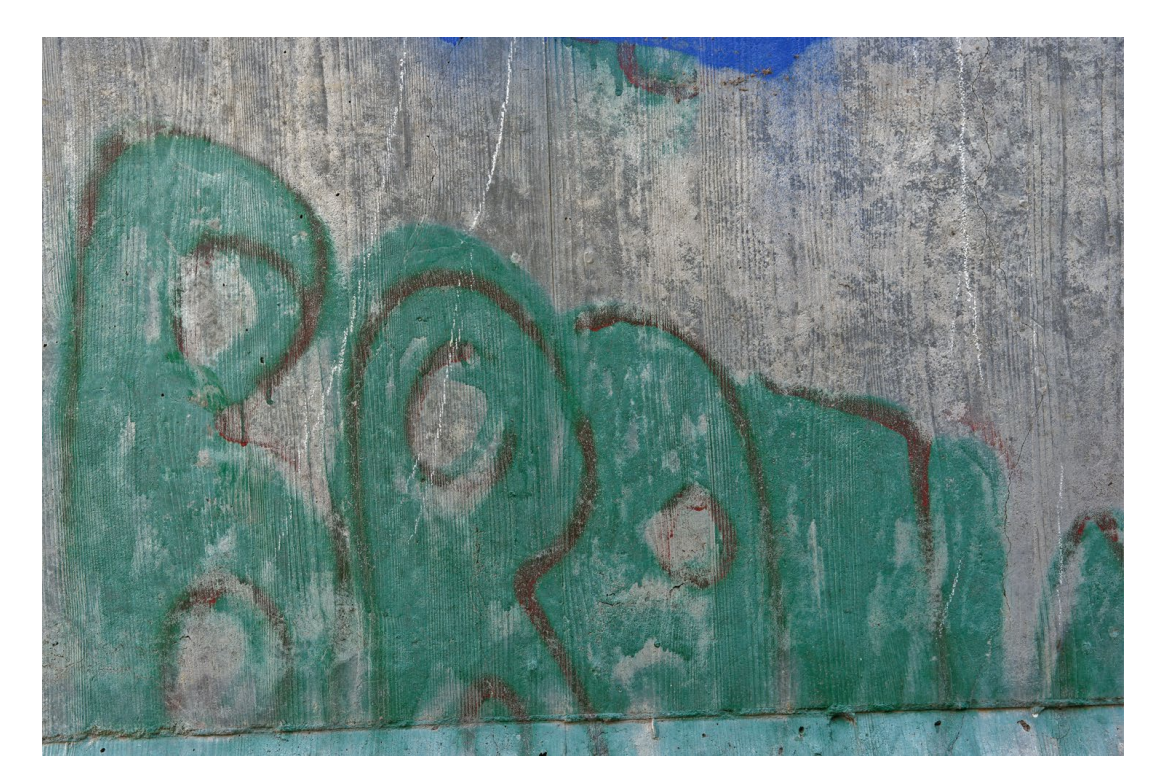

<span id="page-64-0"></span>**Abbildung 35: Aufnahme einer schadhaften Betonoberfläche - Riss (rechts) und Graffiti: Aufnahme nicht senkrecht zur Oberfläche; Aufnahme ohne Umgebungskontext**

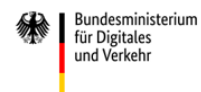

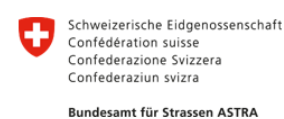

#### **Iterativer Aufbau des Referenzdatensatzes**

Innerhalb des Projektkonsortiums wurde im Rahmen der regelmäßigen Meetings festgelegt, dass der Referenzdatensatz nach und nach aufgebaut wird, d.h. es sollen kontinuierlich weitere Bilddaten hinzugefügt werden, die entsprechend annotiert werden, um für erste prototypische Implementierungen der nachfolgenden Arbeitsschritte zur Verfügung zu stehen, diese zu testen und um insbesondere Feedback bei der Verwendung dieser Daten zu erhalten, sodass gezielt weitere Daten mit bestimmten Schäden bzw. Aufnahmebedingungen und -szenarien ausgewählt und annotiert werden, damit innerhalb des Projektes ein optimierter Ablauf gewährleistet werden kann.

Beispielbilder des initialen Datensatzes sind in [Abbildung 30](#page-62-0) bis [Abbildung 35](#page-64-0) dargestellt und umfassten die unterschiedlichen Schadenskategorien, unterschiedliche Aufnahmesituationen und Belichtungsverhältnisse, unterschiedlicher Oberflächen an unterschiedlichen Konstruktionsbauteilen und beinhalten teilweise die Umgebung. Weitere Bilder des Datensatzes zeigt [Abbildung 36.](#page-66-0)

### **2.4.5 Annotation der Bilddaten**

Im nächsten Schritt wurden die Schäden in den Bildern des Referenzdatensatzes annotiert, um die Ground Truth zu definieren, auf der die Evaluierung der Schadenserkenner (siehe Abschnitt [2.5\)](#page-76-0) aufbaut. Dabei wurden die im projektspezifischen Schadenskatalog definierten Kategorien als Label in Anwendung gebracht.

Ganz allgemeingültig wird bei der Annotation einem bestimmten Bildbereich mit entsprechenden Merkmalen eine Kategorie (als Label) zugeordnet. Im Fall der Schadensannotation werden Bildbereichen der geschädigten Betonoberfläche die Schadenskategorien Riss, Abplatzung, Korrosion und freiliegende Bewehrung oder Aussinterung zugeordnet. Im Ergebnis ist für jeden Bildpunkt (Pixel) definiert, ob und wenn ja welcher Schaden vorliegt. Je Pixel kann nur ein Schaden zugeordnet sein.

Anmerkung: Zusätzlich erfolgten die Annotationen auch für die Kategorie Vegetation (Bewuchs) insofern diese auf den vorhandenen Bildern existent war.

Die Annotation der Schäden in den Bildern musste so genau wie möglich erfolgen, da für diesen Referenzdatensatz, der zur späteren Evaluierung der Genauigkeit von Schadenserkennern genutzt wird, höchste Qualitätsanforderungen bestehen. In der Regel wird eine pixelgenaue Annotation gefordert. Jedoch ist diese Anforderung nur sehr schwer zu erfüllen (siehe unten).

Ohne eine Maßstabsreferenz ergibt sich das Ausmaß eines annotierten Schadens auf Basis von Pixel,  $z$ . B. eine Rissbreite in Pixel und Flächenangaben in Pixel  $\times$  Pixel.

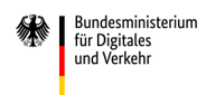

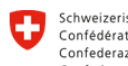

Schweizerische Eidgenossenschaft Confédération suisse<br>Confédération suisse<br>Confederazione Svizzera Confederaziun svizra

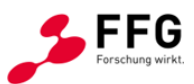

Bundesamt für Strassen ASTRA

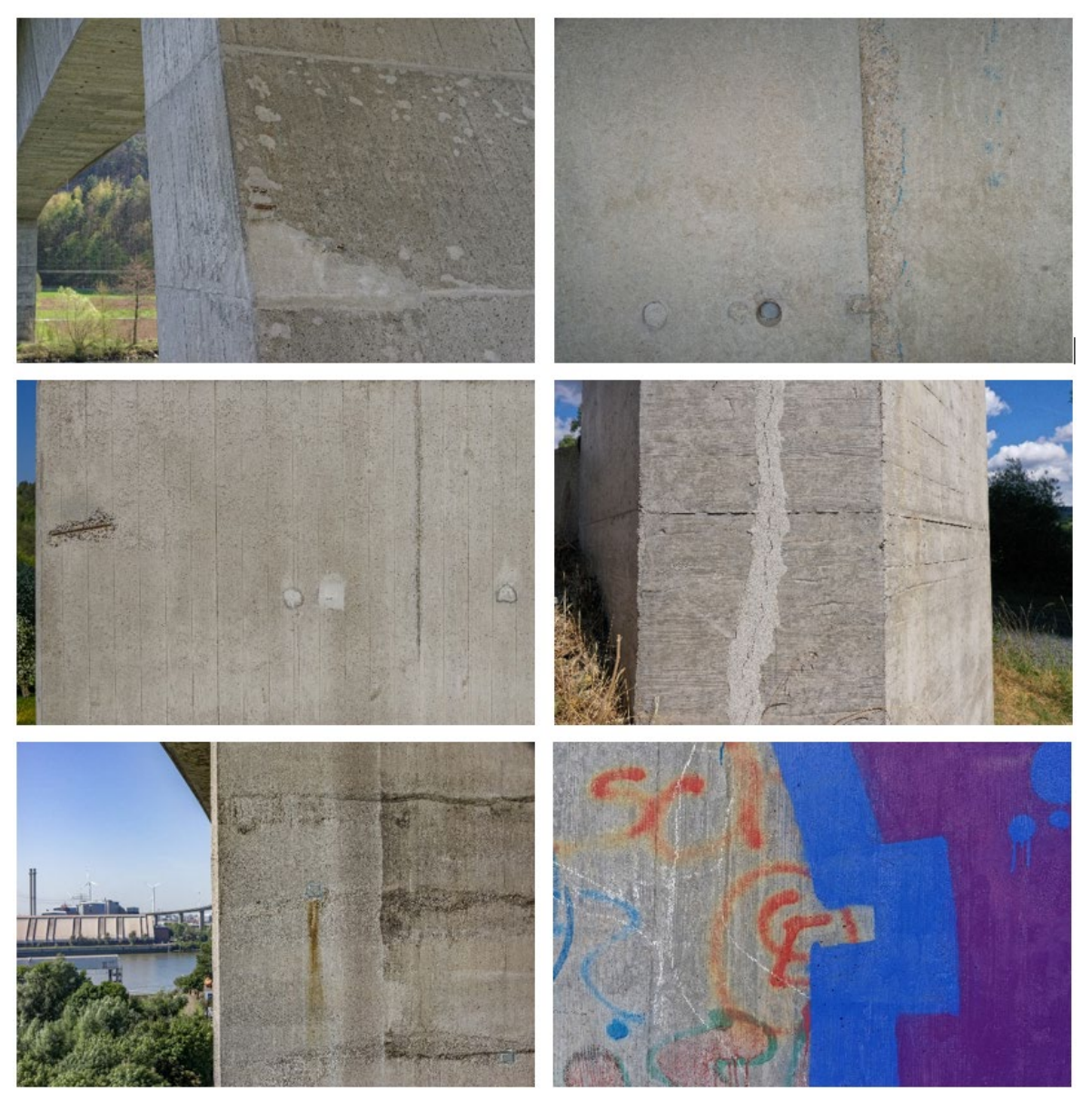

**Abbildung 36: Weitere Bilder des Datensatzes** 

### <span id="page-66-0"></span>**Softwaregestützte Annotation**

Zunächst wurde evaluiert, welche Möglichkeiten der softwaregestützten Annotation bestehen. Prinzipiell stehen zwei verschiedene Arten an Software zur Verfügung: (i) Bildverarbeitungsprogramme wie beispielsweise Photoshop, Gimp, Krita, etc. oder (ii) spezielle Annotationssoftware. Die Annotation in Bildverarbeitungsprogrammen ist sehr aufwendig (Erstellen langer Polygonpunktketten), läuft auf lokalen Rechnerinstanzen und enthält keine zusätzlichen Annotationsfunktionalitäten. Spezielle Software wie beispielsweise LabelMe (MIT CSAIL, 2010) oder BIIGLE (Langenkämper, 2017) ist einfach für die Annotation flächiger Bildinhalte, i.d.R. flächiger Objekte wie Menschen, Tiere, Gegenstände etc. zu verwenden. Die Annotation erfolgt dabei über eine polygonale

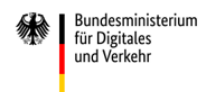

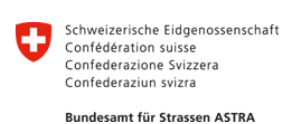

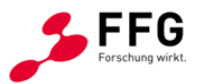

Umrandung der entsprechenden Bildinhalte. Teilweise beinhalten diese Open-Source-Softwaretools einen erweiterten Funktionsumfang, der unter bestimmten Randbedingungen eine teilautomatische Annotation ermöglicht. LabelMe ist recht aufwendig in der Anwendung, insbesondere bei der Annotation von Rissen, da aufgrund der hohen Qualitätsanforderung händisch sehr lange Polygonzüge erstellt werden müssen. Die Software läuft lokal. Alternativ dazu bietet BIIGLE eine Web-Plattform, die ursprünglich zur Annotation von Meereslebewesen auf maritimen Bilddaten entwickelt wurde. Annotationen können auf unterschiedliche Weise erfolgen, u. a. sehr grob durch geometrische Formen (Kreis, Rechteck, etc.; hier nicht relevant), mit der Brush (Pinsel) und dem Zauberstab-Tool. Letzteres ermöglicht eine halbautomatische Annotation von Flächen, bei der in Abhängigkeit der Cursorbewegungen polygonal berandete Flächen gefunden werden, die ähnliche Farbinformationen besitzen. Dieses Tool funktioniert recht gut bei flächigen Schäden, die ein gewisses Ausmaß haben, Risse hingegen bereiten diesem Tool Probleme, da diese Strukturen vergleichsweise fein sind. Vorteilhaft an BIIGLE ist, dass diese Web-Plattform auf eigenen Servern gehostet werden kann, d. h. die Bilddaten nicht an Dritte übergeben werden. Die Plattform ermöglicht neben einem Usermanagement die simultane Betrachtung und Bearbeitung der Bilder durch lokal verteilte Nutzer. Die Annotationen können so von einem weiteren Nutzer überprüft und bearbeitet werden, noch bevor ein Datenexport und ggf. aufwendiger Reimport zur Anpassung bzw. Korrektur durchgeführt werden muss. Auf diese Weise kann ein Vier-Augen-Prinzip umgesetzt werden.

Aus den genannten Gründen wurde im Projekt die Web-Plattform BIIGLE zur Annotation von Schäden genutzt. Es ist anzumerken, dass während der Projektlaufzeit mit CVAT (Computer Vision Annotation Tool, CVAT.ai Cooperation, 2023) ein weiteres webbasiertes Annotationstool an Popularität gewann, welches eine KI-gestützte teilautomatische Annotation von Bildinhalten erlaubt. CVAT vereint im Vergleich zu BIIGLE zum einen die gleichen Vorteile der Web-Plattform, zum anderen lassen sich ebenfalls Probleme bei der teilautomatischen Annotation feiner Strukturen, d. h. Rissen, beobachten.

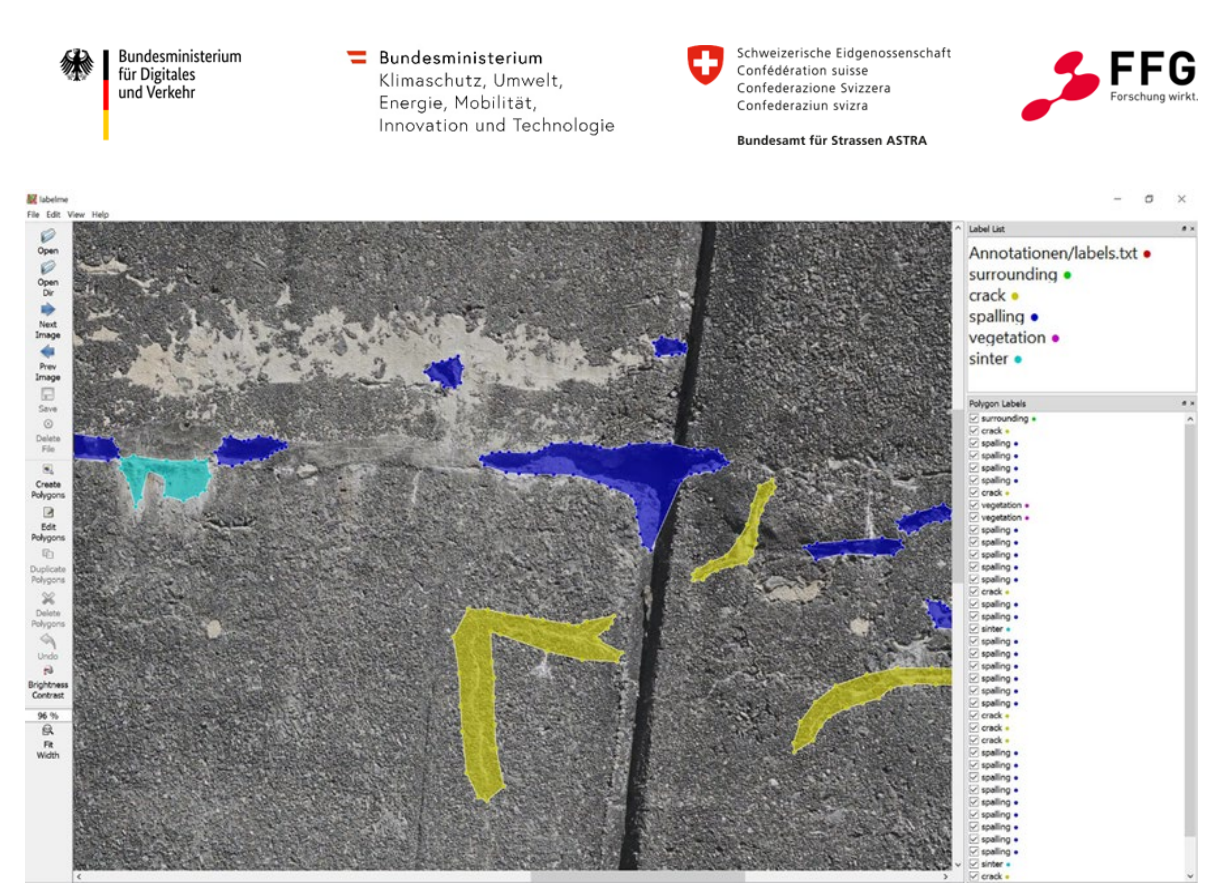

**Abbildung 37: Schadensannotation mit LabelMe** 

# **Schadensannotation mit BIIGLE**

Die Open-Source-Web-Plattform BIIGLE eignet sich u. a. für die Verwaltung und Analyse, d.h. die Annotation, großer Bilddatensätze. Vorteil ist, wie bereits oben benannt, die Möglichkeit, die Daten mit anderen Nutzern innerhalb oder außerhalb des eigenen Teams zu teilen und zu bearbeiten bzw. zu korrigieren. Auf diese Weise kann eine aktive und effektive Kontrolle der Annotationen durchgeführt werden.

In BIIGLE werden Einzelschäden durch eine polygonale Umrandung der Schäden annotiert. Alle innerhalb dieser Umrandung liegenden Pixel werden einer dem Bereichsinhalt entsprechenden Schadenskategorie in Form von Label zugeordnet. Die Schadensinformationen im Bild ergeben sich je Pixel je Kategorie und damit pixelgenau.

Die Schadenskategorien sind vorab zu definieren und werden durch unterschiedliche (frei wählbare) Farben repräsentiert. [Abbildung 38](#page-69-0) zeigt beispielhaft die Annotation eines Bildes in BIIGLE. Annotiert sind die Risse auf der vorderen Seite des Brückenpfeilers. In [Abbildung 39](#page-69-1) sind eine Aussinterung und Einzelrisse einer Widerlagerwand annotiert worden. Bei der Verwendung des halb-automatischen Zauberstab-Tools fällt auf, dass sich flächige Schäden recht gut annotieren lassen, wohingegen dünne Strukturen, wie Risse, je nach Breite kaum oder gar nicht annotierbar sind. Die überwiegende Mehrzahl der Risse musste daher händisch mithilfe der Brush (Pinsel) annotiert werden.

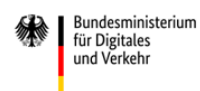

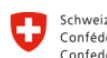

Schweizerische Eidgenossenschaft Confédération suisse<br>Confédération suisse<br>Confederazione Svizzera Confederaziun svizra

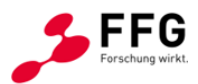

Bundesamt für Strassen ASTRA

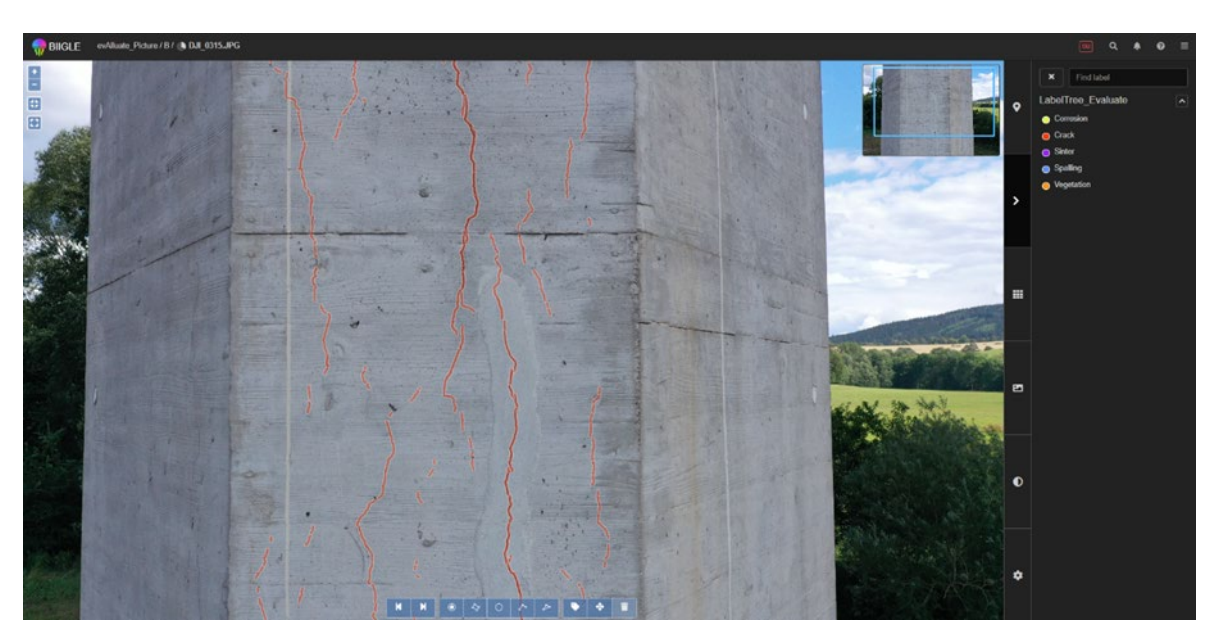

**Abbildung 38: Annotation eines Bildes in BIIGLE - Annotation von Rissen** 

<span id="page-69-0"></span>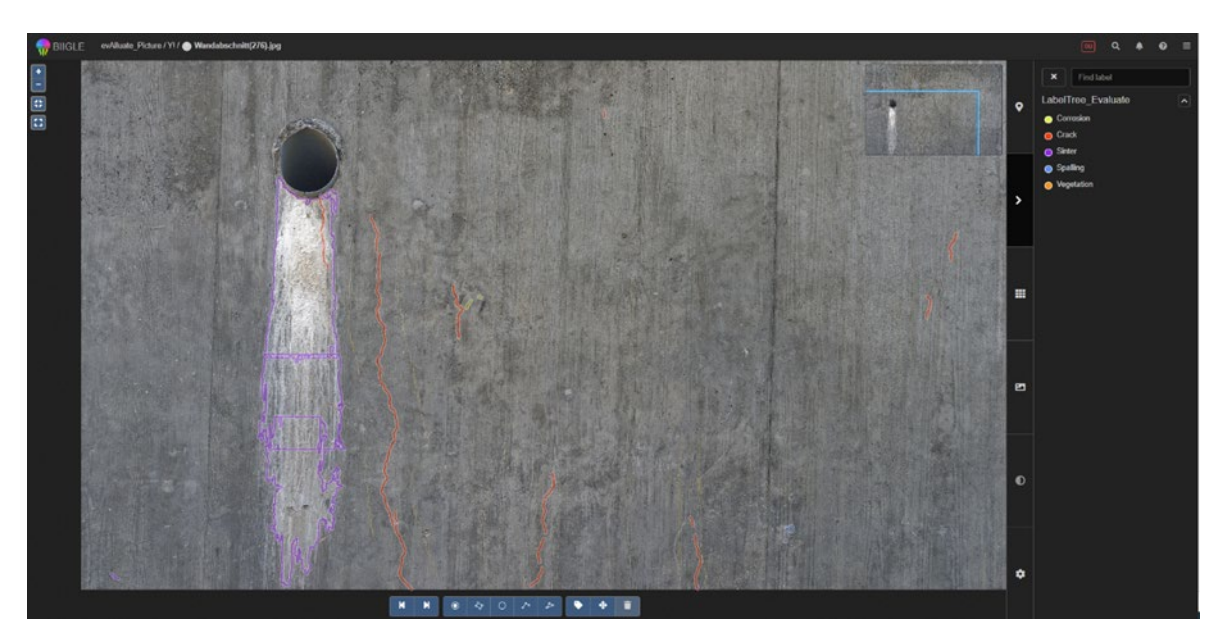

**Abbildung 39: Annotation eines Bildes in BIIGLE – Annotation einer Aussinterung und Rissen** 

<span id="page-69-1"></span>Die größten Schwierigkeiten bei der Annotation bereitete die Entscheidung, wie ein Schaden zu annotieren ist, d. h. festzulegen, an welcher Position die Grenze eines Schadens zum ungeschädigten Bereich bzw. zu einem anderen Schaden verläuft. Am Beispiel eines Risses sollen in [Abbildung 40](#page-70-0) die unterschiedlichen Arten der Annotation verdeutlicht werden. Dabei ist insbesondere die unterschiedliche Annotationsbreite zu beachten. Der Riss auf dem linken und mittleren Bild wurde mit dem halb-automatischen

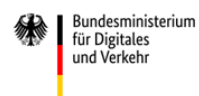

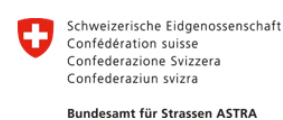

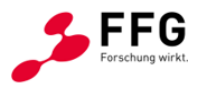

Zauberstab-Tool annotiert, jedoch in einer unterschiedlichen Breite. Im linken Bild sind hauptsächlich die dunklen Bildpunkte durch die Umrandung eingefasst, wohingegen im mittleren Bild auch die Rissufer, d. h. auch hellere Bereiche, in der Rissannotation berücksichtigt worden. Beiden Annotationen gemein ist die eckige Umrandung der Schäden, da die Polygone durch ganzzahlige Pixelkoordinaten beschrieben werden. Der Riss im rechten Bild wurde händisch mithilfe der Brush (Pinsel) annotiert. Die freihändige Berandung ist "weicher", da die Polygonpunkte nicht mehr durch Ganzzahlen, sondern Fließkommazahlen beschrieben werden. Auf diese Weise lassen sich alle Strukturen einfach durch "Nachfahren" annotieren, jedoch sind die Annotationen i. d. R. weniger gut an Schwankungen der Rissbreite angepasst.

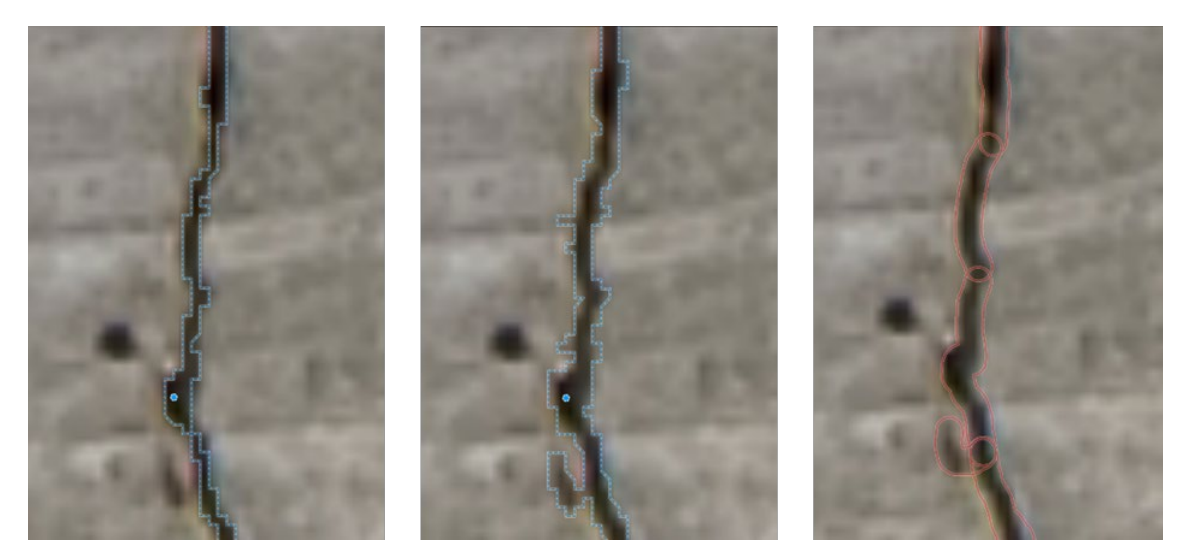

**Abbildung 40: Annotation eines Risses in BIIGLE** 

<span id="page-70-0"></span>Nach Abschluss der Annotation der Bilddaten in BIIGLE können die polygonalen Umrandungen zur Weiterverarbeitung in verschiedenen Formaten exportiert. Im Projekt fand der Export via "Annotation Reports" im coco-Format statt. Dabei wurden anfragegesteuert, automatisch exportierbare .json-Dateien erstellt, die alle Informationen in Form von Objekten in Arrays und Variablen beinhalteten. Ein kurzer Ausschnitt einer solchen Datei ist in [Abbildung 41](#page-71-0) dargestellt. Die Datei beinhaltet Informationen zu den Bildern (links), den Schadenskategorien (Mitte oben) und den Annotationen (Mitte unten und rechts), die durch die Koordinaten der Polygonpunkte einer Einzelannotation beschrieben werden.

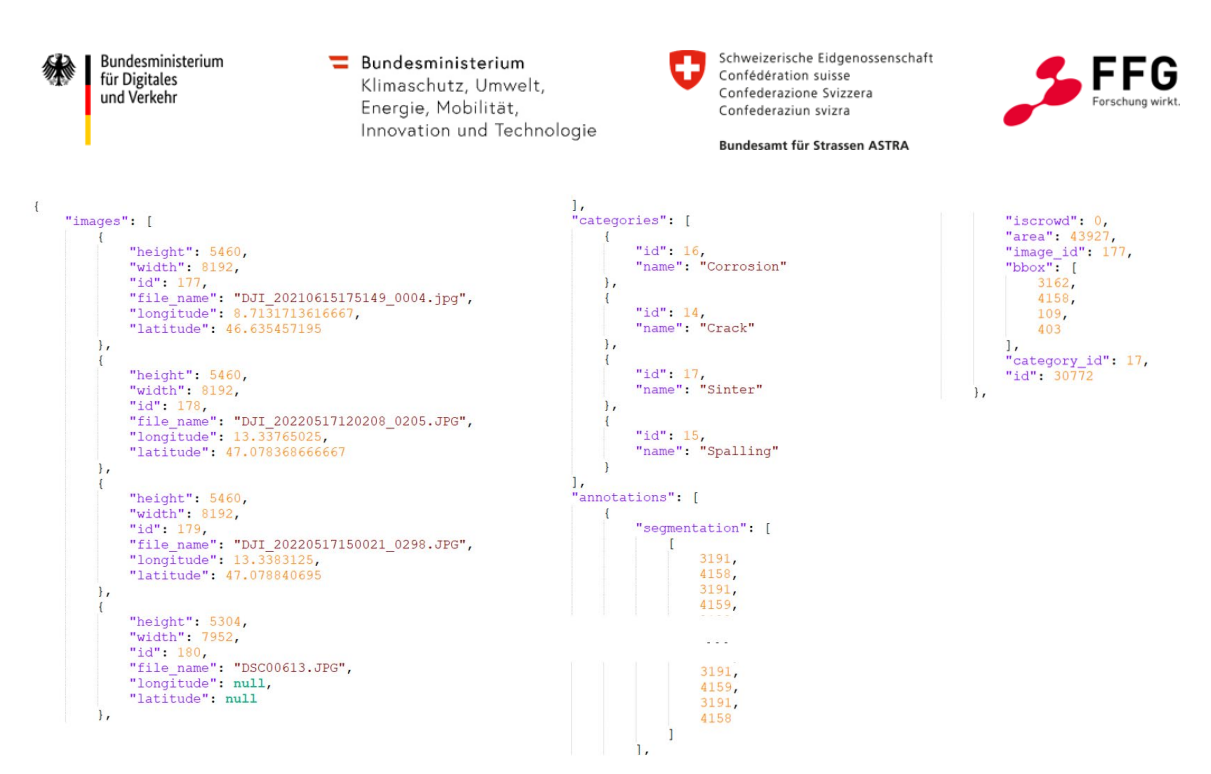

### <span id="page-71-0"></span>**Abbildung 41: Exportdatei mit Informationen zu den Bildern, den Schadenskategorien und den Annotationen**

### **Erstellung der Schadensbilder und Annotationsmasken**

Die Schadensannotation erfolgte auf Basis der hochaufgelösten Bilddaten. Diese sind für die Weiterverarbeitung recht groß (30 bis 40 MB) und bei Betrachtung des Gesamtbildes lassen sich kleine Annotationen nicht mehr genau betrachten. Daher wurden Bildausschnitte mit einer Größe von 1.000×1.000 Pixeln erstellt. Neben den Bildausschnitten wurden auch die Annotationsmasken erstellt, d. h. die Polygonzüge der Einzelschäden wurden in flächige Pixelinformationen überführt und in einem Bild gespeichert. Dieses Bild kann je Pixel nur sechs Zustände annehmen: 0 = kein Schaden, 1 = Riss, 2 = Abplatzung, 3 = Korrosion, 4 = Aussinterung,  $5$  = Bewuchs. [Abbildung 42](#page-72-0) zeigt einen Bildausschnitt und die zugehöriger Annotationsmaske.
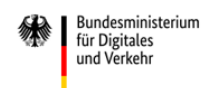

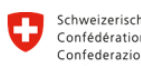

Schweizerische Eidgenossenschaft Confédération suisse<br>Confédération suisse<br>Confederazione Svizzera Confederaziun svizra

Bundesamt für Strassen ASTRA

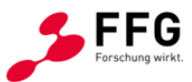

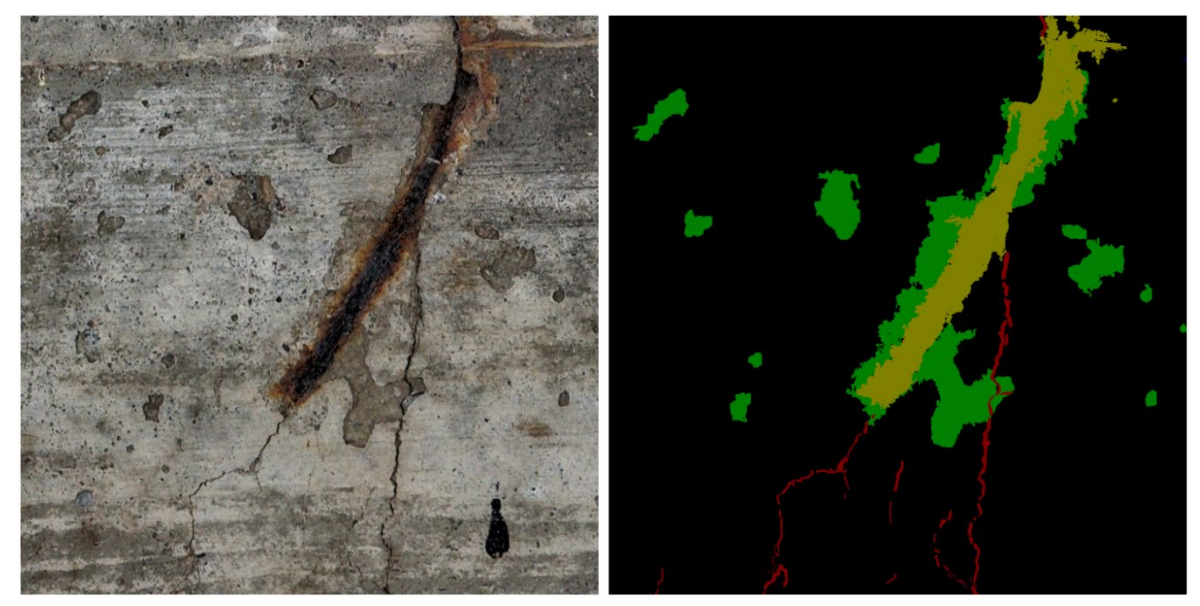

**Abbildung 42: Bildausschnitt (links) und zugehörige Annotationsmaske (rechts)** 

## <span id="page-72-0"></span>**Iterative Verbesserung der Bilddaten**

Die Qualität der Annotationen wurde durch stetige Kontrolle und Feedback iterativ verbessert. Hierfür war die Plattform BIIGLE gut geeignet., da Nutzer gleichzeitig Zugriff auf die Daten haben und Annotationen anderer Nutzer einfach editiert, d.h. die bestehenden Umrandungen durch Entfernen oder Hinzufügen von Teilflächen angepasst, werden können.

## **Finaler Bilddatensatz**

Der finale Referenzdatensatz umfasst 466 Bilder und die zugehörigen Annotationsmasken mit der Ground Truth. Im Datensatz sind alle Schadenskategorien des projektspezifischen Schadenskatalogs (siehe Abschnitt [2.2.2\)](#page-25-0) enthalten. Der Datensatz ist insgesamt ausgewogen und enthält:

- 290 Bilder mit Rissen: Einzelrisse und Netzrisse in unterschiedlicher Ausprägungsform und unterschiedlichen Pixelbreiten
- 43 Bilder von Abplatzungen in unterschiedlicher Größe und sowohl mit und ohne freiliegende Bewehrung
- 80 Bilder mit freiliegender, korrodierter Bewehrung in unterschiedlichem Ausmaß
- **72 Bilder von Aussinterungen und Verfärbungen**
- 70 Bilder ohne Schäden

Einige der Bilder zeigen nicht nur einen Einzelschaden, sondern mehrere Schädigungen des gleichen Typs, insbesondere bei den Bildern der Schadenskategorie Riss. Darüber

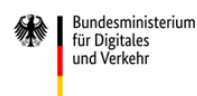

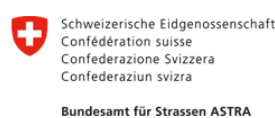

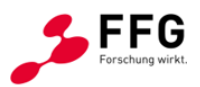

hinaus zeigt ein Teil der Bilder des Datensatzes mehrere Schäden unterschiedlicher Kategorien, die wiederum einen unterschiedlichen Anteil der Betonoberfläche einnehmen. Ein Beispiel mit drei verschiedenen Schadenskategorien – Abplatzung, freiliegende Bewehrung und Risse – ist in [Abbildung 42](#page-72-0) dargestellt.

Es wird darauf hingewiesen, dass die vier Schadenskategorien im finalen Datensatz nicht, wie ursprünglich geplant, durch eine gleiche Anzahl an Bildern repräsentiert sind, sondern durch einen untereinander gewichteten Umfang abgebildet werden. Dies ist u. a. darauf zurückzuführen, dass die verschiedenen Schäden eine unterschiedliche Anzahl von Pixeln im Bild einnehmen. Die Wichtung erfolgte dabei sowohl auf Basis von bei der Annotation der Bilddaten erlangten Erkenntnisse als auch auf Basis der gewonnenen Erkenntnisse zur Kritikalität und Schwierigkeit der Erkennung einzelner Schadenskategorien gegenüber anderer (siehe Abschnitt [2.2.1\)](#page-18-0). Dies führte zu einer in Abschnitt [2.4.1](#page-58-0) dargestellten angepassten Zielverteilung: Risse (55 - 65 %), Abplatzungen (10 - 15 %), Aussinterungen (10 - 15 %), Korrosion und freiliegende Bewehrung (15 - 20 %). Diese Zielvorgabe wird mit dem erstellten finalen Datensatz gut erreicht. Im Ergebnis sind Bilder der Schadenskategorie Risse entsprechend häufiger vorhanden, als Bilder mit dem Schadensmerkmal Abplatzung oder Aussinterung. Zusätzlich wurden auch 70 Bilder ausgewählt, die keine Schäden zeigen bzw. Bildinhalte aufweisen, die ggf. zu Fehlerkennungen führen können. Hiermit soll ermöglicht werden, dass Fehlerkennungen im Sinne von falsch positiv (siehe Abschnitt [2.2.5](#page-35-0) und [Abbildung 14\)](#page-39-0) berücksichtigt werden können.

## **Teildatensatz zur Evaluierung der Rissdetektion**

Ein zusätzlicher Teildatensatz wurde erstellt, um die Abhängigkeit der zu evaluierenden Schadenserkenner von Rissbreite und Orientierung zu untersuchen. Dazu wurde eine Serie an Bildern aus einem Belastungsversuch an einem Stahlbetonbauteil selektiert, die die gleiche Stelle der Betonoberfläche unter verschiedenen Laststufen zeigt. Diese Bildserie enthält elf Bilder, wobei das erste Bild die ungeschädigte Oberfläche und die weiteren zehn Bilder die Rissfortschrittsentwicklung, durch eine Vergrößerung der Rissbreite, zeigen. Die fortschreitende Schädigung ist exemplarisch für sechs Zustände in [Abbildung 43](#page-74-0) dargestellt. Die ersten beiden Belastungsstufen sind durch einen sehr feinen Riss mit geringer Rissbreite gekennzeichnet. Dies wurde absichtlich so ausgewählt, um nachfolgend die Sensitivität der Schadenserkenner zu untersuchen. Die Bilder der Serie zeigen annähernd den gleichen Bildausschnitt: der linke Rand ist identisch, jedoch gibt es geringe Abweichungen, die hin zum rechten Rand zunehmen. Dies ist im Bauteilverhalten während des Belastungsversuchs begründet. Die Risse bilden sich im zugbeanspruchten Bereich, der gedehnt wird. Bei entsprechender Positionierung des linken Randes sowie gleicher Bildgröße (1.000×1.000 Pixel) ergibt sich unter den verschiedenen Laststufen ein ähnlicher, aber nicht identischer Bildausschnitt. Da die Schadenserkenner hier den Riss identifizieren sollen, welcher mittig im Bild verläuft, wird dies als unkritisch erachtet.

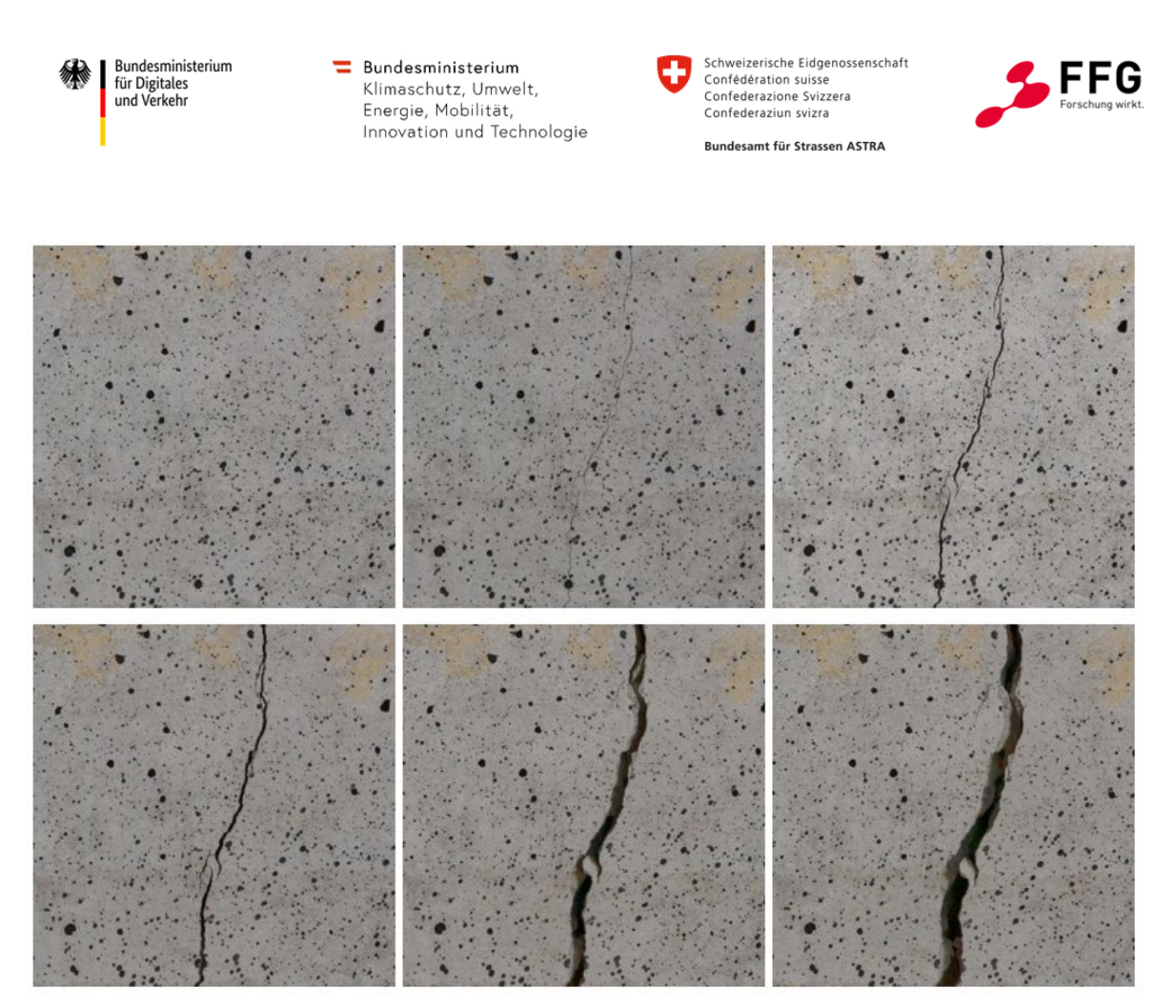

**Abbildung 43: Ausschnitt aus der Bildserie zum Schadensfortschritt: ungeschädigt (links oben) und fortschreitende Rissbildung (Mitte oben bis rechts unten)** 

<span id="page-74-0"></span>Bei der Evaluierung der Risserkenner sollte darüber hinaus analysiert werden, ob es eine Abhängigkeit der Orientierung des Schadens bei der KI-Schadenserkennung gibt. Auch hierfür wurde ein Schadensbild mit einem Riss mittlerer Rissbreite aus dem gleichen Belastungsversuch ausgewählt. Auf dem Ausgangsbild ist der Riss vertikal orientiert, lediglich beschreibt der Riss einen leichten Bogen. Das Ausgangsbild wurde dann in Schritten von 15° verdreht und entsprechend auf eine Größe von 1.000×1.000 Pixel zugeschnitten. Ein Teil der Bildserie ist in [Abbildung 44](#page-75-0) gezeigt, wobei das linke Bild das Ausgangsbild ist und das mittlere und rechte Bild eine Rotation von 30° und 60° ausweisen. Zu bemerken ist, dass bei der Variation der Orientierung prinzipiell auf allen Bildern der Serie der gleiche Riss (mit gleicher Rissbreite) abgebildet ist, aber aufgrund der Verdrehung und des notwendigen Zuschnittes nicht exakt der gleiche Bildausschnitt dargestellt wird. Letzteres wird ebenfalls als unkritisch erachtet.

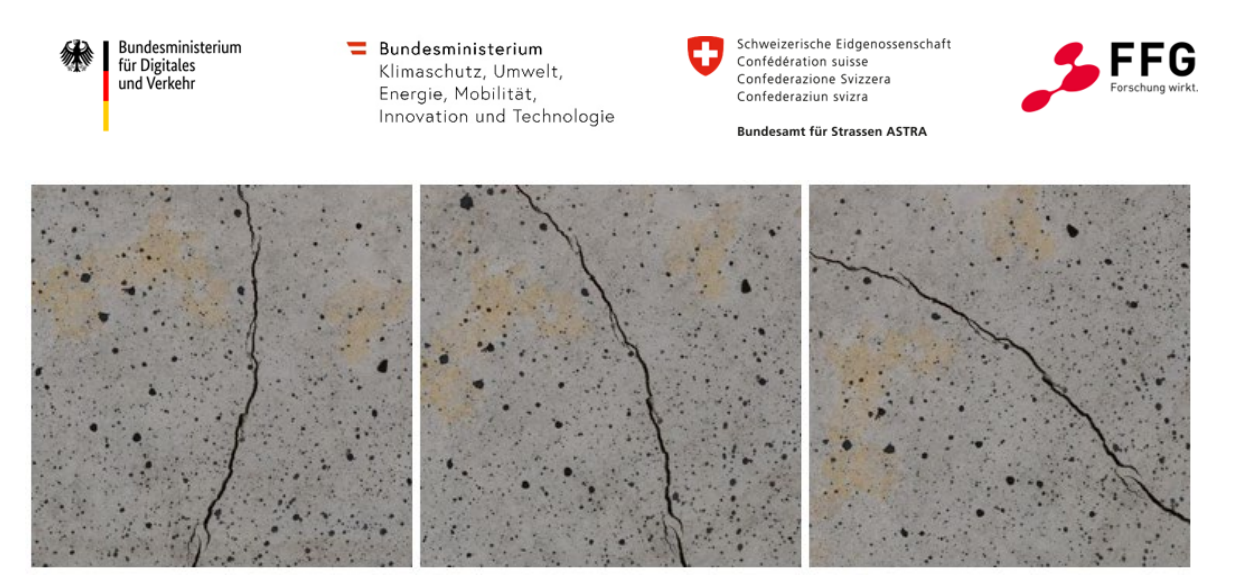

**Abbildung 44: Ausschnitt aus der Bildserie des rotiertes Risses bei einer Orientierung von 0°, 30° und 60°** 

<span id="page-75-0"></span>Abschließend muss erwähnt werden, dass in den Bildern dieses Teildatensatzes annähernd die gleiche Stelle der Betonoberfläche gezeigt wird. Im Vergleich zu allen anderen Bildern im Referenzdatensatz ist dies eine Besonderheit.

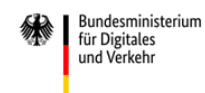

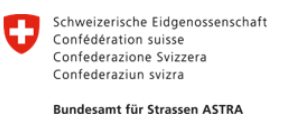

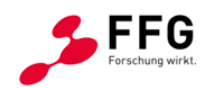

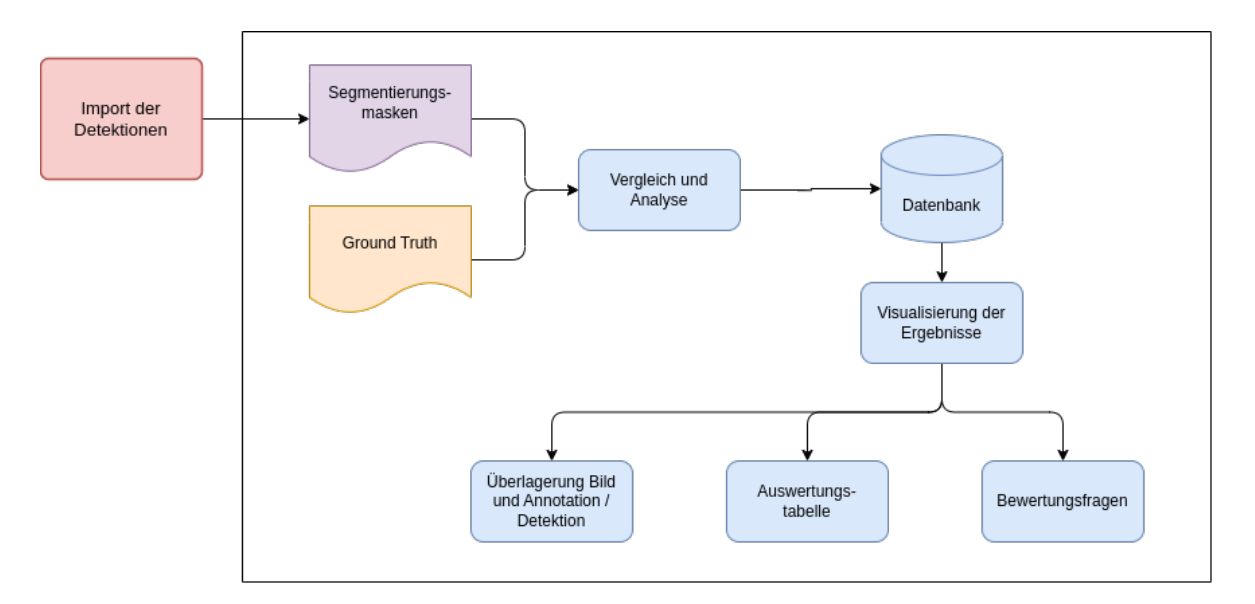

# <span id="page-76-0"></span>**2.5 Evaluationsframework für KI-Schadensdetektion**

**Abbildung 45: Schema der Funktionalität der zu erstellenden Bewertungssoftware** 

Um die Erkennungsqualität verschiedener Defekterkenner analysieren zu können, wurde ein Software-Framework entwickelt, das neben der automatisierten Analyse der Erkennung auch die Darstellung und Visualisierung der Erkenntnisse abdeckt. Hier wurde besonders darauf geachtet, dass die Ergebnisse leicht verständlich aufbereitet und anhand greifbarer Leitfragen bewertet werden. Die Bewertung eines Defekterkenners erfolgt auf Basis des Referenzdatensatzes (siehe Abschnitt [2.4\)](#page-58-1), für den die korrekten Ergebnisse bekannt sind, welche mit den Ergebnissen des Erkenners verglichen werden.

Die Erkenner erhalten zunächst einen Evaluationsdatensatz, in dem sie Defekte erkennen müssen. Dieser Evaluationsdatensatz besteht aus zu verarbeitenden Bildern und einer Dokumentation der zu erkennenden Schadensklassen und des genutzten Übergabeformates. Die Bilder kommen aus dem in Abschnitt [2.4](#page-58-1) beschriebenen Datensatz. Dabei sind verschiedene Variationen desselben Bildes, erzeugt mit den in Abschnitt [2.3](#page-41-0) beschriebenen Verfahren zur Veränderung der Bildqualität, enthalten, um die Abhängigkeit der Erkennung von der Bildqualität besser untersuchen zu können. Die manuell erstellte Ground Truth ist nicht Teil dieses Evaluierungsdatensatzes, sondern bleibt den zu bewertenden Algorithmen unbekannt und wird nur für die Bewertung genutzt.

Nach der Durchführung der Defekterkennung auf den Bildern werden die Ergebnisse an die Bedarfsträger übergeben. Die Form hierfür sind Segmentierungsmasken, also Bilddateien mit denselben Dimensionen wie die originalen Bilder, wo jedem Pixel die erkannte Klasse (Hintergrund, Riss, ...) zugeordnet wird. Gängig ist hierbei die Abbildung in Form einer PNG-Bilddatei. Das PNG-Rasterformat ist sehr etabliert für verschiedene Anwendungsfälle und erlaubt beispielsweise verlustfreie Kompression sowie

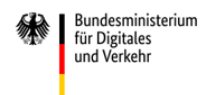

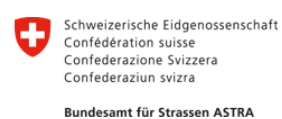

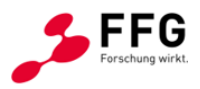

verschiedene Arten, die Farben der Pixel zu spezifizieren. Hier bietet sich der Farbtyp 3 an, bei dem jedem Pixel eine Ganzzahl zugeordnet wird, welche über eine Farbpalette in eine Farbe übersetzt wird. Über diese Ganzzahl kann jedem Pixel einfach die entsprechende Klasse zugeordnet werden, sodass keine weiteren Informationen nötig sind, als die entsprechende Dokumentation, welche Klasse welchem Wert zugeordnet wird. Basierend auf den Ergebnissen von AP5 werden die verschiedenen Effekte entsprechend [Tabelle 11](#page-77-0) in den Bildern codiert. Auch wenn die Wahl der Farbpalette keinen Einfluss auf die Bewertung hat und den jeweiligen Bedürfnissen angepasst werden kann, zeigt die Tabelle auch die in diesem Projekt standardmäßig genutzten Farbwerte.

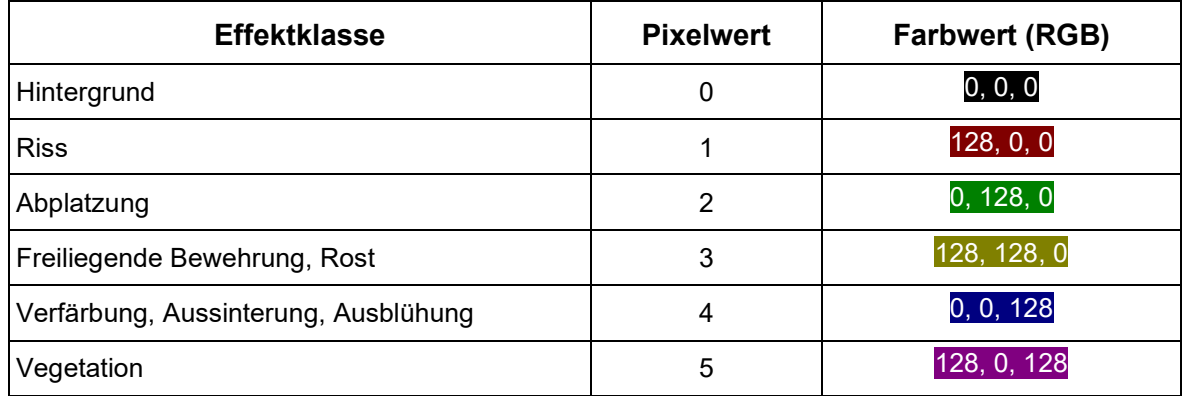

## <span id="page-77-0"></span>**Tabelle 11: Codierung und Darstellung der verschiedenen Effekte in den Segmentierungsmasken und der Ground Truth**

Die Speicherung der Segmentierungsmasken als einfache Bilddateien bringt mehrere Vorteile mit sich. Zuerst lassen sich die Ergebnisse mit gebräuchlichen Programmen für die Anzeige von Bildern betrachten, was einen einfachen visuellen Eindruck erlaubt. Weiterhin lassen sich die Daten gut komprimieren, sodass eine Speicherung und Übertragung leicht möglich sind. Außerdem ist die Zuordnung von Ausgangsbild und Segmentierungsmaske einfach über den Dateinamen möglich.

Entsprechend kann die Übergabe der Daten an das Evaluierungsframework als ein Ordner mit PNG-Dateien mit der entsprechenden Benennung erfolgen. Eine zusätzlich zu unterstützende und etwas umfangreichere Variante erlaubt es, einen Satz an Erkennungen in einem Archiv vom Typ .tar.gz zu komprimieren. Dieses Archiv soll neben einem Ordner mit den entsprechend benannten Segmentierungsmasken noch eine Konfigurationsdatei enthalten, die zusätzliche Informationen über die Daten abbildet, beispielsweise den Autor und das Datum. Für eine genauere Beschreibung sei auf die Dokumentation des Übergabeformates verwiesen, welche auch an potentielle Anbieter von Defekterkennung weitergegeben werden soll.

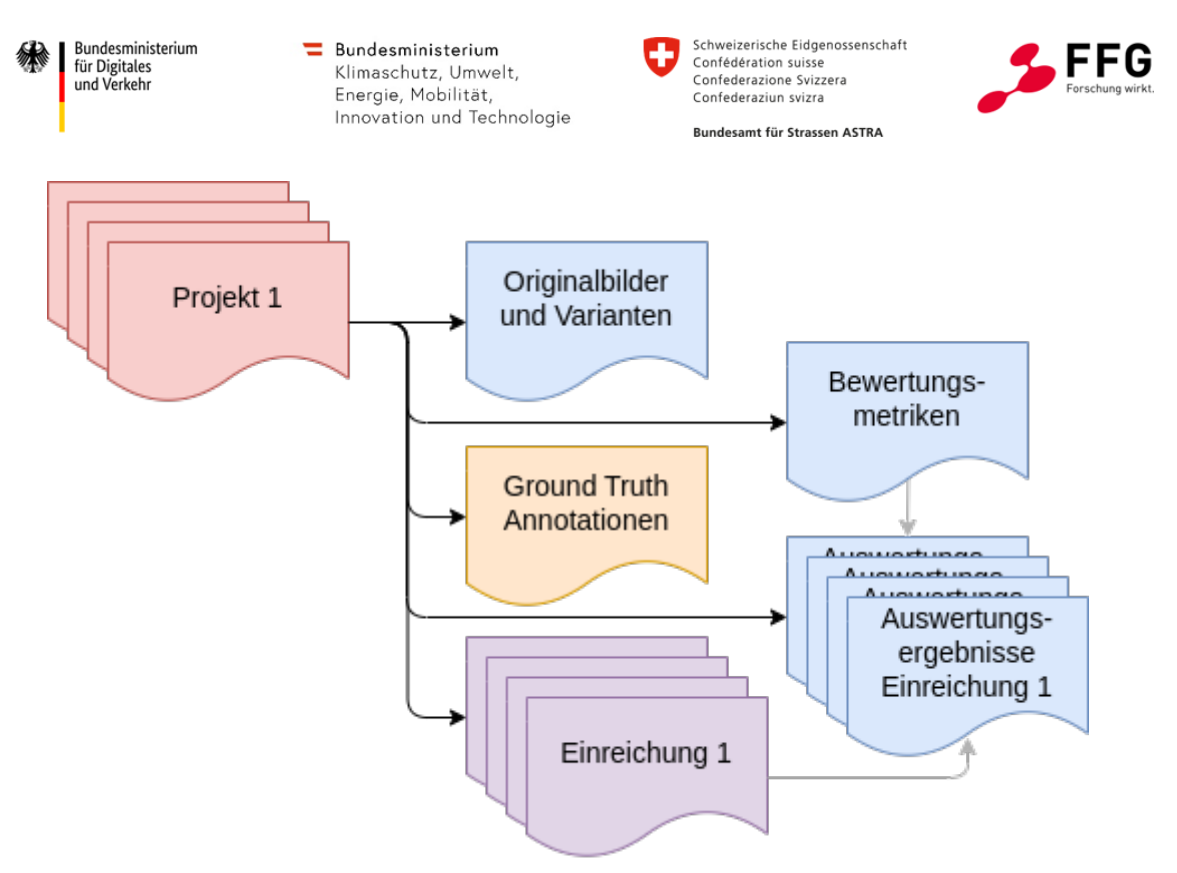

**Abbildung 46: Datenstruktur des Evaluierungsframeworks**

<span id="page-78-0"></span>Grundsätzlich arbeitet das Programm auf der Basis verschiedener Projekte, die wie in [Abbildung 46](#page-78-0) dargestellt alle benötigten Informationen für die Evaluierung zusammenfassen. Ein Projekt besteht aus einem fixen Referenzdatensatz, einer Menge an Bildern mit den zugehörigen Ground-Truth-Annotationen und weiteren Informationen wie zu betrachtenden Schadensklassen oder anzuwenden Bewertungsmetriken, sowie verschiedenen Einreichungen, die jeweils die Erkennungen eines Defekterkenners enthalten. Bei Programmstart wird entweder eines der bereits existierenden Projekte geöffnet oder ein neues Projekt angelegt. Für das Anlegen eines Projektes werden spezielle .tar.gz Archive erstellt, die die Bilder, Ground Truth und Metadaten enthalten.

Der nächste Schritt in der Benutzung ist der Import einer zu bewertenden Erkennung. Die dabei nutzbaren Formate sind ein Ordner mit passend benannten Segmentierungsmasken oder eine entsprechende .tar.gz Datei mit den Masken und Metadaten. Direkt beim Import werden die Erkennungen entsprechend AP3 und den weiter unten formulierten Bewertungsfragen ausgewertet und die Ergebnisse sowie die Segmentierungsmasken in der Datenbank abgelegt, sodass diese zukünftig schnell verfügbar sind, beispielsweise für die visuelle Präsentation. Nach erfolgter Bewertung können die Ergebnisse in der Software betrachtet und exploriert werden. Bei späteren Programmstarts können die bereits importierten Erkennungen direkt ausgewählt und dargestellt werden, außerdem kann zwischen verschiedenen Erkennungen gewechselt werden. Um einen vielseitigen Einblick zu gewähren, werden Werkzeuge für die qualitative Betrachtung der Erkennungen bereitgestellt, sowie gezielte Bewertungsfragen für die quantitative Bewertung der Erkennungen formuliert.

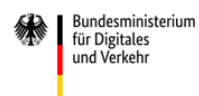

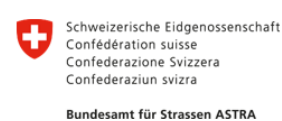

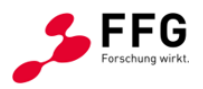

Die Software stellt alle notwendigen Funktionen bereit, die für die Betrachtung und Exploration der Daten erforderlich sind, versucht aber gleichzeitig, die Anzahl an Features gering zu halten, um eine einfache Einarbeitung und Nutzung der Software zu gewährleisten. Dabei wurde besonders darauf geachtet, die verschiedenen Arbeitsabläufe, die Nutzer in der Anwendung suchen, möglichst kompakt zu halten und in wenigen Schritten durchführbar zu machen.

## <span id="page-79-1"></span>**2.5.1 Werkzeuge für den qualitativen Eindruck der Erkennungsqualität**

Eine sehr intuitive Betrachtung der Ergebnisse eines Defekterkenners ist die Überlagerung der den einzelnen zugeordneten Klassen mit sowohl dem zugehörigen Bild als auch den manuellen Annotationen (Ground Truth). Dies gibt direkt einen Eindruck, unter welchen Bedingungen die Erkennung gut funktioniert und welche Fälle eine Schwierigkeit für den Erkenner darstellen. Entsprechend ist eine zentrale Visualisierung in der Software ein solche Überlagerung der Ergebnisse.

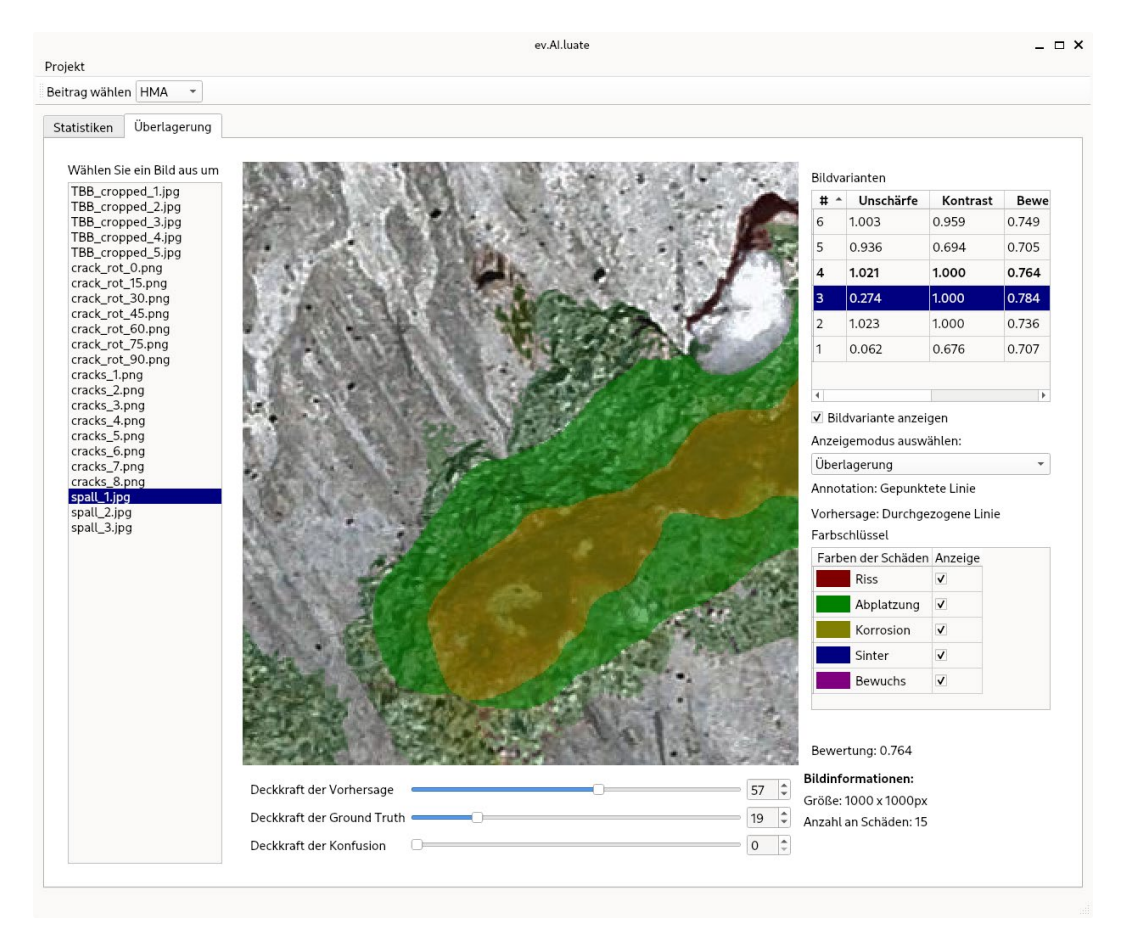

### <span id="page-79-0"></span>**Abbildung 47: Entwickelte Software Anwendung für die Überlagerung der Annotationen und Erkennungen mit den Bildern**

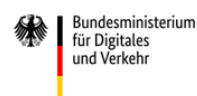

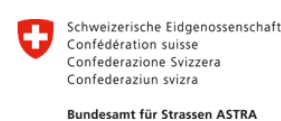

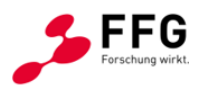

Im Kern der Visualisierung steht eine Überlagerung von Bild, Ground Truth und Erkennung, bei der die Deckkraft der einzelnen Anteile separat gesteuert werden kann, wie in [Abbildung 47](#page-79-0) gezeigt. Dies erlaubt einen pixel-genauen Einblick in die Erkennungsleistung, welcher besonders bei sehr kleinen Schädigungen, wie beispielsweise Rissen, wichtig sein kann. Hierbei wird jeder Schadensklasse eine eindeutige, in der Anwendung einstellbare, Farbe zugewiesen, die in allen klassenbezogenen Visualisierungen verwendet wird, um eine eindeutige Zuordnung zu ermöglichen. Standardmäßig werden hier die Farben aus [Tabelle 11](#page-77-0) genutzt. Diese Farben können in der rechts angezeigten Legende angepasst bzw. über das Entfernen des Hakens in der "Anzeige" Spalte gänzlich verborgen werden.

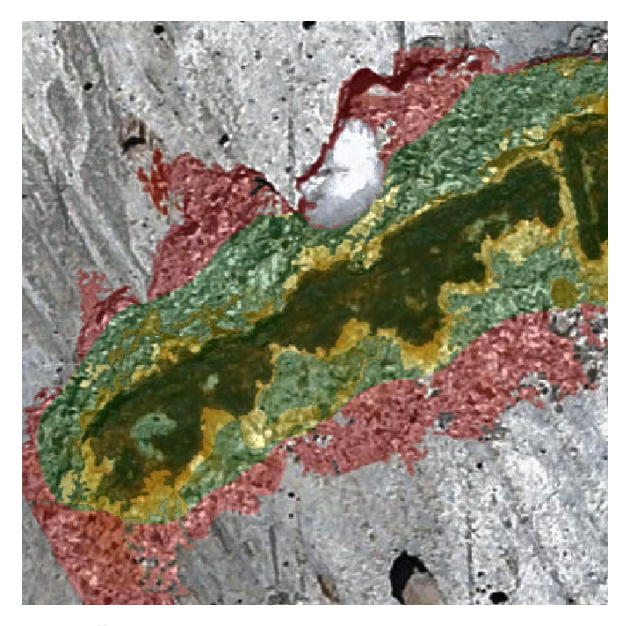

<span id="page-80-0"></span>**Abbildung 48: Farbcodierte Überlagerung von Erkennung und Ground Truth mit dem Bild, um die Erkennungsqualität zu visualisieren. Rote Bereiche zeigen nicht als Defekt erkannte Pixel, gelbe Bereiche bedeuten die Erkennung nichtexistierender Defekte oder falsche Klassenzuweisung, grün bedeutet korrekte Erkennung**

Um deutlicher zu zeigen, in welchen Bereichen die Defekterkennung gut funktioniert, kann in den sogenannten Konfusions-Modus bei der Visualisierung gewechselt werden. Dabei wird das Bild mit der Konfusion zwischen Erkennung und Ground Truth überlagert. Die Konfusion drückt dabei aus, ob ein Pixel korrekt erkannt wurde (grüne Färbung), falsch, also als ein Effekt der falschen Klasse, erkannt wurde (gelbe Färbung) oder nicht erkannt wurde (rote Färbung). [Abbildung 48](#page-80-0) zeigt ein Beispiel dieser Visualisierung. Die freiliegende Bewehrung in der Mitte wurde korrekt erkannt, im angrenzenden Bereich wurde die Abplatzung allerdings auch noch der freiliegenden Bewehrung zugeordnet. Die umgebende Abplatzung wurde für gewisse Bereiche (grün) gut erkannt, am Rand (roter Bereich) wurde sie allerdings nicht mehr erkannt.

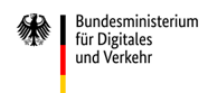

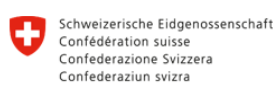

Bundesamt für Strassen ASTRA

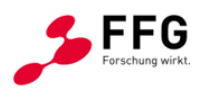

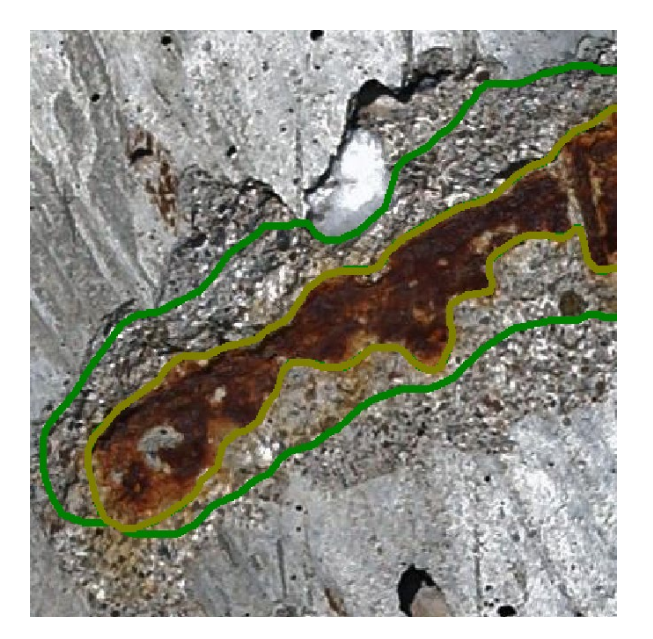

**Abbildung 49: Umrandung der einzelnen Defekt Instanzen in der Erkennung. Die Farbe der Umrandung gibt die erkannte Klasse wieder: Grün für Abplatzung und gelb für freiliegende Bewehrung bzw. Rost**

Häufig ist die Erkennung des einzelnen Pixels weniger relevant als die korrekte Erkennung einer Instanz eines Schadens. Entsprechend der in Abschnitt [2.2.5](#page-35-0) beschriebenen Methode für die Extraktion einzelner Objekte werden diese lokalisiert und können analog zur Darstellung der Segmentierungsmasken mit variabler Deckkraft visualisiert werden, wobei sich die Konturen der Ground Truth mit einer gestrichelten Linie von den Konturen der Erkennungen mit durchgängigen Linien visuell unterscheiden. Auch in dieser Darstellung kann statt der Klasse die Konfusion für die Farbe genutzt werden, indem korrekt identifizierte Defekte (korrekt positiv) in grün, falsch identifizierte Defekte (falsch positiv) gelb und nicht identifizierte Effekte (falsch negativ) rot dargestellt werden. Die Anzeige der Konturen kann über das Auswahlmenü auf der rechten Seite aktiviert werden.

Um auch den Einfluss der Bildqualität darzustellen, können auch die unterschiedlichen Varianten des Bildes mit den gemäß Abschnitt [2.3](#page-41-0) erzeugten Qualitätsveränderungen visualisiert werden. In einer Übersicht über alle Varianten eines Bildes, in der auch die jeweiligen Werte für Kontrast und Bildschärfe erkenntlich sind, kann eine veränderte Version des Bildes ausgewählt und angezeigt werden. Neben dem Bild ändert sich entsprechend auch die Erkennung, je nachdem wie gut der erkennende Algorithmus mit der Veränderung umgehen kann. Die Ground Truth Annotation verändert sich nicht, da die Bildqualitätsveränderungen die Geometrie der Bilder nicht verändern, sodass die Annotationen weiterhin gültig bleiben. Die ursprüngliche, unveränderte Variante des Bildes ist in der Übersicht über fettgedruckte Schrift markiert.

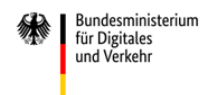

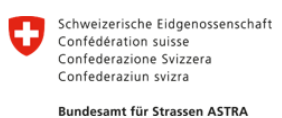

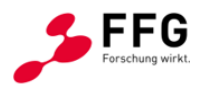

## <span id="page-82-0"></span>**2.5.2 Quantitative Analyse der Erkennungsqualität anhand ausgewählter Bewertungsfragen**

Um die Leistungsfähigkeit eines Defekterkenners nicht nur visuell zu präsentieren, sondern auch über konkrete Kennzahlen zugänglich und letztendlich vergleichbar zu machen, werden zielgerichtete Bewertungsfragen formuliert, die relevante Aspekte der Erkennungsqualität betreffen und so auch nicht-Experten einen guten Eindruck der Defekterkenner geben sollen. Die Beantwortung dieser Bewertungsfragen nutzt die Ergebnisse der in Abschnitt [2.2.5](#page-35-0) entwickelten Methoden für die Evaluierung der Detektionsqualität, vor allem die Intersection over Union (IoU) und die Erkennung einzelner Defekt-Instanzen. Hierbei werden die Ergebnisse der beiden Methoden jeweils unterschiedlich ausgewertet und zusammengefasst, um unterschiedliche Teilbereiche zu adressieren.

Im Folgenden werden die einzelnen Bewertungsfragen präsentiert, auf welche Teilaspekte sie abzielen, wie sich die Antworten bestimmen und wie die Ergebnisse dargestellt und interpretiert werden können. Teilweise beziehen sich die Bewertungsfragen nur auf bestimmte Teile des Evaluationsdatensatzes, die speziell dafür konfiguriert wurden, beispielsweise bei der Betrachtung des Einflusses der Bildqualitätsparameter auf die Erkennung. Andere Bewertungsmaße beziehen die Erkennungsergebnisse aller Bilder des Evaluierungsdatensatzes, also aller Bilder und aller ihrer Varianten, ein, um eine Bewertung des Gesamtdatensatzes zu bieten. Die Beispiele und Screenshots in dieser Beschreibung speisen sich aus den Erkennungen der im Projekt für die Validierung genutzten Detektionssoftware (siehe Abschnitt [2.6\)](#page-95-0) und sehen für andere Defekterkenner entsprechend anders aus.

Für jede der hier genannten Bewertungsfragen wird in der Softwareanwendung eine interaktive Visualisierung bereitgestellt, die die jeweiligen Ergebnisse für den gewählten Datensatz darstellen. Aus jeder Bewertungsfrage wird eine Bewertungszahl bestimmt, welche in die Gesamtbewertung eines Defekterkenners einfließen und seine Gesamteignung abbilden. Diese werden am oberen Ende der Statistik-Ansicht in einer Tabelle für jede vorhandene Einreichung dargestellt, welche einen direkten Vergleich der einzelnen Beiträge anhand der einzelnen Bewertungsfragen erlaubt.

## **Informationen über den gewählten Beitrag**

Zu Beginn der Darstellung der Ergebnisse für einen Defekterkenner wird eine Übersicht über diesen angezeigt, um die Einordnung zu erleichtern, wie in [Abbildung 50](#page-83-0) gezeigt. Im linken Teil der Visualisierung sind die Metadaten aufgelistet, welche beim Import des Beitrages eingegeben wurden und so die Identifizierung des Beitrages erlauben. Im rechten Teil wird eine visuelle Übersicht über die erreichte Erkennungsqualität anhand der einzelnen Bewertungsfragen gegeben.

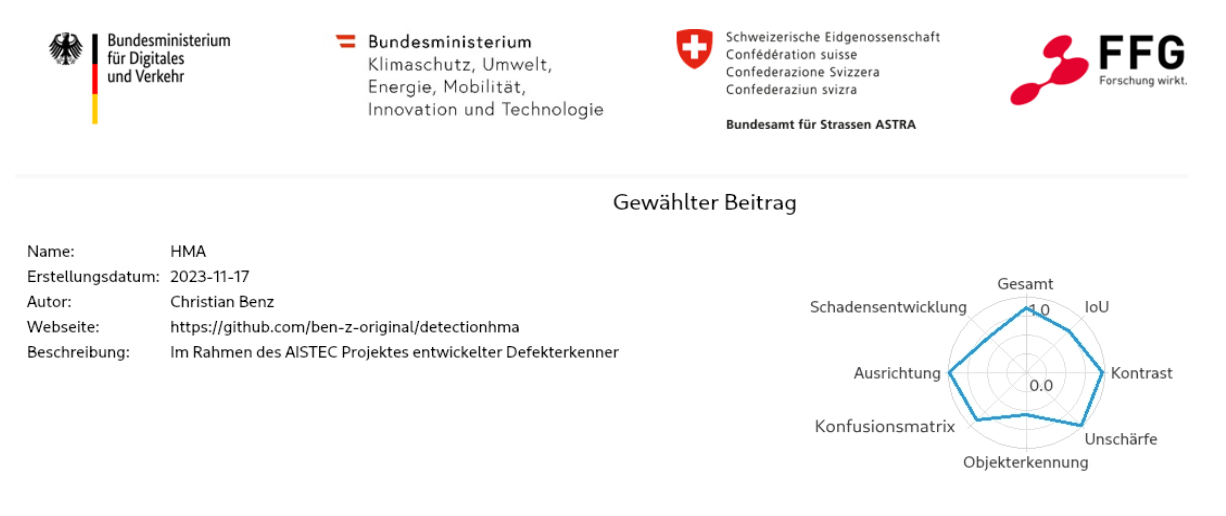

### <span id="page-83-0"></span>**Abbildung 50: Generelle Informationen über einen Defekterkenner. Im linken Teil werden die enthaltenen Metadaten angezeigt, der rechte Teil gibt eine Übersicht über die Auswertungsergebnisse anhand der Bewertungsfragen**

Die Darstellung in einem sogenannten Polarplot erlaubt einen schnellen visuellen Eindruck der Erkennungsleistung – je weiter außen die Linie ist, desto besser die Leistungsfähigkeit. An der 12 Uhr Position wird der Durchschnitt aller Einzelmaße gezeigt und kann so als Gesamtindikator genutzt werden. Diese Darstellung bietet nur einen visuellen Eindruck, da die konkreten Zahlenwerte in der Übersichtstabelle direkt oberhalb abgelesen werden können.

## **Generelle Erkennungsleistung**

Um einen generellen Überblick über die Erkennungsleistung eines Algorithmus zu geben, wird eine zusammenfassende Bewertung berechnet, die die Erkennungsergebnisse aller 466 Bilder (siehe Abschnitt [2.4.5\)](#page-65-0) und ihrer 15 Varianten (siehe [Tabelle 8\)](#page-55-0) einbezieht. Mit den ergänzenden Teildatensätzen für 11 Rissbreiten und 7 Rissorientierungen ergibt das insgesamt 7.474 aussagekräftige Referenzbilder. Pro Bild (-variante) wird die IoU für alle Klassen einzeln und im Durchschnitt bestimmt. Die Darstellung dieser IoU-Werte erfolgt über ein Histogramm, in dem der Anteil der IoU-Werte in 10 % Abschnitten visualisiert wird, wie in Abbildung 51 dargestellt. Je weiter rechts eine Erkennung ist, desto höher die Qualität. In der Abbildung ist beispielsweise ein signifikanter Anteil der Erkennungen im Bereich von 40 % verordnet, erkennbar durch den großen roten Balken. Bei Betrachtung der Überlagerungen von erkannten Rissen und der Ground Truth lässt sich dies dadurch erklären, dass die Erkennung von Rissen deutlich breiter ist, als die Annotation, wodurch die IoU entsprechend abnimmt. Durch diese Rückkopplung mit den qualitativen Ergebnissen lässt sich einfach ein guter Eindruck über die Erkennungsleistung erlangen.

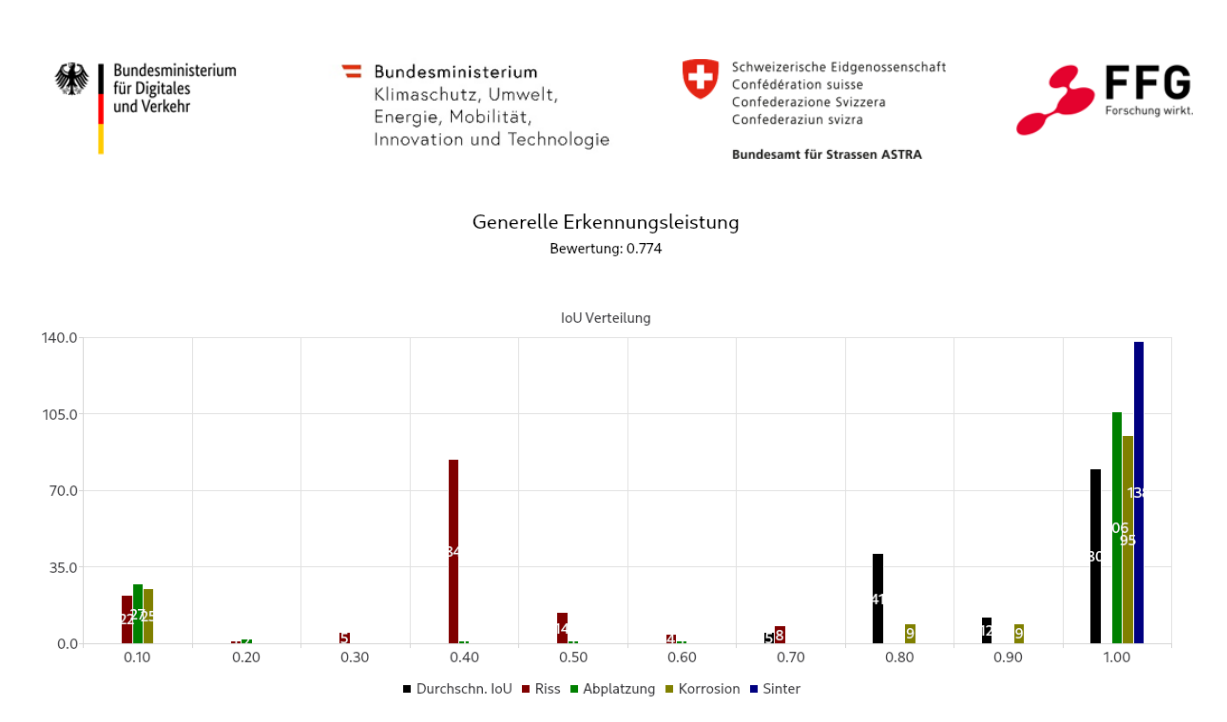

**Abbildung 51: Überblick über die Erkennungsleistung des Defekterkenners. Ein Histogramm der IoU-Werte pro Bild, aufgeschlüsselt nach Schadensklasse, zeigt die Verteilung der IoU. Die Farben entsprechen den Farben in der Überlagerung**

Die Bewertungszahl für diese Bewertungsfrage bestimmt sich aus dem Durchschnitt der IoU über alle Klassen und alle Bilder, im Beispiel ein Wert von 0,774.

## **Darstellung des Einflusses reduzierten Kontrastes und zunehmender Bildunschärfe**

Ein zentraler Aspekt des Forschungsprojektes ist die Betrachtung des Einflusses der Bildqualität auf die Defekterkennung. Entsprechend wurden, wie in Abschnitt [2.3](#page-41-0) dargestellt, verschiedene Verfahren zur gezielten Veränderung einzelner Bildqualitätsparameter, in diesem Fall Kontrast und Bildschärfe, entwickelt. Mit diesen Verfahren wurden für den Evaluierungsdatensatz von jedem Bild mehrere Varianten erzeugt, in denen jeweils ein Qualitätsparameter verändert wird. Der Einfluss dieser Veränderungen wird für beide Parameter durch einen Liniengraphen dargestellt, der die Erkennungsleistung, ausgedrückt durch die IoU, in Abhängigkeit der mit den in Abschnitten [2.3.3](#page-45-0) und [2.3.4](#page-46-0) beschriebenen Qualitätseigenschaften aufträgt, wobei die beste Bildqualität beim Wert 1,0 auf der linken Seite ist und bis 0,0 auf der rechten Seite abnimmt. Für jede Schadensklasse, die im Datensatz enthalten ist, wird eine eigene Linie gezeichnet, deren Farbe der für die Überlagerung genutzten Farbe entspricht, wie in [Abbildung 52](#page-85-0) zu sehen ist. Um die Übersichtlichkeit der Grafik zu erhöhen und die Aussagen leichter interpretierbar zu machen, werden die Werte entlang der x-Achse in Schritten 0,1 gebündelt, indem alle Werte in diesem Bereich pro Schadensklasse gesammelt werden und ihr Durchschnitt aufgetragen wird. Dies erhöht die Übersicht der Darstellung, da sonst der sehr starke Einfluss der Erkennungsleistung pro Einzelbild (siehe Abschnitt [2.6\)](#page-95-0) den Verlauf der Linien dominieren würde und eine klare Aussage nicht erkennbar wäre.

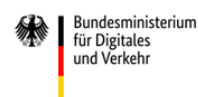

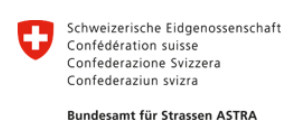

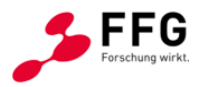

Durch die Interaktionselemente unterhalb der Visualisierung kann von der Darstellung der absoluten Erkennungsleistung auf die Veränderung im Vergleich zur unveränderten Bildvariante umgestellt werden. Dies erlaubt eine einfachere Einschätzung des Einflusses der Veränderung. Hierbei ist allerdings zu beachten, dass durch die hohe Anzahl von Bildvarianten im Bereich um 1,0 und die Bündelung ihrer Werte die Veränderung zum Ausgangsbild am linken Rand nicht zwangsweise bei 0,0 beginnt, da im ersten Abschnitt bereits mehrere Werte zusammengefasst sind.

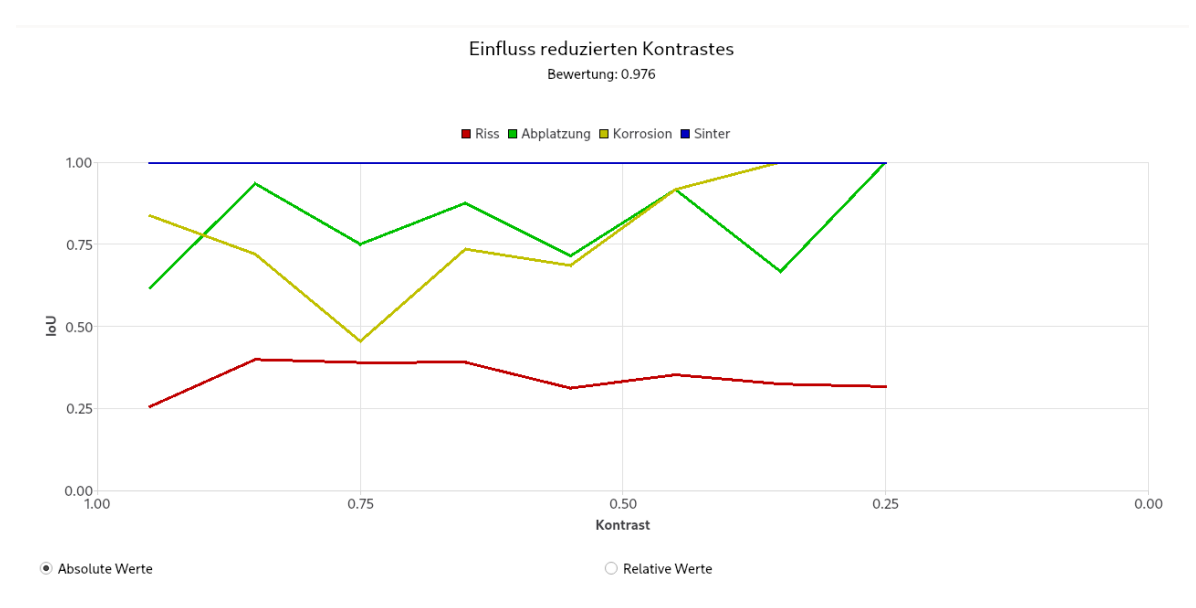

<span id="page-85-0"></span>**Abbildung 52: Darstellung des Einflusses reduzierten Bildkontrastes auf die Erkennungsqualität. Die** *x***-Achse zeigt den ermittelten Kontrast-Wert der Varianten, die** *y***-Achse zeigt die IoU. Die Werte sind in Abschnitten von 0,1 auf der** *x***-Achse per Durchschnitt gebündelt**

Wie in [Abbildung 52](#page-85-0) erkennbar ist, unterscheidet sich der Einfluss je nach Schadensklasse deutlich. Während die Erkennung der Riss-Klasse (rot) nicht stark beeinflusst ist und bei abnehmender Qualität nur leicht sinkt, steigt die Erkennungsleistung für die Klassen Korrosion und Abplatzung sogar. Dies lässt sich dadurch erklären, dass diese Effekte eine größere Fläche betreffen als ein Riss und im Fall der Korrosion auch über die Farbe bestimmt werden, welche auch bei schlechterer Bildqualität noch gut erkennbar ist. Die Gesamtbewertung für den Einfluss der Bildqualitäten auf die Erkennungsleistung bestimmt sich über die durchschnittliche Veränderung der Erkennungsleistung bezogen auf das Ausgangsbild über alle Schadensklassen und alle Bilder hinweg. Im Fall, dass die Erkennungsleistung beispielsweise bei reduzierter Bildschärfe besser wird, kann dieser Wert auch größer als 1,0 sein. Im hier gezeigten Beispiel ist dieser Wert bei 0,976.

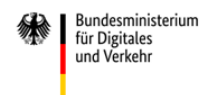

Schweizerische Eidgenossenschaft<br>Confédération suisse Confederazione Svizzera Confederaziun svizra Bundesamt für Strassen ASTRA

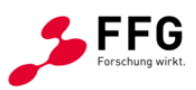

### **Erkennung von Defekt-Instanzen**

Während sich die bisherigen Darstellungen auf die pixelweise Bewertung mittels der IoU bezogen haben, stellt diese Visualisierung die Ergebnisse der Erkennung von Defekt Instanzen dar. Basierend auf der in Abschnitt [2.2.5](#page-35-0) Methode zur Extraktion einzelner Instanzen wird hier in einer Tabelle dargestellt, wie gut diese vom Algorithmus erkannt werden konnten, wie in [Abbildung 53](#page-86-0) für das Beispiel zu sehen ist.

Die Tabelle enthält für jede Schadensklasse eine eigene Zeile sowie eine Zusammenfassung am Ende, in der die Instanzen aller Klassen summiert werden. Die Spalten der Tabelle stellen die verschiedenen statistischen Maße da, deren Interpretation durch die Beschreibung im rechten Teil der Darstellung unterstützt werden soll.

Zuerst werden die Eigenschaften des Datensatzes und des Beitrages aufgelistet, also die Anzahl an in der Ground Truth vorhandenen Defekten, wie viele davon korrekt erkannt wurden (korrekt positiv, KP), wie viele Defekte erkannt wurden, die nicht in der Ground Truth vorhanden sind (falsch positiv, FP) und wie viele Defekte aus der Ground Truth vom betrachteten Defekterkenner nicht erkannt wurden (falsch negativ, FN). Anschließend erfolgt eine Aggregation dieser Werte in die statistischen Maße Genauigkeit und Trefferquote, welche ausdrücken, wie viele der erkannten Defekte tatsächlich existieren bzw. wie viele der existierenden Defekte erkannt wurden. Zusammen bieten sie einen guten Eindruck in die Erkennungsleistung und beantworten von Experten häufig gestellte Fragen.

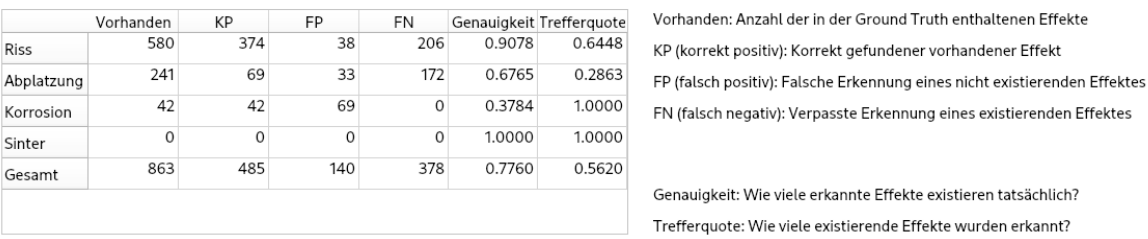

#### Erkennung von Defekt Instanzen Bewertung: 0.562

<span id="page-86-0"></span>**Abbildung 53: Darstellung der Erkennung von Defekt Instanzen in einer Tabelle (links). Die rechte Seite bietet eine Erklärung der einzelnen Spalten**

Das Beispiel in [Abbildung 53](#page-86-0) zeigt, dass zwar alle Instanzen der Klasse Korrosion gefunden wurden, gleichzeitig aber auch eine große Anzahl von Instanzen vom Algorithmus "erfunden" wurde. Bei der Klasse Abplatzung zeigt sich, dass nur ca. ein Drittel der Instanzen korrekt gefunden werden konnte.

Als Gesamtmaß für diese Bewertungsfrage wird die durchschnittliche Trefferquote über alle Klassen hinweg (zu finden im unteren rechten Feld der Tabelle) genutzt, da sie angibt, welcher Anteil aller Defekte gefunden wurde.

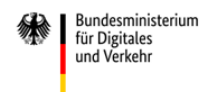

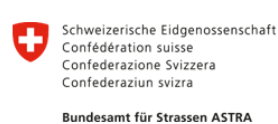

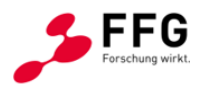

### **Auswertung der Verwechslung zwischen Klassen und der Konfusionsmatrix**

Um die Erkennungsleistung eines Defekterkenners besser zu verstehen, insbesondere dann, wenn falsche oder fehlende Erkennungen auftreten, kann es hilfreich sein, welche Klassen in der Erkennung miteinander verwechselt werden. Die Verwechslung einer Schadensklasse mit der Hintergrund-Klasse zeigt eine fehlende Erkennung, während die Verwechslung zweier Schadensklassen ggf. weniger bedeutend ist und insbesondere in Bereichen, in denen mehrere Klassen gemeinsam auftreten, durch Schwierigkeiten bei der klaren Abtrennung erklärt werden kann, beispielsweise wenn die Rostfahne einer freiliegenden Bewehrung eine umgebende Abplatzung überlagert.

Wie in Abschnitt [2.2.5](#page-35-0) beschrieben, kann aus der Überlagerung von Erkennung und Ground Truth eine Konfusionsmatrix bestimmt werden, die angibt, wie viele Pixel welcher Klasse als welche Klasse erkannt wurden. Richtig erkannte Pixel tragen zu Werten auf der Hauptdiagonale der Matrix bei, Fehlerkennungen liegen in anderen Einträgen der Matrix. Die Zeilen der Matrix geben die tatsächliche Klasse an, die Spalten die erkannte Klasse. Über zeilenweise oder spaltenweise Normalisierung der Matrix lassen sich bedingte Wahrscheinlichkeiten für die Beschreibung der Erkennungsleistung, bzw. signifikant auftretende Verwechslungen von Klassen ableiten, wie in [Abbildung 53](#page-86-0) dargestellt.

Um dies darzustellen, werden zwei gängige statistische Fehler untersucht, die sogenannten Typ-1- und Typ-2-Fehler. Ein Typ-1-Fehler kann auch als fälschliche Erkennung bezeichnet werden und tritt auf, wenn ein Pixel häufig als eine Klasse (beispielsweise Riss) erkannt wird, aber tatsächlich zu einer anderen Klasse (beispielsweise Hintergrund) gehört. Ein Typ-2-Fehler beschreibt eine fehlende Erkennung und tritt auf, wenn ein Pixel einer bestimmten Klasse (beispielsweise Abplatzung) häufig als eine andere Klasse (beispielsweise Hintergrund) erkannt wird.

Für die Bestimmung des Typ-1-Fehlers wird die Konfusionsmatrix spaltenweise normalisiert, sodass eine Spalte zu 1 summiert und jede Zelle angibt, mit welcher Wahrscheinlichkeit ein als zur Spalte gehörenden Klasse erkanntes Pixel zu der zur Zeile gehörenden Klasse gehört. Für die Bestimmung des Typ-2-Fehlers wird die Konfusionsmatrix zeilenweise normalisiert, sodass ein Eintrag angibt, mit welcher Wahrscheinlichkeit ein Pixel der zur Zeile gehörenden Klasse als die zur Spalte gehörenden Klasse erkannt wird. Beide Fehler werden als auftretend betrachtet, wenn in einer Zelle abseits der Hauptdiagonale der Matrix ein Wert von mehr als 20 % auftritt. Auf der rechten Seite der Visualisierung in Abbildung 54 erläutert ein Beschreibungstext dies und soll so bei der Auswertung und Interpretation unterstützen.

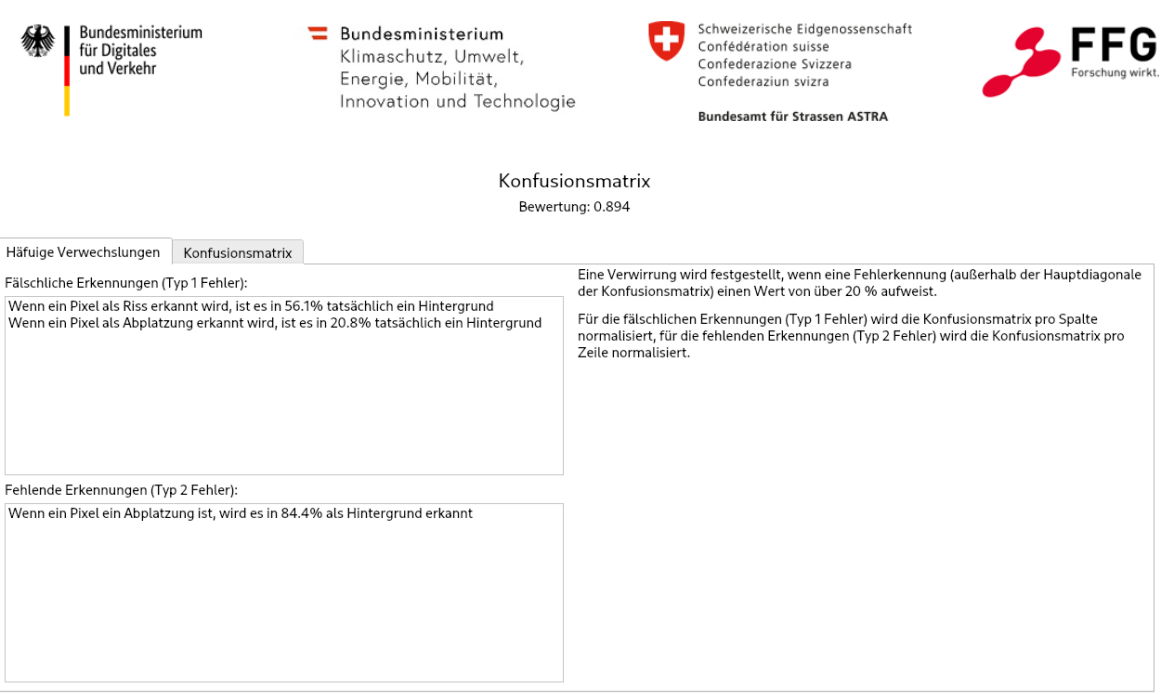

**Abbildung 54: Darstellung häufiger Verwechslungen in der Erkennung. Links werden signifikante Verwechslungen benannt, rechts unterstützt eine Erläuterung bei der Interpretation**

Die erkannten Fehler werden als Sätze eines bestimmten Schemas formuliert, die die Verwechslung beschreiben, also beispielsweise "Wenn ein Pixel als Riss erkannt wird, ist es in 56,1 % tatsächlich Hintergrund" oder "Wenn ein Pixel Abplatzung ist, wird es in 84,4 % als Hintergrund erkannt". Diese Sätze sollen leicht verständlich sein und häufig auftretende Fragen beantworten.

Neben der Benennung signifikanter Verwechslungen wird auch die zugrunde liegende Konfusionsmatrix visualisiert und zugänglich gemacht, wie in Abbildung 55 zu sehen. Diese Visualisierung lässt sich über den oberen Reiter "Konfusionsmatrix" aktivieren. Hier lassen sich sowohl absolut als auch relativ, jeweils zeilenweise oder spaltenweise normalisiert, die Erkennungen und Verwechslungen darstellen. Dabei werden die Zellen entsprechend ihrem Anteil zwischen 0,0 und 1,0 gefärbt, wo rote Farbe einen hohen Anteil darstellt. Über die Umschaltung zwischen zeilen- und spaltenweiser Normalisierung lassen sich wie oben beschrieben unterschiedliche Aussagen über die Konfusionsmatrix treffen.

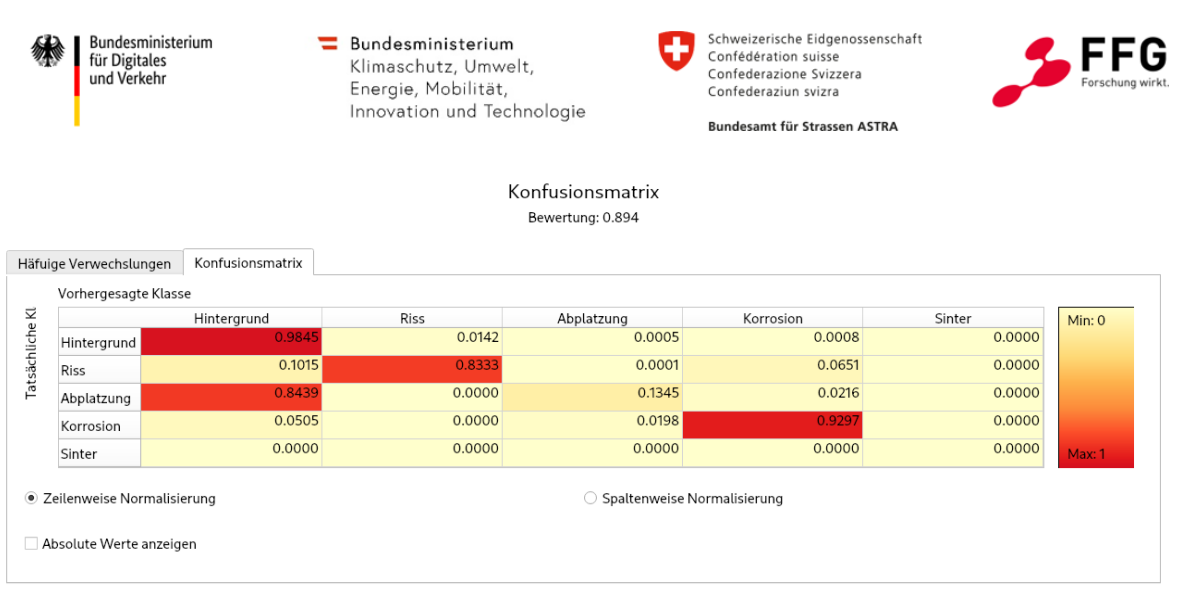

**Abbildung 55: Visualisierung der Konfusionsmatrix mit verschiedenen Interaktionsmöglichkeiten. Die Intensität der roten Färbung gibt den Anteil der betreffenden Zelle an**

Im gezeigten Beispiel in Abbildung 55 ist die Konfusionsmatrix über die Zeilen normalisiert. Dabei zeigt sich durch das rote Feld in der ersten Spalte der dritten Zeile, dass ein großer Anteil (84,4 %) der Abplatzungen als Hintergrund erkannt wird.

Für die Gesamtbewertung dieser Bewertungsfrage wird die Konfusionsmatrix mehrfach abwechselnd zeilenweise und spaltenweise normalisiert, um anschließend eine annähernd global normalisierte Matrix mit möglichst getreu erhaltenen Anteilen zu erhalten. Von dieser wird der Durchschnitt der Hauptdiagonale berechnet, also wie groß der durchschnittliche Anteil korrekt erkannter Pixel über alle Klassen ist. Im gezeigten Beispiel beträgt dieser Wert 0,894.

## **Einfluss der Orientierung eines Risses auf die Erkennungsqualität**

Ein wichtiger Aspekt bei der Beurteilung von Defekterkennern, speziell solchen, die auf Methoden des maschinellen Lernens basieren, ist deren Robustheit gegenüber Variationen in den auszuwertenden Daten, die gegebenenfalls nicht in den Trainingsdaten enthalten waren. Neben der Variation der Bildqualität, die im Fokus dieses Projektes stand, kann dies auch andere Eigenschaften eines Schadens umfassen, beispielsweise die Orientierung eines Risses. Ein Defekterkenner muss Risse beliebiger Orientierung erkennen können, da diese je nach Situation stark variieren kann. Um dies zu überprüfen, wurde der Datensatz um eine Serie von Rissen mit verschiedenen Orientierungen im Bild erweitert, siehe Abschnitt [2.4.](#page-58-1) Dieser Teildatensatz soll die Auswirkungen der Orientierung auf die IoU als Maß der Erkennungsqualität ermitteln. Dabei wird nur die Klasse Riss betrachtet.

Für die Darstellung der Ergebnisse wurde eine Visualisierung mit zwei Komponenten entwickelt, wie in Abbildung 56 zu sehen ist. Auf der linken Seite wird die IoU in Abhängigkeit der Rotation aufgetragen und als Linie dargestellt. Die vertikale grüne Linie markiert die auf der rechten Seite ausgewählte Drehung. Auf der rechten Seite können die Bilder der einzelnen Rotationsschritte angezeigt werden, um den Effekt der Drehung zu

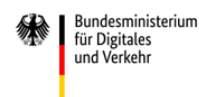

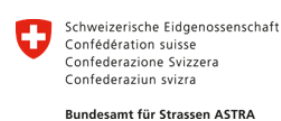

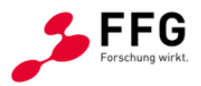

verdeutlichen. Wie in der Darstellung der Überlagerung von Ground Truth und Erkennung mit dem Originalbild in Abschnitt [2.5.1](#page-79-1) beschrieben, kann auch hier die Deckkraft der Erkennung angepasst werden, sowie über Zoom und Verschiebung des Bildausschnittes mit der Visualisierung interagiert werden. Um die Veränderung der IoU stärker darzustellen, kann mittels der unteren Interaktionselemente auf die Darstellung relativer Werte gewechselt werden. Dabei wird die IoU der besten Erkennung als Referenz genommen und die anteilige Änderung aller anderen Drehungen bestimmt. Entsprechend muss die maximale IoU nicht bei Drehung 0° liegen, sondern je nach Leistungsfähigkeit bei einer anderen Drehung.

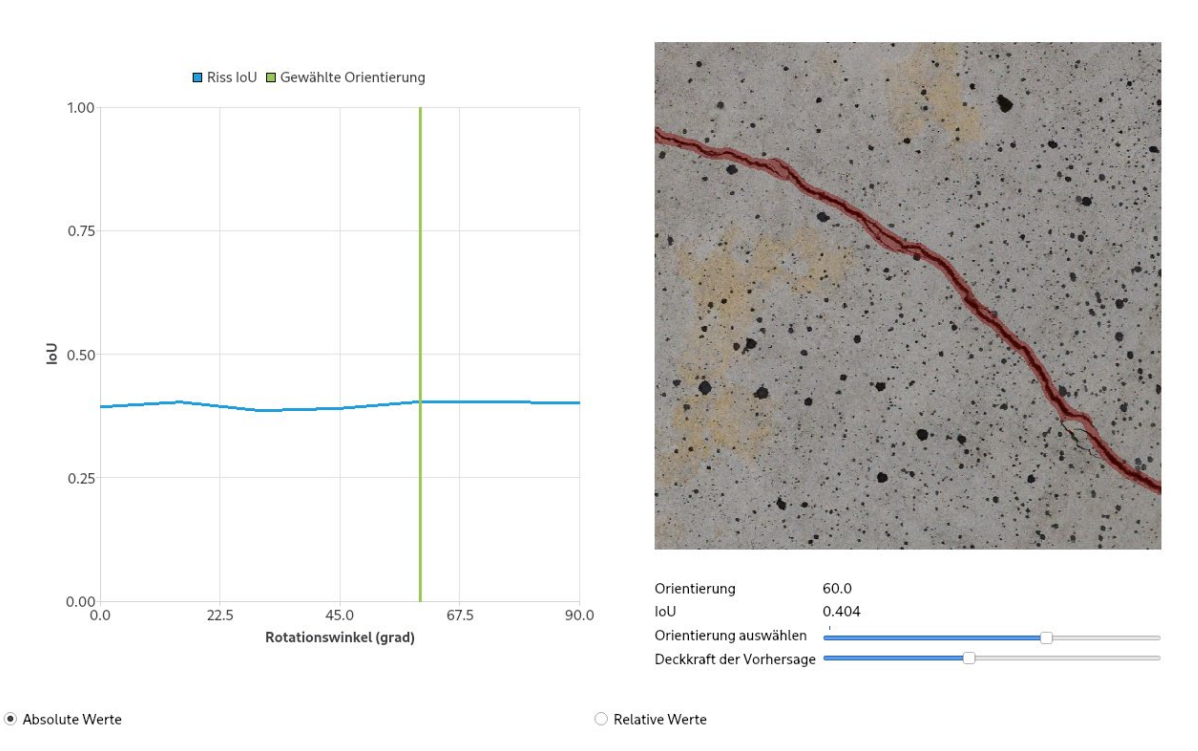

Erkennung verschiedener Orientierungen Bewertung: 0.984

**Abbildung 56: Visualisierung des Einflusses der Orientierung auf die Erkennung eines Risses. Links wird die IoU in Abhängigkeit der Drehung aufgetragen, rechts können die verschiedenen Einzelbilder mit der zugehörigen Erkennung überlagert werden**

Im hier gezeigten Beispiel ist ersichtlich, dass die IoU für alle Orientierungen sehr gleichmäßig im Bereich um 0,4 ist, der Einfluss also sehr gering ist. Dies lässt sich in diesem Fall dadurch erklären, dass während des Trainings des Algorithmus im Rahmen der Datenaugmentierung verschiedene Drehungen genutzt wurden und so eine gewisse Robustheit gelernt wurde.

Das Gesamtmaß für die Bewertungsfrage berechnet sich aus dem Durchschnitt der relativen Werte der verschiedenen Orientierungen, also wie stark die Erkennung im

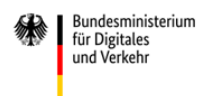

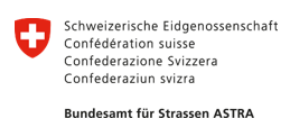

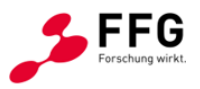

Durchschnitt von der besten Erkennung abweicht. Hier wird also ein Wert bestimmt, der nicht die absolute Erkennungsleistung, sondern die Veränderung in Abhängigkeit von der Drehung betrachtet, da die absolute Leistung bereits in den anderen Bewertungsfragen betrachtet wird. In diesem Beispiel ergibt sich eine Bewertung von 0.984.

## **Untersuchung der Erkennungsleistung während der Entstehung und Entwicklung eines Schadens**

Im Rahmen der Bauwerksprüfung werden Risse häufig erst ab einer gewissen Breite erfasst. Nichtsdestotrotz können sie schon vorher sichtbar sein und die Betrachtung ihrer Entwicklung kann wichtige Informationen über den Zustand des Bauwerkes geben, etwa ob es sich verändert und ggf. auch wie schnell. Um zu evaluieren, ab welchem Punkt in der Entwicklung eines Risses dieser erkannt werden kann, wurde ein Reihe von Bildern in den Evaluierungsdatensatz integriert, die einen solchen Prozess abbilden (siehe Abschnitt [2.4\)](#page-58-1).

Analog zur Darstellung des Einflusses der Orientierung eines Risses auf die Erkennung wird auch hier eine Visualisierung aus zwei Komponenten gewählt, die links die IoU gegen den Schritt in der Schadensentwicklung aufträgt und rechts das korrespondierende Bild mit der entsprechenden Erkennung überlagert. Über Bedienelemente können die einzelnen Schritte ausgewählt werden, welche durch die grüne vertikale Linie im linken Bereich dargestellt werden, wie in Abbildung 57 zu sehen ist. Die Deckkraft der Erkennung kann eingestellt werden, um einen guten Eindruck der Erkennung zu geben. Analog zur Darstellung der Orientierungsabhängigkeit kann auf die Darstellung relativer Werte umgestellt werden, in der die IoU der einzelnen Schritte auf die IoU des besten Schrittes bezogen wird.

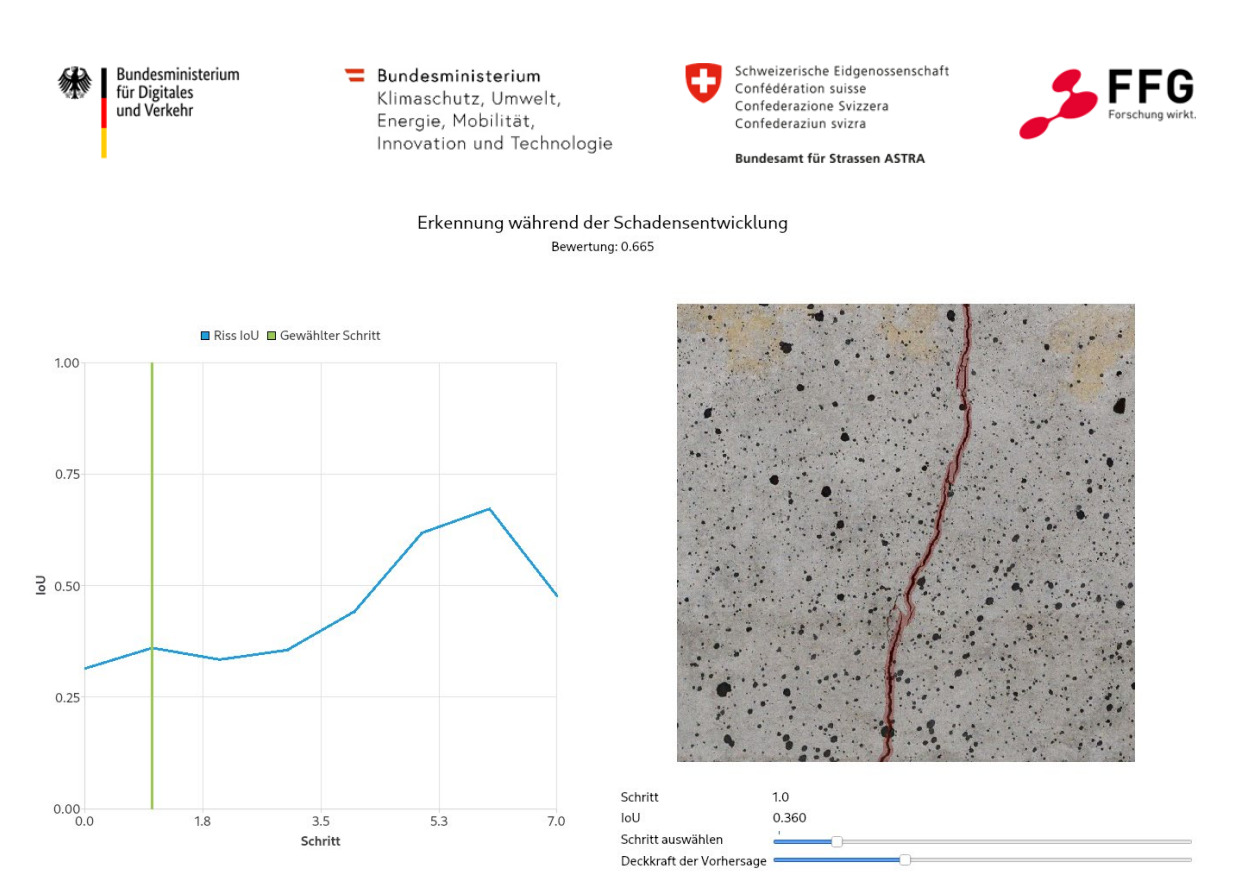

**Abbildung 57: Darstellung der Erkennungsleistung während Entstehung und Entwicklung eines Risses. auf der linken Seite wird die IoU über die Schritte der Entwicklung aufgetragen, rechts können die zugehörigen Bilder visualisiert und mit der Erkennung überlagert werden**

Das hier gezeigte Beispiel lässt erkennen, dass die Erkennung des Risses vom ersten Schritt an gegeben ist, die beste Erkennung allerdings bei Schritt sechs von sieben auftritt. Da der hier genutzte Algorithmus dazu tendiert, die Rissbreite zu überschätzen (siehe Abschnitt [2.6\)](#page-95-0), lässt sich dieser Effekt so erklären, dass die tatsächliche Breite des Risses so groß geworden ist, dass die erkannte Breite gut dazu passt und eine IoU von 67 % erreicht werden kann.

Als Gesamtmaß für die Bewertung dieser Frage wird analog zu zuvor die durchschnittliche Veränderung der IoU bezogen auf die beste IoU gewählt, in diesem Beispiel ein Wert von 0,665. Auch hier wird nur die Veränderung der Erkennungsleistung bewertet, da die absolute Leistung durch andere Bewertungsfragen bestimmt wird.

## **2.5.3 Werkzeuge für die Erstellung weiterer Datensätze und Beiträge**

Im Rahmen dieses Projektes wurde ein Referenzdatensatz erstellt, der, wie in Abschnitt [2.4](#page-58-1) ausgeführt, speziell kuratiert wurde. Für die Validierung der Ergebnisse wurde weiterhin ein aus einem Vorprojekt vorhandener KI-basierter Algorithmus genutzt, um Defekterkennung auf diesem Datensatz durchzuführen. Das hier vorgestellte Framework ist allerdings so entworfen worden, dass es auch für andere Datensätze und Beiträge genutzt werden kann.

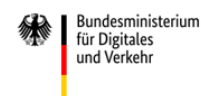

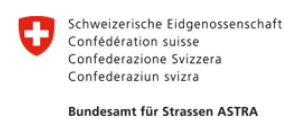

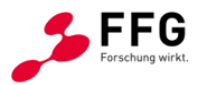

Die primäre vorgesehene Verwendung der Software Anwendung ist die Evaluation verschiedener Defekterkenner in Form von Beiträgen für das Framework. Dafür werden die Bilder des Evaluierungsdatensatzes genutzt, um die Defekterkennung durchzuführen. Als Ergebnis liegt für jedes Bild des Datensatzes eine korrespondierende Segmentierungsmaske als PNG-Bild mit demselben Namen, im Datenformat beschrieben in Abschnitt [2.2.5,](#page-35-0) vor. In den Pixelwerten der Bilder sind die Schadensklassen entsprechend [Tabelle 11](#page-77-0) codiert. Ein Verzeichnis, das all diese Erkennungen enthält, kann im Beitragsmanager, der im Menü der Softwareanwendung zu finden ist, über den "Hinzufügen" Knopf in die Evaluierungsanwendung geladen werden. Dort müssen die notwendigen Metadaten wie Name und Autor angegeben werden. Alternativ kann mit der im Projekt entwickelten und bereitgestellten Kommandozeilenanwendung automatisiert eine Archivdatei erstellt werden, welche die Korrektheit der Daten prüft und automatisiert die Metadaten mit den Erkennungen bündelt. Diese Archivdatei kann im Beitragsmanager über den "Import" Knopf in die Anwendung geladen werden. Für eine ausführliche Beschreibung dieser Anwendung und ihrer Benutzung sei auf die entsprechende Dokumentation verwiesen.

Die Software wurde modular entwickelt, damit sie nicht nur für die Evaluierung mit dem in diesem Projekt erstellten Datensatz genutzt werden kann, sondern auch andere Datensätze als Basis verwendet werden können. Entsprechend muss bei Programmstart der zu verwendende Datensatz ausgewählt oder ein neuer hinzugefügt werden. Um einen neuen Datensatz hinzuzufügen, muss eine entsprechende Archiv-Datei importiert werden, die die nötigen Informationen enthält. Auch hierfür wurde eine gesonderte Anwendung im Rahmen des Projektes entwickelt, welche bei der Konfiguration eines Datensatzes unterstützt und die nötigen Dateien erstellt. Für eine Benutzungsanleitung sei auf die entsprechende Dokumentation verwiesen.

Für die Erstellung eines neuen Datensatzes werden die ursprünglichen Bilder, inklusive ggf. benötigter Teildatensätze wie beispielsweise für die Untersuchung des Schadensfortschrittes, und die zugehörigen Annotationen benötigt. Aus den Bildern werden die verschiedenen qualitätsveränderten Varianten erzeugt und mit den anderen Daten in einem Archiv gebündelt. In diesem Archiv ist zusätzlich eine Datei mit den Metadaten enthalten, in der bspw. die genutzten Schadensklassen und die zugehörigen Farben, aber auch die zu verwendenden Metriken konfiguriert werden, also etwa, welche Bilder für die Untersuchung der Rotationsabhängigkeit genutzt werden sollen, die aber auch die Informationen über Autoren etc. enthält. Das bereitgestellte Werkzeug erstellt dabei nicht nur das Archiv, das für den Import in die Evaluierungssoftware geeignet ist, sondern auch ein weiteres Archiv mit den Bildvarianten und einer kurzen Dokumentation, welches an die zu evaluierenden Defekterkenner übergeben werden soll.

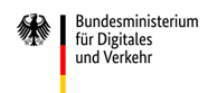

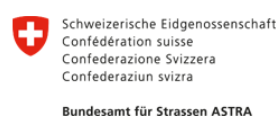

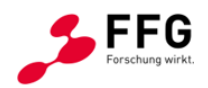

## **2.5.4 Für die Implementierung genutzte Werkzeuge und Bibliotheken**

Zur logischen Strukturierung der Softwarekomponenten und einfacheren Weiternutzung wurde das entwickelte Framework in zwei Teile aufgeteilt. Die erste Komponente beschäftigt sich mit der Auswertungslogik, während die zweite Komponente für das Nutzerinterface und die Visualisierung verantwortlich ist. Dies erfolgt in Hinblick darauf, dass die Auswertung beispielsweise auch für automatisierte Abläufe verfügbar sein soll oder mit anderen Oberflächen verbunden werden kann. Damit eine einfache Integration der beiden Komponenten und anderer gängiger Werkzeuge möglich ist, wurden alle Teile in Python implementiert, eine Programmiersprache die sich in den letzten Jahren im Bereich des maschinellen Lernens und der Datenverarbeitung enorm durchgesetzt hat und entsprechend ein reiches Ökosystem an verfügbaren Bibliotheken und Modulen besitzt. Bei der Auswahl von Dritten erstellter Software-Komponenten wurde darauf geachtet, dass diese unter freien Lizenzen verfügbar sind, welche eine Weiterverteilung und ggf. Modifikationen zulassen. Ziel war es, die zu entwickelnde Software so zu gestalten, dass eine Nutzung und Weiterentwicklung auch nach Abschluss dieses Projektes möglich sind.

Für die Erstellung der Nutzeroberfläche wird die PySide6-Bibliothek genutzt, welche die Qt6-Bibliothek unter Python nutzbar macht. Die zugrunde liegende Datenbank nutzt SQLite und SQLAlchemy als Schnittstellenanwendung. Für die Evaluierung werden gängige Bibliotheken genutzt, beispielsweise NumPy und SciPy für mathematische Operationen und Datentypen, Pillow und OpenCV für die Arbeit mit Bildern oder Shapely für die Arbeit mit zweidimensionalen Geometrien.

Die in Abschnitt [2.2.5](#page-35-0) beschriebenen Methoden wurden als eine einbindbare Python-Bibliothek implementiert, die zusätzlich verschiedene Schnittstellen zur Verfügung stellt, beispielsweise den Vergleich eines Ordners mit Vorhersagen mit einem Ordner von Ground Truth Annotationen als Kommandozeilenanwendung, inklusive Bewertung aller Paare und Zusammenfassung zu einer Gesamtbewertung.

Neben der Software für die Bewertung von Defekterkennung und die Darstellung der Ergebnisse wurden auch weitere Tools für die Unterstützung entwickelt und zur Verfügung gestellt. Für die Erstellung von weiteren Archiven, die weitere Datensätze enthalten, wurden zwei Kommandozeilenanwendungen entwickelt, die einerseits die verschiedenen Bildvarianten mittels der in AP4 entwickelten Methoden erzeugen und ihre Qualität bewerten, anderseits diese Daten mit den nötigen Metainformationen in ein geeignetes Archiv verpacken. Für die Einreichung von Erkennungsergebnissen für die Bewertung wird auch eine Kommandozeilenanwendung bereitgestellt, welche an potentielle Anbieter von Defekterkennung weitergegeben werden kann. Diese Anwendung prüft die korrekte Verwendung des definierten Übergabeformates und bündelt die Erkennungen mit weiteren Metadaten in direkt importierbaren Archiven.

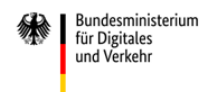

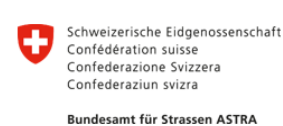

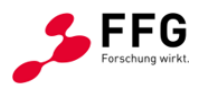

# <span id="page-95-0"></span>**2.6 Detektionssoftware für die Validierung des Evaluationsframeworks**

An der Bauhaus-Universität Weimar wurde in dem vorherigen Forschungsprojekt AISTEC ein Algorithmus für die Erkennung von Oberflächendefekten in Bildern von Betonbauwerken entwickelt (Benz, 2022). In dem Projekt ev.AI.luate soll er für die Validierung der entwickelten Prozesse genutzt werden und gleichzeitig als Referenz für die Bewertung von Erkennungsalgorithmen dienen, mit der andere Erkenner verglichen werden können. Gegenstand dieses Arbeitspaketes war die Anpassung des existierenden Algorithmus an die in den anderen Arbeitspaketen, speziell AP7, definierten Schnittstellen und Anforderungen, sodass die Erkennungen des Algorithmus direkt genutzt werden können. Der existierende Algorithmus wurde für die Erkennung von verschiedenen Defekten an Brückenbauwerken entwickelt. Die betrachteten Schadensklassen sind Hintergrund, Riss, Abplatzung, Rost, Ausblühung, Bewuchs und Passmarken. Die Erkennung von Passmarken wurde ursprünglich genutzt, um die Georeferenzierung der berechneten 3D-Rekonstruktionen zu unterstützen. Entsprechend sind die vom Algorithmus unterstützten Klassen bereits ausreichend für die in diesem Projekt festgelegten Schnittstellen. Das Faltungsnetz (CNN) wurde auf einem eigens erstellten Datensatz trainiert, welcher aus 743 Bildern mit Defekten der genannten Klassen besteht. Dabei wurde das sogenannte Transfer Learning verwendet, bei dem ein Netz nicht komplett neu trainiert wird, sondern ein bestehendes Netz auf einen anderen Datensatz fein angepasst wird. Dadurch kann die Menge benötigter Trainingsdaten signifikant reduziert werden, da das Netzwerk bereits die fundamentalen Schritte der Bildverarbeitung erlernt hat und somit schneller trainiert werden kann. Der entwickelte Algorithmus basiert auf einem Netz, das für die Segmentierung von Bildern anhand des Cityscapes Datensatzes (Cordts et al., 2016) erstellt wurde, einem öffentlich zugänglichen Satz von Bildern verschiedener Stadtszenen, der sich als Benchmark für die semantische Segmentierung entwickelt hat, wofür die Bestenliste bewerteter Ansätze veröffentlicht wird. Der zum damaligen Zeitpunkt bestplatzierte Beitrag mit öffentlich zugänglichem Source Code wurde von (Tao et al., 2020) entwickelt und basiert auf dem Konzept der hierarchischen Mehrskalen-Aufmerksamkeit (HMA).

Eine häufige Schwierigkeit bei der Bildverarbeitung mit CNNs ist die Erkennung von Objekten, die in verschiedenen Größen vorkommen können. Um mit verschiedenen Skalen umgehen zu können, nutzt HMA eine dynamische Kombination verschiedener Skalierungen des Originalbildes, die über die pro Skala berechnete Attention, also eine Einschätzung des Netzwerkes, welche Bildbereiche besonders relevant sind, miteinander fusioniert werden.

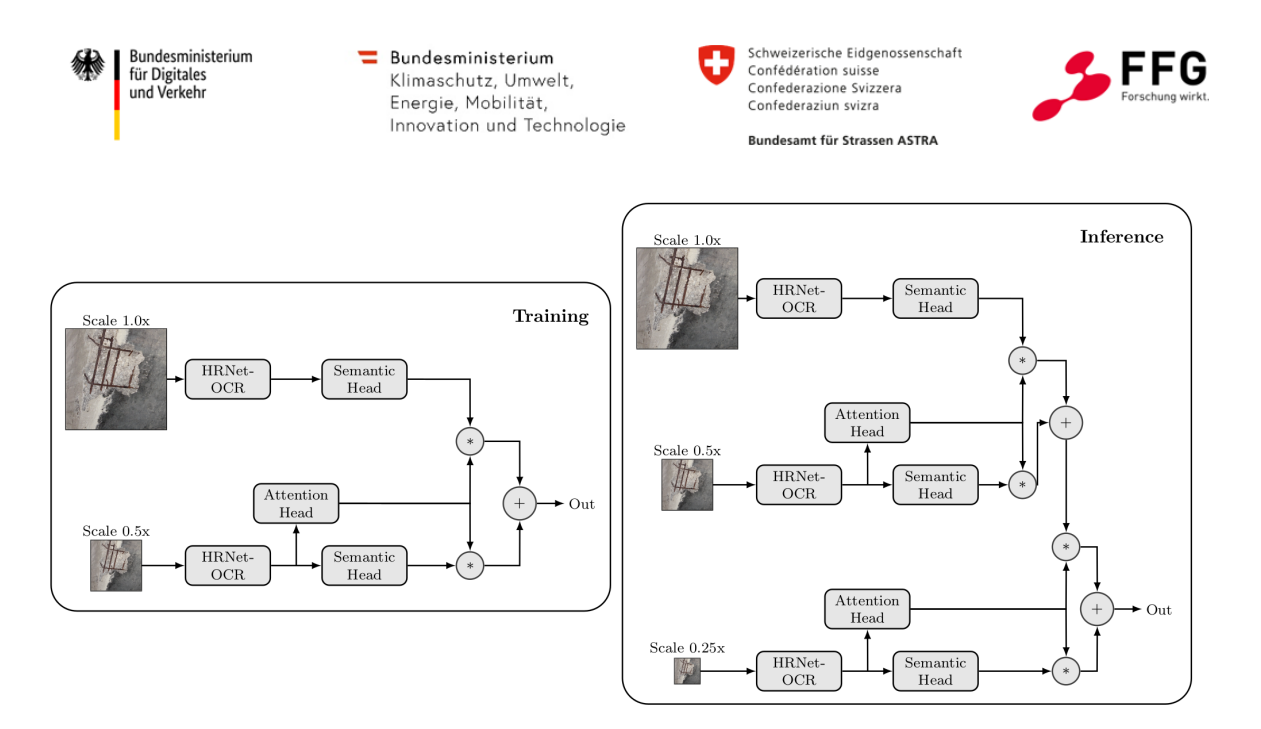

**Abbildung 58: Übersicht über Aufbau und Datenfluss des genutzten HMA-Ansatzes (Benz 2022)**

Dabei ist besonders, dass während des Trainings des Faltungsnetzes nur zwei verschiedene Skalen genutzt werden müssen, um die Fusion zu lernen. Während der Inferenz, also der Anwendung des Netzwerkes auf neue Bilder, kann eine beliebige Anzahl verschiedener Skalen verwendet werden. Zwei benachbarte Skalen unterscheiden sich durch einen Skalierungsfaktor von 2, dass also die Größe des Bildes in jeder Richtung halbiert, insgesamt geviertelt wird. Dabei werden die Skalen von groß (Originalgröße) nach klein miteinander fusioniert, wobei die Aufmerksamkeit nur für die jeweils kleinere Skala berechnet wird und bestimmt, welche Bereiche der Segmentierung aus dem größeren und welche aus dem kleineren Bild kommen. So kann der Algorithmus robust gemacht werden, beispielsweise für unterschiedlich große Schäden, aber auch für unterschiedliche Bildauflösungen.

Das Faltungsnetz konnte auf seinem Trainingsdatensatz sehr gute Ergebnisse erzielen. Für eine detaillierte Beschreibung und den Einfluss der betrachteten Skalen auf die Ergebnisse sei auf das entsprechende Paper verwiesen (Benz, 2022). Insgesamt konnte aber eine IoU (siehe AP3) von 87 % über alle Klassen erreicht werden. Im Folgenden werden einige qualitative Ergebnisse der Erkennung auf dem für das Training genutzten Datensatz gezeigt, um einen Eindruck von der Leistungsfähigkeit zu vermitteln.

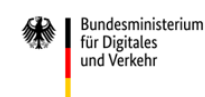

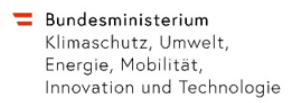

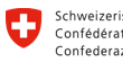

Schweizerische Eidgenossenschaft Confédération suisse<br>Confédération suisse Confederaziun svizra

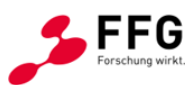

Bundesamt für Strassen ASTRA

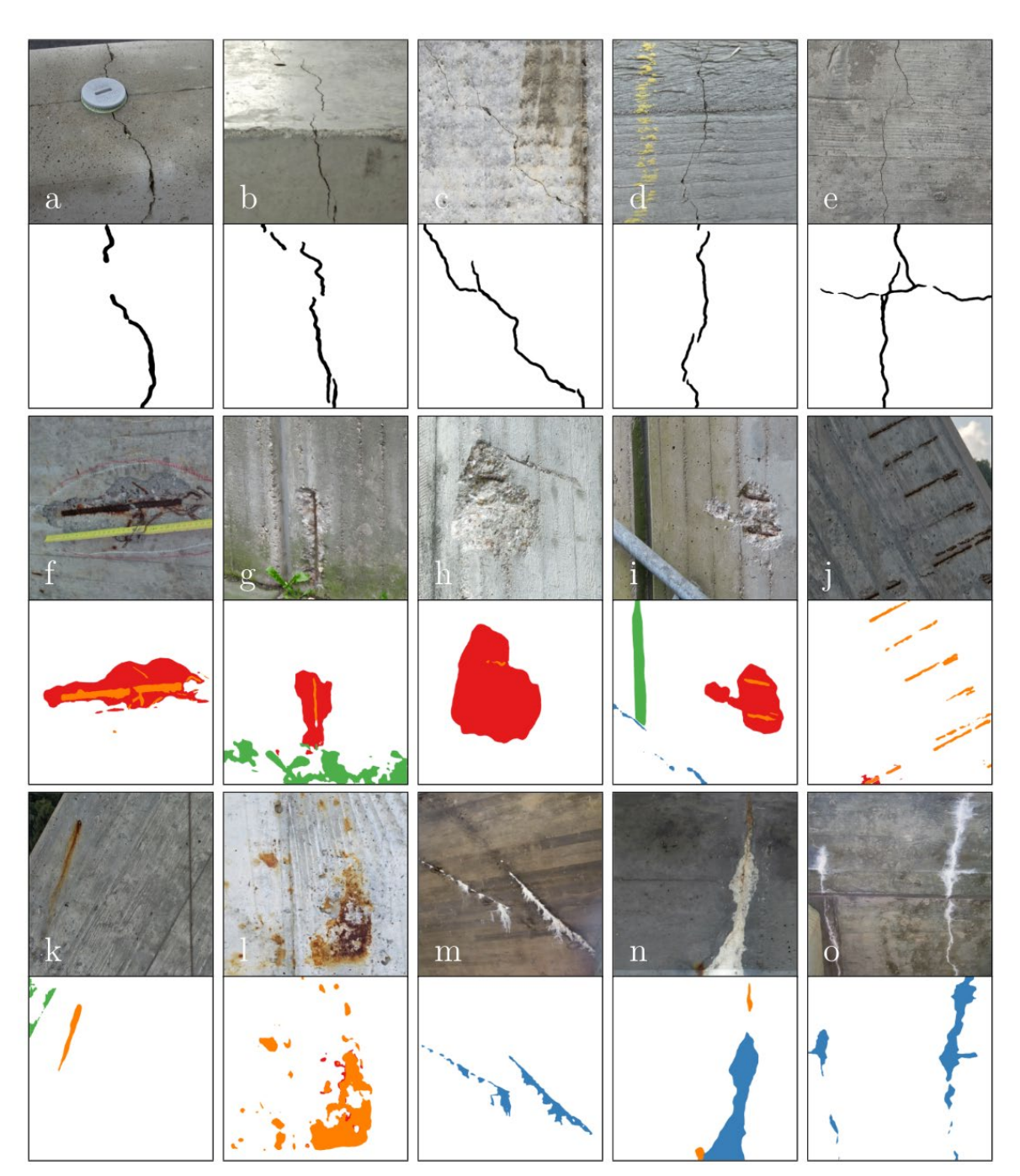

**Abbildung 59: Qualitative Ergebnisse des HMA-Algorithmus auf dem zugehörigen Test Datensatz. Die Klassen sind Riss (schwarz), Abplatzung (rot), Rost (orange), Ausblühung (blau) und Bewuchs (grün), Abbildung aus (Benz, 2022)** 

Durch die Verwendung verschiedener Bildskalen und der expliziten Betrachtung der Aufmerksamkeit, also eines Maßes, welche Bildbereiche besonders interessant sind, lässt sich gut visualisieren, auf welche Stellen das Faltungsnetz die Aufmerksamkeit richtet. [Abbildung 60](#page-98-0) zeigt, welche Bereiche eines Schadens in den verschiedenen Skalen besonders beachtet werden. Bei einem Riss beispielsweise, liegt in der niedrigsten

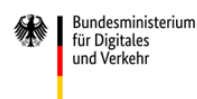

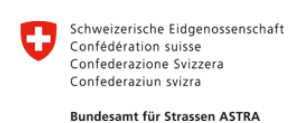

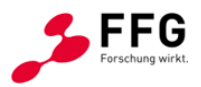

Auflösung die Aufmerksamkeit auf dem gesamten Riss, da er in dieser Auflösung nur wenige Pixel misst. In der mittleren Auflösung achtet das Netzwerk besonders auf den Bereich innerhalb des Risses, um die Lokalisierung zu beschreiben. In der höchsten Auflösungsstufe mit den meisten Pixeln schaut das Netzwerk besonders auf die Flanken des Risses, um die genaue Begrenzung festzulegen und so die Breite des Risses besser bestimmen zu können.

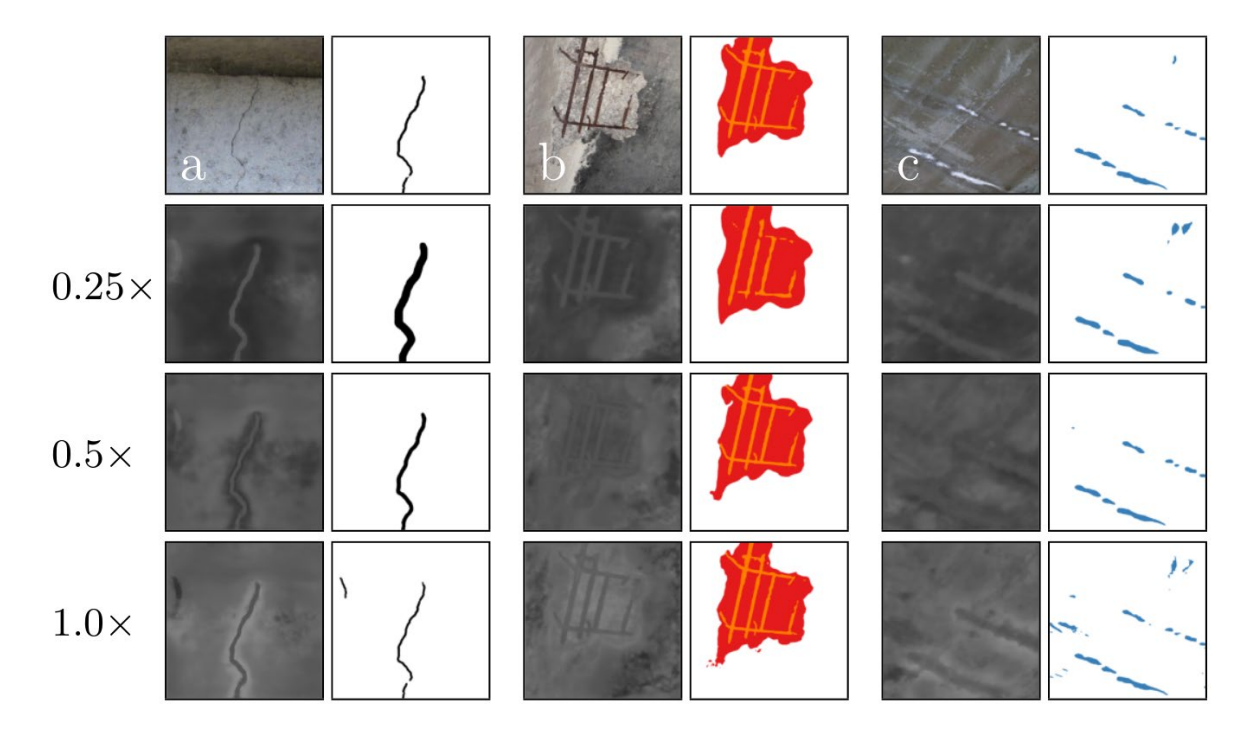

<span id="page-98-0"></span>**Abbildung 60: Darstellung der Aufmerksamkeit in den verschiedenen Skalen. Originalbild und finale Vorhersage sind oben dargestellt. Darunter sind die Aufmerksamkeits-Karten der verschiedenen Klassen. Hellere Pixel bedeuten eine höhere Aufmerksamkeit (Benz, 2022)** 

Für die einfache Integration des Algorithmus mit den in diesem Projekt zu entwickelnden Werkzeugen wurde eine Kommandozeilen-Anwendung implementiert, die die Anwendung des Faltungsnetzes auf einen neuen Datensatz vereinfacht und dafür sorgt, dass die Ergebnisse direkt in die in Abschnitt [2.5](#page-76-0) beschriebene Software importiert werden können.

## **2.6.1 Ergebnisse der Detektionssoftware auf dem entwickelten Referenzdatensatz**

Um die ausgewählten Methoden für die Bewertung von Defekterkennung validieren zu können, wurde die hier beschriebene Detektionssoftware genutzt. Der erstellte Referenzdatensatz wurde mit der Software ausgewertet und die korrespondierenden Erkennungen wurden erzeugt. Eine Beschreibung des Übergabeformates der Ergebnisse und der Auswertung erfolgt in Abschnitt [2.5.](#page-76-0) Der Algorithmus wurde nicht speziell an diesen Datensatz angepasst, sondern die ursprünglich für Bilder von Brücken trainierte

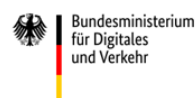

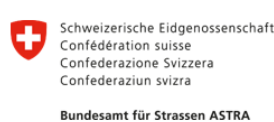

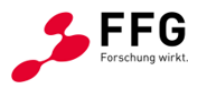

Version wurde verwendet. Dennoch konnten auch mit diesem Algorithmus sehr gute Ergebnisse erzielt werden, die eine gute Übertragbarkeit des Ansatzes zeigen. Im Folgenden werden die Auswertungsergebnisse dargestellt und interessante Aspekte besonders hervorgehoben.

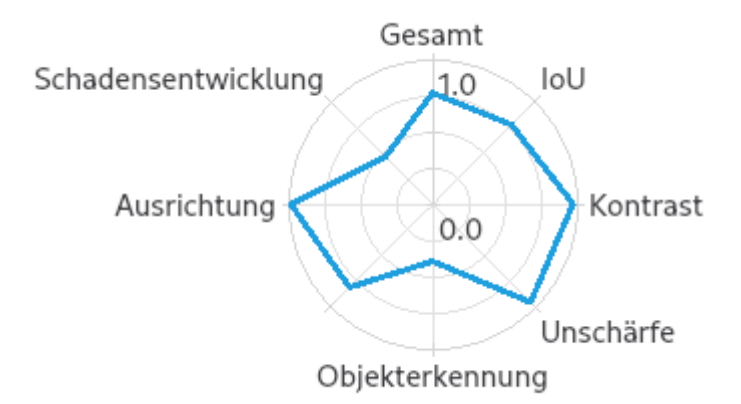

## <span id="page-99-0"></span>**Abbildung 61: Polardiagramm für die Bewertung der Detektionssoftware auf dem Referenzdatensatz**

Bei der quantitativen Bewertung ergibt sich für den Algorithmus eine Gesamtbewertung von 0.7665, die sich aus sehr guten Werten bei der Abhängigkeit von den Bildqualitäten und der Ausrichtung und schwächeren Werten für die Objekterkennung und Schadensentwicklung zusammensetzt, wie in [Abbildung 61](#page-99-0) dargestellt.

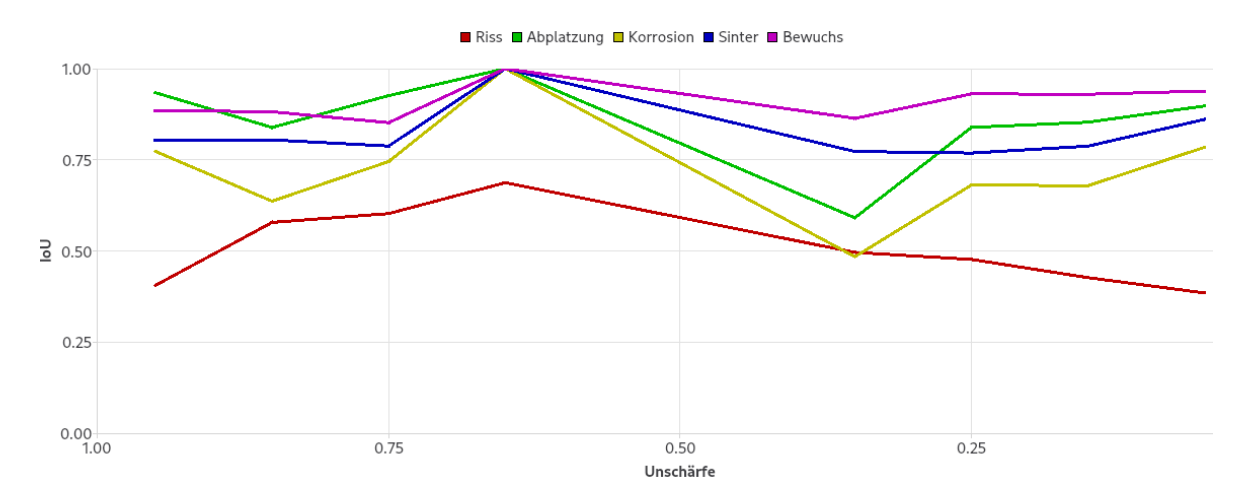

<span id="page-99-1"></span>**Abbildung 62: Abhängigkeit der Defekterkennung von der Schärfe der Bilder. Während für Risse ein erkennbarer Einfluss existiert, werden die anderen Klassen robust erkannt**

[Abbildung 62](#page-99-1) zeigt den Einfluss der Bildschärfe auf die Erkennungsleistung. Dabei zeigt sich, dass die Erkennung, abgesehen von der Riss-Klasse, sehr robust funktioniert. Dies lässt sich darauf erklären, dass im Training des Algorithmus bereits zufällige Unschärfe

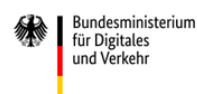

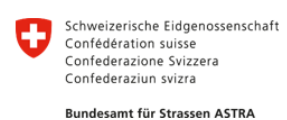

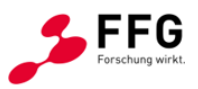

genutzt wurde, um den Datensatz zu augmentieren und Robustheit gegen Unschärfe zu erzeugen. Der Erfolg dieser Variationen zeigt sich hier sehr deutlich.

Ähnlich stellt sich dies für die Abhängigkeit der Erkennung von der Orientierung eines Risses dar, da auch Rotation der Bilder als Augmentierung im Training genutzt wurde. Daher erreicht der Algorithmus hier eine Bewertung von 0,984. Bei der Betrachtung der absoluten IoU für die Klasse Riss zeigt sich allerdings, dass diese generell in allen Szenarien, also unabhängig von Bildqualität und Orientierung, immer um 0,5 liegt, also deutlich unter den anderen Klassen, die generell besser erkannt werden.

Dies lässt sich durch die besondere Erkennungsform des Algorithmus und die Eigenschaften der IoU erklären, wie aus [Abbildung 63](#page-100-0) ersichtlich wird. Die Erkennung des Risses ist sehr akkurat und folgt seinem Verlauf sehr genau. Allerdings erkennt der Algorithmus die Risse breiter, als sie in der Annotation markiert wurden, sodass falsch positiv erkannte Bereiche hinzukommen. Daher reduziert sich der Wert der IoU deutlich.

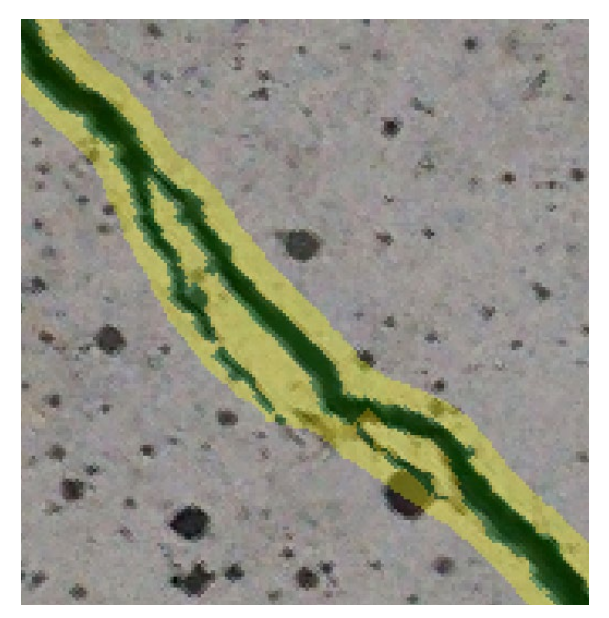

<span id="page-100-0"></span>**Abbildung 63: Überlagerung der Erkennung eines Risses mit dem Originalbild. Es zeigt sich, dass die Erkennung des Risses breiter ist als die Annotation und daher die Werte der IoU relativ niedrig sind. Daher ist um den korrekt erkannten Bereich (grün) ein breites Band falsch positiver Erkennungen (gelb)**

Bei der Betrachtung der Erkennungsergebnisse des Algorithmus zeigte sich, dass die Erkennungsqualität, gerade bei der Betrachtung des Einflusses der Bildqualität, sehr stark davon abhängt, von welchem Bild die qualitätsveränderte Variante erzeugt wurde. Für manche Bilder funktioniert die Erkennung für alle Varianten sehr gut, für manche Bilder nicht. Dies motivierte beispielsweise die abschnittsweise Aggregation der Werte für die Betrachtung des Einflusses der Bildqualitäten, wie beschrieben in Abschnitt [2.5.2,](#page-82-0) um diesen Effekt zu kompensieren, oder die Verwendung von Kennzahlen relativ zum Wert der originalen Bildvariante.

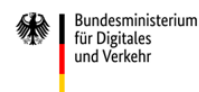

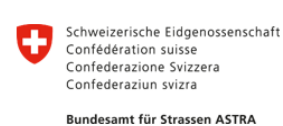

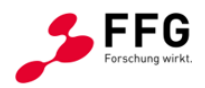

# **3 ZUSAMMENFASSUNG UND EINORDNUNG DER ERGEBNISSE**

Im durchgeführten Forschungsvorhaben konnte der Themenkomplex der bildbasierten Defekterkennung bearbeitet werden, indem einerseits die Anforderungen bezüglich zu erkennender Schäden strukturiert und klassifiziert wurden und andererseits der Aspekt der Bildqualität in diesem Kontext untersucht und methodisch bearbeitet wurde, damit sie Einfluss auf die Bewertung von Defekterkennung haben kann.

Um dies zusammenzubringen, wurde ein Datensatz von Referenzbildern mit hochwertigen Annotationen (Ground Truth) erstellt, von dem mittels speziell entwickelter Methoden unterschiedliche Varianten mit veränderten Bildqualitätsparametern abgeleitet wurden, um den Einfluss dieser Parameter auf die Erkennungsleistung beurteilen zu können.

Zur Durchführung der abschließenden Bewertung der Erkennung von Defekten in Bildern wurden zuerst geeignete Methoden identifiziert und anschließend in einer Softwareanwendung umgesetzt, welche es auch nicht-Experten ermöglichen soll, die Leistung von Defekterkennern einzuschätzen und zu beurteilen.

Für die Auswahl zu betrachtender Schadensklassen wurde zuerst analysiert, welche Bauwerkstypen häufig vorkommen und welche Schädigungen an diesen relevant und in Bildern erkennbar sind. Daraus ließ sich ableiten, dass Risse, Abplatzungen, freiliegende Bewehrung, Rostfahnen sowie Verfärbungen wie Aussinterungen und Ausblühungen den Schadenskatalog in diesem Projekt darstellen und entsprechend untersucht werden sollen. Darauf aufbauend wurde ein Datensatz an Bildern gesammelt, der diese Schadensarten ausgewogen abbildet und gleichzeitig darauf achtet, eine realistische Bandbreite an Hintergründen und Kontextsituationen abzudecken, um die Generalität des Datensatzes sicherzustellen. Für diese Bilder wurden hochwertige und präzise Annotationen für die semantische Segmentierung erstellt, also für jeden Bildpunkt festgelegt, zu welcher Klasse er gehört. Dieser Datensatz an sich ist bereits sehr wertvoll, da hochwertige Datensätze in diesem Kontext bisher sehr selten sind.

Im Kontext der Bildqualitätsbeurteilung wurde zunächst analysiert, welche Aspekte der Bildqualität bei der bildbasierten Bauwerksinspektion besonders von Bedeutung sind, da sie häufig auftreten und Auswirkungen auf die Erkennbarkeit potentieller Defekte haben können. Hierbei wurden die Bildschärfe und der lokale Kontrast als relevante Parameter ausgewählt. Für beide Parameter wurden Methoden entwickelt, um sie sowohl in Bildern zu verändern, als auch für ein gegebenes Bild zu bestimmen. Die Veränderung konnte dann auf den erstellten Datensatz angewendet werden, um verschiedene Varianten der Bilder mit unterschiedlichen Qualitätseigenschaften zu erzeugen, welche in der Auswertung dann den Einfluss der Veränderung darstellen können. Die Werkzeuge für die Bestimmung der Parameterwerte wurden genutzt, um vergleichbare Referenzwerte für den Datensatz zu ermitteln und so die Analyse der Ergebnisse aussagekräftiger zu gestalten.

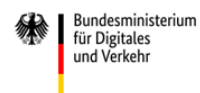

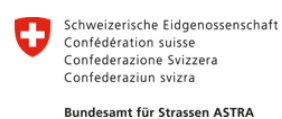

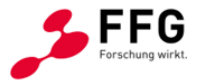

Abschließend wurde eine Softwareanwendung entwickelt, die die Erkennungsleistung verschiedener Defekterkenner anhand mehrerer Kriterien bewerten und die Ergebnisse leicht verständlich aufbereiten kann. Basierend auf dem erzeugten Datensatz an Referenzbildern kann eine Defekterkennung durchgeführt, die Ergebnisse in die Software importiert und dort ausgewertet werden. Um die Ergebnisse verständlich zu gestalten, wurden konkrete Bewertungsfragen formuliert, die unterschiedliche Aspekte der Erkennungsleistung adressieren, beispielsweise welchen Einfluss die Veränderung der Bildqualität hat, aber auch welche Schadensklassen häufig miteinander verwechselt werden oder welchen Einfluss die Orientierung eines Risses auf seine Erkennung hat. Um die Ergebnisse mehrerer Defekterkenner vergleichbar zu machen, wird für jede dieser Bewertungsfragen eine Bewertungszahl berechnet, welche zu einer Gesamtbewertung für den Erkenner zusammengefasst werden. Dieser eignet sich direkt für den Vergleich mehrerer Erkennungen, wobei auch der Vergleich anhand einzelner Bewertungsfragen interessante Einblicke geben kann.

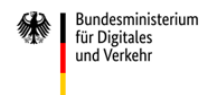

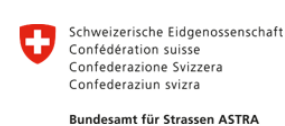

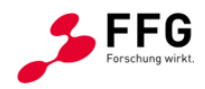

# **4 AUSBLICK AUF DEN EINSATZ DER ERGEBNISSE UND MÖGLICHE ERWEITERUNGEN**

Die im Projekt erzielten Ergebnisse können einen wichtigen Beitrag bei der zukünftigen Praxiseinführung automatischer Schadenserkennungsmethoden leisten. Wenn solche Erkennungstools, z. B. als kommerzielle Softwarelösungen, für die Nutzung im Rahmen der Bauwerksprüfung zum Einsatz kommen sollen, ist eine ausreichende Zuverlässigkeit zu gewährleisten. In diesem Kontext tragen die Ergebnisse dieses Projektes dazu bei, die Leistungsfähigkeit von Algorithmen für die Erkennung von Defekten in Bildern von Betonoberflächen vergleichbar und analysierbar zu machen. Durch die einfache Darstellung der Ergebnisse in einer Software können die hier entwickelten Analysen eine wichtige Unterstützung bei der Auswahl geeigneter Verfahren für die Defekterkennung sein. Dies kann nicht nur die Qualität der Ergebnisse verbessern, sondern auch das Vertrauen in diese spezifische Technologie des maschinellen Lernens wie auch in KI-Verfahren allgemein erhöhen. So kann ein breiter und systematischer Einsatz ermöglicht und fachlich begleitet werden. Nur so können die Möglichkeiten der Digitalisierung auch in der Praxis der Bauwerksprüfung und -instandhaltung zur Geltung kommen und einen positiven Beitrag zur Begegnung des Fachkräftemangels und Sanierungsstaus leisten.

Zukünftige Erweiterungen der Qualitätsbewertung können sich mit weitergehenden Metriken der Qualitätsbewertung beschäftigen, die sich einerseits auf die spezifischen Ergebnisse von ML-Verfahren fokussieren oder sich andererseits mit den vielfältigen Einflüssen auf die Abbildungsqualität von fotografischen Verfahren auseinandersetzen. Weiterentwicklungen der Softwareimplementierung können an das spezifische Deployment zukünftiger Defekterkennungslösungen angepasst werden, um z. B. auch cloud-basierte Erkenner bewerten zu können oder den Datenaustausch über maßgeschneiderte Schnittstellen- und Zertifizierungslösungen automatisiert und abgesichert umzusetzen. Für die Darstellung der Bewertungsergebnisse können spezielle Visualisierungstechnologien eingesetzt werden, die die Interpretation und Dokumentation der Ergebnisse unterstützen. Das gesamte Bewertungsframework kann ebenfalls cloudbasiert über ein Portal zur Nutzung bereitgestellt werden.

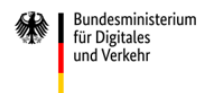

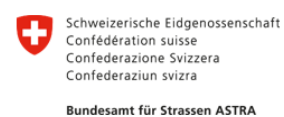

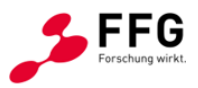

# **5 LITERATURVERZEICHNIS**

Alvarado-Robles G, Osornio-Rios RA, Solis-Munoz FJ, Morales-Hernandez LA. 2021. An Approach for Shadow Detection in Aerial Images Based on Multi-Channel Statistics. IEEE Access. 9:34240– 34250. doi:10.1109/ACCESS.2021.3061102.

ASTRA. 2005. Richtlinie Überwachung und Unterhalt der Kunstbauten der Nationalstrassen. Bundesamt für Strassen ASTRA.

ASTRA. 2024. Gesamtbewertung von Kunstbauten. 10/2014. Bundesamt für Straßen ASTRA. [https://www.mobilityplatform.ch/fileadmin/mobilityplatform/normenpool/21538\\_1491\\_Inhalt.pdf](https://www.mobilityplatform.ch/fileadmin/mobilityplatform/normenpool/21538_1491_Inhalt.pdf)

ASTRA. 2021. Auswertung der Kunstbauten-Datenbank KUBA, Stand 2021. Unveröffentlichter Bericht.

Atha DJ, Jahanshahi MR. 2018. Evaluation of deep learning approaches based on convolutional neural networks for corrosion detection. Structural Health Monitoring. 17(5):1110–1128.

Badrinarayanan V, Kendall A, Cipolla R. 2017. SegNet: A deep convolutional encoder-decoder architecture for image segmentation. IEEE transactions on pattern analysis and machine intelligence (T-PAMI). 39(12):2481–2495.

BASt. 2017. Unterstützung der Bauwerksprüfung durch innovative digitale Bildauswertung – Pilotstudie. Bundesanstalt für Straßenwesen. [https://bast.opus.hbz-nrw.de/opus45](https://bast.opus.hbz-nrw.de/opus45-bast/frontdoor/deliver/index/docId/1840/file/B139_barrierfreies_Internet_PDF.pdf) [bast/frontdoor/deliver/index/docId/1840/file/B139\\_barrierfreies\\_Internet\\_PDF.pdf.](https://bast.opus.hbz-nrw.de/opus45-bast/frontdoor/deliver/index/docId/1840/file/B139_barrierfreies_Internet_PDF.pdf)

BASt. 2021. Brückenstatistik. Bundesanstalt für Straßenwesen. [https://www.bast.de/DE/Statistik/Bruecken/Brueckenstatistik.pdf.](https://www.bast.de/DE/Statistik/Bruecken/Brueckenstatistik.pdf)

Benz C, Rodehorst V. 2021. Model-based Crack Width Estimation using Rectangle Transform. In: 17th International Conference on Machine Vision and Applications (MVA). IEEE. S. 1–5.

Benz C, Rodehorst V. 2022. Image-Based Detection of Structural Defects Using Hierarchical Multiscale Attention. In: Andres B, Bernard F, Cremers D, Frintrop S, Goldlücke B, Ihrke I (Hrsg.). Pattern Recognition. Vol. 13485. Springer. Lecture Notes in Computer Science (LNCS). S. 337– 353. [https://link.springer.com/10.1007/978-3-031-16788-1\\_21.](https://link.springer.com/10.1007/978-3-031-16788-1_21)

BMDV. 2013. Bauwerksprüfung nach DIN 1076 - Bedeutung, Organisation, Kosten. Bundesministerium für Verkehr, Bau und Stadtentwicklung. [https://www.bmvi.de/SharedDocs/DE/Anlage/StB/dokumentation-bauwerkspruefung-nach-din-](https://www.bmvi.de/SharedDocs/DE/Anlage/StB/dokumentation-bauwerkspruefung-nach-din-1076.pdf?__blob=publicationFile)1076.pdf? blob=publicationFile.

BMK. 2023. Statistik und Verkehr. Bundesministerium Klimaschutz, Umwelt, Energie, Mobilität, Unnovation und Technologie.

[https://www.bmk.gv.at/dam/jcr:95841203-b1f8-4613-b55d](https://www.bmk.gv.at/dam/jcr:95841203-b1f8-4613-b55d-fe9bc09f5dbe/Statistik_Strasse_Verkehr_2023_UA.pdf)[fe9bc09f5dbe/Statistik\\_Strasse\\_Verkehr\\_2023\\_UA.pdf](https://www.bmk.gv.at/dam/jcr:95841203-b1f8-4613-b55d-fe9bc09f5dbe/Statistik_Strasse_Verkehr_2023_UA.pdf)

Carion N, Massa F, Synnaeve G, Usunier N, Kirillov A, Zagoruyko S. 2020. End-to-end object detection with transformers. In: European Conference on Computer Vision (ECCV). Springer. S. 213–229.

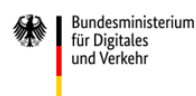

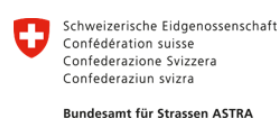

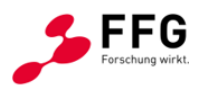

Chen, Zhuangzhuang, et al. "The Devil is in the Crack Orientation: A New Perspective for Crack Detection." Proceedings of the IEEE/CVF International Conference on Computer Vision. 2023.

Cordts M, Omran M, Ramos S, Rehfeld T, Enzweiler M, Benenson R, Franke U, Roth S, Schiele B 2016. The Cityscapes Dataset for Semantic Urban Scene Understanding, Proc. of the IEEE Conference on Computer Vision and Pattern Recognition (CVPR). [https://www.cityscapes](https://www.cityscapes-dataset.com/)[dataset.com.](https://www.cityscapes-dataset.com/)

Crete F, Dolmiere T, Ladret P, Nicolas M. 2007. The blur effect: perception and estimation with a new no-reference perceptual blur metric. In: Rogowitz BE, Pappas TN, Daly SJ (Hrsg.). San Jose, CA, USA. S. 64920I.

[http://proceedings.spiedigitallibrary.org/proceeding.aspx?doi=10.1117/12.702790.](http://proceedings.spiedigitallibrary.org/proceeding.aspx?doi=10.1117/12.702790)

CVAT. 2023. Computer Vision Annotation Tool CVAT, CVAT.ai Cooperation Palo Alto, CA, USA.

Deng J, Dong W, Socher R, Li L-J, Li K, Fei-Fei L. 2009. Imagenet: A large-scale hierarchical image database. In: 2009 IEEE conference on computer vision and pattern recognition (CVPR). IEEE. S. 248–255.

DIN 1076:1999-11, Ingenieurbauwerke im Zuge von Straßen und Wegen\_- Überwachung und Prüfung. 1999. Beuth Verlag GmbH. [https://www.beuth.de/de/-/-/23474630.](https://www.beuth.de/de/-/-/23474630)

Dorafshan S, Thomas RJ, Maguire M. 2018. SDNET2018: An annotated image dataset for noncontact concrete crack detection using deep convolutional neural networks. Data in brief. 21:1664– 1668.

Dosovitskiy A, Beyer L, Kolesnikov A, Weissenborn D, Zhai X, Unterthiner T, Dehghani M, Minderer M, Heigold G, Gelly S, et al. 2020. An image is worth 16x16 words: Transformers for image recognition at scale. arXiv preprint arXiv:201011929.

Dung CV, et al. 2019. Autonomous concrete crack detection using deep fully convolutional neural network. Automation in Construction. 99:52–58.

Duy LD, Anh NT, Son NT, Tung NV, Duong NB, Khan MHR. 2020. Deep Learning in Semantic Segmentation of Rust in Images. In: Proceedings of the 9th International Conference on Software and Computer Applications. S. 129–132.

European Broadcasting Union. 2020. Recommendation 103, Video Signal Tolerance in Digital Television. [https://tech.ebu.ch/docs/r/r103.pdf.](https://tech.ebu.ch/docs/r/r103.pdf)

Feichtenhofer C, Fassold H, Schallauer P. 2013. A Perceptual Image Sharpness Metric Based on Local Edge Gradient Analysis. IEEE Signal Process Lett. 20(4):379–382. doi:10.1109/LSP.2013.2248711.

Flotzinger, Johannes, Philipp J. Rösch, and Thomas Braml. "dacl10k: Benchmark for Semantic Bridge Damage Segmentation." arXiv preprint arXiv:2309.00460 (2023).

He K, Zhang X, Ren S, Sun J. 2016. Deep residual learning for image recognition. In: Proceedings of the IEEE Conference on Computer Vision and Pattern Recognition (CVPR). S. 770–778.

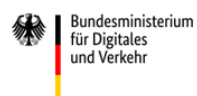

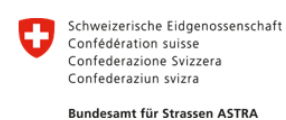

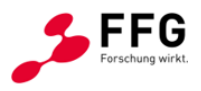

Hosu, V., Lin, H., Sziranyi, T., & Saupe, D. (2020). KonIQ-10k: An ecologically valid database for deep learning of blind image quality assessment. IEEE Transactions on Image Processing, 29, 4041-4056.

InformationsZentrum Beton. 2020. Zement-Merkblatt Betontechnik B18: Risse im Beton. InformationsZentrum Beton GmbH. [https://www.beton.org/fileadmin/beton](https://www.beton.org/fileadmin/beton-org/media/Dokumente/PDF/Service/Zementmerkbl%C3%A4tter/B18.pdf)[org/media/Dokumente/PDF/Service/Zementmerkbl%C3%A4tter/B18.pdf.](https://www.beton.org/fileadmin/beton-org/media/Dokumente/PDF/Service/Zementmerkbl%C3%A4tter/B18.pdf)

Katsamenis I, Protopapadakis E, Doulamis A, Doulamis N, Voulodimos A. 2020. Pixel-level corrosion detection on metal constructions by fusion of deep learning semantic and contour segmentation. In: International Symposium on Visual Computing. Springer. S. 160–169.

Kirillov A, He K, Girshick R, Rother C, Dollár P. 2019. Panoptic Segmentation. [http://arxiv.org/abs/1801.00868.](http://arxiv.org/abs/1801.00868)

Krizhevsky A, Sutskever I, Hinton GE. 2017. ImageNet classification with deep convolutional neural networks. Communications of the ACM. 60(6):84–90.

KUBA, IT-Dokumentation KUBA 5.1 - Leitfaden für Inspektoren von Kunstbauten. 2021, Bundesamt für Strassen ASTRA.

Langenkämper D, Zurowietz M, Schoening T and Nattkemper TW 2017: BIIGLE 2.0 - Browsing and Annotating Large Marine Image Collections. Front. Mar. Sci. 4:83. doi:10.3389/fmars.2017.00083. [https://biigle.de.](https://biigle.de/)

Lee JH, Yoon S, Kim B, Gwon G-H, Kim I-H, Jung H-J. 2021. A new image-quality evaluating and enhancing methodology for bridge inspection using an unmanned aerial vehicle. Smart Structures and Systems. 27(2):209–226. doi:10.12989/SSS.2021.27.2.209.

Liu H, Miao X, Mertz C, Xu C, Kong H. 2021. CrackFormer: Transformer Network for Fine-Grained Crack Detection. In: Proceedings of the IEEE/CVF International Conference on Computer Vision (ICCV). S. 3783–3792.

Liu Z, Cao Y, Wang Y, Wang W. 2019. Computer vision-based concrete crack detection using Unet fully convolutional networks. Automation in Construction. 104:129–139.

Long J, Shelhamer E, Darrell T. 2015. Fully convolutional networks for semantic segmentation. In: Proceedings of the IEEE Conference on Computer Vision and Pattern Recognition (CVPR). p. 3431–3440.

Marzahn, G.; Anwander, K.; Mertens, M.; Morgenthal, G.; Pinnel, R. (2003) Bauwerksprüfung nach DIN 1076 – Aktueller Stand der Überarbeitung der Norm. Bautechnik 11(100). S. 699 - 706. Doi:10.1002/bate.202300090

MIT CSAIL. 2010. LabelMe. MIT Computer Science and Artificial Intelligence Laboratory (CSAIL), Cambridge, MA, USA.

Mohan A, Poobal S. 2018. Crack detection using image processing: A critical review and analysis. Alexandria Engineering Journal. 57(2):787–798. doi:10.1016/j.aej.2017.01.020.

Morgenthal G, Hallermann N. 2014. Quality assessment of unmanned aerial vehicle (UAV) based visual inspection of structures. Advances in Structural Engineering. 17(3):289–302.

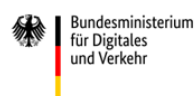

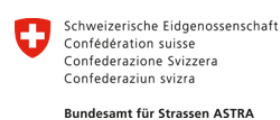

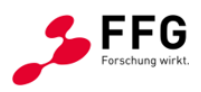

Morgenthal, G.: Bildbasierte Bauwerksprüfung und digitale Zustandsdokumentation. In: Mertens, M. (Hrsg.): Handbuch Bauwerksprüfung – Standsicherheit, Verkehrssicherheit, Dauerhaftigkeit. Rudolf Müller Verlag, 2. akt. und erw. Auflage. 2023. S. 316 – 340.

Narazaki Y, Hoskere V, Yoshida K, Spencer BF, Fujino Y. 2021. Synthetic environments for visionbased structural condition assessment of Japanese high-speed railway viaducts. Mechanical Systems and Signal Processing. 160:107850.

Ngeljaratan L, Moustafa MA. 2021. Underexposed Vision-Based Sensors' Image Enhancement for Feature Identification in Close-Range Photogrammetry and Structural Health Monitoring. Applied Sciences. 11(23):11086. doi:10.3390/app112311086.

Ortiz A, Bonnin-Pascual F, Garcia-Fidalgo E, others. 2016. Vision-based corrosion detection assisted by a micro-aerial vehicle in a vessel inspection application. Sensors. 16(12):2118.

OSA, Leitfaden Objektbezogene Schadensanalyse. 2004. Bundesministerium für Verkehr und digitale Infrastruktur Richtlinien für die Erhaltung von Ingenieurbauten. [https://www.bast.de/DE/Publikationen/Regelwerke/Ingenieurbau/Erhaltung/RI-ERH-ING-OSA-](https://www.bast.de/DE/Publikationen/Regelwerke/Ingenieurbau/Erhaltung/RI-ERH-ING-OSA-Leitfaden-Erhaltung.pdf?__blob=publicationFile&v=3)Leitfaden-Erhaltung.pdf? blob=publicationFile&v=3.

Pan X, Yang T. 2020. Postdisaster image-based damage detection and repair cost estimation of reinforced concrete buildings using dual convolutional neural networks. Computer-Aided Civil and Infrastructure Engineering. 35(5):495–510.

Pauly L, Hogg D, Fuentes R, Peel H. 2017. Deeper networks for pavement crack detection. In: Proceedings of the 34th ISARC. IAARC. S. 479–485.

Perez H, Tah JH, Mosavi A. 2019. Deep learning for detecting building defects using convolutional neural networks. Sensors. 19(16):3556.

Petricca L, Moss T, Figueroa G, Broen S. 2016. Corrosion detection using AI: a comparison of standard computer vision techniques and deep learning model. In: Proceedings of the Sixth International Conference on Computer Science, Engineering and Information Technology. Vol. 91. S. 99.

RI-EBW-PRÜF, Richtlinie zur einheitlichen Erfassung, Bewertung, Aufzeichnung und Auswertung von Ergebnissen der Bauwerksprüfungen nach DIN 1076. 2013. Bundesministerium für Verkehr und digitale Infrastruktur Richtlinien für die Erhaltung von Ingenieurbauten.

[https://www.bast.de/DE/Publikationen/Regelwerke/Ingenieurbau/Erhaltung/RI-EBW-PRUEF-](https://www.bast.de/DE/Publikationen/Regelwerke/Ingenieurbau/Erhaltung/RI-EBW-PRUEF-Erhaltung.pdf?__blob=publicationFile&v=4)Erhaltung.pdf? blob=publicationFile&v=4.

RI-ERH-ING, Richtlinien für die Erhaltung von Ingenieurbauten. 2017. Bundesministerium für Verkehr und digitale Infrastruktur.

[https://www.bast.de/DE/Publikationen/Regelwerke/Ingenieurbau/Erhaltung/RI-EBW-PRUEF-](https://www.bast.de/DE/Publikationen/Regelwerke/Ingenieurbau/Erhaltung/RI-EBW-PRUEF-Erhaltung.pdf?__blob=publicationFile&v=4)Erhaltung.pdf? blob=publicationFile&v=4.

Ronneberger O, Fischer P, Brox T. 2015. U-net: Convolutional networks for biomedical image segmentation. In: International Conference on Medical image computing and computer-assisted intervention. Springer. S. 234–241.

RVS 13.03.01, Richtlinien und Vorschriften für das Straßenwesen RVS 13.03.01: Monitoring. 2022. Forschungsgesellschaft Straße – Schiene – Verkehr.
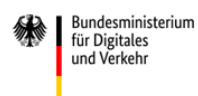

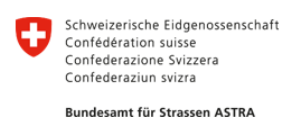

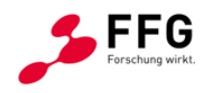

RVS 13.03.11, Richtlinien und Vorschriften für das Straßenwesen RVS 13.03.11: Straßenbrücken. 2021. Forschungsgesellschaft Straße – Schiene – Verkehr.

Sekrecka A. 2021. Application of the XBoost Regressor for an A Priori Prediction of UAV Image Quality. Remote Sensing. 13(23):4757. doi:10.3390/rs13234757.

SIA 269, Grundlagen der Erhaltung von Tragwerken. 01/2011. Schweizer Ingenieur- und Architektenverein.

Simonyan K, Zisserman A. 2014. Very deep convolutional networks for large-scale image recognition. arXiv preprint arXiv:14091556.

Szegedy C, Liu W, Jia Y, Sermanet P, Reed S, Anguelov D, Erhan D, Vanhoucke V, Rabinovich A. 2015. Going deeper with convolutions. In: Proceedings of the IEEE Conference on Computer Vision and Pattern Recognition (CVPR). S. 1–9.

Tao A, Sapra K, Catanzaro B. 2020. Hierarchical Multi-Scale Attention for Semantic Segmentation. [http://arxiv.org/abs/2005.10821.](http://arxiv.org/abs/2005.10821)

Yang F, Zhang L, Yu S, Prokhorov D, Mei X, Ling H. 2019. Feature pyramid and hierarchical boosting network for pavement crack detection. IEEE Transactions on Intelligent Transportation Systems. 21(4):1525–1535.

Yang, S., Wu, T., Shi, S., Lao, S., Gong, Y., Cao, M., Wang, J., Yang, Y. (2022). Maniqa: Multidimension attention network for no-reference image quality assessment. In Proceedings of the IEEE/CVF Conference on Computer Vision and Pattern Recognition (pp. 1191-1200).

Yang Xincong, Li H, Yu Y, Luo X, Huang T, Yang Xu. 2018. Automatic pixel-level crack detection and measurement using fully convolutional network. Computer-Aided Civil and Infrastructure Engineering. 33(12):1090–1109.

Zhang L, Yang F, Zhang YD, Zhu YJ. 2016. Road crack detection using deep convolutional neural network. In: IEEE International Conference on Image Processing (ICIP). IEEE. S. 3708–3712.

Zheng S, Lu J, Zhao H, Zhu X, Luo Z, Wang Y, Fu Y, Feng J, Xiang T, Torr PH, et al. 2021. Rethinking semantic segmentation from a sequence-to-sequence perspective with transformers. In: Proceedings of the IEEE/CVF Conference on Computer Vision and Pattern Recognition (CVPR). S. 6881–6890.

Zou Q, Zhang Z, Li Q, Qi X, Wang Q, Wang S. 2018. Deepcrack: Learning hierarchical convolutional features for crack detection. IEEE Transactions on Image Processing. 28(3):1498– 1512.

Zwerger, Jan: nVisDa - Strukturen für eine konsistente Bauwerksprüfung mit digitalen Bildern und Data Analytics. Chronologie der Bauwerksprüfung. 2022 (noch nicht veröffentlicht)

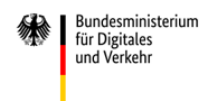

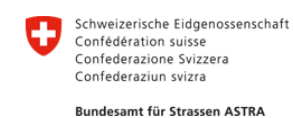

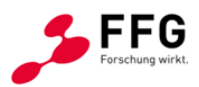

**6 ANHANG**

# **Anhang A: Relevante Schäden bei der Zustandsbewertung nach RI-EBW-PRÜF**

# **I. Relevante Schäden für Betonbauteile (Überbau, Unterbau) nach RI-EBW-PRÜF**

# - **Abplatzungen**

- oberflächennahe Abplatzungen ohne freiliegende Tragbewehrung
- oberflächennahe Abplatzungen mit freiliegender korrodierter Tragbewehrung
- größere Abplatzungen (Unterbau)
- Abplatzungen mit freiliegenden Hüllrohren

# - **Korrosion der Tragbewehrung (Überbau) / Bewehrung (Unterbau)**

- freiliegende korrodierte Tragbewehrung, ggf. mit einsetzender Querschnittsminderung
- freiliegende stark korrodierte Tragbewehrung mit Querschnittsminderung o teilweiser Ausfall der Bewehrung / teilweise zerstörte Bewehrung (Unterbau)
- (angerostete Verbindungsmittel)
- **Risse (Einzelrisse / Netzrisse)**

# **Überbau:**

- Risse mit Rissweiten <  $0.2$  mm  $/$  <  $0.4$  mm  $/$  ≥  $0.4$  mm (innerhalb/außerhalb des Sprühnebelbereichs)
- sich unter Verkehrslast bewegende Risse > 0,4 mm
- Stahlbeton: Trennrisse <  $0.4$  mm  $/ \ge 0.4$  mm
- Spannbeton: spannstahlparallele Risse
- Spannbeton: Trennrisse

#### **Unterbau:**

- trockene Risse (innerhalb/außerhalb des Spritzwasser- oder Sprühnebel-bereichs) mit Grenzrissweiten: <  $0.2$  mm  $/$  <  $0.4$  mm  $/$  ≥  $0.4$  mm
- wasserführende Risse im bewehrten Beton mit Grenzrissweiten:  $0.2$  mm – 0,4 mm / ≥ 0,4 mm
- wasserführende Risse in unbewehrtem Beton mit Grenzrissweiten:
- $\leq$  1.0 mm / ≥ 1.0 mm (bei Stützbauwerken: 0.2 mm 0.4 mm / ≥ 0.4 mm)
- Setzungsrisse
- Risse im Lagersockel

# **Risse infolge AKR:**

- ohne Gefügeauflockerung
- mit einsetzender Gefügeauflockerung
- mit fortgeschrittener Gefügeauflockerung
- **Optische Mängel**
	- Graffiti an Sichtflächen

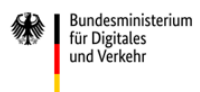

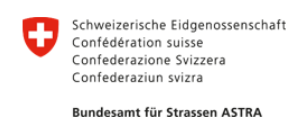

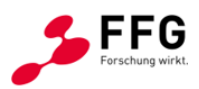

#### - **Sonstige**

- Verschmutzungen, Schalungsreste, Packer, Verdämmung, o.ä. und Vogelkot
- Verschmutzung des Auflagerbereichs mit/ohne Feuchtigkeitsansammlung (Unterbau)
- optische Veränderung durch Bewitterung / Abwitterung der Beschichtung (Unterbau)
- Bauwerksuntersicht verrußt / Brandschäden
- Ausblühung eisenhaltiger Zuschlagstoffe / Rostfahnen
- Durchfeuchtungen / Ausblühungen / Aussinterung o stellenweise
	- o großflächig
- Bewuchs
- Betongefüge schadhaft
	- o Grobkornstellen / Fremdkörpereinschluss / Fehlstelle / Poren / Lunker o Auswaschungen (Unterbau)
- Fugenschäden, z. B. undichte Fugen, Lage der Fugen

# **Visuell nicht erkennbare Schäden sowie nicht auf Einzelbild erkennbare Schäden:**

# - **im Bauteilinnern**

- Hohlstellen
- zu geringe Betondeckung der Bewehrung (Hilfseisen)
- Tausalzschäden: Chlorideindringtiefe
- Karbonatisierungstiefe
- unverpresste Hüllrohre
- Querschnittsminderung der Bewehrung infolge Korrosion
- korrodierter Spannstahl (verpresst / unverpresst)
- Schäden an Verankerung oder Umlenkelement des Spanngliedes

# - **Verformungen**

- Durchbiegungen
- Abweichung der Hauptbauteile von der vorgesehenen Gebrauchslage
- Verformungen, Verschiebung / Kippung (Unterbau)
- **Verbindungsmittel**
	- lockere Verbindungsmittel
	- Korrosion im nicht sichtbaren Bereich
	- (angerostete Verbindungsmittel)

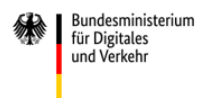

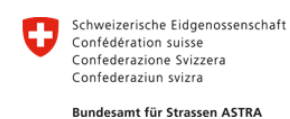

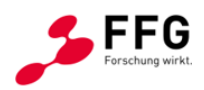

# **II. Relevante Schäden für Stahlbauteile (Überbau, Unterbau) nach RI-EBW-PRÜF**

### - **Abblätterungen (Oberflächenschäden)**

- Beschichtung:
	- o vereinzeltes Abblättern der Beschichtung und / oder Blasenbildung
	- o großflächiges Abblättern der Beschichtung und / oder Blasenbildung
	- o verwitterete, abkreidende Beschichtung, Fehlstellen in der Beschichtung
- **Korrosion**
	- am Hauptbauteil (Überbau) und Unterbau, ggf. mit Querschnittsminderung
	- Schweißnaht
		- o einsetzende / mittlere Korrosion
		- o starke Korrosion
	- Beschichtung
		- o örtliche Durchrostung
		- o großflächige Durchrostung
	- Verbindungsstellen und Verbindungsmittel
		- o Durchrostung an Kanten
		- o Durchrostung im Bereich der Verbindungsmittel
		- o Rostaustritt an Spalten
		- o angerostete Schraube, Niet
		- o Durchrostung der Schrauben- / Nietköpfe

#### - **Risse**

- Schweißnahtrisse an den Hauptbauteilen
	- o längs zur Kraftrichtung
	- o quer zur Kraftrichtung
- Beschichtung
	- o vereinzelte Risse in der Beschichtung nicht bis zum Stahl
	- o großflächige Risse in der Beschichtung nicht bis zum Stahl
	- o Risse bis zum Stahl (mit Rostaustritt)
- **optische Mängel**
	- Graffiti
	- Glanzänderungen und / oder Farbänderungen, Kreidung, Ausbleichen der **Beschichtung**
- **Ausführungsfehler**
	- Schweißnaht an Blechenden nicht umlaufend
	- Schweißnaht an Enden nicht voll aufgefüllt
	- Schweißnaht nicht fachgerecht ausgeführt
	- Schweißnaht: nicht entfernte Schlackereste / Drahtreste
- **Sonstige**
	- Vogelkot
	- starke Schmutz- und Salzablagerungen
	- Bewuchs / Bemoosung
	- fehlende Verbindungsmittel bzw. Sicherung

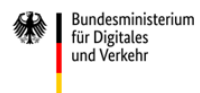

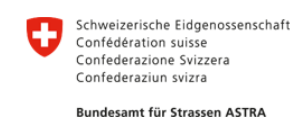

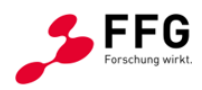

#### **Visuell nicht erkennbare Schäden sowie nicht auf Einzelbild erkennbare Schäden:**

#### - **im Bauteilinnern / Erdreich**

- lokale Hohlstellen
- drückendes Wasser

#### - **Verformungen / Durchbiegungen**

- ausgebogenes Druckglied
- schrägstehendes oder gekrümmtes Druckglied
- Ausbeulungen / Verwölbungen (Fahrbahnblech) / Ausbauchung
- Verwölbung Fahrbahnblech
- Abweichung der Hauptbauteile von der vorgesehenen Gebrauchslage
- Bauteil verformt, verbogen, schadhaft

### - **Verbindungen und Verbindungsmittel**

- Korrosion im nicht sichtbaren Bereich
- lockere Verbindungsmittel
- Kerbwirkung durch Kantenbeschädigungen / großflächig

#### - **Beschichtung**

• zu geringe Schichtdicken

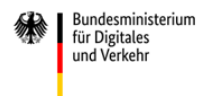

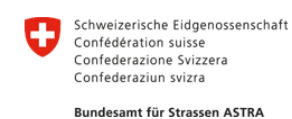

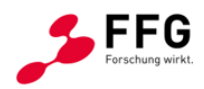

# **III. Relevante Schäden für Holzbauteile (Überbau, Unterbau) nach RI-EBW-PRÜF**

### - **Abplatzungen und Abblätterungen**

- $\bullet$  ...
- **Korrosion**
	- Verbindungsmittel korrodiert
- **Risse** 
	- Vollholz: Risse einseitig / beidseitig (Tiefe in Abhängigkeit der Breite)
	- Brettschichtholz: gerissene Klebefuge
- **Organische Zersetzung / Pilz- und Tierbefall**
	- Querbohlen: verfault, vermodert, gebrochene Holzbohlen, beginnende / fortgeschrittene Verrottung
	- Bewuchs: Moosbewuchs an Hauptbauteilen / Querbohlen
	- Pilzbefall (vereinzelt / mittel / stark) der Querbohlen
	- Pilzbefall (vereinzelt / mittel / stark) an Hauptbauteilen
	- holzzerstörender Insektenbefall an Hauptbauteilen
	- Muschel-/Krebstierbefall an Hauptbauteilen

#### - **Aussehen / optische Mängel**

- Verfärbungen der Oberfläche
- Graffiti
- **Ausführung**
	- baulich konstruktiver Holzschutz an Hauptbauteilen unzureichend / nicht funktionsfähig
	- Erdkontakt der Hauptträger / Stützen im Auflagerbereich
- **Sonstige**
	- Auflagerholz ständig feucht, direkt auf Auflagerbank, verschmutzt
	- Holzschutz, Imprägnierung nicht wirksam (Unterbau)
	- Verbindungsmittel fehlt / abgerissen / abgeschert

#### **Visuell nicht erkennbare Schäden sowie nicht auf Einzelbild erkennbare Schäden:**

- **im Bauteilinnern / Erdreich**
	- Hauptbauteile durchfeuchtet, zu hoher Feuchtegehalt (> 20%)
	- Befall / Zersetzung / biologische Zerstörung von Innen

#### - **Verformungen / Durchbiegungen**

- $\bullet$  …
- **Verbindungen und Verbindungsmittel**
	- Verbindungsmittel locker / lose
	- Verbindungsmittel abgeschert / gerissen

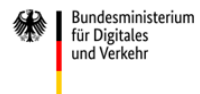

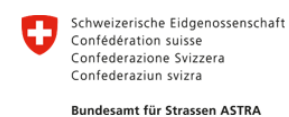

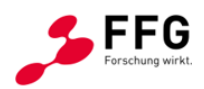

# **IV. Relevante Schäden für Steinkonstruktionen (Überbau, Unterbau) nach RI- EBW- PRÜF**

### - **Ausbrüche und Abplatzungen**

- Gesteinsausbrüche aus Gewölben
	- o einzelne Gesteinsausbrüche
	- o größere Gesteinsausbrüche und / oder herausragende Steine / Steinspaltung (Unterbau) in der Gewölbeleibung mit / ohne Einsturzgefahr
- Ausbrüche von Mörtelfugen (Mauerwerk)
- lokale Abplatzungen
- **Korrosion**
	- Mauerwerksanker korrodiert

# - **Risse (Einzelrisse / Netzrisse)**

- Stirnringriss (abgetrennte Stirnwände)
- durchgehender Längsriss in Gewölbeleibung mit Steinspaltungen
- durchgehender Querriss in Gewölbeleibung mit Steinspaltungen (sich öffnender Fugenspalt, Gelenkausbildung)
- durchgehender Schrägriss in Gewölbeleibung mit Steinspaltungen
- gerissene Mörtelfugen
- lokale Risse
- Setzungsrisse

### - **Aussehen / optische Mängel**

- Graffiti
- $\bullet$  …
- **Sonstige**
	- verwitterte, zerstörte Steine eines Gewölbes
	- lokale Verwitterungen
	- Durchfeuchtung, Ausblühungen, Aussinterungen ggf. mit ausbrechendem Fugenmörtel
	- Fugenauswaschungen / -absandungen
	- Bewuchs

#### **Visuell nicht erkennbare Schäden sowie nicht auf Einzelbild erkennbare Schäden:**

- **im Bauteilinnern**
	- lokale Hohlstellen
- **Verformungen / Durchbiegungen**
	- leichte Verformungen und Ausbauchungen des Gewölbes
	- starke Verformungen und Ausbauchungen des Gewölbes
	- durchgesacktes Bogenmauerwerk, erhebliche Bogenverformungen
- **Verbindungsmittel**
	- $\bullet$  …

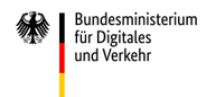

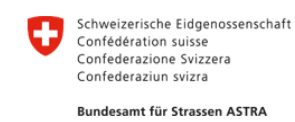

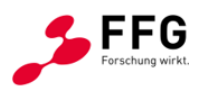

# **V. Weitere Schäden nach RI-EBW-PRÜF**

- Belagsschäden
- Lagerschäden
- Fugenschäden
- Schäden am Fahrbahnübergang
- Geländeschäden / Ausspülungen und Unterspülung der Gründungen
- Schäden an der Ausstattung / Ausrüstung (Geländer, Schutzeinrichtung, Entwässerung, Plankensystem, Besichtigungseinrichtungen, …)
- Schäden an Brückenseilen (Korrosion, schadhafte Verankerung)